#### **REPUBLIQUE ALGERIENNE DEMOCRATIQUE ET POPULAIRE Ministère De L'Enseignement Supérieur et de la Recherche Scientifique**

Ecole Nationale Polytechnique

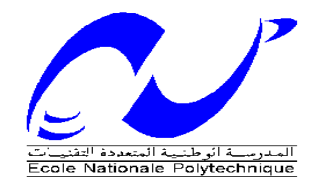

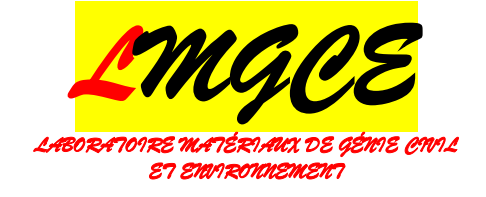

Département de Génie Civil

Laboratoire Matériaux de Génie Civil et Environnement

Thèse de doctorat en sciences en génie civil

# **Développement d'un outil d'aide pour l'évaluation du coefficient de perméabilité des sols non saturés**

Présentée Par :

Mme Leila Mechkarini née Adjal Magister ENP

Sous la direction de M. Abderrahim Bali Professeur ENP

Et de M. Taher Messafer Maitre de conférence UMBB

Soutenue publiquement le 28 /11/2019 devant le jury composé de :

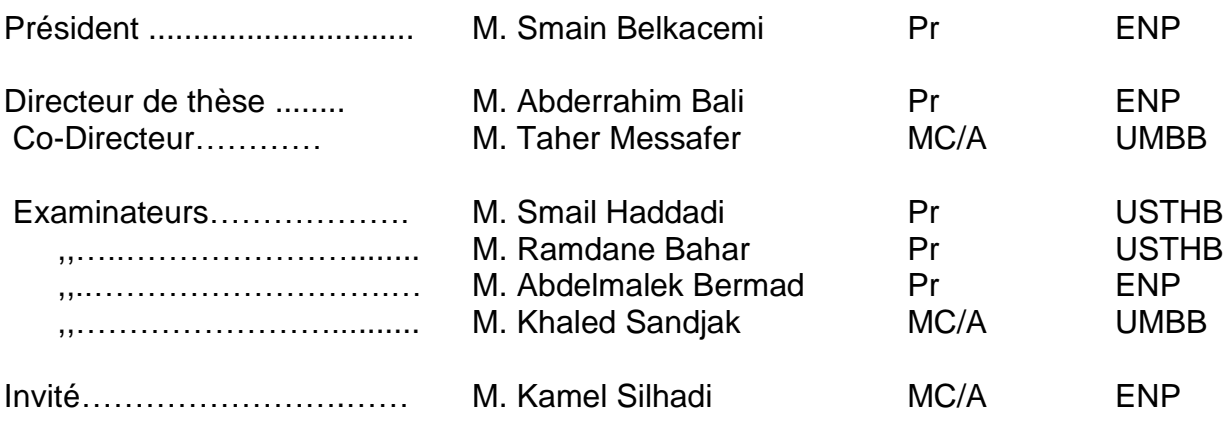

## **ENP 2019**

Ecole Nationale Polytechnique : 10 Rue des Frères OUDEK , El-Harrach 16200 Alger ( Algérie)

#### **REPUBLIQUE ALGERIENNE DEMOCRATIQUE ET POPULAIRE Ministère De L'Enseignement Supérieur et de la Recherche Scientifique**

Ecole Nationale Polytechnique

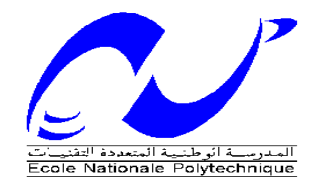

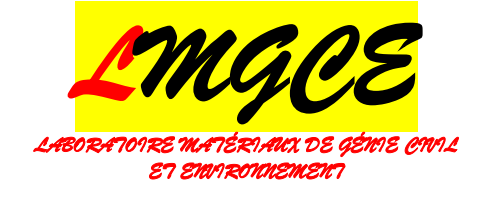

Département de Génie Civil

Laboratoire Matériaux de Génie Civil et Environnement

Thèse de doctorat en sciences en génie civil

# **Développement d'un outil d'aide pour l'évaluation du coefficient de perméabilité des sols non saturés**

Présentée Par :

Mme Leila Mechkarini née Adjal Magister ENP

Sous la direction de M. Abderrahim Bali Professeur ENP

Et de M. Taher Messafer Maitre de conférence UMBB

Soutenue publiquement le 28 /11/2019 devant le jury composé de :

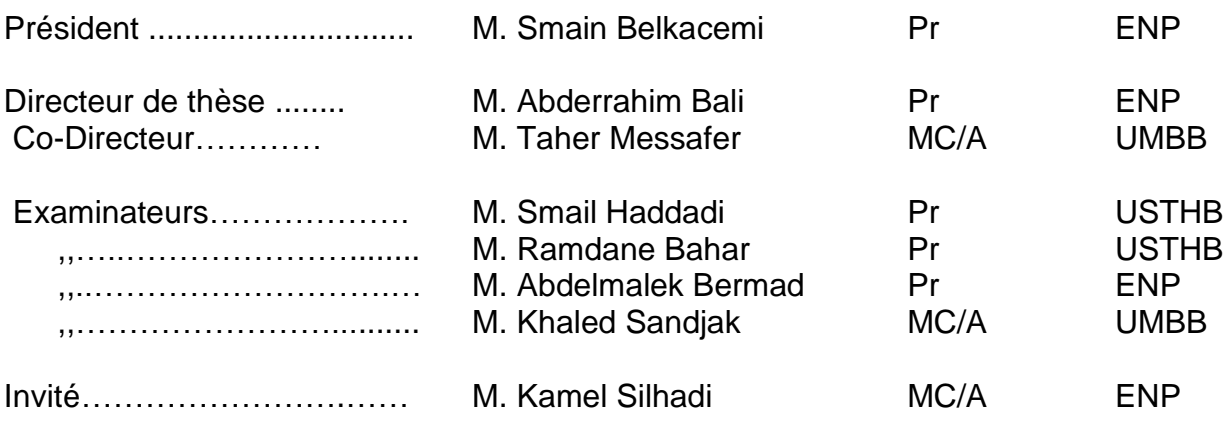

## **ENP 2019**

Ecole Nationale Polytechnique : 10 Rue des Frères OUDEK , El-Harrach 16200 Alger ( Algérie)

A la mémoire de mes parents :

Mon cher papa Ahmed Machère maman Baya Tagadirt Magrand-mère paternelle Fatima

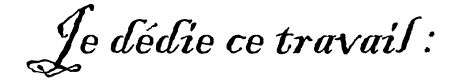

A mon cher mari Omar A mon oncle paternel Nordine A mon Beau frère A. Kader A mes chersenfants : Asma, Meriem , Faten, Wassim

A toute ma famille : Adjal & Mechkarini.

### *REMERCIEMENTS :*

Je tiens à exprimer toute ma gratitude à mon directeur de recherche Monsieur **Abderrahim Bali,** professeur au département Génie Civil de l'ENP ; ainsi qu'à mon co-directeur Monsieur **Tahar Messafer** , maitre de conférences à l'université M'hamed Bougarra de Boumerdès, qui m'ont apporté un soutien et des conseils les plus bénéfiques.

Mes sincères remerciements s'adressent aussi à Messieurs les membres du Jury chargés d'examiner ce travail.

Je tiens aussi à formuler ma plus vive reconnaissance à Monsieur **Kamel Silhadi** maitre de conférences à l'ENP pour l'aide qui m'a apportée pour munir à bien ce travail.

J'adresse mes remerciements à Monsieur Farid Kaoua maitre de conférences à USTHB et à Monsieur Abou Baker Nabil professeur à l'université de Tlemcen pour leurs conseils et leurs soutiens.

Mes remerciements les plus sincères vont aussi à : Mr Mechkarini Omar pour son soutien moral et matériel, Mme F. Debbiche de l'USTHB, Mme Pr Khettab du Département Génie Civil de l'ENP. Melle F. LAZALI de l'université de Boumerdès.

Enfin, j'adresse toute ma sincère gratitude à tous ceux qui, de près ou de loin, m'ont aidé et soutenu dans mon travail.

Mme Leila MECHKARINI.

**خالصة :**

حتى اليوم لا توجد علاقة نظرية عامة ، التي تعكس التغيرات في الموصلية الهيدروليكية كدالة للشفط أو محتوى رطوبة التربة . باإلضافة إلى ذلك ، فإن أي من العالقات التي قدمتها األدبيات ال ينطبق على جميع أنواع التربة ، وحتى إذا ثبت وجود صيغة مناسبة لفئة التربة ، فيجب إدراك أن المعامالت يمكن أن تختلف بشكل كبير من تربة إلى أخرى. .

ومع ذلك ، فقد أجريت دراسة مقارنة بين نتائج عدة نماذج لأنواع مختلفة من التربة ، وقد تم تطبيق هذه الدراسة أيضا على عينات مسحب علم مستخرجها من نفس المدينة على التي تسمّل علم الخصائص في الحالة الأولية .نتائج هذه الدراسة كانت مذهلة .نموذج واحد فقط قد تظهر نتائج متباينة لعينات مماثلة.

بعد ذلك ، قمنا بتطوير نظام مساعدة لتقييم معامل النفاذية للتربة غير المشبعة (Knonsat (القادرة على القيام بنفسه بسلسلة من المقارنات بين نتائج النماذج المختلفة لتقدير النفاذية .غير مشبعة (ku) استناداً إلى نتائج أساليب تقدير النفاذية المشبعة .(ks) في نهاية الرنين ، يقدم Knonsat للمستخدم النموذج بأفضل نتيجة خالل وقت محدد.

**الكلمات الدالة**: تربة غير مشبعة ، نفاذية غير مشبعة ، نفاذية مشبعة ، شفط ، نظام دعم .

#### **Abstract:**

Until today there is no general theoretical relationship, which reflects changes in hydraulic conductivity as a function of the suction or soil moisture content. In addition, none of the relationships presented in the literature is valid for all soils, and even if a formula proves adequate for a soil class, it must be recognized that the coefficients can vary considerably from one soil to another.

However, a comparative study between the results of several models for different types of soil has been carried out, this study has been applied also to similar samples which are extracted from the same site and which have the same characteristics in the initial state. The results of this study were surprising; only one model may show divergent results for identical samples.

Then, we have developed an expert system for decision making for the evaluation of the permeability coefficient of unsaturated soils (Knonsat) able to undertake by itself a series of comparisons between the results of different models of permeability estimation. Unsaturated (ku) function of the results of saturated permeability estimation methods (ks). At the end of reasoning, Knonsat offers the user the model with the best result within a short time.

**Key words:** unsaturated soils, unsaturated permeability, saturated permeability, suction, help system.

#### **Résumé :**

Jusqu'à nos jours il n'existe pas de relation théorique générale, qui traduit les variations de la conductivité hydraulique en fonction de la succion ou de la teneur en eau du sol. De plus, aucune des relations présentées par la littérature n'est valable pour tous les sols, et même si une formule s'avère adéquate pour une classe du sol, il faut reconnaitre que les coefficients peuvent varier considérablement d'un sol à un autre.

Cependant, une étude comparative entre les résultats de plusieurs modèles pour différents types de sol a été réalisée, cette étude à été appliquée aussi à des échantillons semblables qui sont extraits de même site et qui présentent les mêmes caractéristiques à l'état initial. Les résultats de cette étude ont été étonnants ; un seul modèle peut présenter des résultats divergents pour des échantillons identiques.

Alors, nous avons développé un système d'aide pour l'évaluation du coefficient de la perméabilité des sols non saturés (Knonsat) apte a entreprendre par lui-même une série de comparaisons entre les résultats de différents modèles d'estimation de la perméabilité en non saturée (ku) en fonction des résultats des méthodes d'estimation de la perméabilité à l'état saturés (ks). A la fin de résonnement Knonsat propose à l'utilisateur le modèle qui présente le meilleur résultat dans un délai record.

**Mots clés :** sols non saturés, perméabilité non saturé, perméabilité saturé, succion, système d'aide.

## *Tables des matières*

LISTE DES TABLEAUX

LISTE DES FIGURES

LISTE DES PRINCIPAUX SYMBOLES

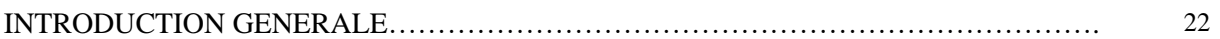

### *PARTIE I : Etat de l'art*

#### CHAPITRE 1

#### **GENERALITES SUR LES SOLS NON SATURES**

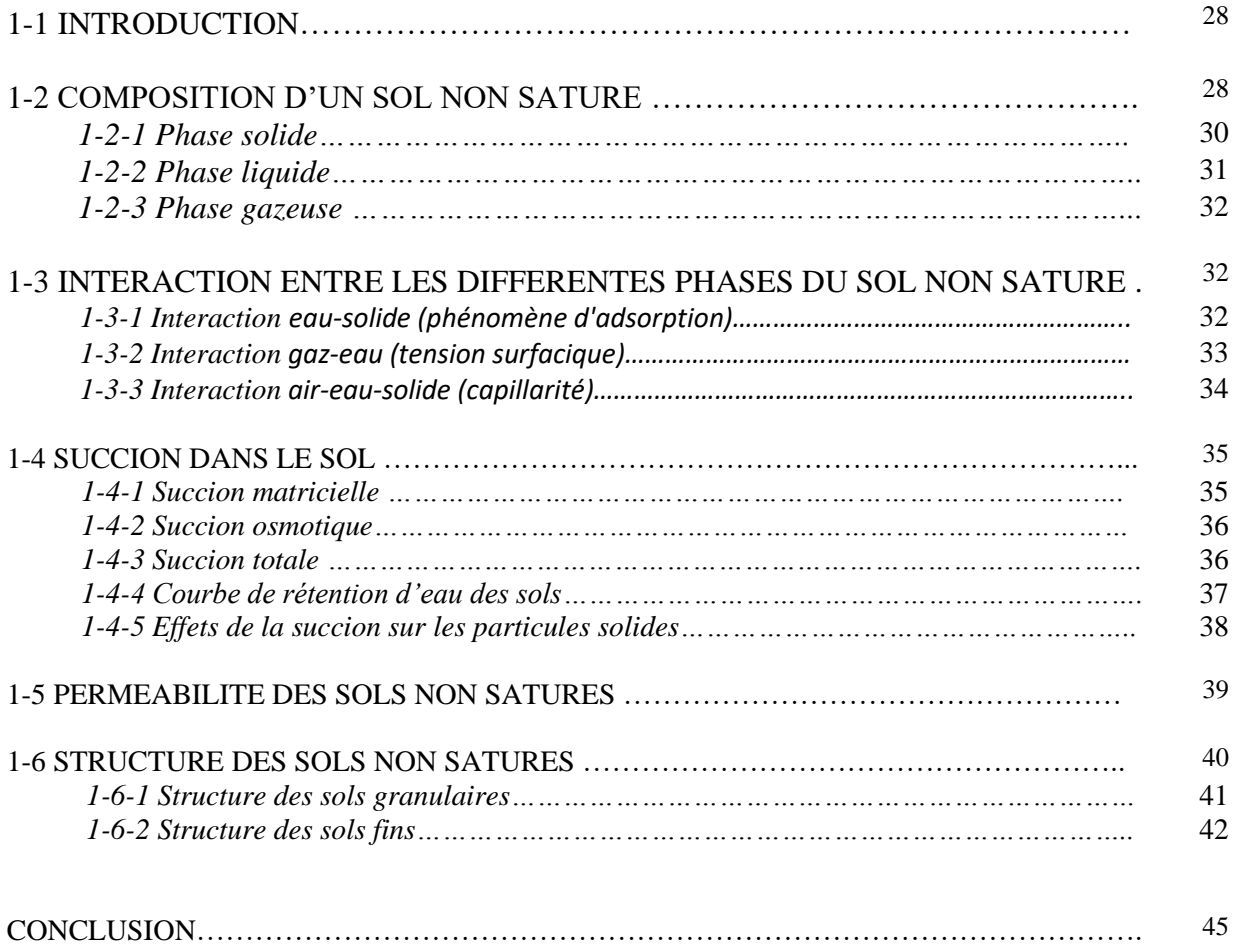

#### CHAPITRE 2

#### **PROPRIETES HYDRAULIQUES DES SOLS NON SATURES**

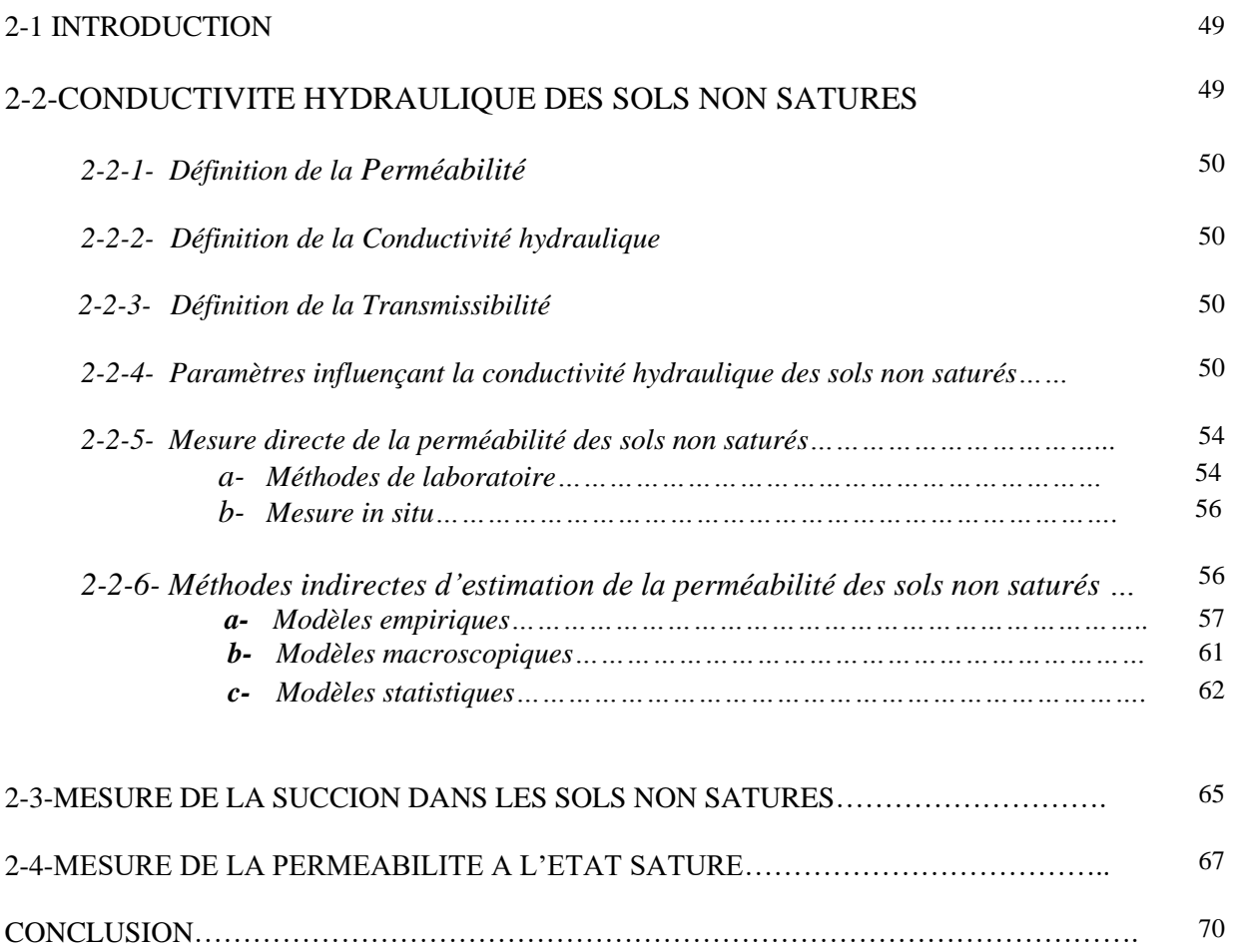

### *Partie II : Conception et réalisation du système Knonsat*

#### CHAPITRE 3

#### **ANALYSE DES METHODES D'EVALUATION DE LA PERMEABILITE DES SOLS NON SATURES**

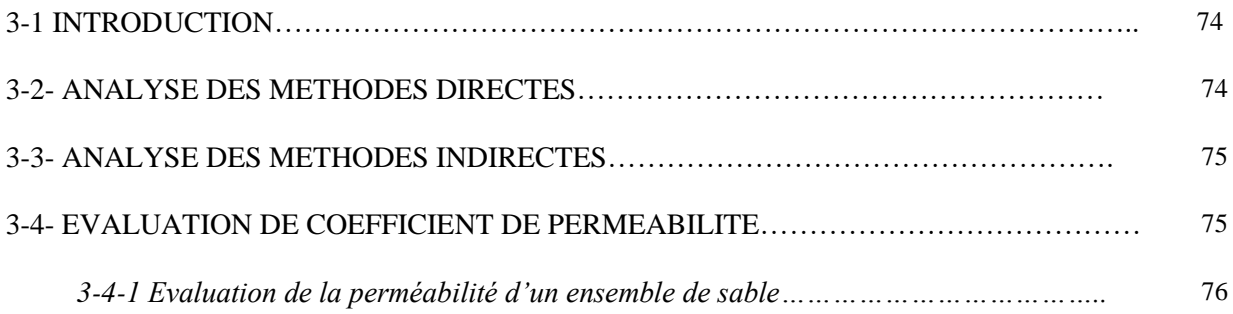

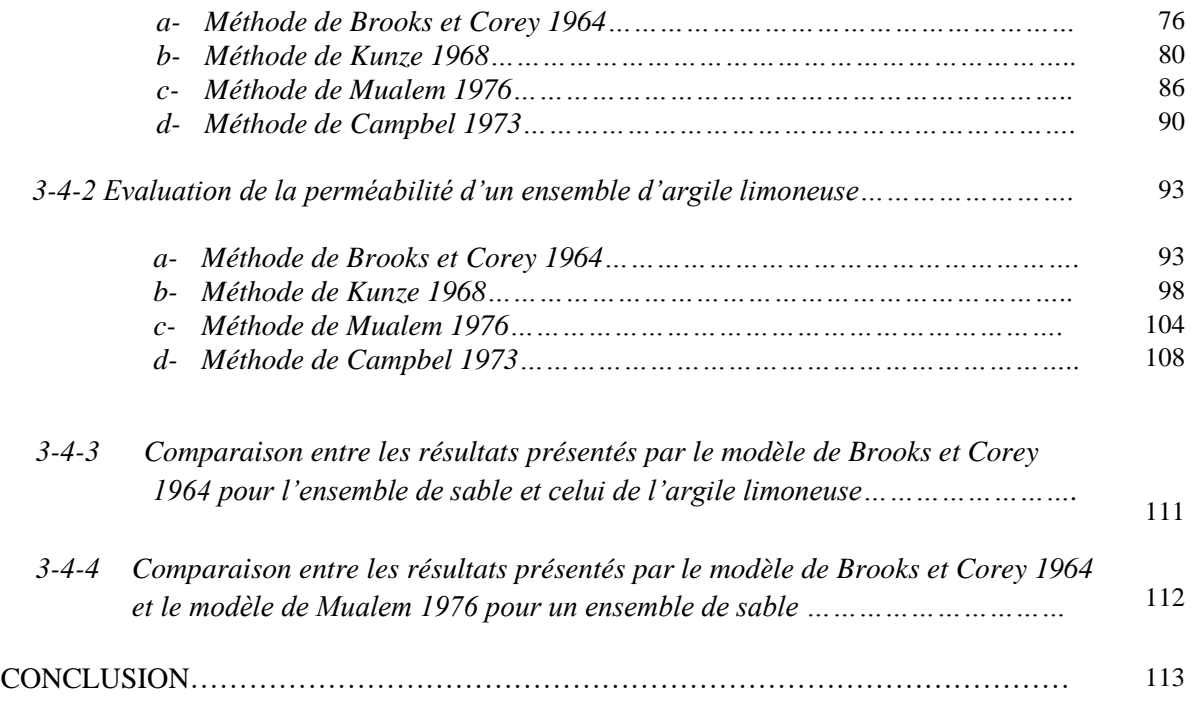

### **CHAPITRE 4**

#### **REPRESENTATION ET STRUCTURATION DE LA CONNAISSANCE DANS LE SYSTEME KNONSAT**

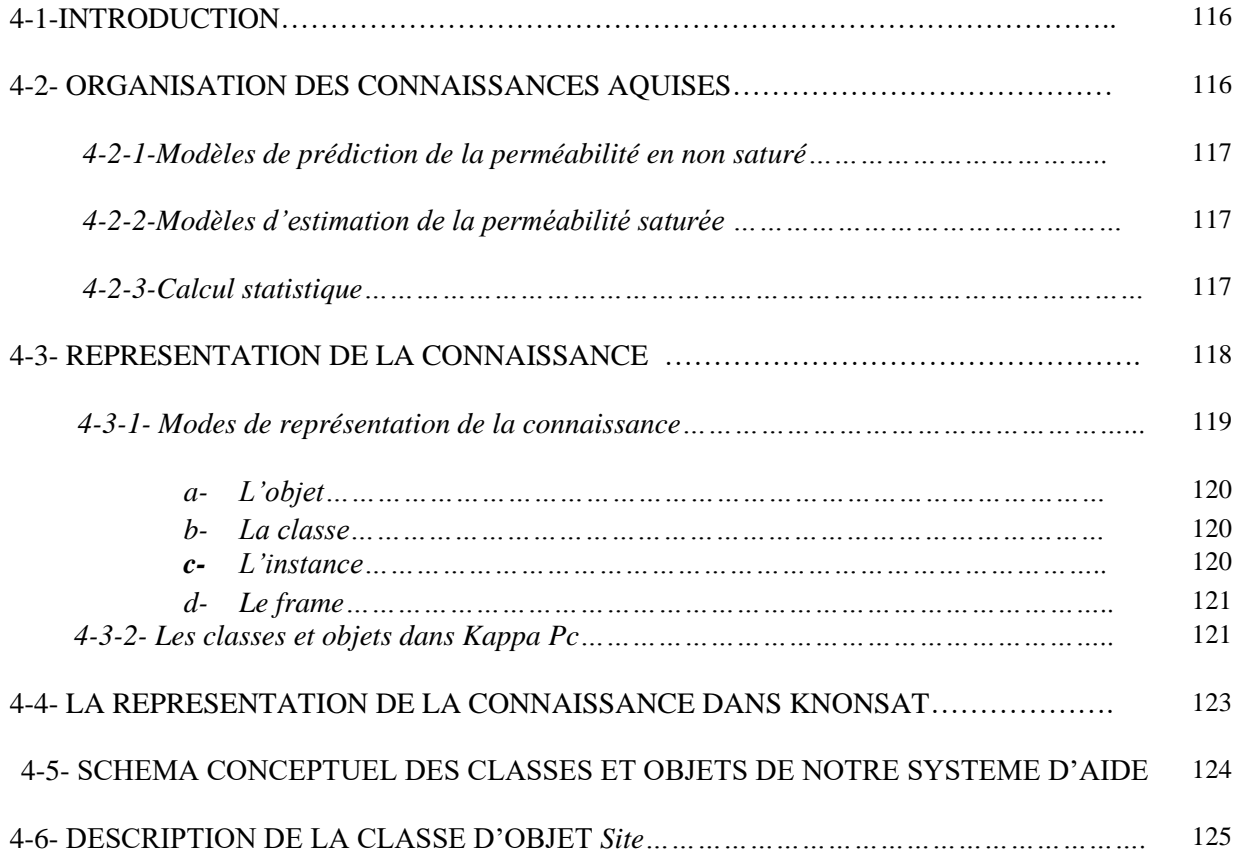

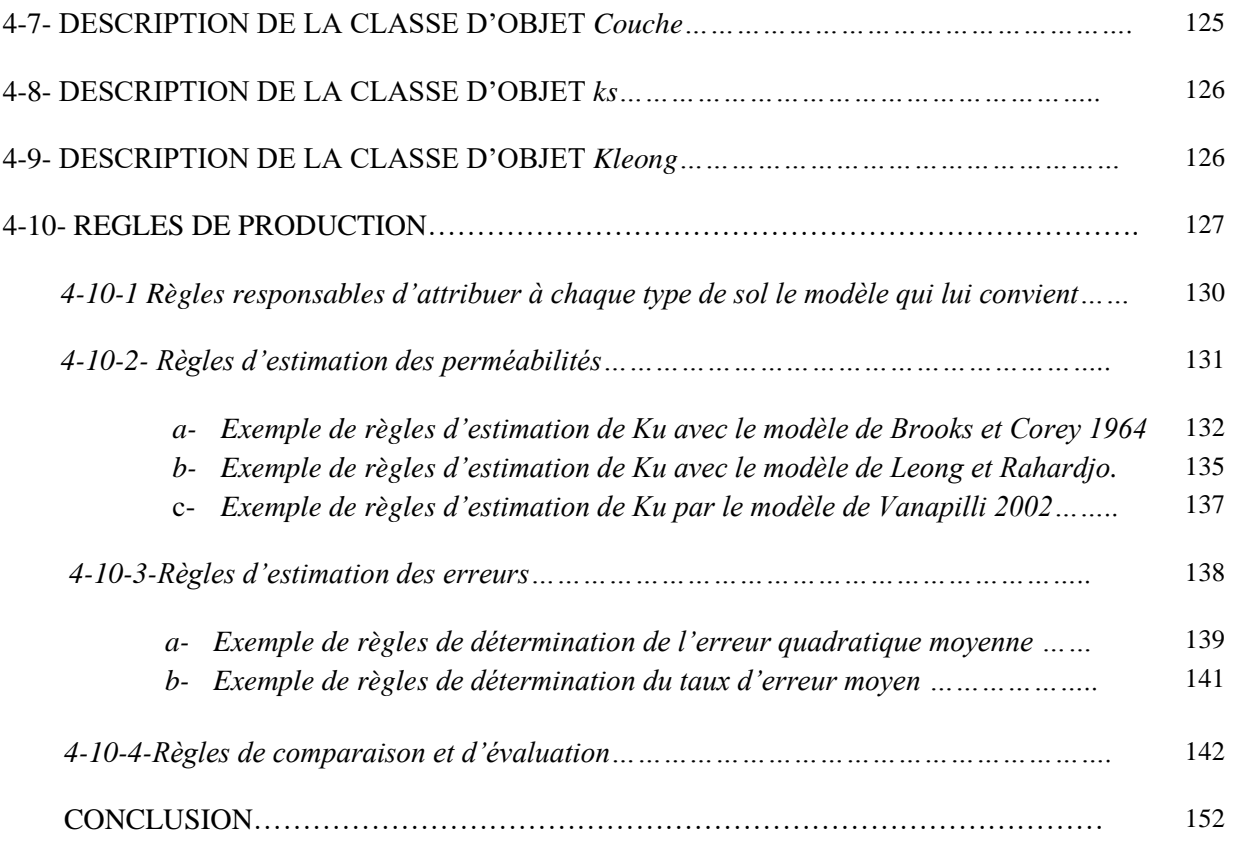

### **CHAPITRE 5**

#### **REALISATIONS ET MISE EN ŒUVRE DU SYSTEME D'AIDE KNONSAT**

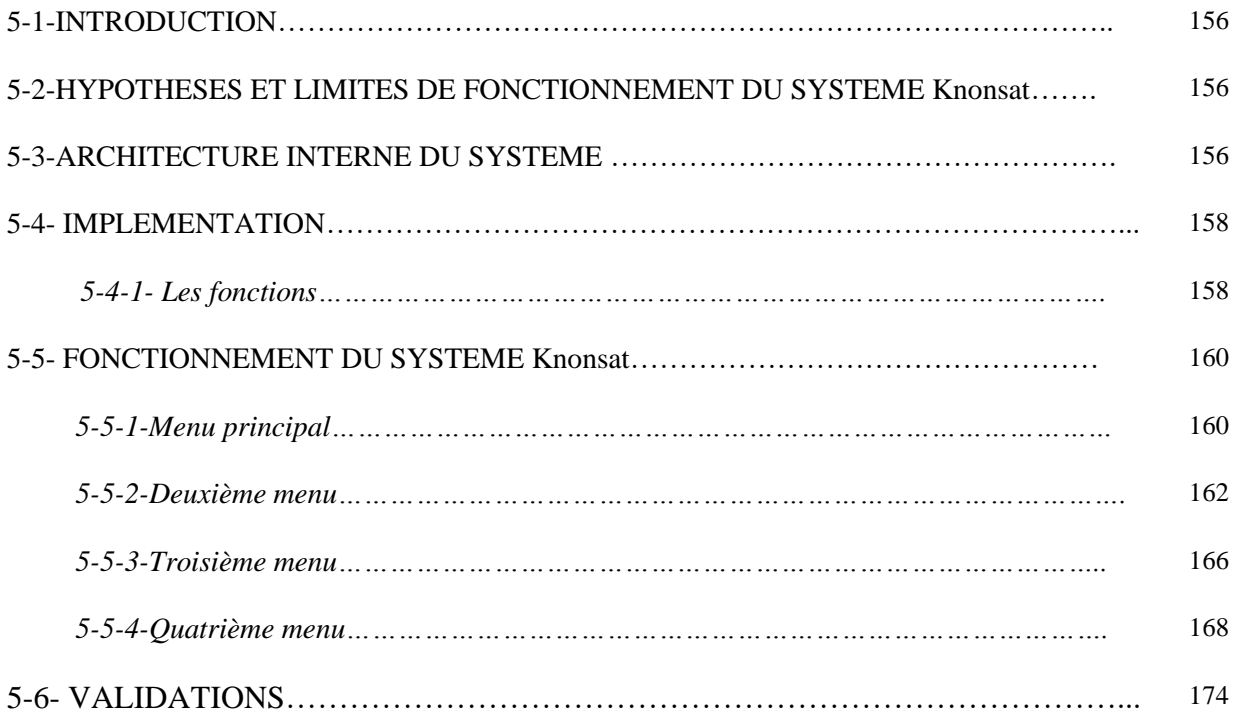

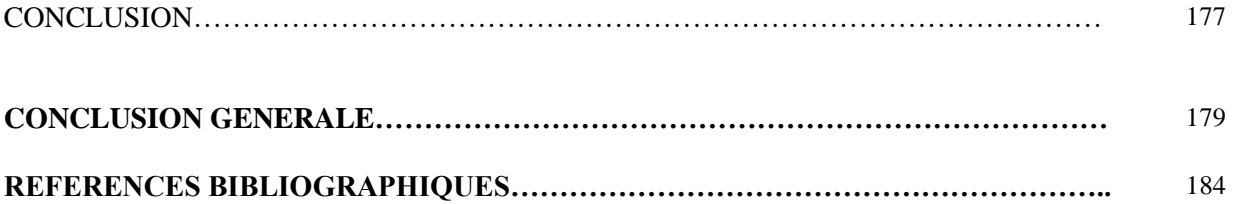

#### **ANNEX 1 LES CLASSES D'OBJET**

#### **ANNEX 2 LES FONCTIONS**

#### **ANNEX 3 LES REGLES**

## **Liste des tableaux**

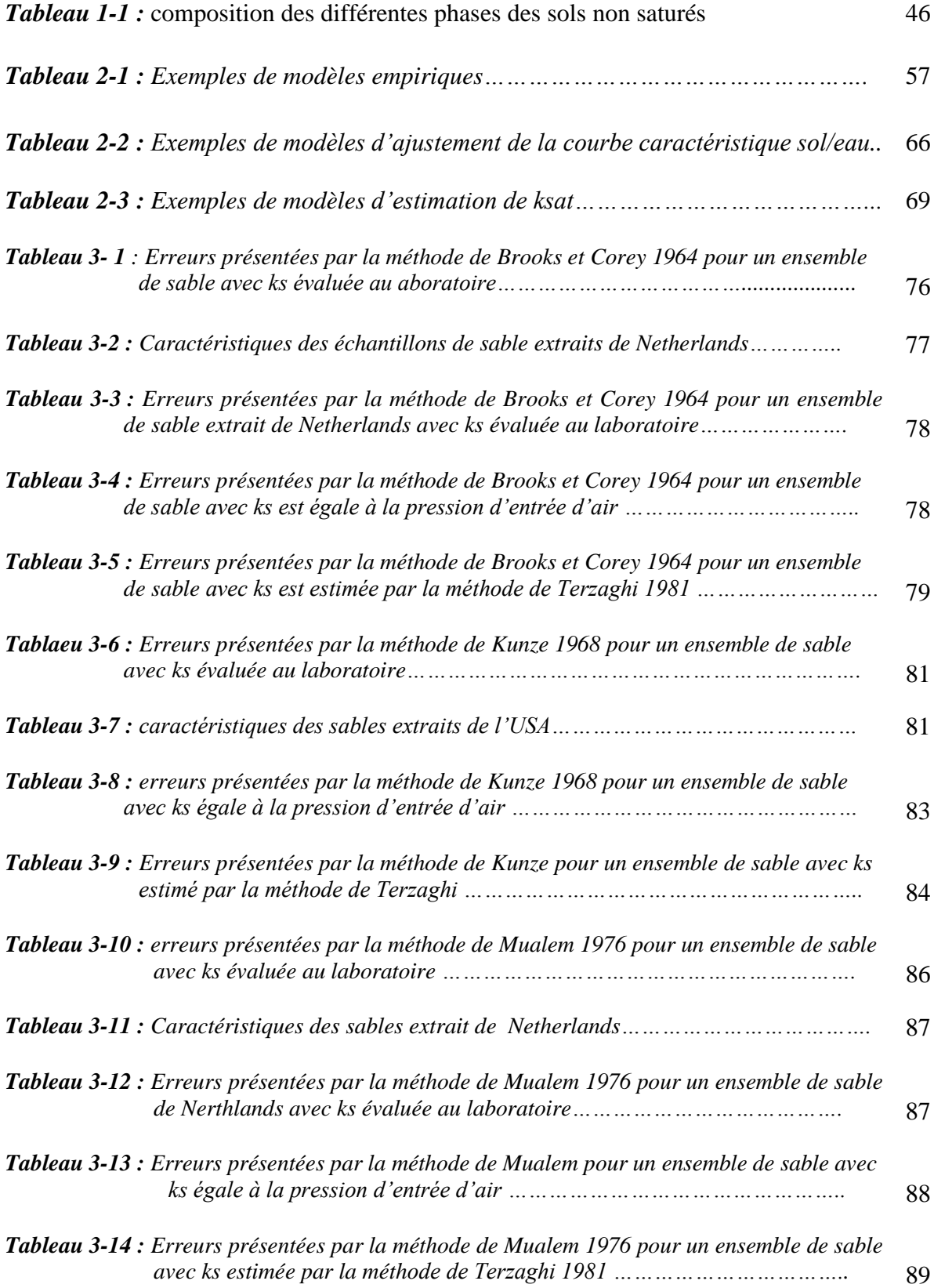

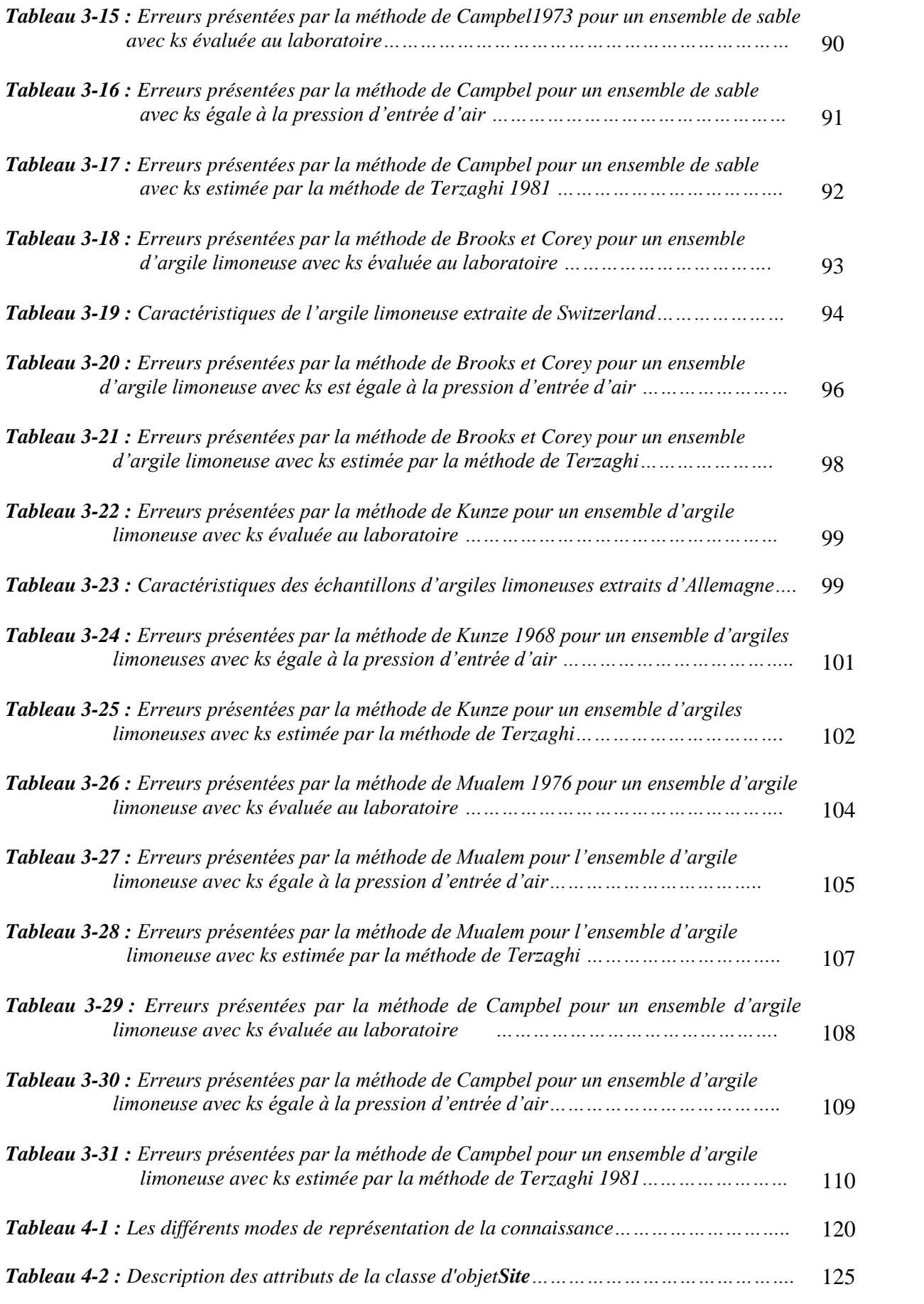

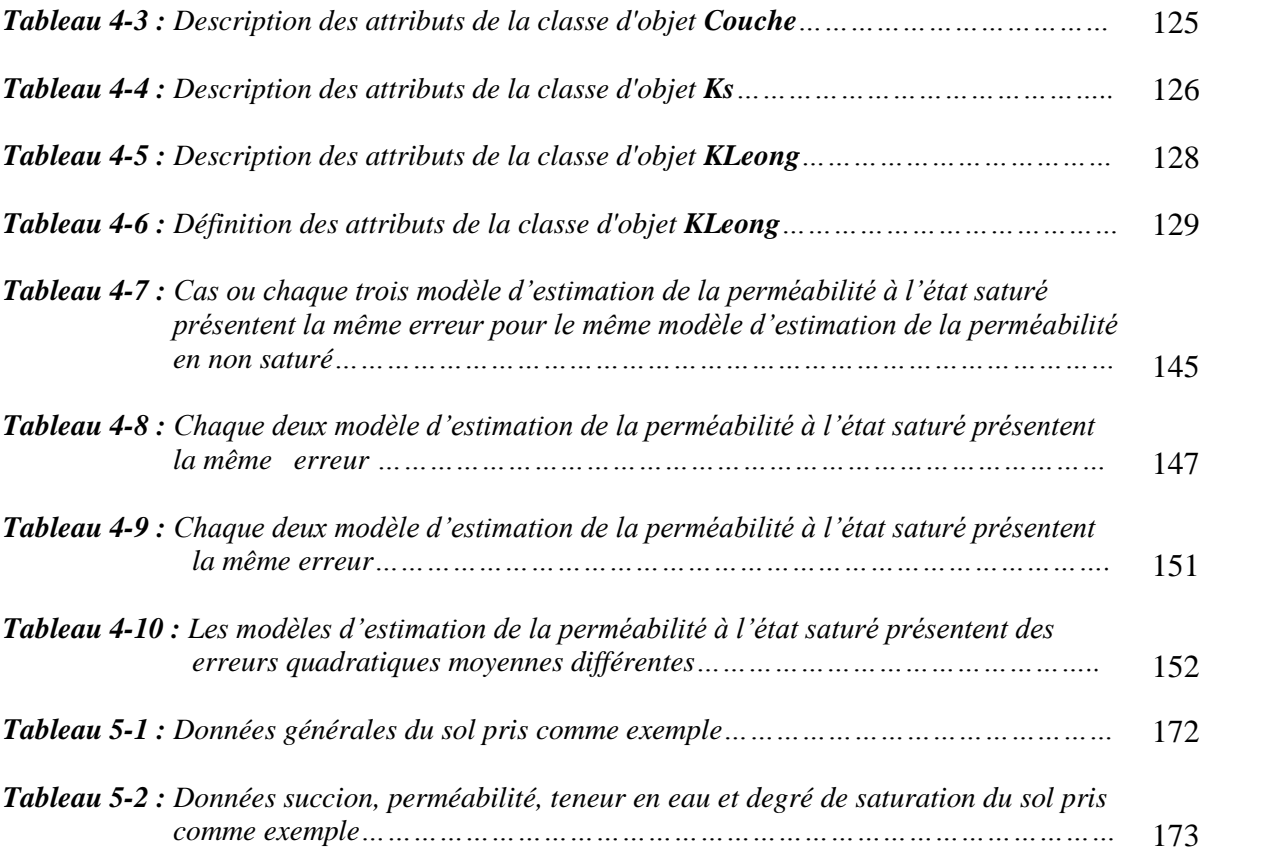

## **Liste des figures**

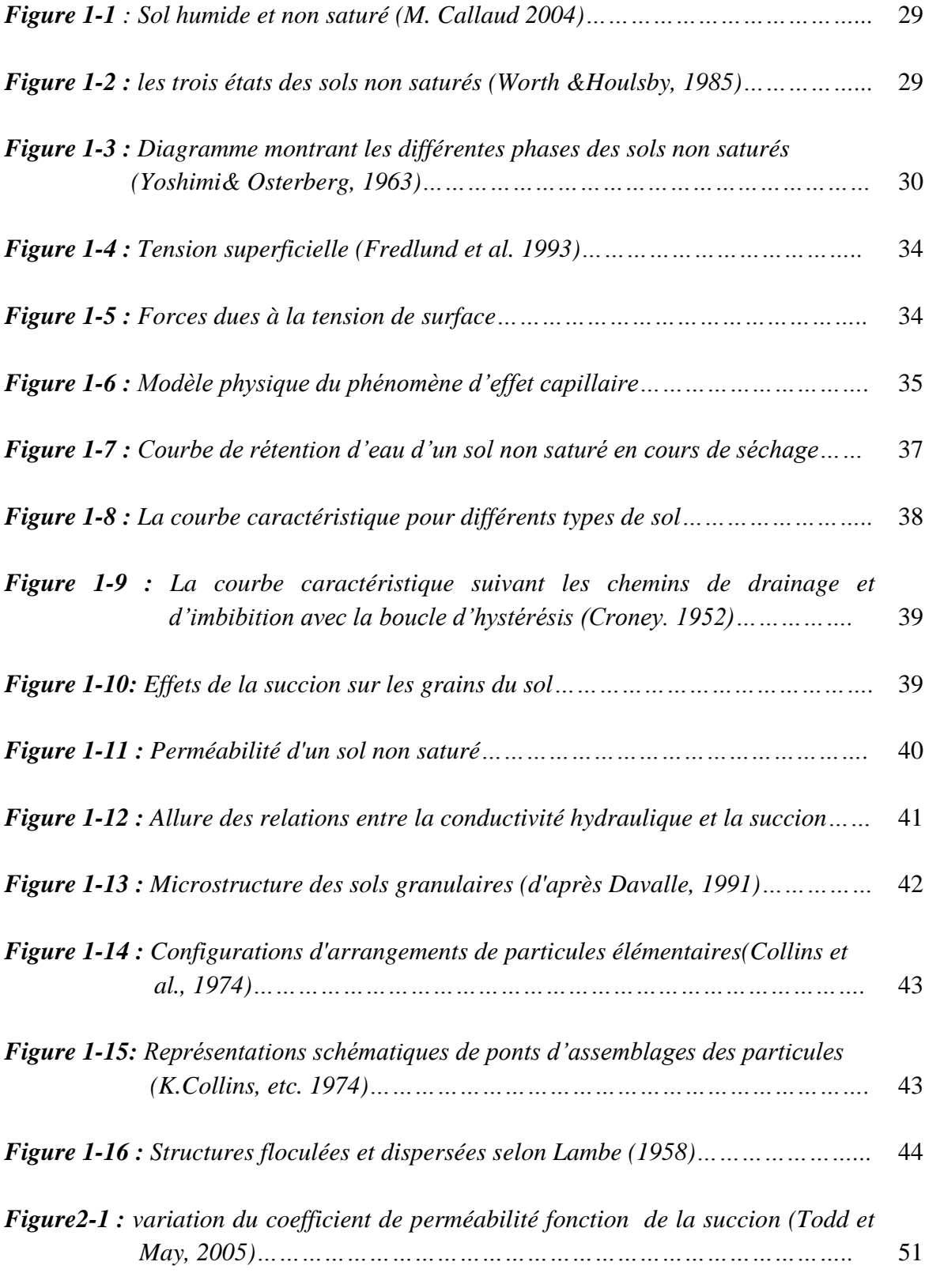

*Figure 2-2 : Variation du coefficient de perméabilité d'un sable et d'une* 

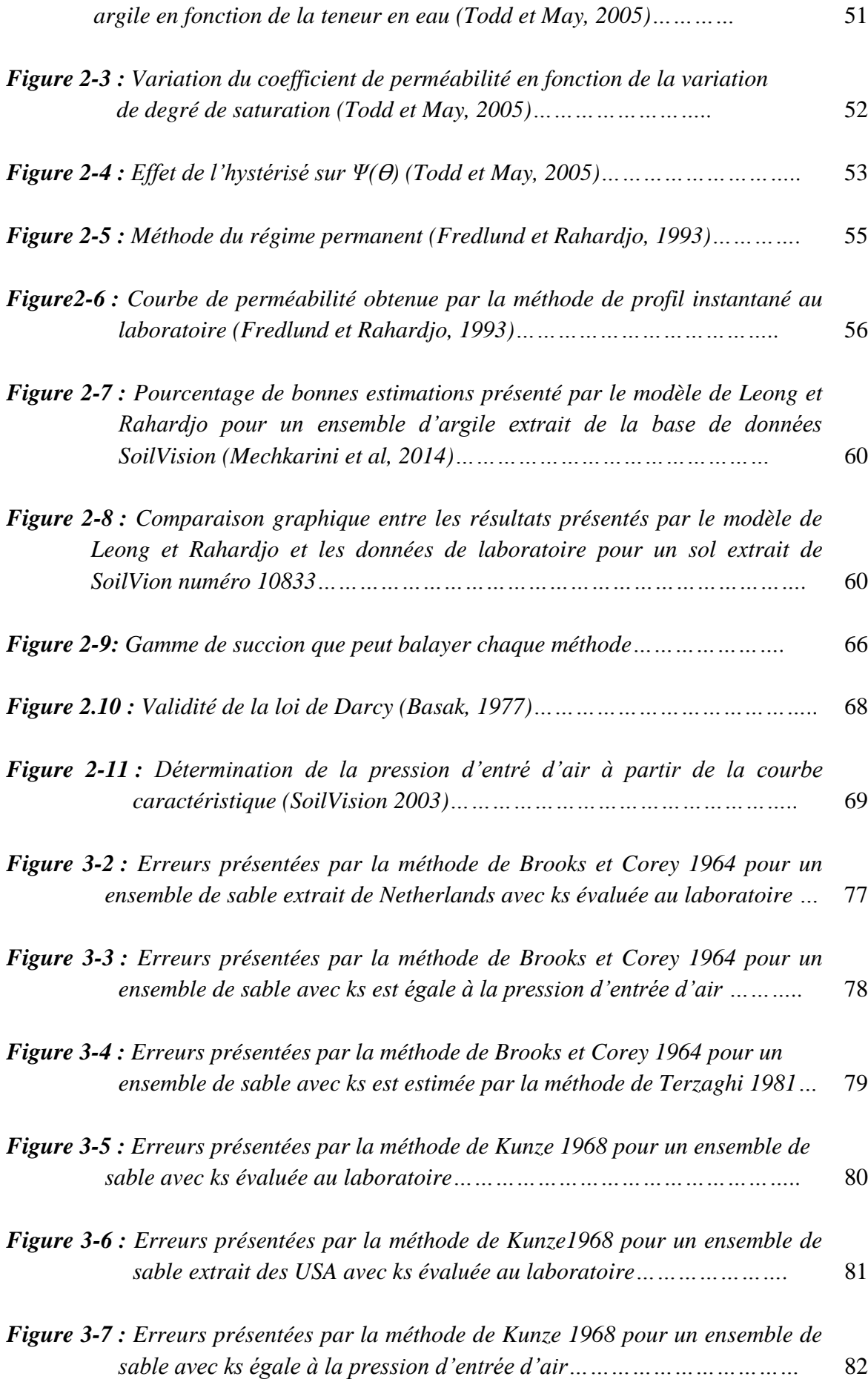

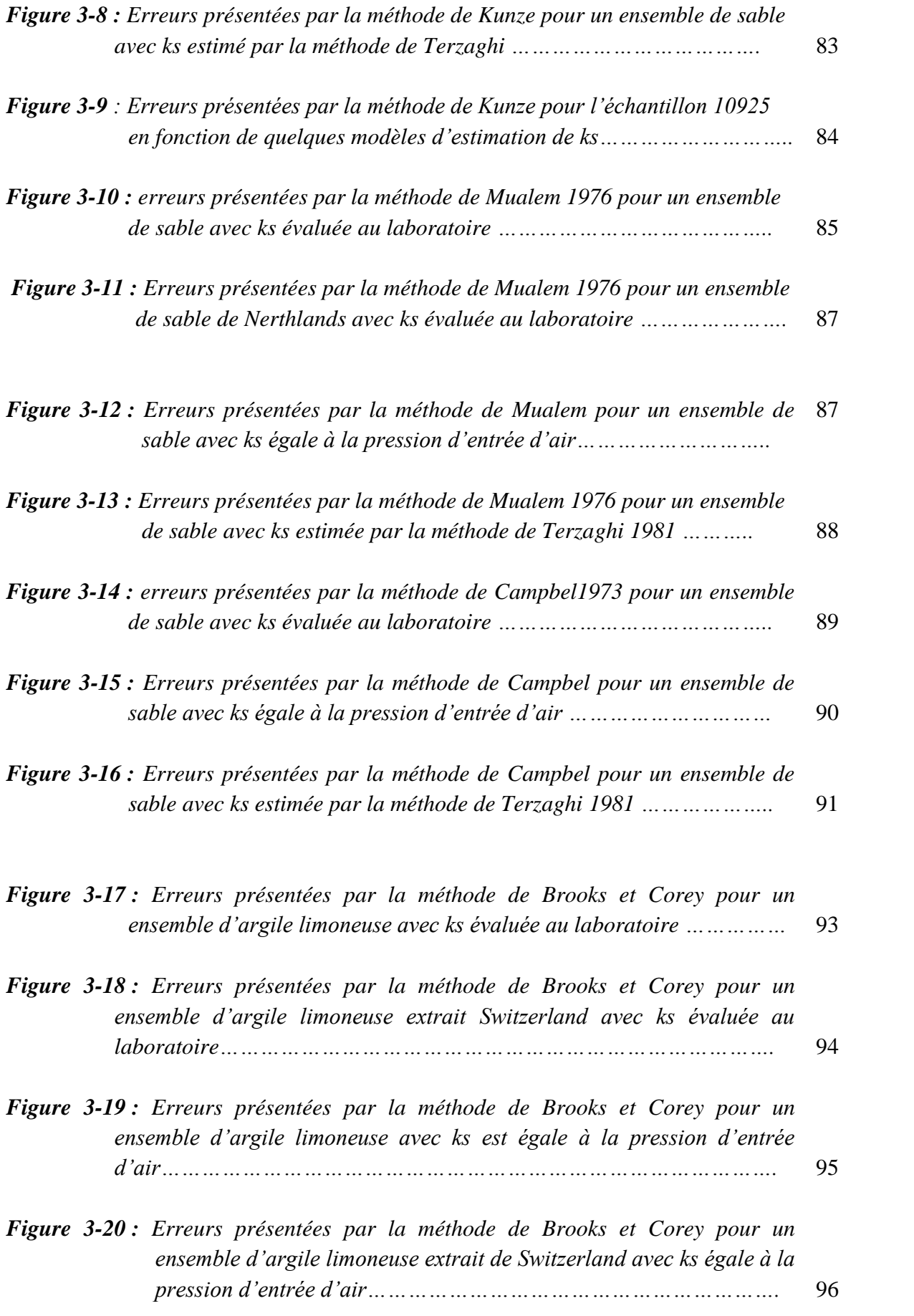

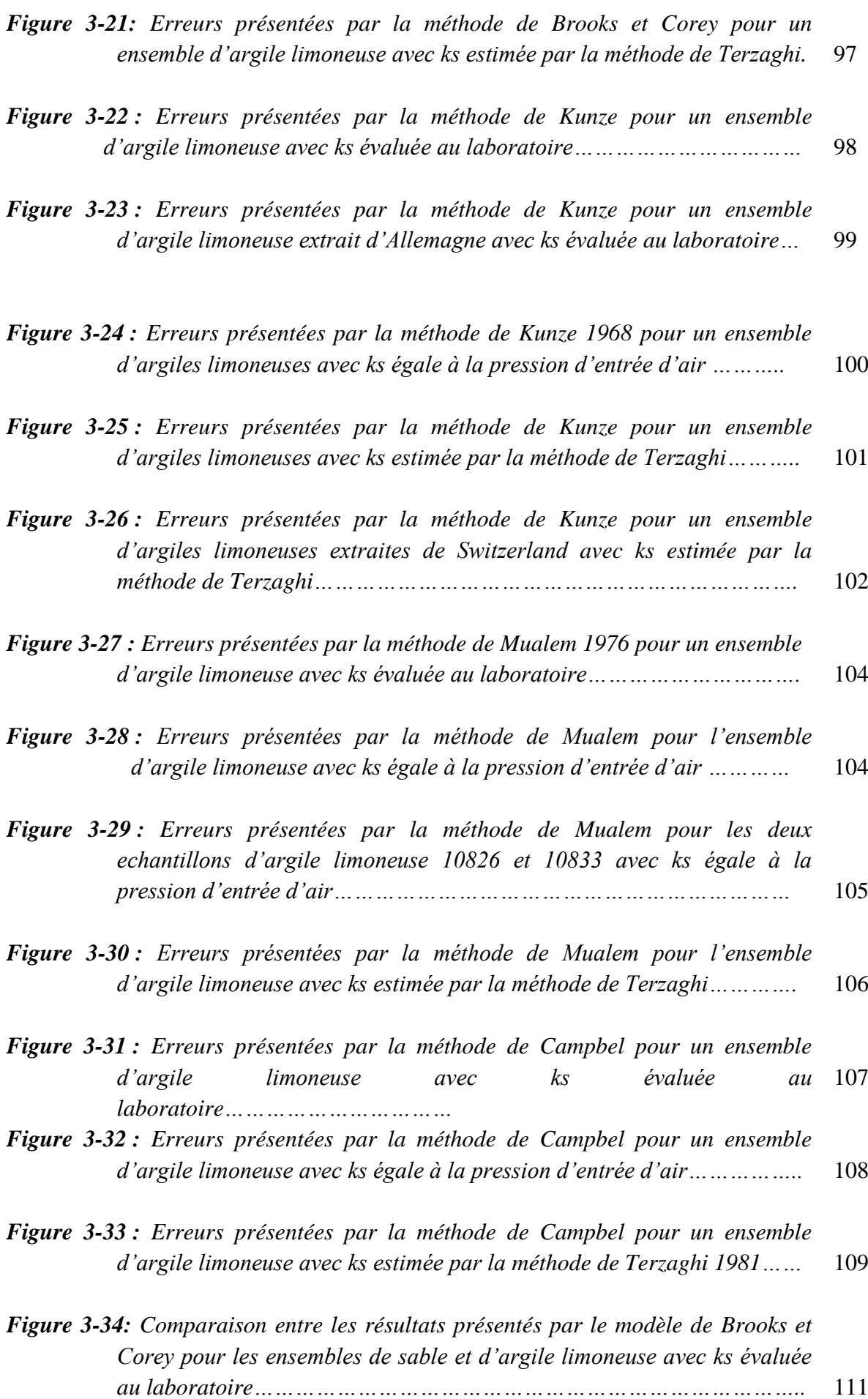

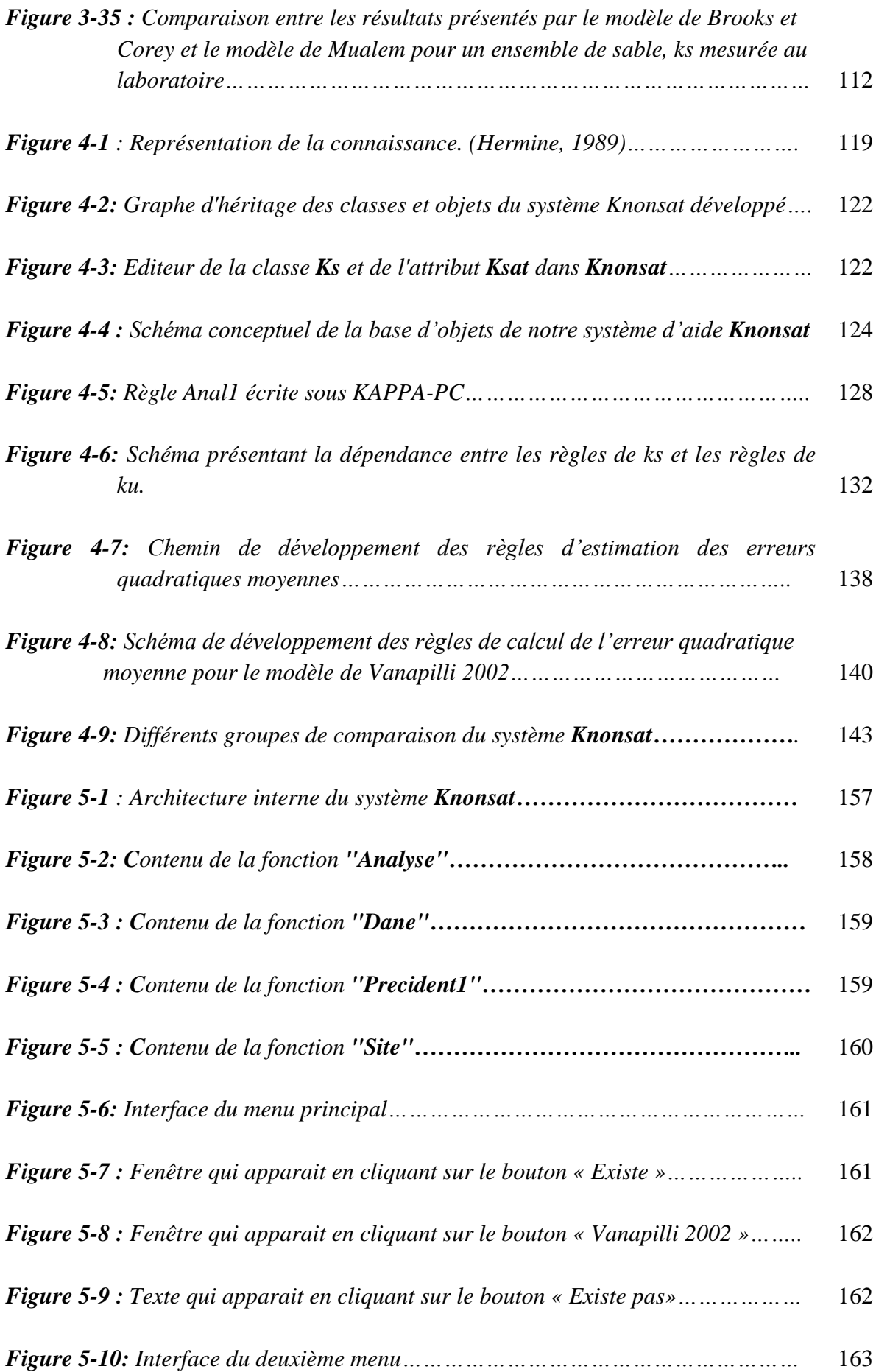

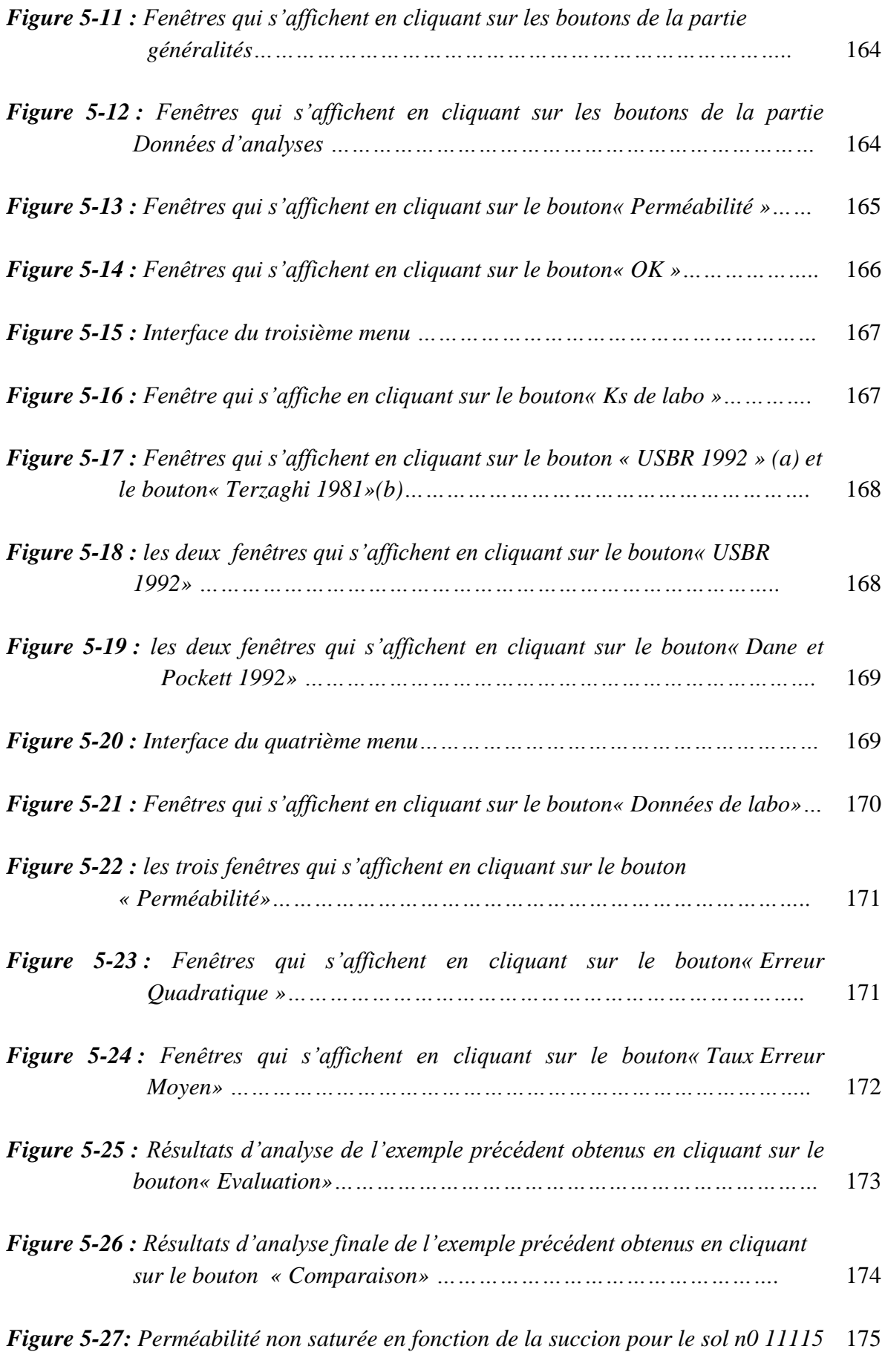

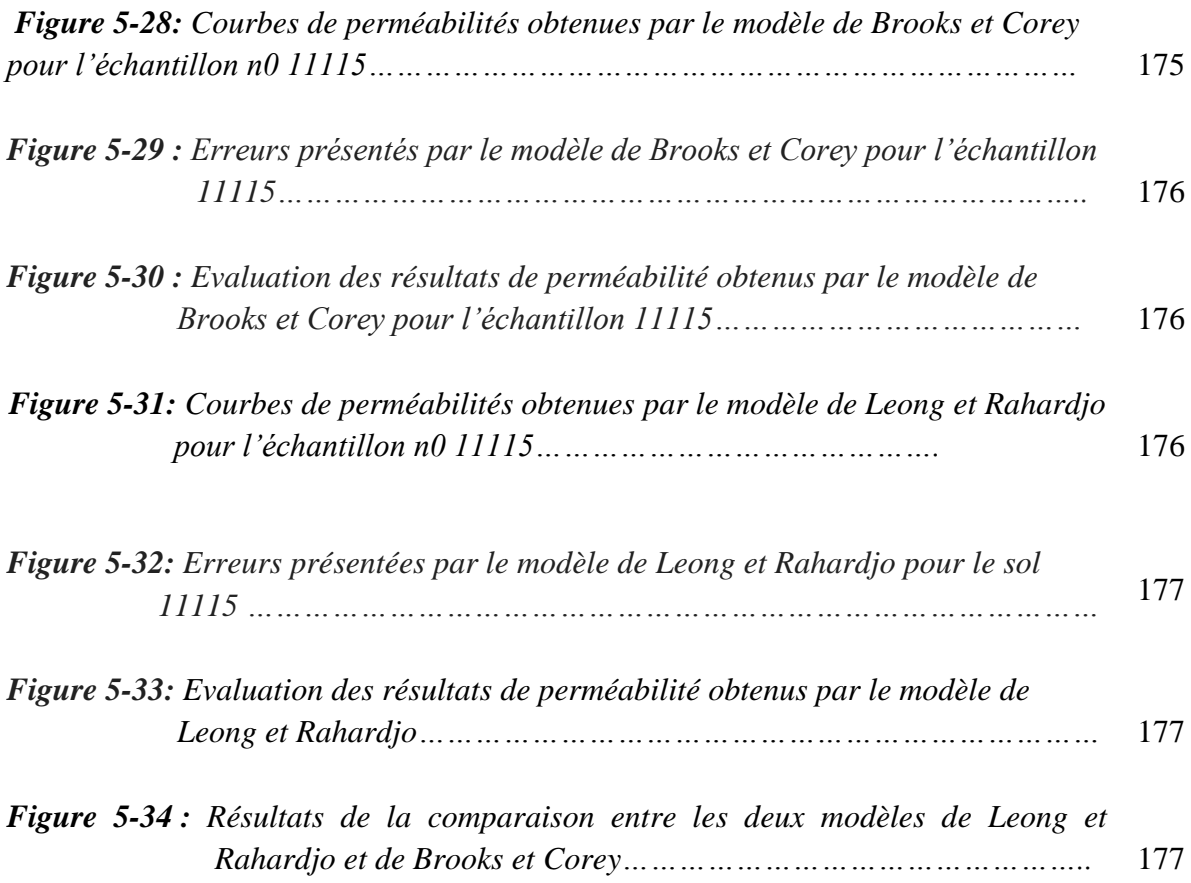

## **Liste des principaux symboles**

## **Symbole Identification**

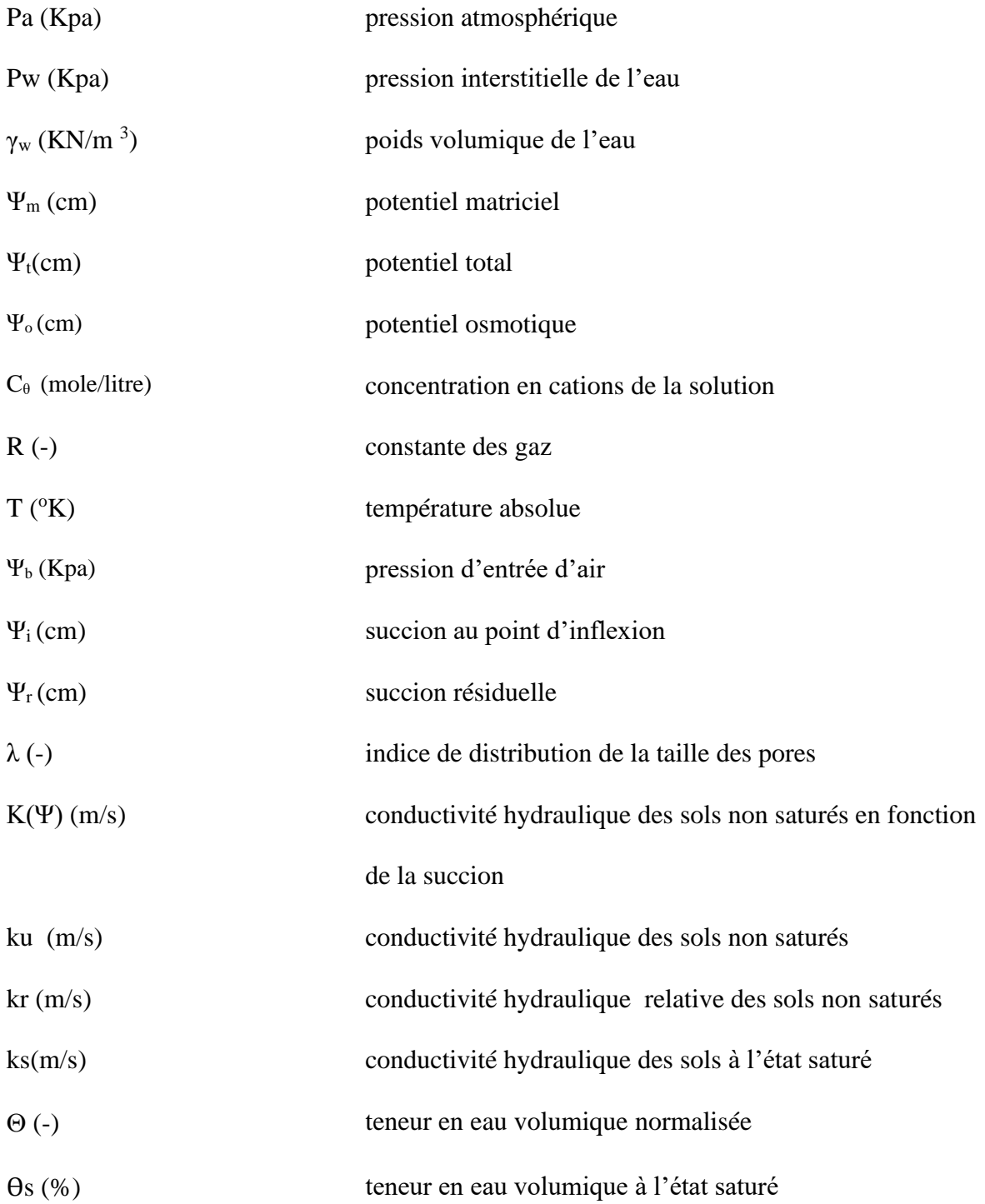

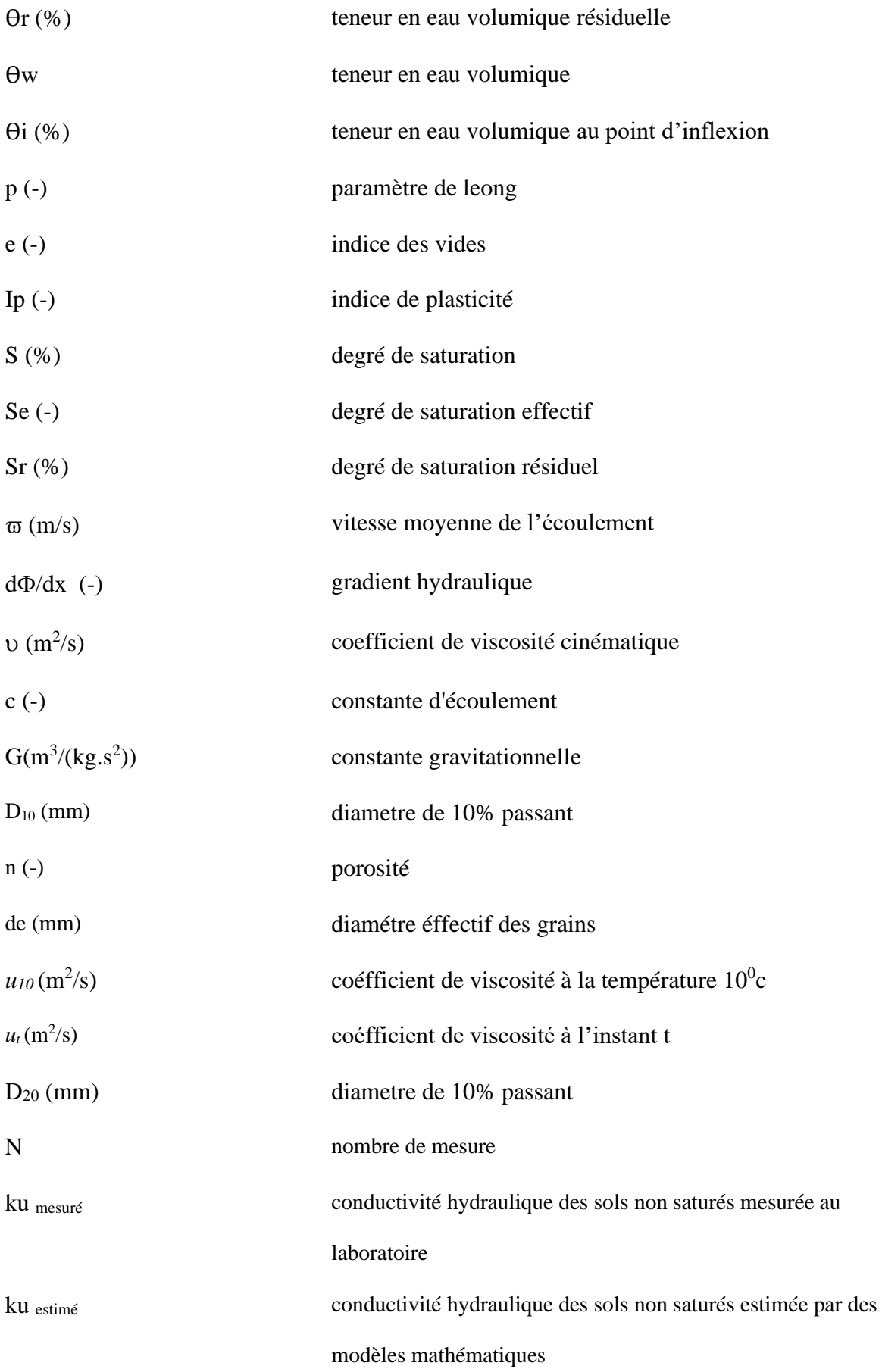

#### **INTRODUCTION GENERALE**

Comprendre la perméabilité permet de mieux maitriser le comportement des ouvrages bâtis en sol compacté (remblais routiers, barrages en terre, barrières d'étanchéité de centres de stockage de déchets, drainage et pompage des nappes). Comme elle permet aussi de gérer au mieux les couches argileuses qui jouent un rôle fondamental dans la protection des eaux souterraines. Outre cela, elle facilite l'analyse du phénomène de rupture des pentes et des talus.

La perméabilité d'un sol représente la propriété de ce sol à se laisser pénétrer par un fluide, en géotechnique, ce fluide peut être soit l'eau soit l'air, la cohabitation de ces deux éléments dans les pores d'un sol non saturé prend des formes variées. Selon que l'eau domine et l'air ne peut se déplacer librement, ou au contraire que l'air occupe l'essentiel des pores et l'eau est bloquée aux contacts des particules, ou encore que l'eau et l'air peuvent se déplacer tous les deux. Outre les phénomènes de capillarité, qui se développent aux contacts des deux fluides, l'eau peut interagir avec les minéraux des particules du sol. Par ailleurs les propriétés physiques et mécaniques des systèmes sols-eau dépendent en grande partie des teneurs en eau et de ses variations. Donc le nombre de paramètres influençant la perméabilité des sols non saturés est très important, ce qui complique son évaluation.

En génie civil, le dimensionnement géotechnique des ouvrages aux états limites de service et ultime se base souvent sur des caractéristiques matérielles mesurées en laboratoire sur des échantillons considérés théoriquement parfaitement saturés en eau. Or il apparaît rapidement que dans les pays à climats arides ou semi-arides, les sols sont souvent non saturés. Donc, dans ces pays les fondations superficielles de la majorité des constructions s'appuient sur des sols non saturés. L'influence de cet état reste actuellement mal connue, malgré les importantes recherches engagées sur les sols non saturés.

Les mesures de conductivité hydraulique des sols non saturés sont nécessaires et importantes, délicates à réaliser et peu répandues. Il a été démontré que la gamme étendue de cette propriété, et sa non-linéarité prononcée représentent les obstacles majeurs dans l'analyse des problèmes d'écoulement. Du fait que les essais de laboratoire sont lents et coûteux et que les dispositifs de mesure ne couvrent pas toute la gamme de succion. Les chercheurs se sont penchés sur le développement des modèles théoriques simples pouvant estimer cette propriété à partir des autres paramètres facilement mesurables. Ces modèles sont nombreux, ils s'appuient tous sur des hypothèses simplificatrices et jusqu'à nos jours, aucun modèle ne semble adéquat pour tous les types de sol.

Alors, d'autres chercheurs (Wagner et al ;2001 .Kutilek et al ; 2009…) se sont intéressés à l'étude comparative entre les résultats de ces modèles en fonction de type de sol, afin de

pouvoir attribuer à chaque type de sol la formule qui semble lui convenir le plus. Là aussi, quelques constatations sont relevées :

- Résultats souvent sous forme de pourcentages.
- Absence d'étude de cas.
- Lent a réalisées

Donc, l'évaluation du coefficient de perméabilité est essentielle pour la compréhension de nombreux projets géotechniques. Alors que, l'estimation directe de ce paramètre semble lentes et couteuse, et sa prédiction à partir des modèles mathématiques existant ne permet pas de garantir la fiabilité des résultats.

Cependant, l'objectif de ce travail est de :

- Permettre l'exploitation des modèles d'estimation de la perméabilité des sols non saturé(ku) existant.
- Obtenir les valeurs de ku les plus significatives .
- Réduire les délais d'analyse des valeurs de ku.

Pour ces raisons nous avons développé un outil d'aide que nous avons nommé Knonsat. Ce système permet aux utilisateurs d'évaluer ku en quelques clics seulement suivant plusieurs modèles. Comme il assure aussi la comparaison entre les résultats de ces modèles et il choisit celui qui représente le mieux la perméabilité de échantillon étudié.

Le développement de ce système a nécessité :

- une collecte de données à partir d'une étude bibliographique approfondie.
- L'analyse de ces données.
- Etudes comparatives entre les résultats de la perméabilité des sols non saturés suivant plusieurs modèles.
- Conception et réalisation du système d'aide Knonsat.
- Validation des résultats

Knonsat n'est dans son état actuel qu'un premier prototype qui nous a permis de valider les concepts et montrer la faisabilité. Il est ouvert à des évolutions afin d'aboutir à un système plus complet qui pourrait être un outil opérationnel au service des ingénieurs et des experts. Celui-ci ne peut être réalisé que par un travail en collaboration de plusieurs experts et plusieurs cogniticiens (Informaticiens).

Le travail réalisé est rapporté dans cette thèse qui est structurée en cinq chapitres.

Le chapitre 1 présente une synthèse bibliographique qui traite des généralités sur les sols non saturés .

Le chapitre 2 s'intéresse aux paramètres influençant la perméabilité des sols non saturés. Une exposition des différentes méthodes d'estimation de cette dernière a été réalisée. De même une présentation des méthodes informatiques qui s'intéressent à l'évaluation de la perméabilité des sols non saturés a été effectuée.

Le chapitre 3 porte sur une étude critique des différents modèles d'estimation de la perméabilité des sols non saturés.

Le chapitre 4 s'intéresse à la représentation et la structuration des connaissances qui sont organisées suivant des objets et des classes d'objet. Ces classes assurent une représentation de la connaissance dans le but de proposer le modèle qui évalue le mieux la perméabilité à l'état non saturé pour un sol donné. La connaissance est représentée aussi sous forme de règles qui permettent à la machine de comprendre les connaissances opératoires des experts.

Le chapitre 5 décrit des différentes fonctions qui permettent le bon fonctionnement du système d'aide knonsat. Les différentes faces utilisateurs sont bien détaillées dans ce chapitre. Enfin une conclusion générale rappelle les points importants développés dans la thèse et les principaux résultats obtenus. Parce que le travail présenté ne constitue en aucun cas, un point final à cette étude au caractère particulièrement complexe, des perspectives de recherche futures sont aussi proposées.

*PARTIE I : Etat de l'art*

*Chapitre 1*

## GENERALITES SUR LES SOLS NON **SATURES**

### **GENERALITES SUR LES SOLS NON SATURES**

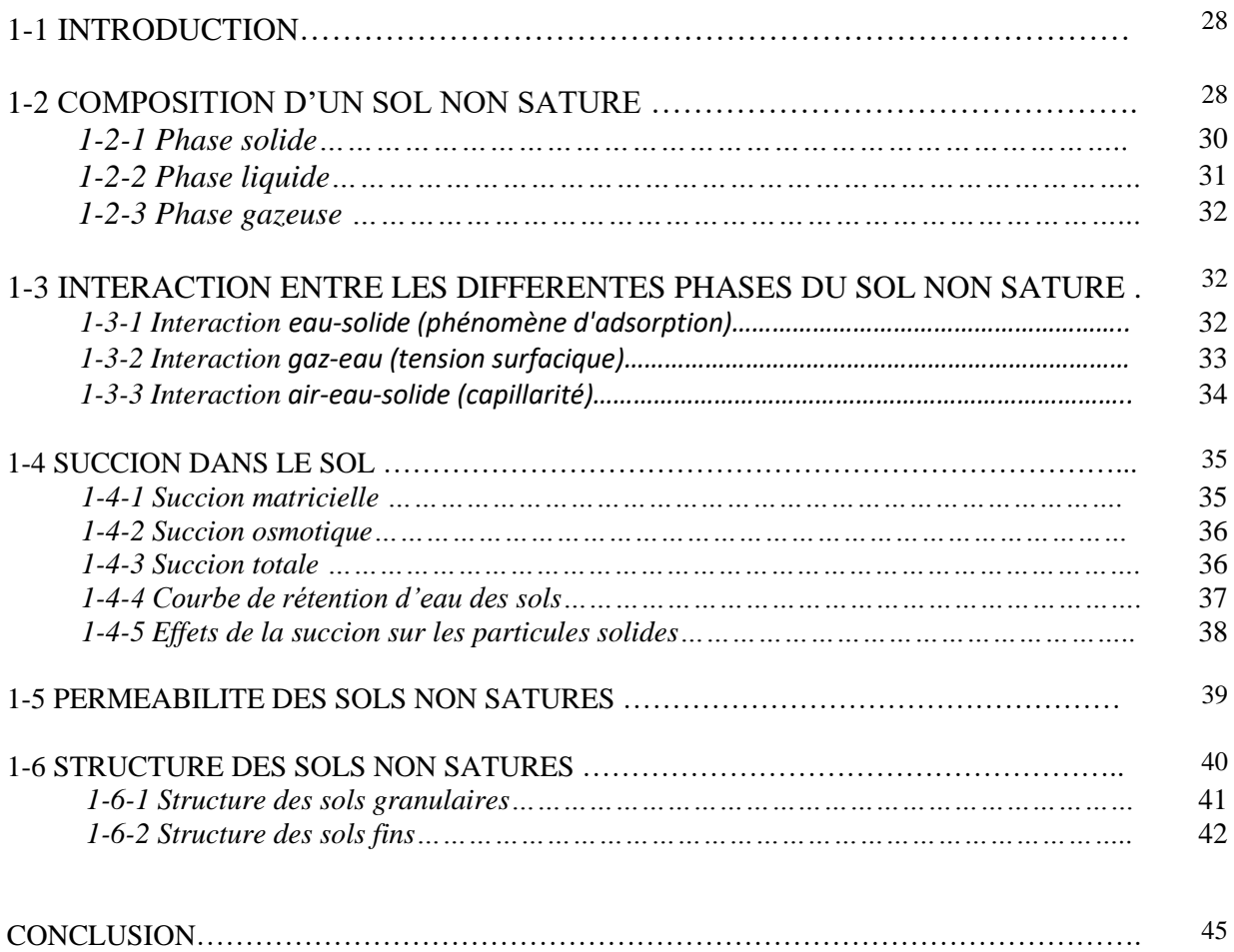

#### **1-1 INTRODUCTION :**

Ce chapitre présente un état de l'art sur les paramètres possédant une influence directe sur la perméabilité des sols non saturés. A cet égard, une analyse portant sur les différents composants des sols non saturés, ainsi qu'une définition de la notion de la succion, ses différents types et son effet sur les particules solides sont exposées. Puis, les caractéristiques principales du concept perméabilité des sols non saturés sont aussi présentées.

D'une manière générale, les sols sont des agrégats de grains minéraux pouvant être séparés sous l'effet d'actions mécaniques relativement faibles. C'est-à-dire qu'un sol est un milieu complexe formé de sable, de limon, d'argile, d'oxydes colloïdaux et de matières organiques (Xiang-Ling, L, 1999). En se basant sur la présence d'eau dans le sol, ce dernier peut être divisé en deux groupes (sol saturé et sol partiellement saturé). Les sols saturés présentent un milieu bi-phasique (liquide et solide). Par contre les sols partiellement saturés sont des milieux poreux tri-phasiques. Selon Fredlund D. G(2005), ces sols contiennent de l'eau et de l'air dans les vides séparés par une peau contractile appelée ménisque, et la pression d'eau interstitielle est inférieure à celle de l'air.

Les sols partiellement saturés existent dans la nature sous plusieurs types dont la plupart se caractérisent par un comportement particulier. Parmi ces sols, on cite le cas des argiles expansives très plastiques qui suivent des cycles de gonflement-retrait en réponse à des cycles de mouillage-séchage. On trouve aussi le cas des dépôts alluviaux, colluviaux et éoliens qui s'affaissent au contact de l'eau (Lamara, 2008).

La variation du taux d'humidité, provoquée par le changement des conditions ambiantes, induit des changements de volume et de résistance du sol, qui auront de grandes conséquences à caractère pathologique sur les constructions fondées sur ces sols. De nombreuses expériences fâcheuses vécues dans plusieurs pays du monde, sont rapportées dans la littérature, (Komomik, 1965 ; Jones et al. 1973 ; Derriche et al 1999).

La complexité du comportement (résistance mécanique, déformabilité) d'un sol non saturé se manifeste dans l'interaction gaz-eau-solide, dans sa dépendance des conditions initiales et des chemins hydriques et mécaniques, et que le concept des contraintes effectives de Terzaghi ne peut être employé pour expliquer le comportement des sols non saturés.

#### **1-2 COMPOSITION D'UN SOL NON SATURE :**

Dans la nature le sol se trouve en général en état non saturé, composé d'un assemblage de grains solides formant un squelette poreux. Ces pores sont partagés par l'air et l'eau avec des pourcentages variables (figure 1-1)

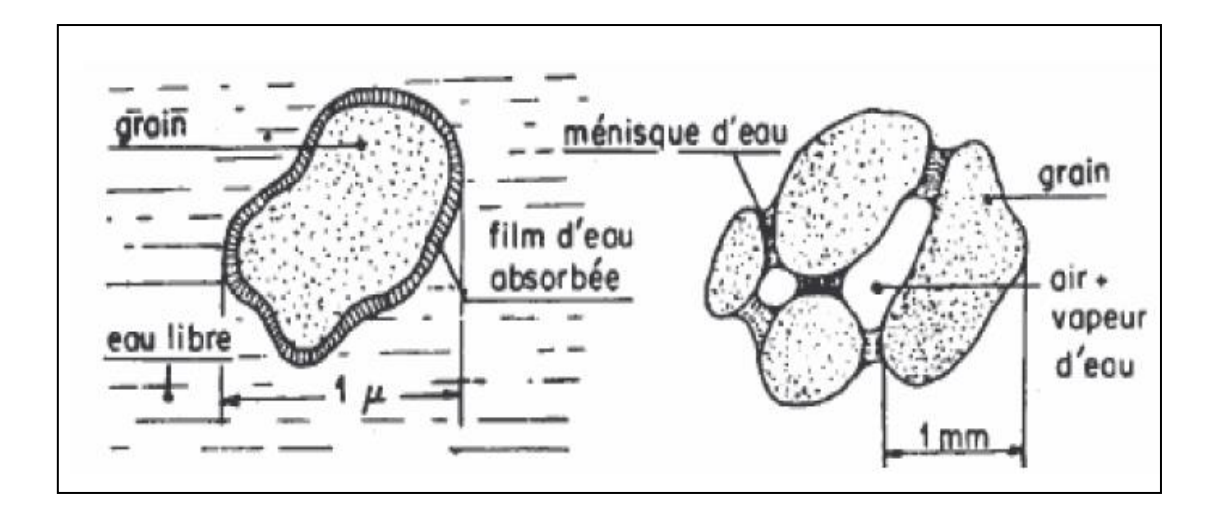

*Figure 1-1 : Sol humide et non saturé (M. Callaud 2004)*

Compte tenu de la continuité des deux phases fluides (gazeuse et liquide), Worth et Houlsby ont proposé trois états pour les sols non saturés (figure 1-2)

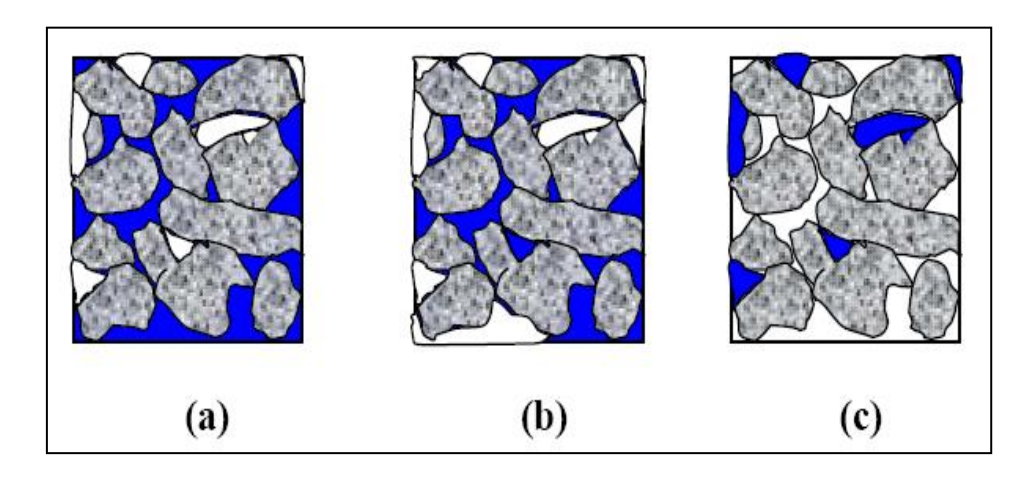

*Figure 1-2 : les trois états des sols non saturés (Wroth & Houlsby, 1985).*

- 1- La phase air discontinue et la phase eau continue (figure 1-2-a).
- 2- Les deux phases air et eau continues (figure 1-2-b).
- 3- La phase air continue et la phase eau discontinue (figure 1-2-c).

Yoshimi et Osterberg (1963), réalisent un diagramme qui schématise les interactions entre les différentes phases du sol non saturé (figure 1-3)

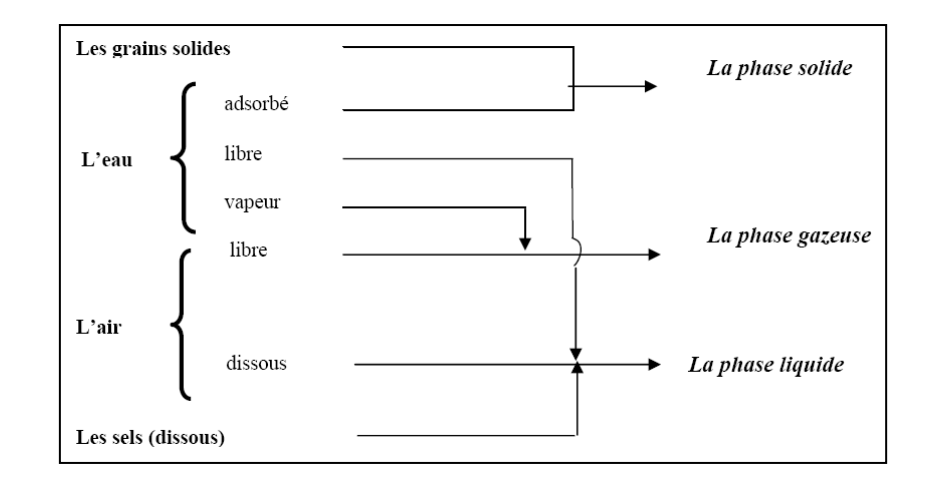

*Figure 1-3 : Diagramme montrant les différentes phases des sols non saturés (Yoshimi & Osterberg, 1963).*

#### **1-2-1 Phase solide :**

La phase solide est composée de constituants minéraux (sable, argiles,…) et/ ou de constituants organiques. Les grains solides sont formés par divers minéraux (quartz, kaolinite, …) dont la taille, la forme et la structure varie dans un intervalle significatif. Les particules solides sont classées d'après :

- la taille : d'après la taille des grains les sols sont classés suivant des catégories (cailloux, sables, argiles…).
- forme : on distingue plusieurs catégories de formes (sphérique, cubique, en plaquette, en aiguilles…).
- la nature minéralogique des grains (charge électrique et capacité d'échange cationique).

Les minéraux qui composent les particules solides sont souvent classés en quatre catégories suivant leur composition, mode de formation et cause de formation : minéraux primaires, minéraux secondaires, sels et matières organiques.

*Les minéraux primaires* : Ce sont les minéraux résiduels qui ont échappé à l'altération parce qu'ils sont stables (ils conservent alors la signature minéralogique et géochimique des matériaux parents) ou instables (n'ayant pas subi suffisamment les effets de l'altération). Par exemple, le quartz, les feldspaths et les micas, qui se retrouvent dans diverses fractions granulométriques, sont les minéraux primaires les plus abondants dans les sols. Ils peuvent résulter d'une simple érosion des substrats au cours du transport, surtout par l'eau, et au cours de la sédimentation. Cette catégorie de minéraux se retrouve souvent dans les sols granuleux : sables grossiers, graviers, etc (Bolt *&* Bruggenwert 1982).

*Les minéraux secondaires* : Ils résultent de la transformation (ou dégradation) géochimique et impliquent donc un changement de statut minéralogique aux dépens des minéraux primaires, accompagné d'une réduction de taille. Ils comprennent divers types de minéraux argileux (simples ou inter stratifiés) ainsi que des hydroxydes ou oxydes généralement de Fe, parfois de Mn ou d'AL (Bolt *&* Bruggenwert 1982).

Les sels solubles : Les solutions qui résultent de l'altération par hydrolyse transportent des éléments chimiques actifs tels que K, Na, Ca, Mg. Soit ces éléments quittent définitivement les sites de l'altération, soit ils y demeurent en constituant des phases minérales neuves (carbonates, sulfates, sels) (Bolt *&* Bruggenwert 1982).

*Les matières organiques* : Elles résultent de la transformation hydrolytique ou biologique des résidus végétaux à la surface des sols. Ces résidus peuvent être réincorporés plus bas dans le matériau argileux du sol. La matière organique, à raison de quelques pour-cent, peut être présente dans les sédiments. Elle se caractérise par une forte capacité de rétention d'eau et par là agit sensiblement sur le comportement géo-mécanique d'un matériau argileux (Bolt *&* Bruggenwert 1982).

#### **1-2-2 Phase liquide :**

Dans le sol, l'eau est classée en deux groupes qui sont l'eau de constitution et l'eau interstitielle :

*L'eau de constitution,* se trouve dans la structure du minéral à une position fixe, soit sous forme d'ions OH et H<sup>+</sup>, soit sous forme de molécules H<sub>2</sub>O. Elle fait partie de la composition chimique du minéral. En général, ce type d'eau influence peu le comportement du sol (Xiang-Ling, 1999).

*L'eau interstitielle*, est présente dans le sol sous forme d'eau adsorbée, d'eau capillaire, d'eau gravitaire, d'eau libre et de vapeur d'eau. L'eau interstitielle est une eau présente dans les pores du sol. Son état, ses caractéristiques physico-chimiques, ses interactions avec les autres phases du sol, influencent fortement les propriétés mécaniques de résistance, l'état de plasticité, la résistance au frottement, la consistance, etc. L'eau adsorbée est présente sur la surface des particules fines de sol, grâce aux propriétés colloïdales des particules argileuses (Xiang-Ling, 1999) .

L'eau libre est susceptible de s'écouler. Elle obéit à la loi de Darcy, tandis que l'eau capillaire est associée à la pression capillaire (ou la succion). Le sol est alors partiellement saturé. La vapeur d'eau est présente en forte proportion lorsque le sol est soumis à une température élevée. Sa migration peut modifier la succion et, dés lors, modifier le comportement mécanique. Lorsqu'un sol est soumis à des températures inférieures à 0°C, l'eau non adsorbée est susceptible de geler. La glace ainsi formée peut fournir une cimentation temporaire et, en conséquence, améliorer

certains aspects du comportement du sol, par exemple, augmenter sa résistance, diminuer sa perméabilité, etc. Par contre, elle peut détériorer son comportement au dégel (Xiang-Ling, 1999).

#### **1-2-3 Phase gazeuse :**

La phase gazeuse d'un sol non saturé comporte essentiellement de l'air, de la vapeur d'eau et éventuellement certains gaz organiques. L'influence du gaz sur le comportement du sol dépend largement du degré de saturation. Lorsque la phase gazeuse est continue, l'effet du gaz sur le comportement hydromécanique se traduit par l'effet de la succion. Par contre, lorsque la phase gazeuse est discontinue et se présente sous forme de bulles d'air piégées dans l'eau par exemple, la phase fluide (mélange d'eau et de bulles d'air) du sol se comporte comme un liquide très compressible ( Lamara , 2008).

#### **1-3 INTERACTION ENTRE LES DIFFERENTES PHASES DU SOL NON SATURE :**

L'élément essentiel qui conditionne les propriétés des sols non saturés est l'existence de la succion, due à l'interaction entre les trois phases constituant le sol, qui est liée à la capacité de rétention d'eau du sol. Dans le cas des sols fins non saturés, l'interaction eau-solide n'est pas seulement due à la succion, mais également à l'adsorption de l'eau sur les particules solides, à cause des propriétés colloïdales des particules fines.

Il est donc important de bien comprendre les interactions entre les trois phases d'un sol et en particulier le développement des ménisques capillaires, entraînant la succion au sein de la structure du sol, ainsi que le phénomène d'adsorption d'eau dans les sols fins ( Lamara,2008).

#### **1-3-1 Interaction eau-solide (phénomène d'adsorption) :**

Lorsque le diamètre d'une particule solide est inférieur à 0.2 μm, cette particule possède des propriétés colloïdales. A cette très petite taille, il existe certains atomes et ions libres sur la surface des particules. Par conséquent, les particules sont dans un champ électrostatique non symétrique. Il en résulte que les particules colloïdales ont tendance à adsorber des molécules polaires ou des ions venant du monde extérieur afin d'atteindre un équilibre électrique. C'est essentiellement cette charge surfacique électrique qui provoque, autour des plaquettes d'argile, le phénomène d'adsorption qui influence fortement le comportement hydromécanique des sols argileux. Ce phénomène est isomorphe, car il se fait sans modification de la morphologie du minéral ( Lamara,2008) .

L'épaisseur de cette couche a été calculée par la théorie de la double couche diffuse comme suit :

$$
\mathbf{X} = \sqrt{\frac{DkT}{8\pi\eta_0 \varepsilon^2 V^2}}
$$
 (1-1)

#### Avec

- D : permittivité relative (constante diélectrique) du milieu,
- k : constante de Boltzmann (k = 1,38  $10^{-23}$  J/K),
- T : température thermodynamique,
- $n_0$ : une concentration ionique de référence, en un point loin de l'argile,
- $ε$ : charge électronique élémentaire (e = 1,6 10<sup>-19</sup> C),
- v : valence des cations.

Cette expression montre que l'épaisseur de la double couche (couche adsorbée) augmente avec la permittivité relative et la température, et avec une diminution de la concentration en sels et de la valence des ions dissous.

Les propriétés hydromécaniques des sols fins sont fortement influencées par la présence des couches d'eau adsorbée.

- Le phénomène d'adsorption facilite l'établissement de ponts de liaison constitués par les ions et l'eau. Ces ponts sont l'origine principale de la cohésion des sols fins.
- La présence de couches d'eau adsorbée peut également influencer la microstructure des sols fins. La modification de l'épaisseur des couches d'eau adsorbée est aussi la cause essentielle du gonflement et du retrait des sols fins soumis à des cycles de mouillage / séchage.

La perméabilité d'un sol peut varier en fonction de l'épaisseur de la couche adsorbée. Pour un même sol et une même teneur en eau, lorsque l'épaisseur des couches d'eau adsorbée est plus grande, les pores occupés par l'eau libre sont plus petits et par conséquent, la perméabilité hydraulique est plus faible (Xiang-Ling, 1999).

#### **1-3-2 Interaction gaz-eau (tension surfacique) :**

Une molécule à l'intérieur de la masse d'eau est en équilibre puisque toutes les forces d'attraction qui agissent sur cette molécule ont une résultante nulle, tandis qu'une molécule sur l'interface, à cause des forces d'attraction des molécules à l'intérieur de l'eau, est soumise à une résultante non nulle. Cette résultante des forces en chaque point est perpendiculaire à l'interface et orientée vers l'intérieur de l'eau. Pour l'équilibrer, une tension superficielle 6, se produit le long de l'interface, elle agit tangentiellement à l'interface. Elle a la dimension d'une force par unité de longueur [N/m] (Fredlund et al, 1993).

Dans un sol non saturé, la pression d'eau est toujours plus faible que la pression de l'air (si l'air est à pression nulle, l'eau est sous tension). Donc, il faut une force supplémentaire pour équilibrer l'interface. Grâce à la tension surfacique, l'équilibre est assuré. L'équilibre dans un élément

différentiel entre les pressions de l'air  $P_a$ , de l'eau  $P_w$  et la tension surfacique  $\delta_s$  (figure 1-4, 1-5), est exprimé par l'équation de Laplace sous la forme :

$$
\mathbf{P}_{a} - \mathbf{P}_{w} = \sigma_{s} \left( \frac{1}{r_{1} + 1}{r_{2}} \right) \tag{1-2}
$$

Avec  $r_1$  et  $r_2$  sont les rayons de courbure des surfaces.

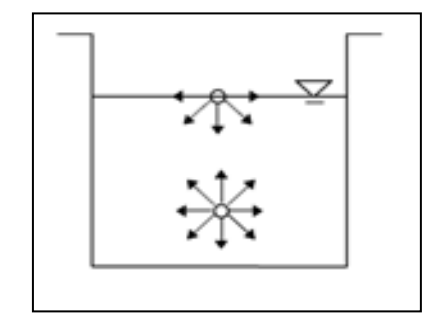

*Figure 1-4 : Tension superficielle (Fredlund et al. 1993)*

#### **1-3-3 Interaction air-eau-solide (capillarité) :**

Lorsque l'eau est mise en contact avec l'air et un solide, une tension surfacique  $6_s$  se produit le long de la ligne de contact au solide à cause de la différence entre les pressions de l'eau P<sub>w</sub> et de l'air P<sup>a</sup> agissant sur l'interface. La tension surfacique est à la base du phénomène de capillarité.

Un tube de rayon *r* est plongé dans un bassin d'eau. Sous l'effet de la tension superficielle, l'eau monte dans le tube et a tendance à mouiller la paroi du tube. Ainsi, l'interface air - eau dans le tube prend une courbure et forme un ménisque (figure 1-6). La différence entre la pression de l'air et celle de l'eau est généralement appelée pression capillaire.

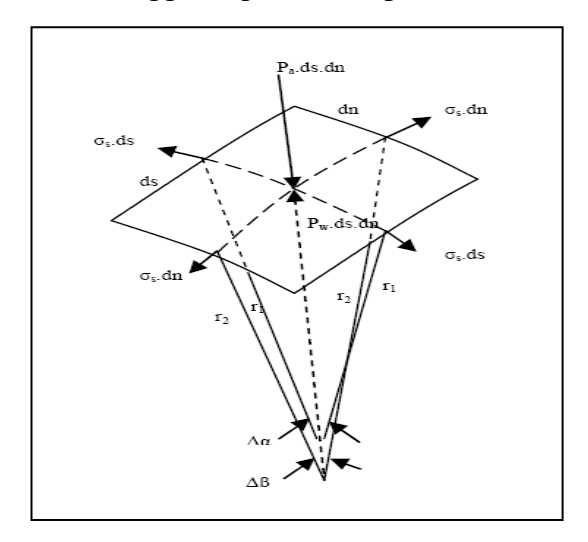

*Figure 1-5 : Forces dues à la tension de surface (*Chen et al 1987*).*
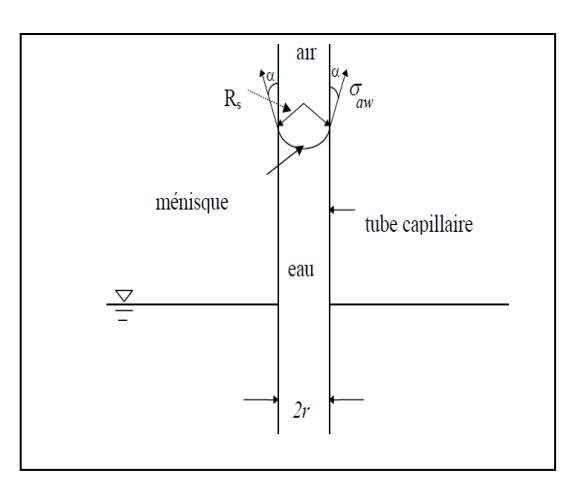

*Figure 1-6 : Modèle physique du phénomène d'effet capillaire (Todd et May , 2005)*

#### **1-4 SUCCION DANS LE SOL :**

Le terme « succion du sol » avait été utilisé par Schofield (1935) pour représenter la défaillance en pression dans l'eau des pores de différents sols. Le terme succion ou potentiel de l'eau désigne l'état intégrant de tension qui prend en compte tous les effets de surface capables de retenir l'eau à l'intérieur de la structure du sol. Elle a été définie par (Silvai, 1966) comme étant une pression plus faible que celle de l'air, elle s'exerce sur l'eau à l'intérieur des grains, conduit à des mouvements de l'eau donc c'est une pression négative de l'eau des pores. D'après (Bakkari A. 2007) la succion est une mesure de l'attraction entre le sol et l'eau. Ce phénomène permet à l'eau de s'élever à une hauteur supérieure à celle de l'état naturel.

En général, plus le sol est sec, plus la succion est grande. D'après (Arsenie I-M., 2009) la succion peut varier dans une très large gamme, de 0 pour un sol saturé à 10<sup>6</sup> kPa pour un sol séché à l'étuve. (Richards, 1931) et (Blatz et al, 2008) ont énuméré trois composantes de succion dans les sols non saturés, à savoir, la succion matricielle, l'adsorption dans le cas des minéraux argileux, et la succion osmotique. En ce qui concerne l'adsorption, elle a été présentée au § (1-3- 1).

#### **1-4-1 Succion matricielle :**

La différence entre la pression de l'air et la pression de l'eau dans les pores (causée par l'effet de la tension de surface) est définie comme la succion matricielle, elle présente la somme de la succion capillaire et d'adsorption. La succion matricielle est considérée en générale comme la composante dominante de la succion totale dans le cas des sols non-plastiques. Lorsque le degré de saturation diminue, les ménisques se rétractent vers l'espace des petits pores et le rayon de courbure du ménisque se réduit, de telle manière, que la succion augmente. C'est une des raisons

pour laquelle la succion matricielle qui se développe dans les sols argileux est plus importante que celle qui existe dans les sols granulaires.

Le potentiel matriciel, s'exprime comme suit :

$$
\Psi_{\rm m} = -\frac{P_a - P_w}{\gamma_w} \tag{1-3}
$$

P<sup>a</sup> : pression interstitielle de l'air ;

P<sup>w</sup> : pression interstitielle de l'eau ;

γ<sup>w</sup> : poids volumique de l'eau ;

#### **1-4-2 Succion osmotique :**

La succion osmotique est la capacité de rétention d'eau par les sels dissouts dans l'eau interstitielle. La succion osmotique existe donc dans les sols lorsque la phase liquide est une solution saline.

L'équation du potentiel osmotique, causée par la concentration des ions dissous dans l'eau du sol s'écrit

$$
\Psi_{\mathbf{m}} = -\frac{RT}{\gamma_W} \mathbf{C}_{\theta} \tag{1-4}
$$

- γ<sup>w</sup> : poids volumique de l'eau ;
- $C_{\theta}$ : concentration en cations (moles/litre) de la solution;
- R : constante des gaz ;
- T : température absolue.

Ce potentiel est négatif et l'eau sous l'effet de l'osmose tend à se déplacer vers les points où la concentration est plus élevée. En géotechnique, elle n'est en générale pas prise en compte car son influence serait négligeable (Fredlund & Rahardjo1993 ; Delage 1996).

#### **1-4-3 Succion totale :**

La succion totale  $\Psi_t$  du sol peut être considérée comme la somme de deux composantes principales, à savoir la succion matricielle et la succion osmotique (Aitchinson, 1965).

-la succion matricielle  $\Psi_m$  qui est liée aux phénomènes de capillarité et d'adsorption;

- la succion osmotique  $\Psi_{o}$ .

$$
\Psi_t = \Psi_m + \Psi_o \tag{1-5}
$$

#### **1-4-4 Courbe de rétention d'eau des sols :**

Pour un sol donné, les variations du degré de saturation entraînent des variations de succion. On appelle courbe de rétention d'eau la courbe donnant la succion en fonction du degré de saturation (ou de la teneur en eau gravimétrique ou volumique).

La (figure 1-7) est une courbe typique pour un sol en cours de séchage. Le point C indique une valeur de succion critique Ψc. Si l'on impose une succion inférieure à celle-ci, on observe qu'il n'y a presque pas d'eau qui sort du sol. Il n'y a pas d'air qui pénètre dans le sol avant que la succion, n'atteigne la succion critique. Dès que la succion dépasse cette valeur critique, la saturation diminue. Cette valeur critique de la succion est souvent appelée pression d'entrée d'air*.*  Si le séchage continu, on observe qu'une certaine quantité d'eau reste dans le sol même si la succion est très grande ; et l'écoulement de l'eau est tellement difficile que l'on n'arrive pas à extraire cette quantité d'eau. Aussi l'appelle-t-on teneur en eau résiduelle et la saturation correspondante s'appelle la saturation résiduelle.

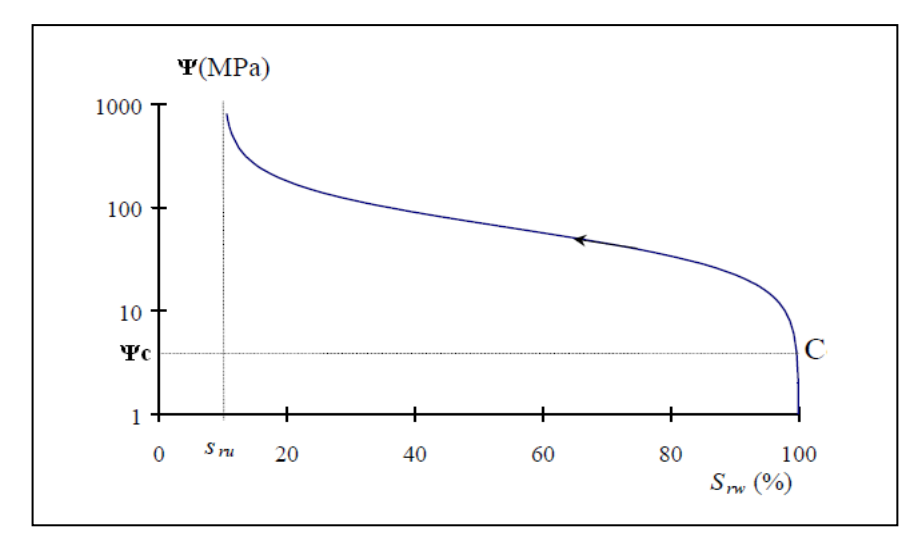

*Figure 1-7 : Courbe de rétention d'eau d'un sol non saturé en cours de séchage (Todd et May , 2005)*

La succion totale correspondant à une teneur en eau zéro semble être la même pour tous les types de sol. Une valeur légèrement en dessous de 10<sup>6</sup> kpa avait été déterminée expérimentalement pour différents sols (Croney & Colemen, 1961). Cette valeur est aussi confirmée par des considérations thermodynamiques (Richards, 1965).

La courbe de rétention d'eau varie selon les types de sols (figure 1-8). Plus le sol est fin, plus la pression d'entrée d'air est grande et plus les variations de succion sont importantes. Pour une argile, la succion peut atteindre des valeurs très importantes. Ceci est lié d'une part, à l'adsorption qui crée une succion osmotique et d'autre part, à la faible dimension des particules d'argile.

La (figure 1-9) montre une courbe caractéristique d'un sol argileux, obtenue suivant les deux chemins de dessiccation (drainage) et humidification (imbibition). On peut noter que les deux courbes sont différentes, la différence caractérise le phénomène d'hystérésis.

#### **1-4-5 Effets de la succion sur les particules solides :**

Dans un sol non saturé, on peut admettre que les pores jouent un rôle semblable aux tubes capillaires. Les tensions superficielles dues aux ménisques trouvent une réaction sur les particules solides (figure 1-10). Ces réactions engendrent certaines contraintes supplémentaires sur le squelette du sol. Elles modifient le champ de déformation et le comportement mécanique en général.

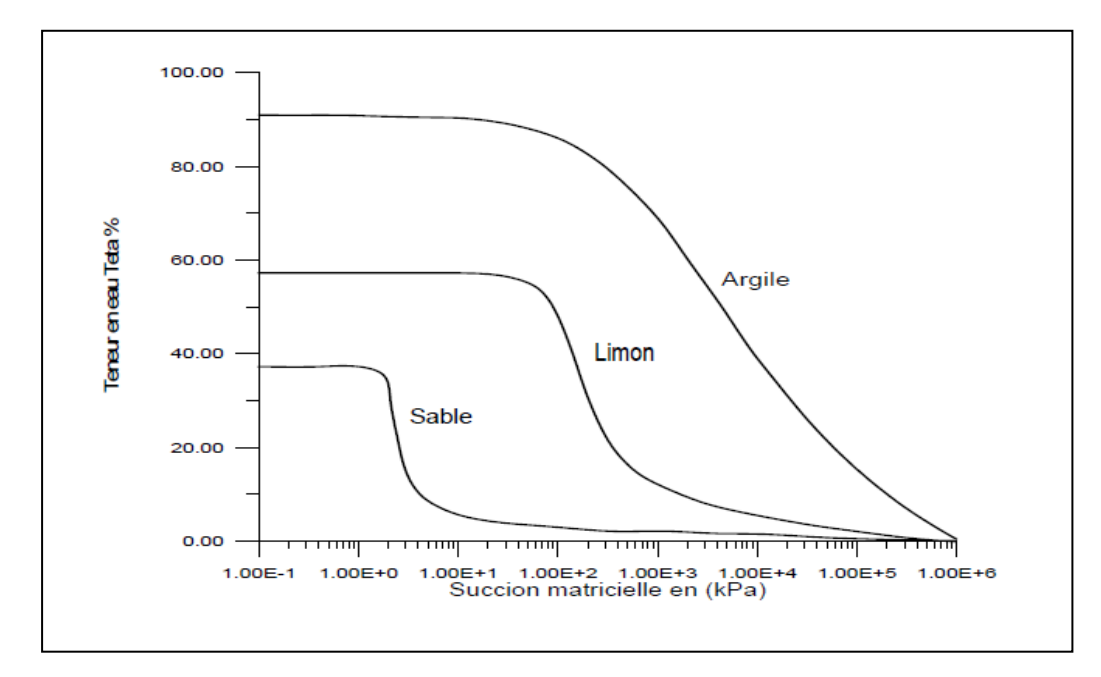

*Figure 1-8 : La courbe caractéristique pour différents types de sol (Todd et May , 2005)*

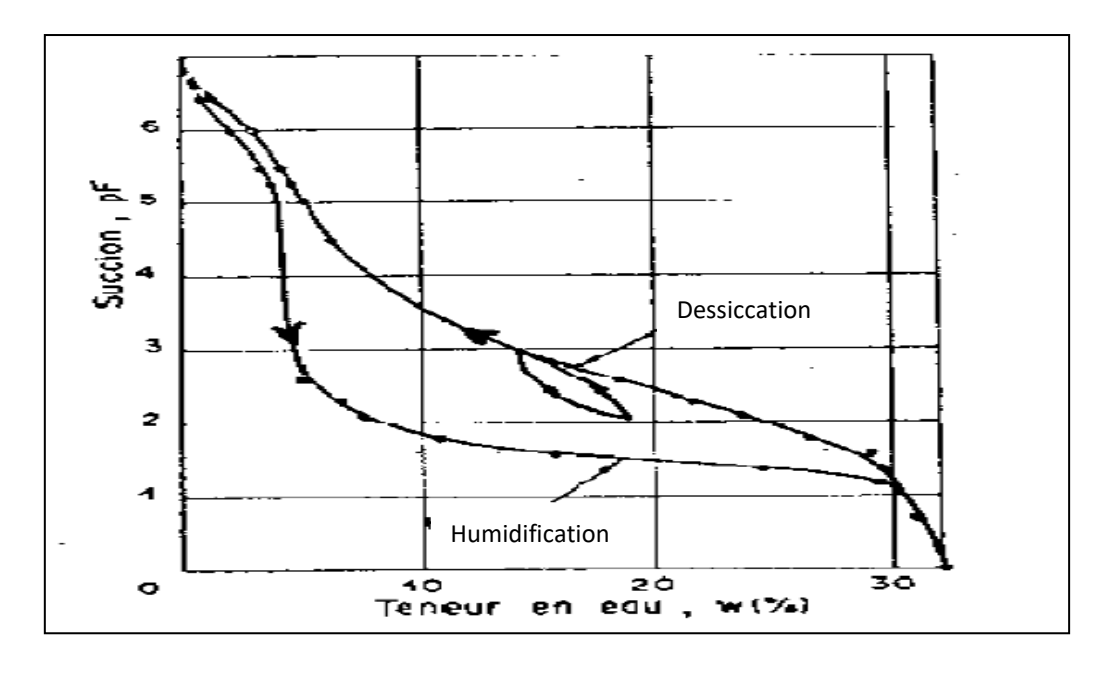

*Figure 1-9 : La courbe caractéristique suivant les chemins de drainage et d'imbibition avec la boucle d'hystérésis (Croney. 1952)*

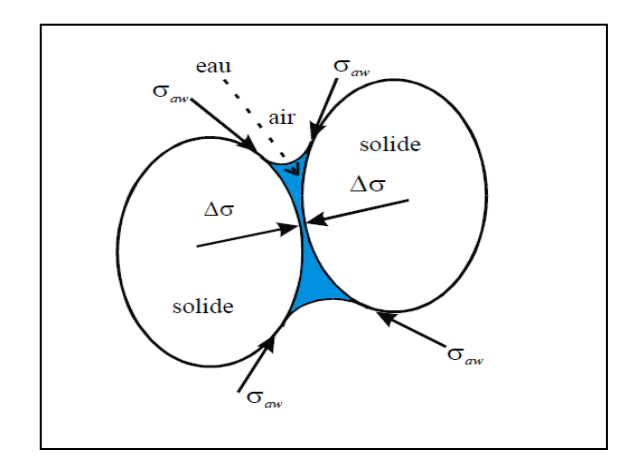

*Figure 1-10: Effets de la succion sur les grains du sol (Todd et May , 2005)*

#### **1-5 PERMEABILITE DES SOLS NON SATURES :**

Dans un sol saturé, le coefficient de perméabilité est essentiellement fonction de l'indice des vides et de la courbe et de la distribution de la taille des pores. Dans une analyse d'écoulement transitoire, il est souvent supposé être constant. Mais, dans un sol non saturé, il n'existe aucune propriété du sol, qui varie plus largement que la conductivité hydraulique en non saturé (Fredlund. et *al*. 1994).

Le coefficient de perméabilité varie en fonction de la combinaison de l'indice des vides et de la saturation. Physiquement, au fur et à mesure que le sol se déshydrate, l'air occupe de plus en plus le volume des pores de sorte que le trajet de l'eau devient de plus en plus étroit et tortueux. Par conséquent, la perméabilité diminue fortement lorsque la saturation diminue (figure 1-11).

Donc en conditions saturées, tous les pores sont remplis d'eau, la conductivité est alors à sa valeur maximale. Au fur et à mesure que le sol se dé-sature, sa teneur en eau diminue et sa succion augmente. Ceci entraînera une augmentation de la tortuosité des chemins d'écoulement et une réduction importante des débits, de ce fait la conductivité hydraulique diminue rapidement. La (figure 1-12) montre l'allure générale de la relation entre la conductivité hydraulique et la succion pour deux sols de textures différentes.

#### **1-6 STRUCTURE DES SOLS NON SATURES :**

La microstructure d'un sol, appelée simplement structure concerne le mode d'arrangement des particules (grains), et les interactions entre ces dernières. L'étude de la microstructure du sol se réalise généralement à l'aide des outils et méthodes suivantes : microscope électronique à balayage, microscope optique, diffraction des rayons *X* et porosimètre au mercure.

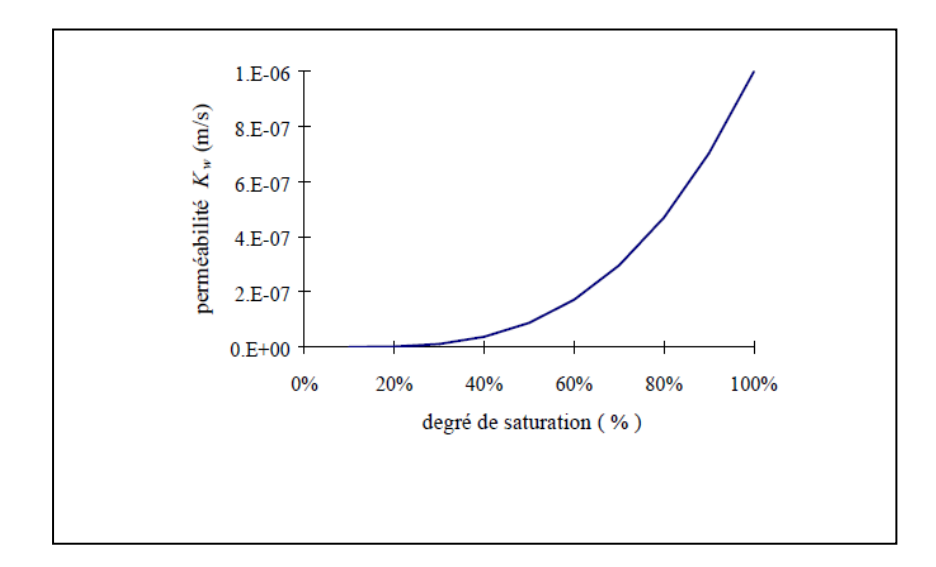

*Figure 1-11 : Perméabilité d'un sol non saturé*

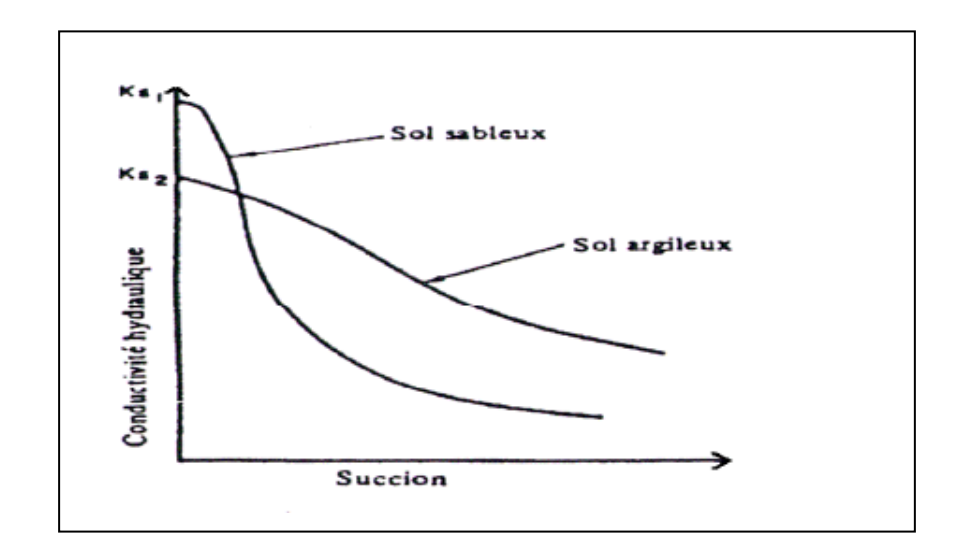

*Figure 1-12 : Allure des relations entre la conductivité hydraulique et la succion.*

L'influence de la microstructure sur le comportement hydromécanique peut être beaucoup plus importante dans un sol non saturé que dans un sol saturé. La microstructure initiale d'un sol saturé peut être détruite par cisaillement. Dans un sol non saturé, la succion apporte une résistance supplémentaire à la structure (cohésion apparente due à la succion) et de ce fait, le sol résiste mieux au cisaillement. Dès lors, sous une même charge, la microstructure d'un sol non saturé peut rester intacte, tandis que celle d'un sol saturé peut être modifiée.

## **1-6-1 Structure des sols granulaires :**

Les sols granulaires sont des matériaux dont les grains ne sont pas de nature argileuse et donc, ne possèdent pas ou presque pas de propriétés colloïdales. Ils sont généralement tridimensionnels et non pas du type feuillet. Les liaisons entre les grains sont extrêmement faibles puisqu'il n'y a pas de couche d'eau adsorbée sur la surface de grain. Toutefois, lorsque le sol est en état non saturé, la succion fournit une certaine cohésion et donc renforce les liaisons entre les grains. Les interactions entre grains sont principalement dues aux forces de contact. En conséquence, les frottements sont souvent grands dans les sols granulaires. Les grains composant la structure sont imbriqués les uns dans les autres et de multiples possibilités d'arrangement existent. Quelques structures représentatives des sols granulaires sont schématisées à la (figure 1-13) (Davalle, 1991).

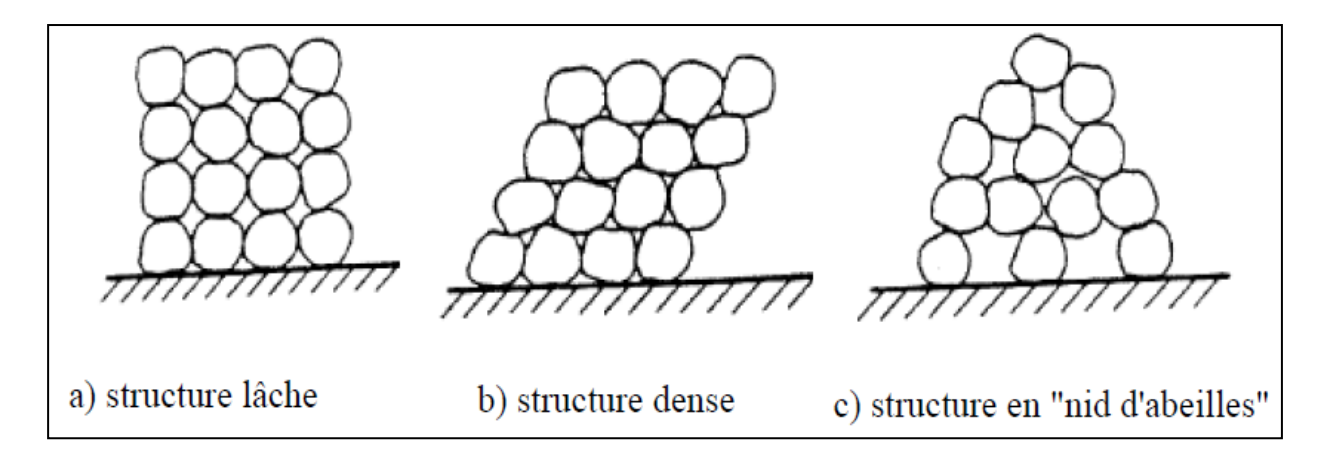

*Figure 1-13 : Microstructure des sols granulaires (d'après Davalle, 1991)*

Le comportement hydromécanique des sols granulaires est influencé par le degré de saturation en eau, puisqu'il conditionne directement le niveau de succion. La succion augmente les efforts de contact et par conséquent, le frottement. Sous l'effet de la succion, les grains se rapprochent les uns des autres, le sol devient plus serré. La structure d'un tel sol peut être poreuse et instable quand la succion disparaît, surtout dans le cas de la structure en nid d'abeilles (Davalle, 1991).

La structure des sols granulaires dépend principalement de la granulométrie, du mode d'arrangement, de l'état de surface des grains et de la forme des grains. La forme des grains est liée aux conditions de sédimentation. Une sédimentation rapide produit des grains anguleux qui forment une structure peu serrée, avec des pores plus grands et une porosité relativement élevée. Par contre, une sédimentation lente produit des grains plus ou moins arrondis, qui forment une structure relativement dense et stable (Davalle, 1991).

#### **1-6-2 Structure des sols fins :**

Il faut d'abord souligner qu'un sol contenant plus de 3% de particules argileuses possède déjà des propriétés d'un sol argileux. Lorsque la proportion de particules argileuses dépasse 30%, le sol est considéré comme une argile pure (Lamara, 2008).

Dans les sols fins, les forces de surface sont très importantes. Les forces d'attraction et de répulsion jouent un rôle prépondérant dans la mise en place des plaquettes. Les particules élémentaires (plaquettes) peuvent être arrangées dans une gamme de configurations géométriques extrêmement étendue.

Beaucoup de chercheurs ont proposé des modèles pour décrire les modes d'arrangement des particules. Mc Gown et Collins (1974) suggèrent qu'on décrive la microstructure d'un sol à l'aide de trois types de base :

- − L'arrangement des particules élémentaires (plaquettes) (figure1-14-a);
- − L'assemblage des particules (agrégats) (figure 1-14-b);

− Les espaces vides.

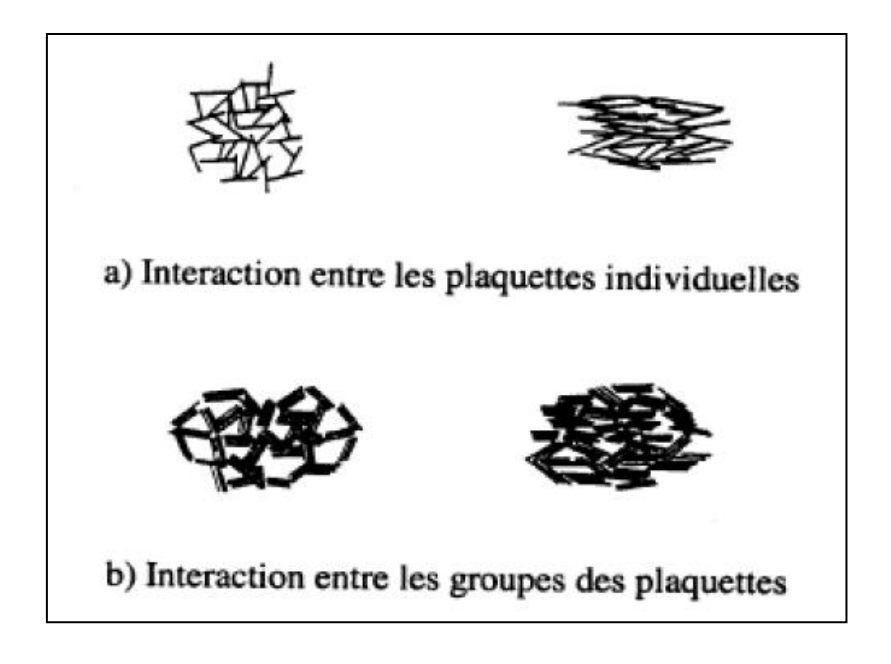

*Figure 1-14 : Configurations d'arrangements de particules élémentaires (Collins et al., 1974)*

L'assemblage des plaquettes entre elles ou des agrégats est assuré par le bayé de ponts (chaines) (figure 1-15).

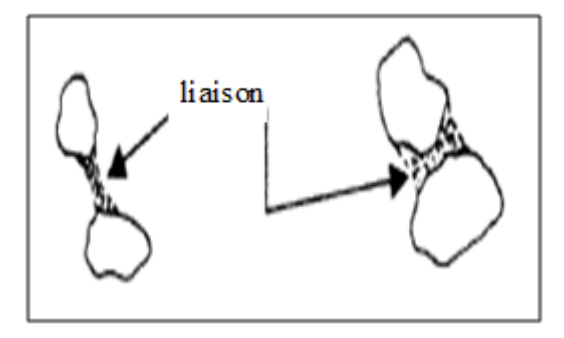

*Figure 1-15: Représentations schématiques de ponts d'assemblages des particules (Collins et al. 1974)*

D'après (Collins et al. 1974) la microstructure d'un sol fin résulte essentiellement des conditions suivantes :

le mode de dépôt et caractéristiques électrochimiques de l'électrolyte au moment de dépôt du sol (concentration, etc.) ;

- dimension, forme des particules ;
- minéralogie des sols ;
- caractéristiques et charge électrique (valence) des ions échangeables ;
- acidité ;
- quantité de matière organique ;
- vitesse de dépôt ;
- état d'agitation de l'eau ;
- histoire des sollicitations : séchages, mouillages, charges mécaniques, etc.

Généralement, on observe deux formes préférentielles d'orientation des particules d'argile ; l'une d'elle est bord à bord, prédominante dans les structures dispersées, et l'autre bord contre face, fréquemment présente dans les structures floculées (figure1-16).

La structure du sol est considérée construite sur trois types d'éléments, qui sont les particules élémentaires, les agglomérats de particules et les pores (Alonso & al. 1987). A partir de ces éléments on peut établir trois structures fondamentales, qui sont susceptibles de décrire toutes les structures possibles des sols, (figure 1-17).

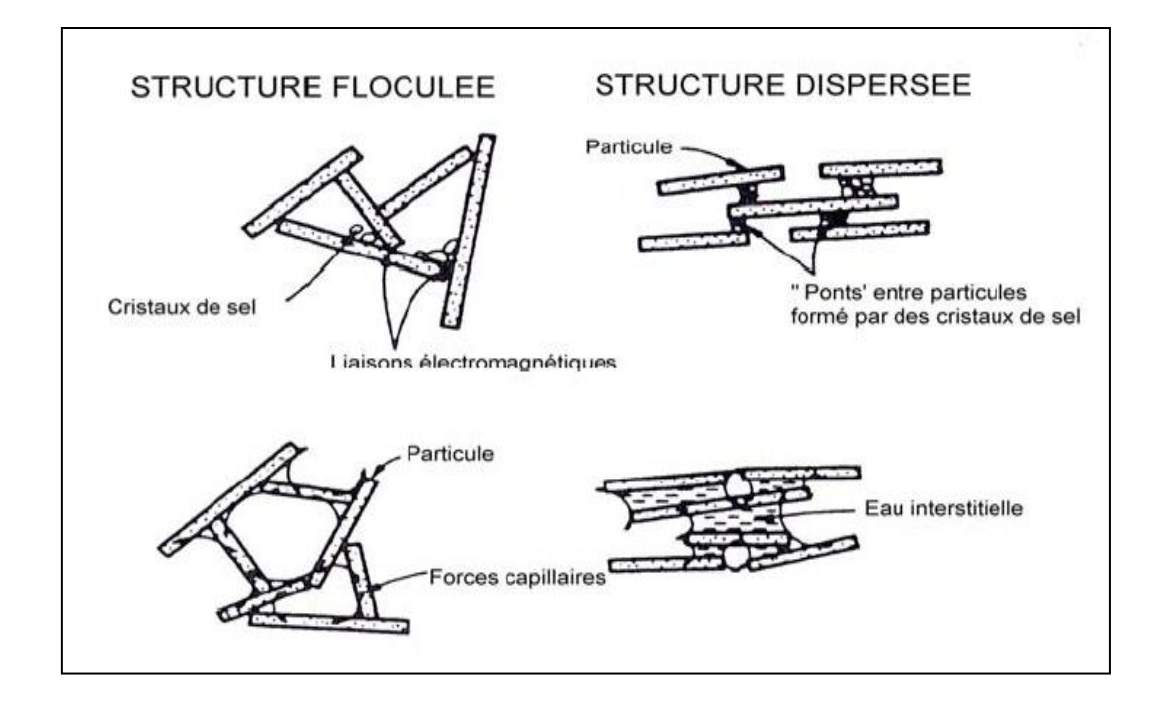

*Figure 1-16 : Structures floculées et dispersées selon (Lambe, 1958).*

Lorsque les particules sont distribuées d'une manière homogène, la structure est de type matriciel (figure 1-17a), avec les grains de sable entourés de particules argileuses élémentaires. Parfois les particules élémentaires sont groupées pour former un grain de taille plus grande, c'est une microstructure d'agrégats (figure 1-17-b). Dans plusieurs cas la structure d'agrégats peut se

transformer en une structure matricielle pour devenir une structure de grains de sable liés à travers des ponts d'argile ou en contact direct .

Dans le cas des sols compactés la structure est conditionnée par certains facteurs comme l'humidité et l'énergie de compactage. Lambe (1958) a montré que le compactage d'un sol à une teneur en eau faible donne une structure floculée, mais avec une teneur en eau élevée il mène à une structure dispersée.

# **1-7 CONCLUSIONS :**

Dans cette partie de la recherche bibliographique, à travers des travaux antérieurs, nous avons constaté l'ampleur de la complexité pour étudier les sols non saturés, du fait qu'ils soient triphasiques et que chaque phase présente ses propres particularités en plus de l'interaction entre les différentes phases qui n'est pas du tout négligeable.

La composition des différentes phases des sols non saturés est illustrée dans le tableau 1-1.

L'effet de l'interaction entre les trois phases constitutives des sols non saturés peut être résumé sous les trois points suivants :

- L'interaction (eau solide) crée le phénomène d'adsorption qui provoque :
- Etablissement des ponts de liaisons qui sont l'origine principale de cohésion des sols fins.
- Gonflement et retrait des sols fins.
- Affect directement la perméabilité des sols non saturés.
- L'effondrement des sols fins.
	- L'interaction (gaz eau) produit la tension surfacique qui est à l'origine du phénomène de capillarité dans les sols.
	- L'interaction (air eau solide) qui est a l'origine du phénomène de succion.

L'étude des sols non saturés présente donc un grand défi pour les chercheurs de ce domaine. les propriétés hydrauliques de ce type de sols demeurent jusqu'à nos jours pas bien maitrisées par les spécialistes. Ces propriétés vont être présentées au chapitre suivant.

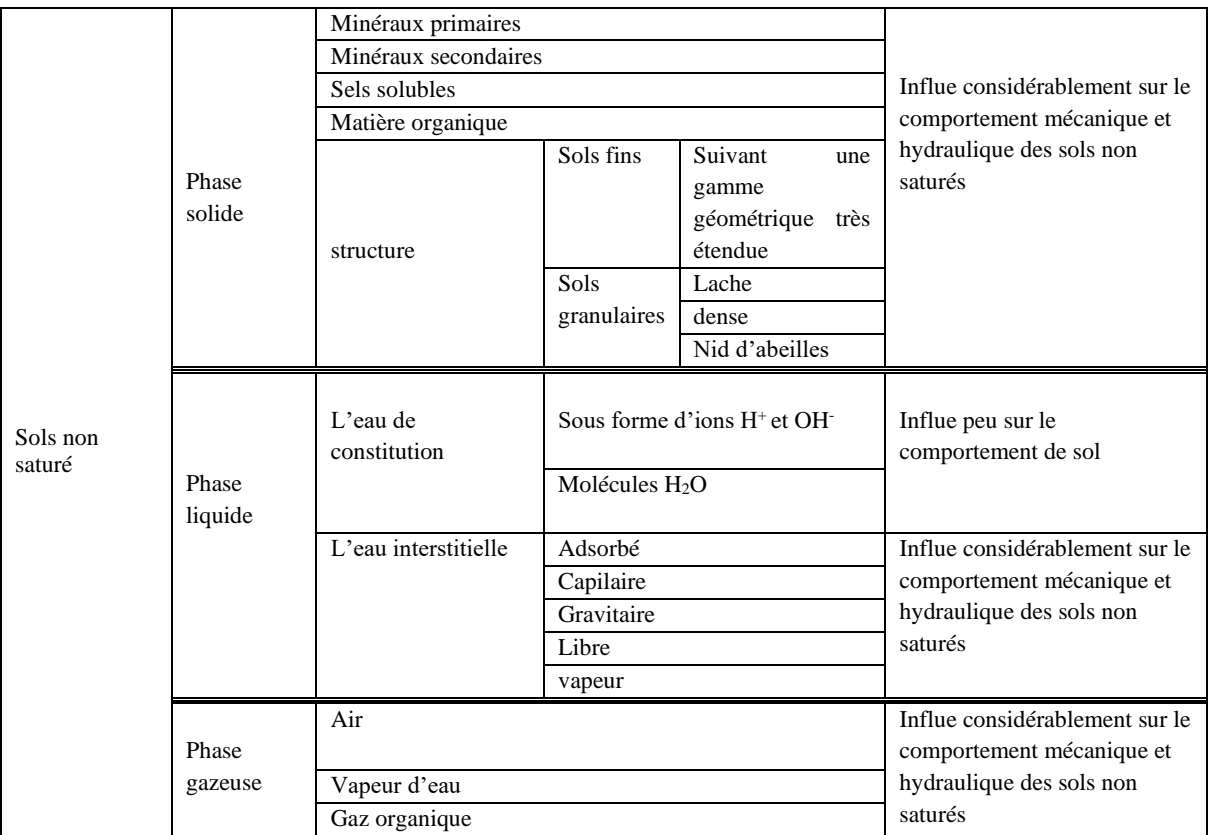

# Tableau 1-1 : composition des différentes phases des sols non saturés

*Chapitre 2*

# PROPRIETES HYDRAULIQUES DES SOLS NON SATURES

# **PROPRIETES HYDRAULIQUES DES SOLS NON SATURES**

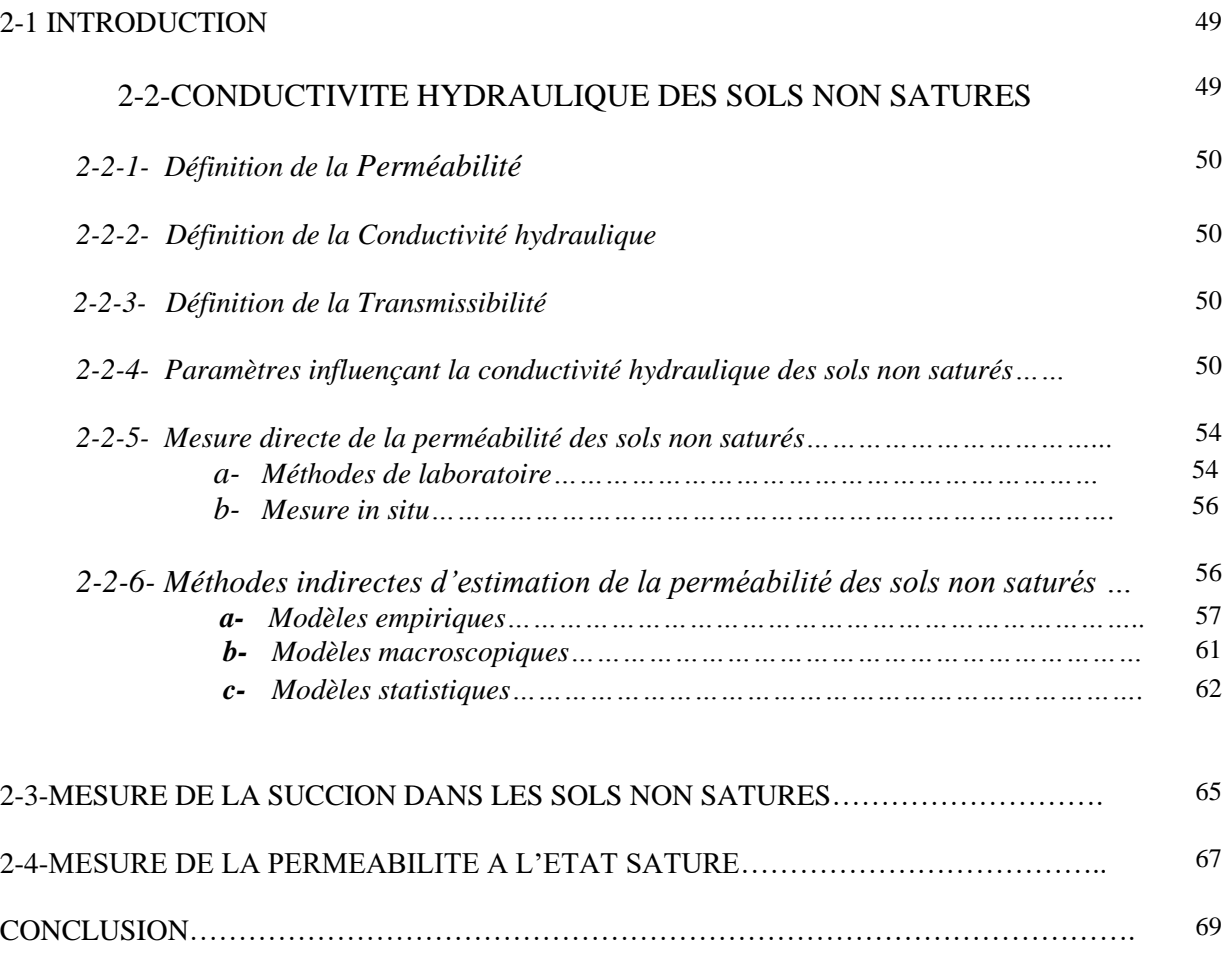

# **2-1 INTRODUCTION**

Comme il a été présenté dans le précédent chapitre, la présence de l'eau régie le comportement des sols non saturés. Sa cohabitation avec l'air dans les pores prend des formes variées, selon que l'eau domine et l'air ne peut se déplacer librement, ou au contraire que l'air occupe l'essentiel des pores et l'eau est bloquée aux contacts des particules, ou encore que l'eau et l'air peuvent se déplacer tous les deux. Outre les phénomènes de capillarité, qui se développent aux contacts des deux fluides, l'eau peut interagir avec les minéraux des particules du sol. Et que les propriétés physiques et mécaniques des systèmes sols-eau dépendent en grande partie des teneurs en eau et de ses variations. L'étude des mouvements de l'eau dans un sol non saturé est conditionnée par la connaissance des gradients de potentiel matriciel qui les provoquent.

Le but de ce chapitre est d'exposer les propriétés hydrauliques des sols non saturés, de réaliser une étude approfondie sur les méthodes de leur évaluation expérimentale et les modèles de leur estimation. Notre étude se basera essentiellement sur les deux propriétés interdépendantes qui sont la conductivité hydraulique et la succion.

# **2-2 CONDUCTIVITE HYDRAULIQUE DES SOLS NON SATURES**

La perméabilité d'un corps solide représente la propriété de ce corps à se laisser pénétrer et traverser par un fluide. En géotechnique, le corps solide désigne le sol et le fluide peut être soit l'eau soit l'air. Il a été démontré que la gamme étendue de la perméabilité des sols non saturés et sa forte non linéarité représentent les obstacles majeurs dans l'analyse des problèmes d'écoulement, compte tenu du coût extrêmement élevé de son évaluation expérimentale.

Pour les sols non saturés, la perméabilité est une variable clef dans beaucoup de problèmes géotechniques. Ceux-ci incluent les ruptures dans les pentes et les talus, les barrières argileuses dans les zones de contamination, la stabilité des routes et des remblais de chemin de fer, et des barrages en terre.

En génie civil, le dimensionnement géotechnique des ouvrages aux états limites de service et ultime se base souvent sur des caractéristiques matérielles mesurées au laboratoire sur des échantillons théoriquement parfaitement saturés en eau. Or il apparaît rapidement, à l'analyse des mesures effectuées, que la saturation en eau est rarement totale. Et que ce dimensionnement est destiné pour des fondations superficielles qui s'appuient sur des sols partiellement saturés (cas de très nombreuses constructions dans les pays à climats aride ou semi-aride).

Initialement, il est impératif de différencier entre les termes suivants ; (perméabilité, conductivité hydraulique, transmissivité). Soulignant que, souvent le terme conductivité hydraulique est confondu avec le terme perméabilité.

# **2-2-1 Définition de la perméabilité**

La perméabilité d'un sol ou d'une roche définit sa capacité à transmettre un fluide. C'est une propriété qui concerne le milieu uniquement, elle est indépendante des propriétés de fluide. Pour éviter toutes confusions avec la conductivité hydraulique, qui, elle inclue les propriétés de l'eau (Todd et May, 2005).

# **2-2-2 Définition de la conductivité hydraulique**

On dit qu'un milieu présente une unité de conductivité hydraulique, s'il transmet pendant une unité de temps une unité de volume d'eau avec une viscosité donnée. Indiquant que, la conductivité hydraulique est mesurée par unité de vitesse (unité de longueur/unité de temps) (Todd et May, 2005).

# **2-2-3 Définition de la transmissivité**

Le terme transmissibilité est largement employé dans l'hydraulique des eaux souterraines. Il est définit comme étant le taux avec lequel l'eau doté d'une viscosité cinématique est transmise à travers une unité de largeur sous une unité de gradient hydraulique, (unité de surface/unité de temps) (Todd et May, 2005).

# **2-2-4 Paramètres influençant la conductivité hydraulique des sols non saturés**

Le coefficient de perméabilité des sols non saturés peut varier largement en le comparant à d'autres propriétés du sol comme le cisaillement, la résistance et le changement de volume. Le coefficient de perméabilité à l'état saturé peut varier environ de huit à dix ordre de grandeurs pour une gamme de sol allant du sol grossier comme le gravier au sol fin comme l'argile (Lambe et al, 1979).

Le coefficient de perméabilité peut aussi varier significativement suivant la succion du sol (figure2-1). Typiquement, le coefficient de perméabilité des sols non saturés peut varier de cinq à dix ordres de grandeurs pour une gamme de succion allant de 0 à 1000 kPa (Vanapilli et al 2005).

D'après la (figure 2-2), la conductivité hydraulique varie d'une manière non linéaire en fonction de la teneur en eau, comme elle varie aussi en fonction de la texture du sol. D'après la position des deux points b1 et b2 sur les deux courbes, nous constatons que la conductivité hydraulique du sable limoneux est nettement supérieure à celle de l'argile. La conductivité hydraulique des deux sols diminue rapidement lorsque la teneur en eau diminue.

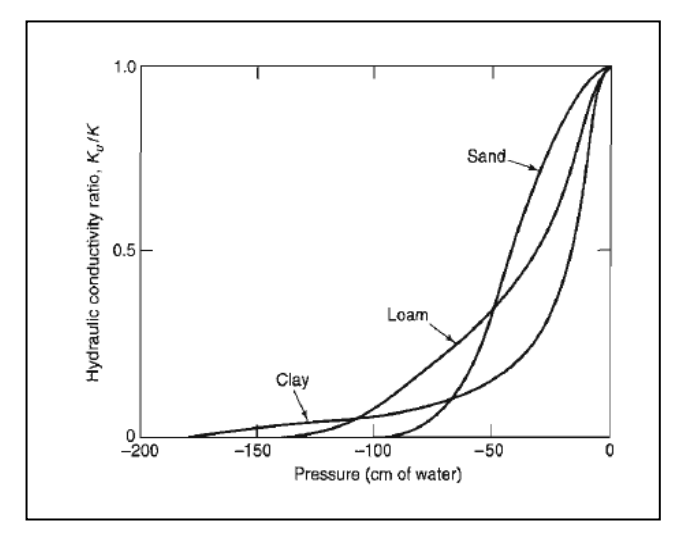

*Figure2-1 : Variation du coefficient de perméabilité en fonction de la succion (Todd et May, 2005)*

Le coefficient de perméabilité des sols non saturés diminue avec la diminution de la teneur en eau (figure 2-2).

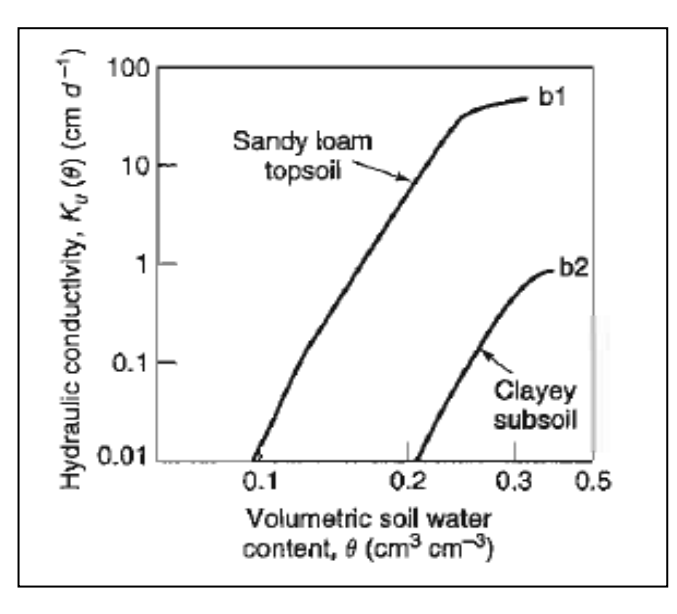

*Figure 2-2 : Variation du coefficient de perméabilité d'un sable et d'une argile en fonction de la teneur en eau (Todd et May, 2005)*

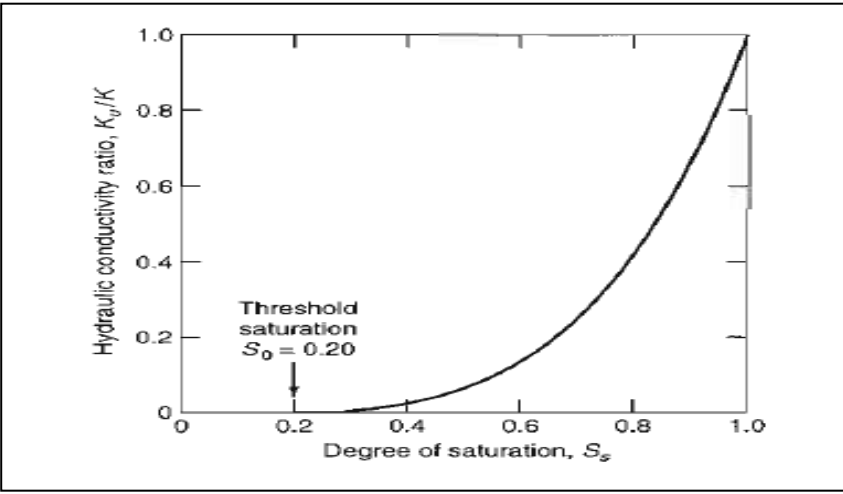

La figure 2-3 illustre la variation de la conductivité hydraulique relative en fonction de degré de saturation.

*Figure 2-3 : Variation du coefficient de perméabilité en fonction de la variation de degré de saturation (Todd et May, 2005)*

Tel que :

S<sup>s</sup> : degré de saturation

S<sup>0</sup> : seuil de saturation

Quelques chercheurs ont tenté d'établir la relation entre la conductivité hydraulique des sols non saturés et la distribution de la taille des pores dans le sol (comme, Childs & Collis-George, 1950, Marshall, 1958, Mualem, 1976, Van Genuchten, 1980). D'autres ont exploité l'influence de la tortuosité des pores, la connectivité entre les pores sur la conductivité de tels sols (comme, Mualem & Dagan, 1979). Certains ont utilisé des données empiriquement mesurables tel que la texture et densité apparente (comme, Schuh et Bauder, 1986, Wösten et van Genuchten, 1988, Vereecken et al, 1990, Vereecken, 1995).

La minéralogie des sols joue un rôle fondamental sur la perméabilité des sols. ainsi, la présence des minéraux argileux est à la l'origine de certaines caractéristiques des sols fins tel que le phénomène de la double couche adsorbé. L'adsorption des sols influence considérablement la conductivité hydraulique des sols.

La granulométrie contrôle la taille et la distribution des pores, et, en conséquence la microstructure. Dés lors, la perméabilité hydraulique des sols non saturés peut varier en fonction de la granulométrie.

La courbe de rétention d'eau ne présente pas la même allure aux cours des deux processus ; séchage humidification (figure 2-4), cette différence est appelée hystérisie. Elle est causée par le piégeage de l'air dans les pores connectés au cours d'humidification. Les cycles de séchages et mouillage engendrent des boucles d'hystérésis secondaires (figure 2-4), ce qui cause des difficultés considérables dans la modélisation du mouvement de l'eau dans le sol. Ainsi, la conductivité hydraulique en fonction de la succion est considérablement affectée par l'hystérisie, par contre, celle exprimée en fonction de la teneur en eau est peut affectée par ce phénomène (Todd et May, 2005).

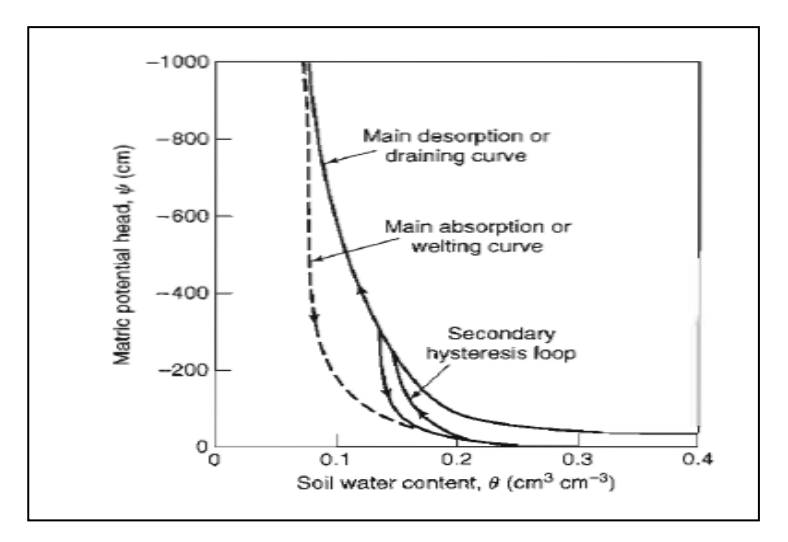

*Figure 2-4 : Effet de l'Hystérisis sur Ψ(*Ѳ*) (Todd et May, 2005)*

Les variations de la composition chimique de l'eau dans un sol non saturé peuvent influencer le phénomène d'adsorption dans les sols fins. Ce dernier à une influence direct sur la perméabilité de ces sols. La présence des sels solubles dans l'eau peut engendrer une succion osmotique dans les sols non saturés, qui, elle-même agit sur la perméabilité non saturée de ces sols.

Donc, les paramètres influençant la perméabilité des sols non saturés peuvent être résumés en :

- La succion
- Le degré de saturation
- La teneur en eau
- Texture de sol
- L'Hystérisie…

## **2-2-5 Mesure directe de la perméabilité des sols non saturés**

Le coefficient de perméabilité des sols non saturés peut être déterminé en utilisant des techniques directes ou indirectes (Fredlund et Rahardjo, 1993). La mesure directe de la perméabilité peut être réalisée en laboratoire ou in situ. Comme à l'état saturé, elles peuvent s'effectuer en régime transitoire ou permanent (Delage, 2000). Toutefois, les mesures de la perméabilité des sols non saturés sont délicates et assez peu répandues actuellement. Alors, à défaut de méthodes théoriques efficaces, le recours aux mesures directes est plus crédible (Hilal, 1982).

## **a- Méthodes de laboratoire**

Plusieurs essais de laboratoire peuvent être utilisés pour mesurer le coefficient de perméabilité des sols non saturés (Klute, 1972). Toutes ces méthodes adoptent le principe de la loi de Darcy, qui considère le coefficient de perméabilité comme le rapport entre le débit d'écoulement et le gradient hydraulique (Fredlund et al, 1993). Parmi ces méthodes nous pouvons citer la méthode des profils instantanés, la méthode à contre pression d'air, la méthode osmotique, et la méthode des solutions salines saturées. Ces essais sont appliqués soit en régime permanent soit en régime transitoire.

## *Méthode en régime permanent*

La méthode du régime permanent est similaire à un essai de perméabilité classique à charge constante. Un gradient hydraulique constant est imposé dans un échantillon, la succion et la teneur en eau sont aussi maintenues constantes. Le régime stationnaire est atteint lorsque le débit d'eau entant à travers l'échantillon est égal au débit sortant. Lorsque le régime stationnaire est atteint le débit est mesuré, le coefficient de perméabilité est déduit par la loi de Darcy. Cet essai peut être reproduit pour différents niveaux de succion ou de teneur en eau, ainsi l'évolution de la perméabilité en fonction de la succion est déterminée. Ce type d'essai peut être réalisé pour des échantillons remaniés, non remaniés ou compactés (figure 2-5) (Delage, 1993) (Fredlund et Rahardjo, 1993).

En général, les résultats obtenus sont relativement précis, du fait que la perméabilité des sols non saturés est relativement basse, surtout dans la gamme des hautes succions, la vitesse d'écoulement est extrêmement lente. En conséquence, la durée d'un tel essai est souvent assez longue. La deuxième difficulté est de maintenir un bon contact entre l'échantillon et les pierres poreuses afin d'assurer la continuité de l'écoulement d'eau. En effet, le volume du sol peut diminuer lorsqu'on applique une succion élevée (Fredlund et Rahardjo, 1993).

## *Méthode en régime transitoire (Méthode de profil instantané)*

Cette méthode est basée sur des mesures en régime transitoire, elle consiste à soumettre un échantillon cylindrique à un écoulement d'eau continue d'une seule extrémité. Le gradient hydraulique et le débit sont mesurés pour plusieurs points le long de l'échantillon, tout en contrôlant la teneur en eau ou la pression interstitielle pour ces points. Dans les sables, la succion est mesurée par tensiométrie ; dans les argiles, pour des succions suffisamment élevées, on peut utiliser des psychromètres à thermocouple (Delage, 2000) (Leong, Rahardjo, 1997) (figure 2-6).

La difficulté de ce procédé est liée à la mesure de la succion par psychrométrie, dans le cas des argiles. La perméabilité relative à 10 % de saturation peut être de 4 à 5 ordres de grandeur inférieure à la perméabilité du sol saturé, ce qui correspond à une réduction considérable et confirme les difficultés des méthodes de mesure en régime permanent et transitoire dans le cas des sols fins (Delage, 2000).

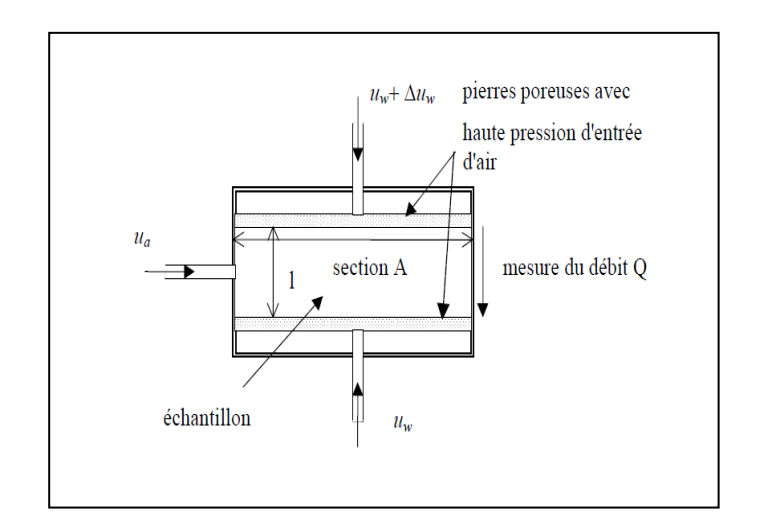

*Figure 2-5 : Méthode du régime permanent (Fredlund et Rahardjo, 1993).*

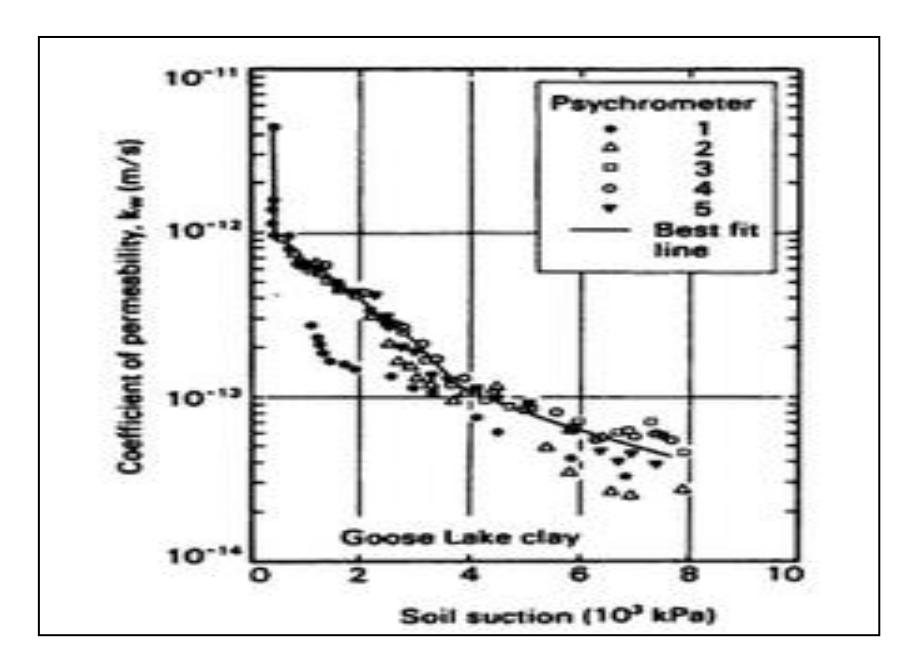

*Figure2-6 : Courbe de perméabilité obtenue par la méthode de profil instantané au laboratoire (Fredlund et Rahardjo, 1993)*

# b- **Mesure in situ**

La méthode de profil instantané est considérée comme la meilleure méthode pour mesurer la perméabilité des sols non saturés in situ (Klute, 1972). La procédure de son utilisation est similaire à celle du laboratoire. La différence principale se situe dans le contrôle de l'évaporation et dans la manière de détermination de la teneur en eau et la pression interstitielle (Fredlund et Rahardjo, 1993). L'avantage de cette méthode est qu'elle nécessite un matériel relativement simple.

Cette méthode n'est pas applicable lorsque l'écoulement horizontal est significatif et pour des succions matricielles dépassant 50 KPa car le phénomène de drainage devient extrêmement long.

## **2-2-6 Méthodes indirectes d'estimation de la perméabilité des sols non saturés :**

Les mesures indirectes de perméabilité sont généralement effectuées en établissant des fonctions de perméabilité par l'exploitation de la relation entre la teneur en eau et la pression de l'eau interstitielle. De nombreuses fonctions sont disponibles dans la littérature, en général, elles peuvent être classées sous trois groupes : macroscopique empiriques et statistiques.

## **a- Modèles empiriques :**

Les équations empiriques découlent de la nécessité d'une équation pour décrire la variation de la perméabilité en fonction de la succion matricielle ou de la teneur en eau volumique. Elles sont donc, des relations mathématiques simples d'origine purement expérimentales (Leong et Rahardjo, 1997) (tableau 2-1).

Elles permettent de corréler la courbe expérimentale, par interpolation ou extrapolation et de simplifier ainsi les procédures de simulation numérique. Les coefficients de corrélation utilisés dans le développement de ces formules sont déterminés par ajustement aux données expérimentales.Nous exposons dans la suite de ce paragraphe les modèles sélectionnés pour le développement de notre système d'aide Knonsat.

| Auteur (Année)  | <b>Equation</b>                                                                                                    | Paramètres                                                                                             |
|-----------------|----------------------------------------------------------------------------------------------------|----------------------------------------------------------------------------------------------------|
| Richards (1931) | $K=a\Psi+b$                                                                                                    | a et b constantes                                                                                      |
| Wind (1955)     | $K=a \Psi^{-b} $                                                                                                    | a et n constantes                                                                                      |
| Gardner (1958)  | $K=a/(\vert \Psi \vert^n+b)$                                                                                             | $\alpha$ , a, b et n                                                                                   |
| Rijtima (1965)  | $K = Ks$ pour $\Psi < \Psi_{cr}$<br>$Kr = exp[\alpha(\Psi - \Psi_{cr})$ pour<br>$\Psi_{cr}$ <= $\Psi$ <= $\Psi_r$        | $\alpha$ , n constantes<br>$\Psi_{cr}$ succion critique<br>$\Psi$ <sub>r</sub> succion relative        |
| Phillip (1986)  | $K=Ks \exp[b(\Theta_w-\Theta_s)]$                                                                                        | <b>b</b> constant<br>$\Theta_{\rm w}$ teneur en eau volumique<br>Os teneur en eau de saturation        |
| Campbel (1973)  | $K = Ks$ . $\Theta^p(\Psi)$                                                                                              | $\Theta$ Teneur<br>volumique<br>en<br>eau<br>normalisée<br>P ; paramétre de Campbel                    |
| Kunze (1968)    | $k(\theta_i) = \frac{k_s}{k_{sc}} \frac{T_s^2 g}{2\mu_m} \frac{\theta_s^p}{n^2} \sum_{j=i}^m [(2j + 1 - 2i)\Psi_j^{-2}]$ | $k(\theta_i)$ : coefficient de perméabilité<br>calculé pour une teneur en eau<br>volumique spécifique, |
|                 |                                                                                                    | $\theta_i$ , correspond à l'i <sup>éme</sup> intervalle.                                               |
|                 |                                                                                                    | : Nombre d'intervalle<br>$\mathbf{i}$<br>: Nombre allant de i à m.                                     |
|                 |                                                                                                    | ksc : Coefficient de perméabilité<br>saturé calculé.                                                   |
|                 |                                                                                                    | Tsc : Tension de la surface de l'eau.                                                                  |
|                 |                                                                                                    | $P_w$ : Densité de l'eau.                                                                              |
|                 |                                                                                                    | g: Accélération gravitationnelle.                                                                      |
|                 |                                                                                                    | $\mu_w$ : Viscosité de l'eau.                                                                          |
|                 |                                                                                                    | $P :$ Constante                                                                                        |
|                 |                                                                                                    | m: Nombre d'intervalles total                                                                          |
|                 |                                                                                                    | $\Psi$ <sub>j</sub> : Succion (Kpa) correspondant au<br>point médium du j <sup>eme</sup> intervalle.   |
| Hillel (1982)   | $b = \frac{A log \Psi}{A log \theta w}$<br>$K=ks\left(\frac{\theta_w}{\theta_s}\right)$                                  | $\Theta$ <sub>w</sub> teneur en eau volumique<br>Os teneur en eau de saturation                        |

*Tableau 2-1 : Exemples de modèles empiriques*

# *Brooks & Corey (1964)*

Brooks & Corey ont proposé une fonction empirique de prédiction du coefficient de perméabilité non saturée. Elle est basée sur les modèles développés par Burdinne (1953), Kozeny (1927) et Wylie et Gardner (1958). L'estimation de la perméabilité en non saturé par le modèle de Brooks et Corey est basée sur la courbe caractéristique sol/eau ajustée par la méthode de Brooks & Corey.

$$
\mathbf{K}(\Psi)=\mathbf{ks}\begin{cases} \left(\frac{\Psi_b}{\Psi}\right)^{2+\left(\frac{5\lambda}{2}\right)} & (\Psi > \Psi b) \\ 1 & (\Psi \leq \Psi b) \end{cases} \tag{2-1}
$$

K(Ψ) : conductivité hydraulique des sols non saturés en fonction de la succion. ks : Perméabilité à l'état saturé du sol.

Ψb : pression d'entrée d'air

λ : Indice de distribution de la taille des pores

Ψ : Succion

L'équation de Brooks et Corey conçue pour l'ajustement des données de la courbe caractéristique sol/eau est donnée par la formule suivante :

$$
\Theta = (\Psi_{b}/\Psi)^{\wedge \lambda} \tag{2-2}
$$

: Teneur en eau volumique normalisée

La teneur en eau volumique normalisée est donnée par :

$$
\Theta = (\Theta - \Theta \mathbf{r})/(\Theta \mathbf{s} - \Theta \mathbf{r}) \tag{2-3}
$$

Ѳs : Teneur en eau volumique à l'état saturé

Ѳr : Teneur en eau volumique résiduelle

L'équation (2-2) est adaptée à l'ajustement des données de la courbe caractéristique sol/eau réalisée au laboratoire pour les sols grossiers possédant une faible valeur d'entrée d'air.

Le modèle de Brooks & Corey est simple et peut présenter de bons résultats, particulièrement pour les sols grossiers comme le sable et le gravier (SoilVision, 2003).

# *Leong et Rahardjo (1997)*

Leong et Rahardjo ont proposé un modèle puissant pour l'estimation de la perméabilité en non saturée, basé sur la perméabilité des sols saturés, et sur les paramètres de l'extrapolation de la courbe caractéristique sol/eau par la méthode de Fredlund et Xing (1993).

$$
\mathbf{K}(\Psi) = \mathbf{ks} \left[ \frac{1}{\left\{ \ln \left[ e + \left( \frac{\Psi}{a_f} \right)^{n_f} \right] \right\}^{m_f}} \right]^p
$$
 (2-4)

Tel que :

K(Ψ) : perméabilité à l'état non saturés.

- ks : perméabilité à l'état saturé.
- e : indice des vides.

Ψ : succion.

p : paramètre de Leong et Rahardjo sert à contrôler l'équation de Leong et Rahardjo (voir chapitre 4, paragraphe 4-2-1).

af, nf, m<sup>f</sup> : paramètres extrapolés à partir de la courbe caractéristique sol/eau de Fredlund et Xing.

$$
a_f = \Psi i ;
$$
  
\n
$$
m_f = 3.67 \ln \left( \frac{\theta_s}{\theta_i} \right) ;
$$
  
\n
$$
n_f = \frac{1.31^{m_f + 1}}{m_f \theta_s} 3.72 \text{ s } \Psi i ;
$$

Ψ<sup>b</sup> : pression d'entrée d'air ;

Ψ<sup>i</sup> : Succion au point d'inflexion ;

Ѳs : Teneur en eau volumique à l'état de saturation ;

Ѳi : Teneur en eau volumique au point d'inflexion.

Le modèle de Leong et Rahardjo a présenté une bonne adaptation avec les modèles d'estimation de la perméabilité des sols à l'état saturé pour le cas d'un ensemble d'argiles (Mechkarini et al, 2014).

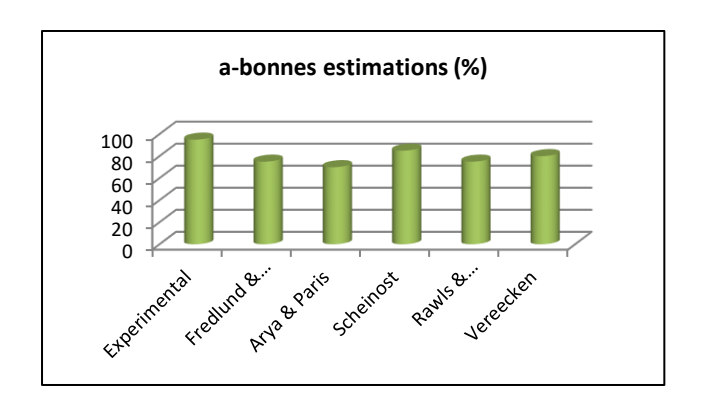

*Figure 2-7 : Pourcentage de bonnes estimations présenté par le modèle de Leong et Rahardjo pour un ensemble d'argile extrait de la base de données SoilVision (Mechkarini et al, 2014)*

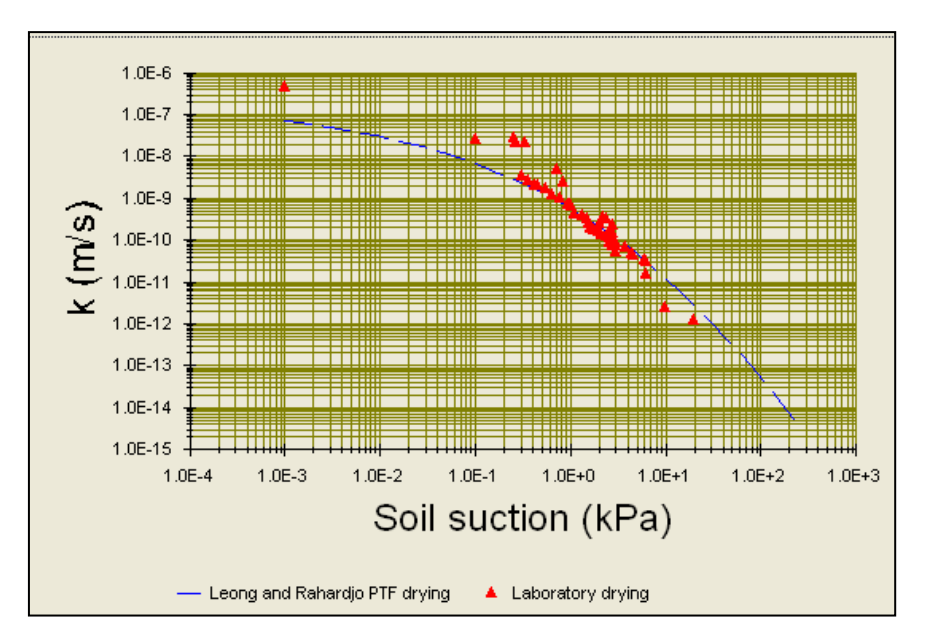

*Figure 2-8 : Comparaison graphique entre les résultats présentés par le modèle de Leong et Rahardjo et les données de laboratoire pour un sol numéro 10833 extrait de SoilVion.*

Vanapilli a proposé en 2002 une expression empirique simple pour l'estimation de la conductivité hydraulique des sols fins non saturés. La relation proposée tente d'exprimer le coefficient de perméabilité en non saturé en fonction du degré de saturation ajusté. Elle est développée en prenant en compte la plage de l'indice de plasticité toute entière de Ip=0% (Sable) jusqu'à Ip= 50% (Argile). Cette relation exige donc la connaissance préalable de l'indice de plasticité et la variation du degré de saturation.

$$
Ku=Ks (10)^{\wedge} (7.9 \log S^{\wedge \gamma}) \qquad (2-5)
$$

Tel que :

Ku : conductivité hydraulique des sols non saturés

S : degré de saturation

: Coefficient d'ajustement

$$
\gamma = 14.08 \text{ (Ip)} \cdot 2 + 9.4 \text{ (Ip)} + 0.75 \qquad (2-6)
$$

Ip : Indice de plasticité.

## **b- Modèles macroscopiques**

L'objectif des modèles macroscopiques est d'obtenir une expression analytique pour la fonction de perméabilité (Mualem, 1986). Tous les modèles macroscopiques font l'analogie entre écoulements laminaires (échelle microscopique) et écoulement dans les milieux poreux (échelle macroscopique). L'écoulement est alors résolu pour un système d'écoulement laminaire simple, en mettant la corrélation entre les variables macroscopiques comme la vitesse moyenne d'écoulement, le gradient hydraulique et le rayon hydraulique (Leong et Rahardjo, 1997).

En raison de ces hypothèses simplificatrices, les modèles macroscopiques présentent la forme générale suivante :

$$
Ku=ks (S_e)^{\delta} \quad (2-7)
$$

Se : Degré de saturation effectif.  $S_e$  est définit comme suit :  $S_e = (S-S_r)/(1-S_r)$ S : Degré de saturation Sr : Degré de saturation résiduel

Comme ils peuvent aussi être exprimés en fonction de la teneur en eau à la saturation (θs), la teneur en eau résiduelle (θr) et la conductivité hydraulique à la saturation de sol (ks).

$$
Ku=ks ((\theta-\theta r)/(\theta s-\theta r))^{\wedge \delta} \qquad (2-8)
$$

Le coefficient  $\delta$  varie selon les hypothèses retenues : Averjanov (1950) propose  $\delta = 3.5$ , Yuster (1951) propose  $\delta = 2$ , Irmay (1954) propose  $\delta = 3$  et Corey (1954) propose  $\delta = 4$ .

# **c- Modèles statistiques**

Les modèles statistiques sont les modèles qui semblent les plus rigoureux pour la représentation des fonctions de perméabilité, (Leong et Rahardjo, 1997). Pour ces modèles, le coefficient de perméabilité est dérivé de la courbe caractéristique sol-eau. La méthodologie des modèles statistiques est basée sur trois hypothèses (Mualem, 1986):

- 1- Le milieu poreux est constitué d'un ensemble de pores interconnectés répartis de façon aléatoire, caractérisé par un rayon de pore r et sa distribution statistique est donnée par f(r). La distribution des pores de surface est la même pour toutes les sections transversales, et elle est égale à f(r).
- 2- L'équation de Hagen-Poiseuille est valide

$$
\overline{\omega} = -((r^2g)/(cv))(d\Phi/dx) \qquad (2-9)
$$

 $\overline{\omega}$  : vitesse moyenne de l'écoulement;

d $\Phi$ /dx : gradient hydraulique ;

: coefficient de viscosité cinématique ;

c : constante d'écoulement ;

g : constante gravitationnelle.

L'équation (2-9) est utilisée pour l'estimation de la perméabilité d'un canal de pores et la perméabilité totale est déterminée par intégration par rapport à la contribution des pores remplis.

3- La courbe caractéristique sol-eau est considérée comme analogue à la fonction de distribution de la taille des pores en utilisant la loi capillaire de Kelvin.

En considérant ces hypothèses de nombreux modèles basés sur une approche statistique ont été proposés pour estimer la fonction de conductivité hydraulique du sol non saturé en faisant usage de la conductivité du sol à l'état saturé et la courbe caractéristique du sol. Ces modèles expriment le fait que la fonction de conductivité et la courbe caractéristique du sol sont régies, à l'origine, par la taille et la distribution des pores dans le sol.

Mualem (1986) a examiné les modèles statistiques et a conclu qu'ils peuvent être représentés par trois formules générales :

$$
ku = ks . Kr
$$
  

$$
Kr = S_e^n \frac{\int_0^{\theta w} \frac{d\theta w}{\Psi^2 + m}}{\int_0^{\theta s} \frac{d\theta w}{\theta^2 + m}}
$$
 (2-10)

$$
Kr = S_e^n \frac{\int_0^{\Theta w(\Theta w - \Theta) d\Theta} \frac{\Psi^2 + m}{\Psi^2 + m}}{\int_0^{\Theta s(\Theta w - \Theta) d\Theta} \frac{\Psi^2 + m}{\Psi^2 + m}} \qquad (2-11)
$$

$$
\mathbf{Kr} = S_e^n \left( \frac{\int_0^{\theta w} \frac{d\theta w}{\Psi^{1+m}}}{\int_0^{\theta s} \frac{d\theta w}{\Psi^{1+m}}} \right)^2 \qquad (2-12)
$$

Avec

Ѳw : teneur en eau volumique

Se : est le degré de saturation effectif

S<sub>e</sub> : fonction reliant entre l'indice des vides et la porosité

La formule (2-10) a été suggérée par Gates et Leitz (1950) avec n=m=0, Fatt et Dykstra (1951) avec n=0 et m varie d'après le type de sol et Burdine (1953) avec n=2 et m=0.

Childs et CoIlis-George (1950), qui sont à l'origine de l'équation (2-11), ont étudié l'influence de la distribution aléatoire des pores du sol sur le coefficient de perméabilité.

Les hypothèses simplificatrices de Mualem (1976), appliquées au modèle de Childs et CoIlis-George (1950), conduisent à La forme donnée par l'équation (2-11), avec n=0.5 et m=0.

Van Genuchten (1980) a dérivé une expression analytique pour la conductivité hydraulique en non saturé, en utilisant l'équation de la courbe caractéristique pour intégrer le modèle de Mualem (1976). Cette expression analytique est connue sous le nom du modèle de Van Genuchten-Mualem.

$$
\Theta(\Psi) = \Theta r + \frac{\Theta s - \Theta r}{\left[1 + \left(a_{vg}\Psi\right)^{n_{vg}}\right]^{m_{vg}}}
$$
(2-13)

$$
Kr(\Psi) = \frac{\left[1 - \left(a_{vg}\Psi\right)^{n_{vg}-1}\left[1 + \left(a_{vg}\Psi\right)^{n_{vg}}\right]^{-m_{vg}}\right]^2}{\left[1 + \left(a_{vg}\Psi\right)^{n_{vg}}\right]^{\frac{m_{vg}}{2}}}
$$
(2-14)

Avec

 $m_{vg} = 1 - 1/n_{vg}$ 

a<sub>vg</sub> m<sub>vg</sub> et n<sub>vg :</sub> paramètre ajustement de la courbe caractéristique sol/ eau par la méthodeVan Genuchten

Ѳs :teneur en eau de saturation Ѳs :teneur en eau résiduelle

En se basant sur la relation de la courbe caractéristique Fredlund & Xing (1994) et utilisant l'équation (2-10) de Childs & George Collis, (1950), Fredlund et al. (1994) ont proposé une expression sous forme intégrale pour la conductivité hydraulique en non saturé :

$$
\Theta(\Psi) = \Theta \mathbf{s}. \ \mathbf{C}(\Psi) \left[ \frac{1}{\ln(\exp(1) + (\Psi /_{\mathbf{a}_{fr}})^{n_{fr}})} \right]^{m_{fr}} \tag{2-15}
$$

afr, nfr et mfr : paramétres d'ajustement

Le calcul se fait par la division de la relation entre la teneur en eau volumique et la succion en N incrément égaux de la teneur en eau. Le coefficient de perméabilité  $k(θi)$  à une teneur en eau spécifique θi est donné par la somme des valeurs de succion qui correspondent aux teneurs en eau égale et inférieure à θi. La conductivité hydraulique relative (kr) peut être exprimée sous la forme intégrale suivante :

$$
\mathbf{Kr} = \frac{\int_{\Theta_r}^{\Theta} \frac{\Theta - x}{\Psi^2(x)} dx}{\int_{\Theta_r}^{\Theta_s} \frac{\Theta_s - x}{\Psi^2(x)} dx}
$$
 (2-16)

*x*: incrément de teneur en eau.

Pour utiliser l'équation (2-14) dans le calcul de la conductivité hydraulique, il est plus pratique d'intégrer selon la succion ψ. Puisque l'équation ajuste les données sur une large gamme de succions, l'intégration peut être faite de  $\psi$ r (succion résiduelle) jusqu'à 10<sup>6</sup> kPa pour tous les types de sol. Ainsi pour éviter les difficultés numériques lors de l'intégration, il est préférable d'intégrer sur une échelle logarithmique, l'équation devient donc : (SoilVision, 2003)

$$
Kr(\Psi)=\frac{\int_{ln\left(\Psi\right)}^{b}\frac{\theta\left(e^{y}\right)-\theta\left(\Psi\right)}{e^{y}}\theta\left(e^{y}\right)d y}{\int_{ln\left(\Psi_{b}\right)}^{b}\frac{\theta\left(e^{y}\right)-\theta\left(\Psi\right)}{e^{y}}\theta'\left(e^{y}\right)d y}\qquad\left(2\text{-}17\right)
$$

## *Remarque :*

La classification des modèles de prédiction de la perméabilité en non saturé sous trois groupes principaux est vraie à un certain degré, car il existe des modèles semi-empiriques, et d'autre déduit d'une combinaison entre les modèles statistiques et empiriques.

## **2-3 MESURE DE LA SUCCION DANS LES SOLS NON SATURES**

La succion est une grandeur physique difficile à mesurer, et diverses approches sont nécessaires pour couvrir toute la gamme des succions rencontrées dans les sols et qui peuvent atteindre plusieurs centaines de méga pascals. Cette difficulté technique est probablement l'une des causes du manque de données expérimentales relatives au comportement des sols non saturés, tant en termes mécanique que de transfert d'eau et d'air (Delage et al, 2000).

Les techniques de mesure de la succion ont évolué ces dernières années. Actuellement, il existe plusieurs méthodes pour mesurer la succion dans un sol. Tandis que les techniques destinées à la mesurée en régime transitoire sont peu nombreuses. En outre, elles ne permettent pas de balayer avec une précision satisfaisante toute la gamme des succions rencontrées dans le sol (Lamara, 2008), (Xiang, 1999).

La succion est mesurée soit sous une teneur en eau contrôlée soit sous succion imposée. Les méthodes de mesure de la succion avec teneur en eau imposée sont:

- la méthode du tensiomètre à eau
- la méthode du psychromètre
- la méthode de papier filtre

Les méthodes de mesure de la succion avec succion imposée sont :

- la méthode de la contre pression d'air (surpression d'air)
- la méthode de la pression osmotique
- la méthode de la pression de vapeur (solutions salines)

Les gammes de succion que peut balayer chaque méthode sont illustrées sur la (figure 2-9). Les lignes en pointillés indiquent la zone de succion pour laquelle la validité de chaque technique devra être vérifiée.

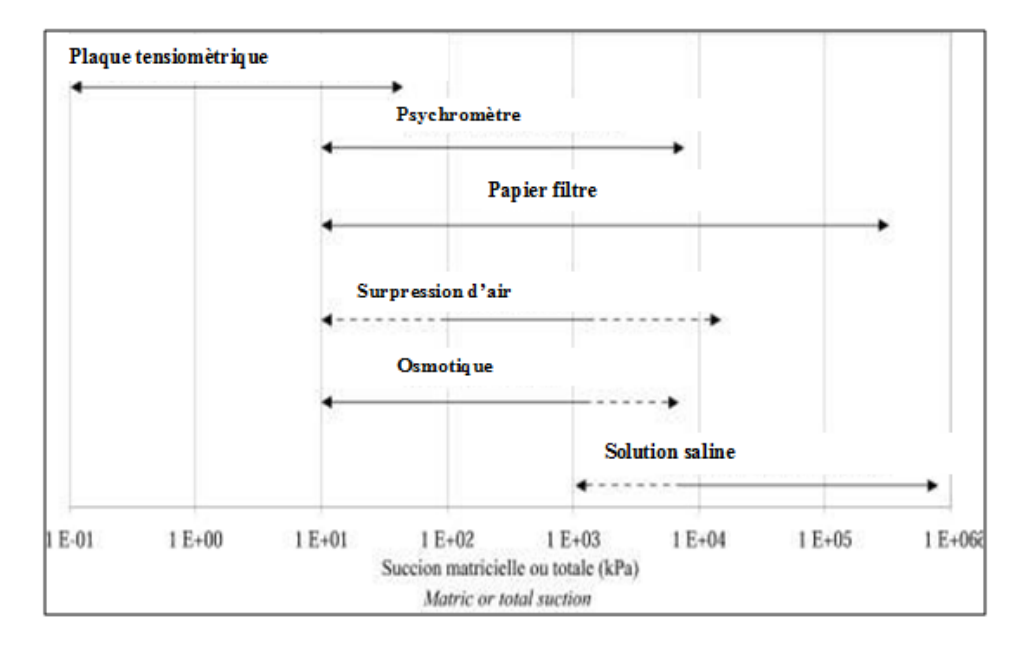

*Figure 2-9: Gamme de succion que peut balayer chaque méthode (Lamara, 2008).*

Pratiquement, l'exploitation des données de la succion exige que cette caractéristique soit continue pour être dérivée et intégrée. Donc pour ajuster la courbe caractéristique, plusieurs modèles ont été développés (Tableau 2-2). L'utilisation de ces modèles permet d'obtenir la courbe complète à partir de quelques points expérimentaux, mais il demeure impossible, au stade actuel de la connaissance, d'affirmer qu'une équation particulière est capable de donner la meilleure corrélation pour tous les types de sols.

Les fonctions de corrélation proposées par Van Genuchten, (1980) et Fredlund & Xing, (1994) s'appliquent pour une large gamme de succions. Elles sont continues et ont une fonction dérivée continue, d'autre part leurs paramètres d'ajustement ont une signification physique bien établie. Ce qui explique leur utilisation fréquente pour la corrélation des courbes caractéristiques de différents sols, (Lamara, 2008), (Xiang, 1999).

| <b>Modèles</b>                 | <b>Equation</b>                                                                                                    | Paramètre                                       |
|--------------------------------|----------------------------------------------------------------------------------------------------|-------------------------------------------------|
| van Genuchten (1980)           | $\Theta_{\rm w}(\Psi) = \Theta r + (\Theta s - \Theta r) / [1 + (\alpha \Psi)^n]^{m+1}$                             | Os : teneur en eau volumique saturée            |
|                                |                                                                                                    | θr : teneur en eau résiduelle                   |
|                                |                                                                                                    | $\alpha$ , n et m des constantes.               |
| Fredlund et Xing (1994)        | $\Theta_{\rm w}(\Psi) = \Theta_{\rm r} + (\Theta_{\rm S} - \Theta_{\rm r}) / [\ln[\mathrm{e} + (\Psi/\alpha)^n]]^m$ | $\Theta$ s : teneur en eau volumique saturée    |
|                                |                                                                                                    | $\theta$ r : teneur en eau résiduelle           |
|                                |                                                                                                    | e :indice des vides                             |
|                                |                                                                                                    | $\alpha$ , n et m des constantes.               |
| Brooks $& \text{Corey} (1964)$ | $\Theta_{\rm w}(\Psi) = \Theta_{\rm r} + (\Theta_{\rm S} - \Theta_{\rm r}) \left[ a/\Psi \right]$                   | a : pression d'entrée d'air                     |
|                                |                                                                                                    | $\lambda$ : indice de distribution de la taille |
|                                |                                                                                                    | des pores                                       |
| Gardner (1958)                 | $\Theta_w(\Psi) = \Theta r + (\Theta s - \Theta r) / (1 + q \Psi^n)$                                                | q: Paramètre relié a la valeur                  |
|                                |                                                                                                    | d'entrée d'air                                  |
|                                |                                                                                                    | n : Paramètre relié a la pente au               |
|                                |                                                                                                    | point d'inflexion de la courbe                  |

*Tableau 2-2 : Exemples de modèles d'ajustement de la courbe caractéristique sol/eau*

# **2-4 MESURE DE LA PERMEABILITE A L'ETAT SATURE**

La perméabilité des sols à l'état saturé est toujours mesurée en respectant la loi de Darcy qui décrit la perméabilité comme le rapport entre le débit et le gradient hydraulique (Fredlund et al, 1993). Deux concepts sont implicites dans la formulation de la loi de Darcy (Olsen, 1962) :

- Une relation linéaire entre le débit et le gradient hydraulique.
- La relation linéaire passe à l'origine des coordonnées.

Relativement au premier concept, les études de Terzaghi (1925), Macey (1942) et Low (1961) ont confirmé la linéarité. Des résultats contradictoires furent obtenus par Lutz et Kemper (1959) pour des argiles. Ils ont montré un important décalage par rapport à la relation linéaire entre le débit et le gradient hydraulique. Basak (1977) a construit la figure 2.10. Pour des sols fins, Les zones 2,4 et 5 montrent qu'il n'existe pas une relation linéaire entre la vitesse de percolation et le gradient hydraulique.

En ce qui concerne le second concept, des résultats présentés par Miller (1965), confirment la validité de la loi de Darcy pour des argiles.

Parmi les causes possible de cette anomalie est que l'eau, à proximité directe des particules, est sujette aux champs de force d'adsorption et peut être plus rigide que l'eau ordinaire. L'eau adsorbée peut avoir une structure quasi cristalline semblable à celle de la glace. Certains sols pourraient présenter un « gradient seuil» en- dessous duquel le flux serait nul (l'eau reste immobile). Seuls les gradients supérieurs à la valeur du seuil font que le flux devient proportionnel au gradient. Sans oublier les conditions expérimentales qui peuvent donner lieu à des erreurs de précision dues aux variations du volume de l'échantillon, aux variations du degré de saturation, à la migration et à la réorganisation des fins.

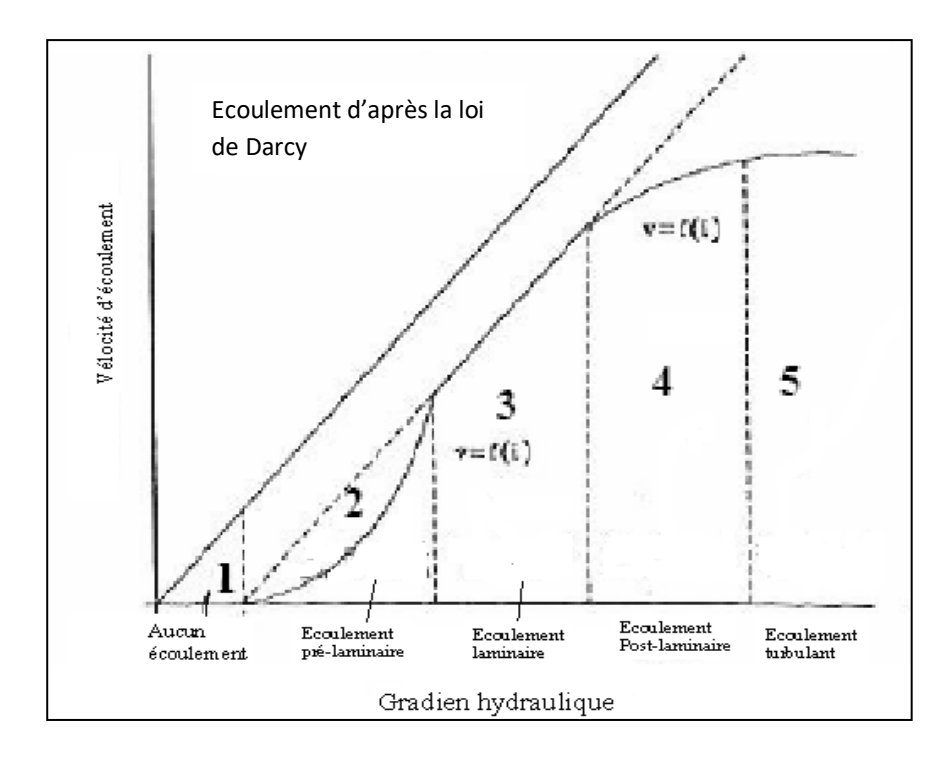

*Figure 2.10 : Validité de la loi de Darcy (Basak, 1977)*

La loi de Darcy est valable lorsque toutes les variables intervenant dans le système sont constantes. La détermination de la perméabilité en laboratoire doit être effectuée dans des conditions de température, de pression, de gradient hydraulique et de liquide percolé aussi proches que possible de celles in- situ.

Plusieurs auteurs ont proposé des modèles non linéaires pour l'estimation de perméabilité des sols à l'état saturé (tableau 2-3).Certains auteurs ont utilisé la pression d'entrée d'air comme coefficient de perméabilité à l'état saturé et cette méthode a présenté de très bons résultats (voir chapitre 3). La valeur de la pression d'entrée d'air est estimée à partir de la courbe caractéristique sol/eau comme suit (figure 2-11) :

- d'abord tracer une ligne tangente à la courbe par le point de pente maximale,
- puis Tracer une ligne horizontale à travers la teneur maximale en eau volumétrique,
- l'intersection des deux lignes indique la valeur d'entrée d'air.

| Modéles          | Formule                                                                          | Paramétres                                                                                                    | Domaine de validité                                                                                            |
|------------------|----------------------------------------------------------------------------------|----------------------------------------------------------------------------------------------------|----------------------------------------------------------------------------------------------------|
| Hazen 1911       | Ksat= $CD_{10}^2$                                                                | $C:$ constante<br>$D_{10}$ : diametre de 10% passant                                                                                                    | Valide uniquement pour les<br>perméabilités dépassant 10 <sup>-5</sup><br>m/s et pour les sols<br>granulaires. |
| Zamarin 1992     | Ksat=8.07 $C_n$ $\tau$ d <sub>e</sub><br>$n^3$<br>$\sqrt{(1-n)^2}$               | $\tau$ : coéfficient dépendant de<br>température<br>$C_n$ : coéfficient<br>empirique<br>dépendant de la porosité<br>n: porosité<br>de : diamétre éffectif des grains                                                                                            | Valide pour les sols sableux                                                                                   |
| Terzaghi 1981    | Ksat= $C_0$ . $D_{10}$ .<br>$\frac{u_{10}}{u_t}(\frac{n-0.13}{\sqrt[3]{1-n}})^2$ | $D_{10}$ : diamétre éffectif<br>des<br>grains<br>$u_{10}$ : coéfficient de viscosité à la<br>température $10^0C$<br>$u_t$ : coéfficient de viscosité à<br>l'instant t<br>$C_0$ : coéfficient<br>empirique<br>dépendant de la nature de la<br>surface des grains | Valide pour les sols sableux                                                                                   |
| <b>USBR 1992</b> | Ksat= $0.36 d_{20}^{2.3}$                                                        | $d_{20}$ : diamètre du grain en mm,<br>avec une couverture de 20%<br>sur la courbe de distribution<br>granulométrique                                                                                                    | Valide pour les sols sableux<br>coéfficient<br>avec<br>un<br>d'uniformité inférieur à 5                        |

*Tableau 2-3 : Exemples de modèles d'estimation de ksat*

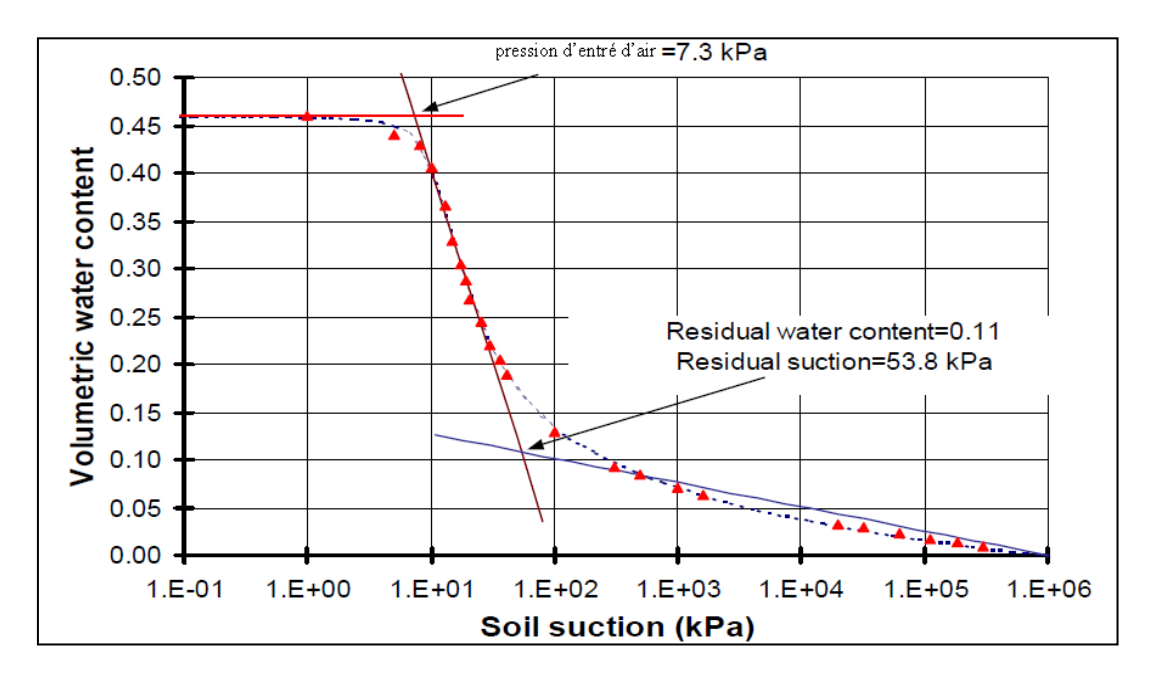

*Figure 2-11 : Détermination de la pression d'entré d'air à partir de la courbe caractéristique (SoilVision 2003)*

# **2-5 CONCLUSION**

La procédure de mesure du coefficient de perméabilité des sols non saturés est longue et fastidieuse, particulièrement pour des sols à faible teneur en eau. Cependant, de nombreux chercheurs ont élaboré des modèles indirects (macroscopique, empirique, statistique). Le degré d'efficacité de ces modèles augmente des modèles macroscopiques aux modèles statistiques. Toutefois, si une base de données de coefficient de perméabilité est disponible, il est plus avantageux d'utiliser des équations empiriques pour les fonctions de perméabilité (Leong, 1997).

Comme la détermination du coefficient de perméabilité dépend de la succion et de la valeur de la conductivité hydraulique à l'état saturé, nous avons exposé dans ce chapitre un résumé des méthodes utilisées pour l'évaluation de ces deux paramètres.

Dans le chapitre suivant, nous allons présenter une étude critique des différentes méthodes d'estimation de la perméabilité des sols non saturés. Nous allons exposer aussi les problèmes majeurs qui limitent l'estimation de ce paramètre avec des exemples réels.
*Partie II : Conception et réalisation du système Knonsat*

*Chapitre 3*

# ANALYSE DES METHODES D'EVALUATION DE LA PERMEABILITE DES SOLS NON SATURES

#### **ANALYSE DES METHODES D'EVALUATION DE LA PERMEABILITE DES SOLS NON SATURES**

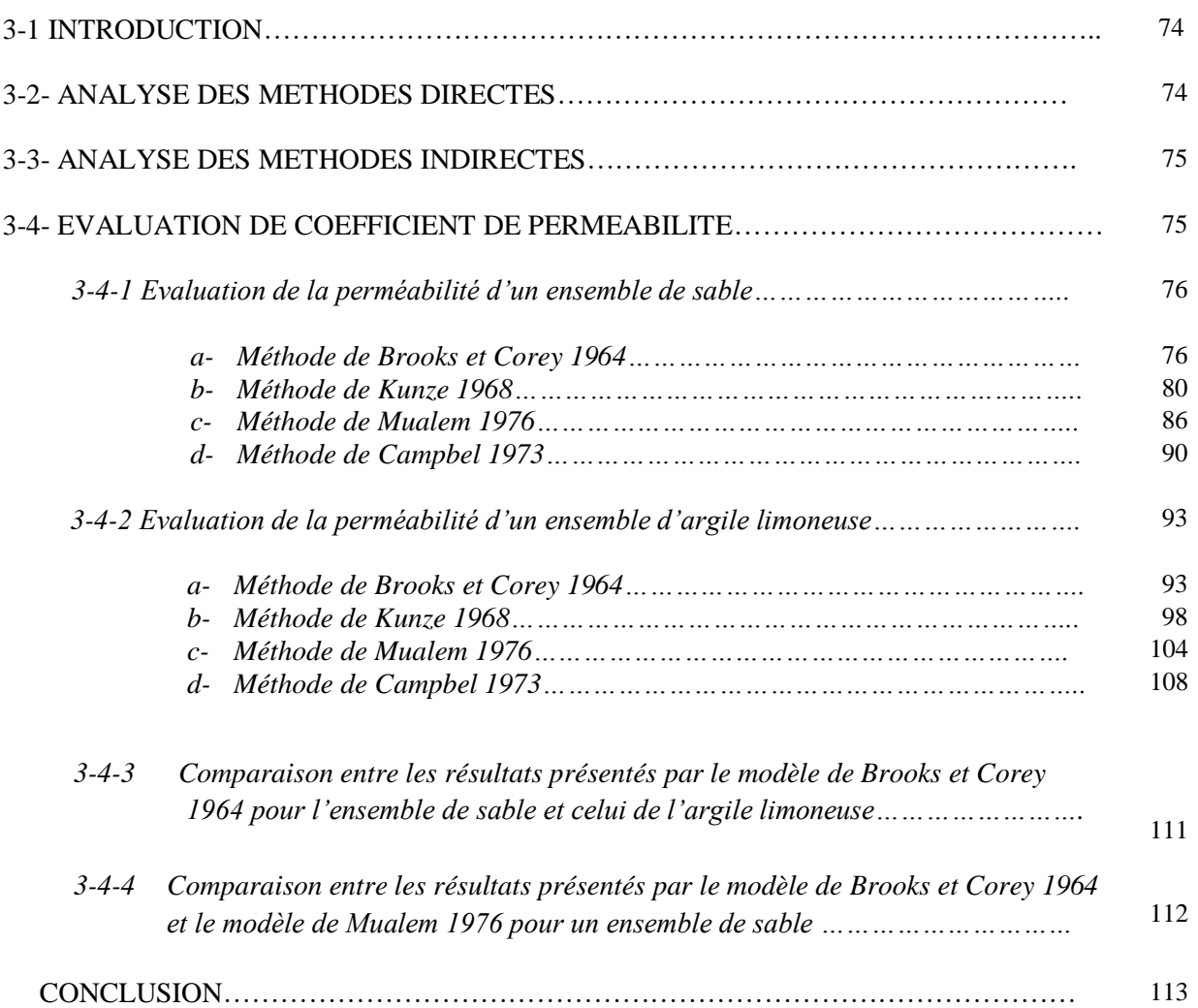

## **3-1 INTRODUCTION**

La perméabilité des sols non saturés dépend de plusieurs paramètres comme la succion, type de sol, teneur en eau, degré de saturation, taille des pores, connectivité entre les pores, tortuosité des pores, minéralogie des sols, etc. La mesure directe de cette perméabilité reste longue surtout pour de faibles teneurs en eau, qui exige des moyens très précis pour la détermination des modifications du volume d'eau.

Les mesures indirectes de perméabilité sont généralement effectuées en établissant des fonctions de perméabilité par l'utilisation de la relation entre la teneur en eau et la pression de l'eau interstitielle. Il existe de nombreuses fonctions de perméabilité disponibles pour les sols non saturés. En général, les différentes fonctions de perméabilité peuvent être classées en trois groupes : macroscopiques, empiriques et statistiques.

Après avoir exposé dans le chapitre précédent d'une manière globale les méthodes d'évaluation de la perméabilité des sols non saturés (méthodes directes et indirectes), le présent chapitre présentera une étude critique de ces différentes méthodes via la documentation existante et à partir d'un ensemble d'exemples pratiques extrait de la base de données Soil Vision.

# **3-2 ANALYSE DES METHODES DIRECTES**

Le processus de mesure de la perméabilité des sols non saturés consomme énormément du temps et la durée de ces tests augmente avec la diminution de la teneur en eau. Les valeurs de la perméabilité peuvent différer de plusieurs ordres de grandeurs, ce qui rend les mesures directes très difficiles car il n'existe aucun appareil pouvant mesurer une telle large gamme de valeurs. La mesure de la perméabilité pour un sol non saturé à de faibles teneurs en eau n'est pas facile à réaliser et exige un moyen très précis pour la détermination de changement de volume d'eau. Les mesures in situ ont plus de variables dues aux caractéristiques macroscopiques, à la mal maitrise des conditions aux limites et aux hypothèses réalisées (Leong, 1997).

Fredlund en 1993 a constaté que la non-homogénéité et l'anisotropie des sols in situ rendent les résultats de coefficient de perméabilité obtenus in situ supérieur à ceux obtenus au laboratoire. Les fissures, les fractures, ect… ne peuvent être en aucun cas bien présenté dans un petit échantillon de laboratoire. D'autre part, les techniques utilisées in situ ne sont pas aussi développées que celles utilisées au laboratoire, aussi les tests de laboratoire sont moins chers que les tests in situ (Fredlund, 1993). Cependant, en aucun cas les méthodes directes ne peuvent représenter toutes la courbe de perméabilité, donc, il est indispensable de la compléter par des méthodes indirectes.

## **3-3 ANALYSE DES METHODES INDIRECTES**

La relation entre la perméabilité et la succion matricielle ou la teneur en eau est appelée fonction de perméabilité. Il existe trois types de fonctions de perméabilités : modèles empiriques, modèles macroscopiques et modèles statistiques. Mualem (1986) a suggéré cette classification comme une indication de degré de sophistication théorique.

Les paramètres de ces modèles sont souvent exprimés comme moyenne pour les différentes classes de textures avec une incertitude considérable dans la fonction k(Ѳ) prédite. Le problème est aggravé lorsque le nombre de paramètres augmente surtout si les autres données (succion, ks) sont également basées sur un modèle (Chakraborty et al, 1999).

Toutefois, l'approche empirique est à utiliser avec beaucoup de précautions. En effet, aucune de ces relations n'est valable pour tous les sols. Même si une formule s'avère adéquate pour une classe de sols, il faut reconnaître que les coefficients peuvent varier considérablement d'un sol à un autre.

La principale critique des modèles macroscopiques est que ces modèles négligent l'effet de la distribution de taille des pores (Childs et CoIIis-George 1950 ; Brooks and Corey 1964). Pour cette raison leur utilisation doit être faite avec beaucoup de précautions.

La détermination de la perméabilité à diverses succions ou teneur en eau est nécessaire et les modèles présents ne peuvent en aucun cas assurer une bonne estimation de ce paramètre sans présenter un facteur de risque important. Il est obligatoire alors de passer par des comparaisons entre les données des essais et les résultats des différents modèles afin de choisir le modèle qui représente le mieux la perméabilité d'un sol donné.

## **3-4 EVALUATION DU COEFFICIENT DE PERMEABILITE**

L'ensemble des échantillons utilisé dans ce paragraphe est extrait de la base de données Soil Vision. Le coefficient de perméabilité à l'état non saturé est estimé par les méthodes suivantes :

- au laboratoire au cours du processus de séchage.
- Méthode de Brooks et Corey 1964 (voir chapitre 2)
- Méthode de Kunze 1968 (voir chapitre 2)
- Méthode de Mualem 1976 (voir chapitre 2)
- Méthode de Campbel 1973 (voir chapitre 2)

La perméabilité à l'état de saturation est estimée :

- au laboratoire
- pression d'entrée d'air
- méthode de Terzaghi 1981

L'erreur est calculée par la formule suivante

Erreur =  $1/N \sum_{0}^{N} [ (ku_{mesur\acute{e}})^{2} - (ku_{estim\acute{e}})^{2}]$ 

N : nombre de mesure

ku : conductivité hydraulique des sols non saturés

## **3-4-1 Evaluation de la perméabilité d'un ensemble de sable**

#### *a- Méthode de Brooks et Corey*

Dans ce qui suit nous allons estimer ku par la méthode de Brooks et Corey a partir de 3 méthodes d'estimation de ks

- *ks mesurée au laboratoire*

Soit l'ensemble de sable extrait de la base de donnée SoilVision dont les erreurs de l'estimation du coefficient de perméabilité en non saturée suivant la méthode de Brooks et Corey sont représentées dans le tableau et la figure ci-dessous ;

*Tableau 3- 1 : Erreurs présentées par la méthode de Brooks et Corey pour un ensemble de sable avec ks évaluée au laboratoire*

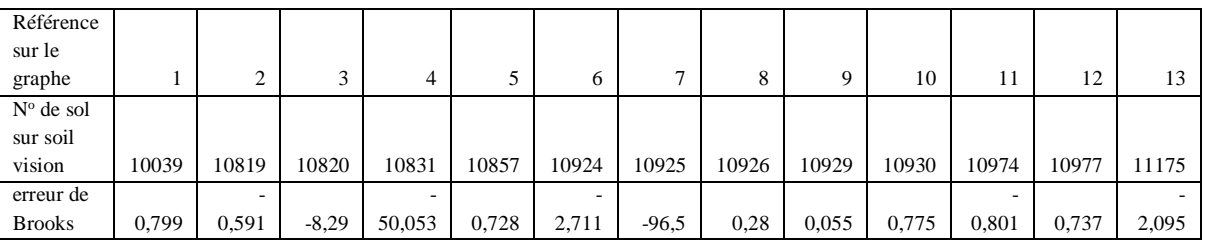

A partir de graphe de la (figure 3-1) nous pouvons remarquer clairement que la méthode de Brooks et Corey 1964 qui est conçue pour l'estimation de la perméabilité des sables non saturés n'a pas donné le même résultat pour tous les échantillons.

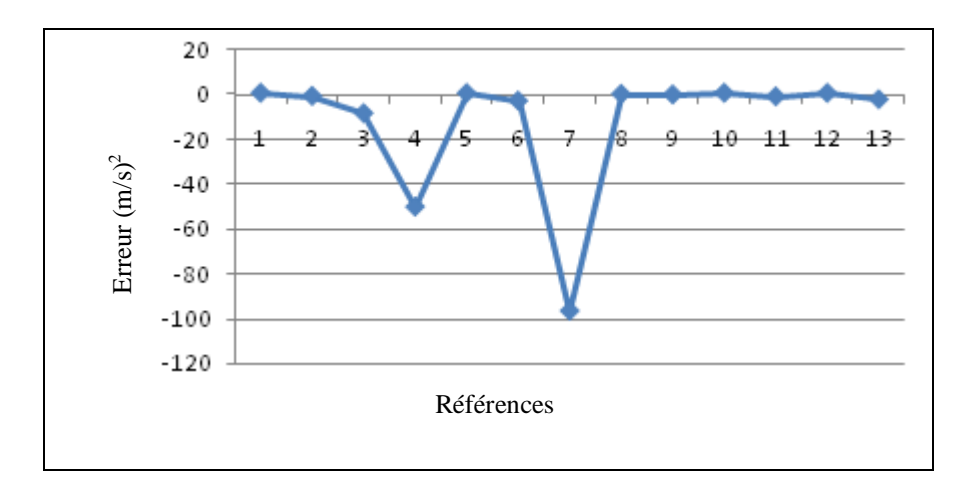

*Figure 3-1 : Erreurs présentées par la méthode de Brooks et Corey pour un ensemble de sable avec ks évaluée au laboratoire*

## *Cas particulier 1 :*

Soit quatre autres échantillons de sable extraits de Netherlands (Pays Bas) dont les caractéristiques sont mentionnés dans le tableau ci-dessous.

*Tableau 3-2 : Caractéristiques des échantillons de sable extraits de Netherlands*

| Soil    | Country            | <b>State</b> | Region | Site | Saturation | e (void | W (water | %       | % sand |
|---------|--------------------|--------------|--------|------|------------|---------|----------|---------|--------|
| counter |                    |              |        |      |            | ratio)  | content) | organic |        |
| 11369   | <b>Netherlands</b> | Kootwiik     |        | A    | 76.89 %    | 0.85    | 24.76    | 0.27    | 98.73  |
| 11368   | <b>Netherlands</b> | Kootwiik     |        | A    | 76.89 %    | 0.85    | 24.76    | 0.27    | 98.73  |
| 11370   | <b>Netherlands</b> | Kootwijk     |        | A    | 80.37 %    | 0.85    | 25.87    | 0.27    | 98.73  |
| 11371   | <b>Netherlands</b> | Kootwijk     |        | A    | 89.59 %    | 0.70    | 23.88    | 0.27    | 98.73  |

A partir de la figure 3-2 nous constatons que pour le même type de sol (sable), le même lieu d'échantillonnage, le même pourcentage de sable et de matière organique, le degré de saturation est très proche pour les quatre échantillons, le modèle de Brooks et Corey n'a pas présenté la même performance dans la prédiction des ku de ces échantillons considérés comme identiques.

*Tableau 3-3 : Erreurs présentées par la méthode de Brooks et Corey pour un ensemble de sable extrait de Netherlands avec ks évaluée au laboratoire*

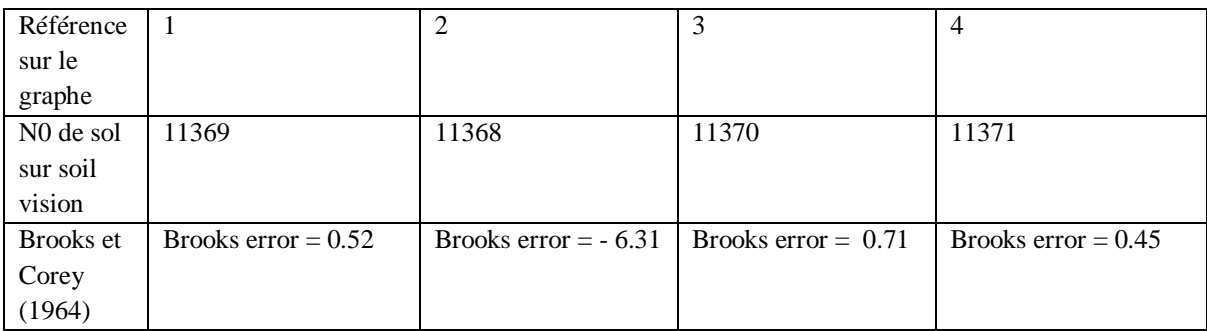

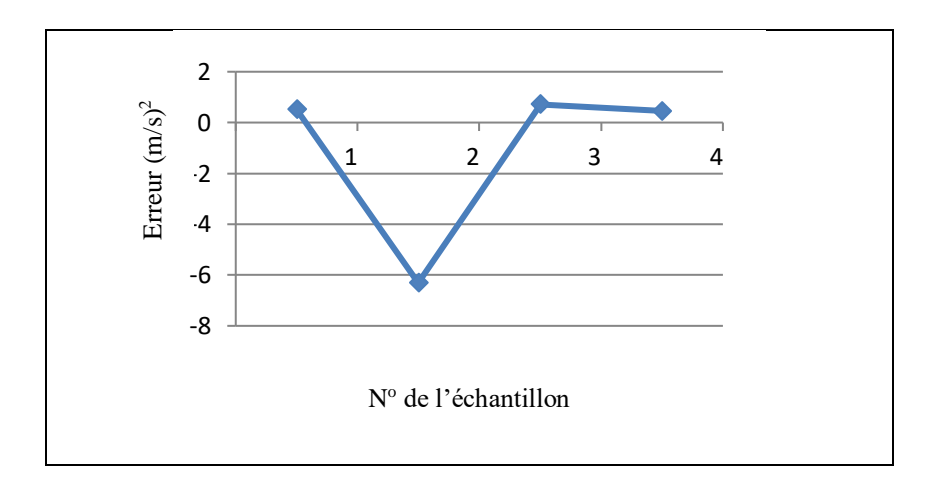

*Figure 3-2 : Erreurs présentées par la méthode de Brooks et Corey pour un ensemble de sable extrait de Netherlands avec ks évaluée au laboratoire*

- *ks égale à la pression d'entrée d'air*

Les erreurs de l'estimation de coefficient ku pour un ensemble de sable, suivant la méthode de Brooks et Corey avec ks égale à la pression d'entrée d'air, sont représentées dans le tableau et la figure ci-dessous ;

*Tableau 3-4 : Erreurs présentées par la méthode de Brooks et Corey pour un ensemble de sable avec ks est égale à la pression d'entrée d'air*

| Référence             |       |          |        |          |       |              |          |              |               |          |       |       |          |
|-----------------------|-------|----------|--------|----------|-------|--------------|----------|--------------|---------------|----------|-------|-------|----------|
| sur le                |       |          |        |          |       |              |          |              |               |          |       |       |          |
| graphe                |       | ◠<br>∸   | $\sim$ | 4        |       | <sub>(</sub> | -------- | $\mathbf{r}$ | $\Omega$<br>Ō | Q        | 10    | . .   | 12       |
| N <sub>0</sub> de sol |       |          |        |          |       |              |          |              |               |          |       |       |          |
| sur soil              |       |          |        |          |       |              |          |              |               |          |       |       |          |
| vision                | 10039 | 10819    | 10820  | 10831    | 10857 | 10924        | 10925    | 10926        | 10929         | 10930    | 10974 | 10977 | 11175    |
| erreur de             |       |          |        |          |       | -            | ۰.       |              |               |          |       |       |          |
| <b>Brooks</b>         | 0,979 | $-0.187$ | 0,296  | $-50.31$ | 0,737 | 21,407       | 593,83   | 0,28         | 0,627         | $-1,366$ | 0,971 | 0.452 | $-0.558$ |

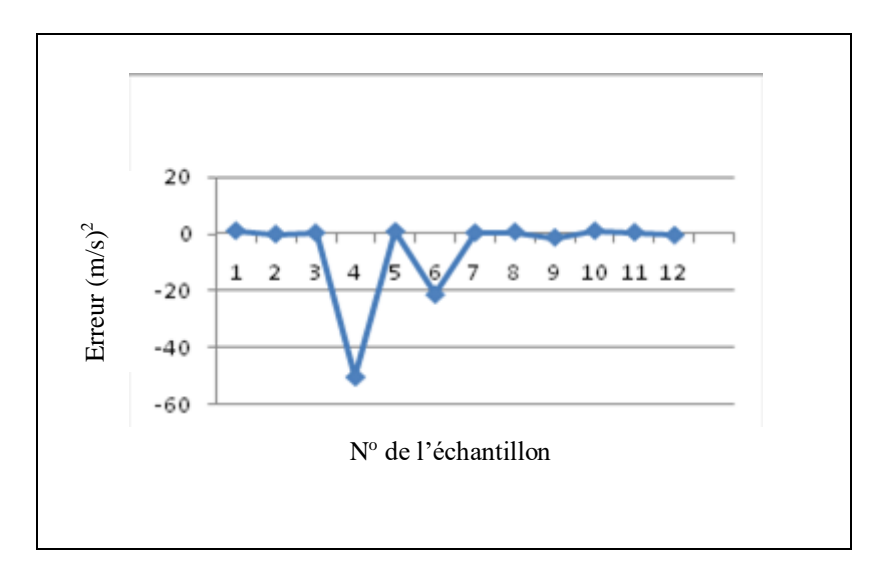

*Figure 3-3 : Erreurs présentées par la méthode de Brooks et Corey pour un ensemble de sable avec ks est égale à la pression d'entrée d'air*

On remarque que même pour ks égale à la pression d'entrée d'air, la méthode de Brooks et Corey 1964 n'a pas présenté le même résultat pour tous les échantillons de sable non saturé. A partir du (tableau 3-4) l'échantillon numéro 10925 a représenté un pic égal à (593.83).

- *ks estimée par la méthode de Terzaghi* 

Les erreurs de l'estimation de coefficient ku d'un ensemble de sable suivant la méthode de Brooks et Corey avec ks est estimé par la méthode de Terzaghi 1981 sont représentées dans le (tableau 3-5) et la (figure 3-4) ci-dessous ;

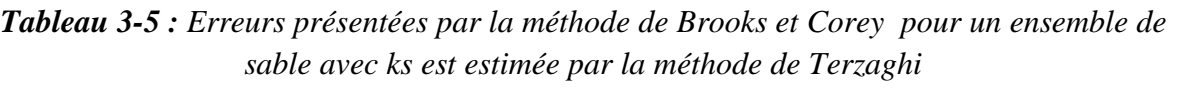

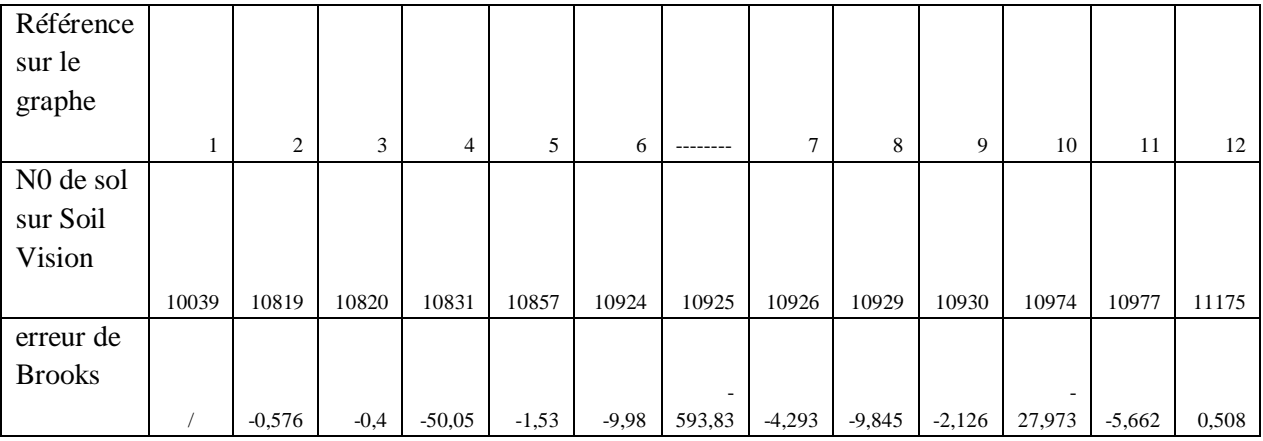

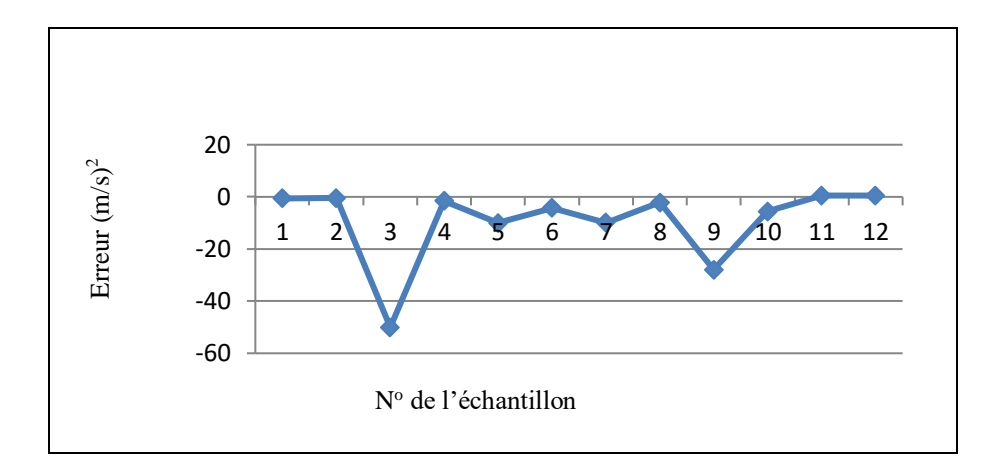

*Figure 3-5 : Erreurs présentées par la méthode de Brooks et Corey pour un ensemble de sable avec ks est estimée par la méthode de Terzaghi 1981*

On remarque que même pour ks estimée par le modèle de Terzaghi, la méthode de Brooks et Corey n'a pas représenté le même résultat pour tous les échantillons de sable non saturé. A partir du tableau3- 5, le sol numéro 10925 a représenté un pic de (-593.83).

 À partir de ces exemples d'échantillons de sable, nous pouvons constater que la méthode de Brooks et Corey qui est conçue pour les sables n'a pas conservé le même type de résultats pour tous les échantillons. Nous avons observé des résultats qui oscillent entre bon et mauvais voir même très divergents, voir même des pics considérables pour certains échantillons. Cette remarque est valable pour les résultats fournis par ce modèle avec les différentes méthodes d'estimation de ks et même pour le cas particulier qui représente pratiquement le même sol.

## *b- méthode de Kunze 1968*

- *ks mesurée au laboratoire*

Soit le même ensemble de sable que celui choisit pour évaluer la méthode de Brooks et Corey. Les erreurs de l'estimation du coefficient de perméabilité ku suivant la méthode de Kunze sont représentées dans le tableau et la figure3-5;

A partir de ce graphe nous pouvons remarquer clairement que la méthode de Kunze qui est classée parmi les méthodes statistiques connues comme les plus rigoureuse n'a pas présenté le même résultat pour tous les échantillons. A partir du tableau 3-6 le sol numéro 10925 a présenté un pic de (-218.132) avec le modèle de Kunze.

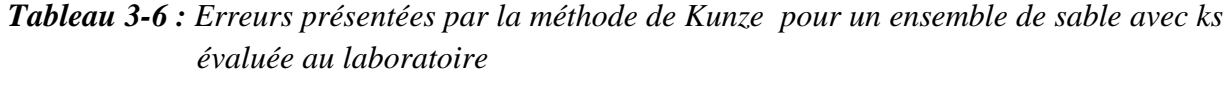

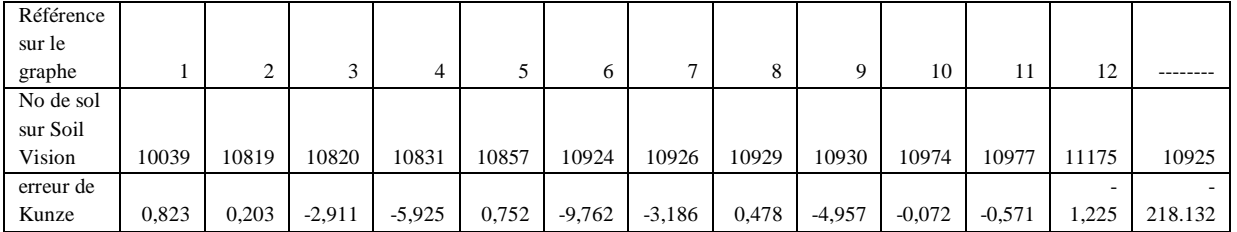

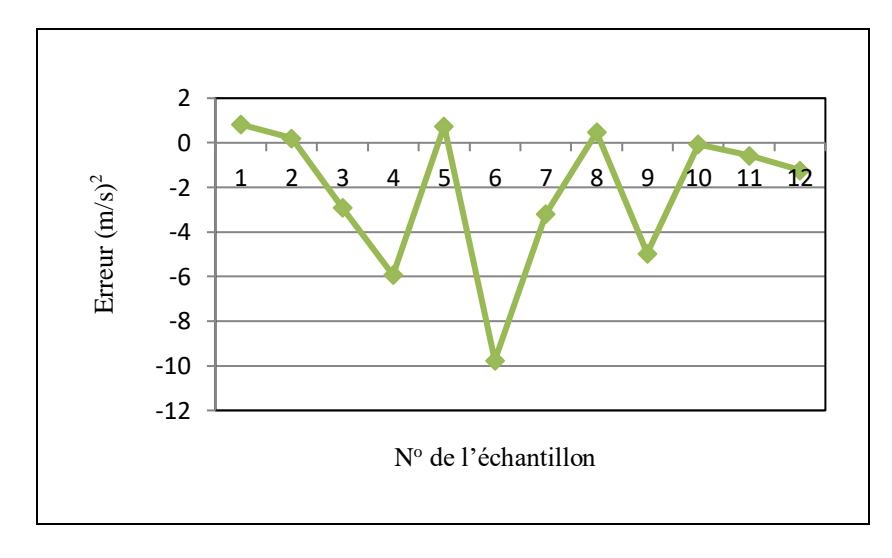

*Figure 3-5 : Erreurs présentées par la méthode de Kunze 1968 pour un ensemble de sable avec ks évaluée au laboratoire*

# *Cas particulier 2 :*

Soit deux sables extraits de la base de données SoilVision qui représentent les caractéristiques mentionnées dans le tableau 3-7.

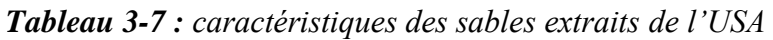

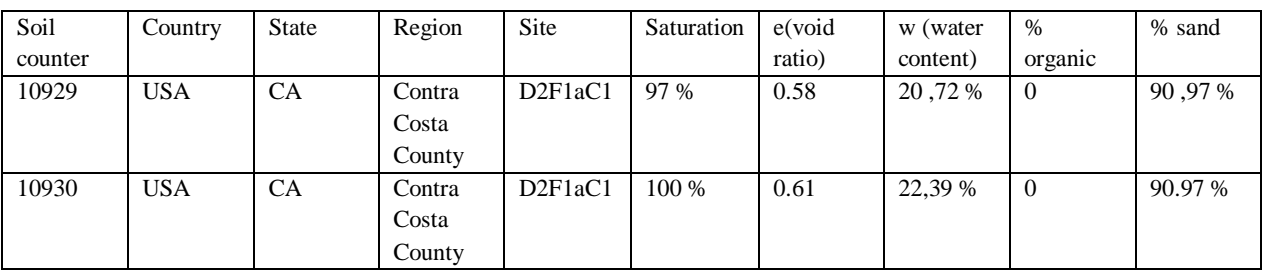

D'après ce tableau, les deux sols sont de même type (sable), ils sont des échantillons extraits d'un même site situé aux Etats Unis. Ils ne présentent pas une grande différence dans le degré de saturation ni dans la teneur en eau. Ils ont le même pourcentage de sable et de matière organique.

La figure 3-6 illustre l'évaluation de la perméabilité en non saturé de ces deux échantillons de sables suivant la méthode de Kunze:

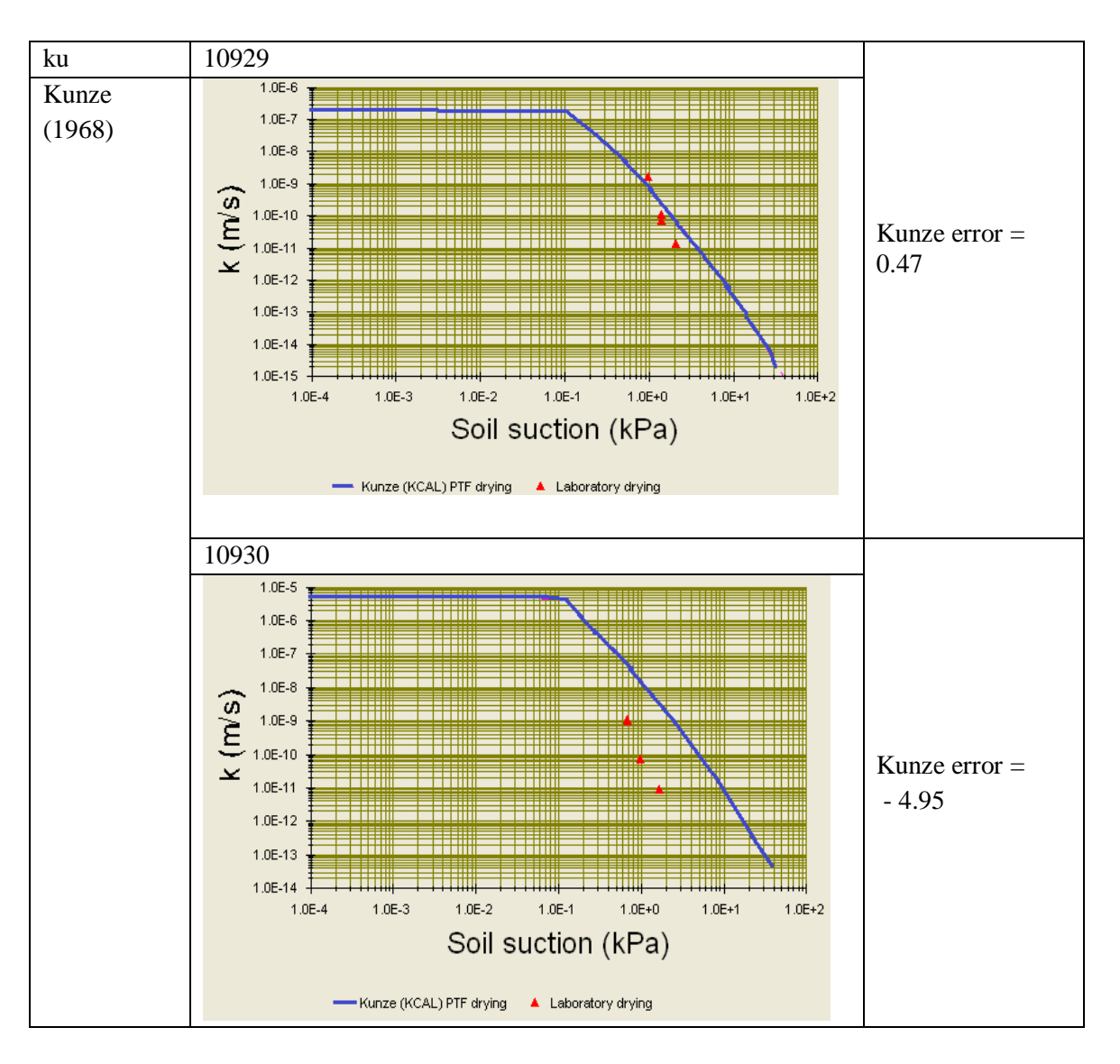

*Figure 3-6 : Erreurs présentées par la méthode de Kunze1968 pour un ensemble de sable extrait des USA avec ks évalué au laboratoire*

On remarque que ces 2 échantillons de sol sont tout deux des sables et ils sont extraits du même lieu. Aussi ils ont le même pourcentage de sable et de matière organique et leur degré de saturation est très proche. Malgré que ces échantillons soient considérés presque identiques, le modèle de Kunze n'a pas présenté la même performance dans la prédiction de ku de ces échantillons.

#### - *ks égale à la pression d'entrée d'air*

Les erreurs de l'estimation du coefficient de perméabilité ku suivant la méthode de Kunze avec ks égale à la pression d'entrée d'air sont présentées dans le tableau et la figure ci-dessous;

*Tableau 3-8 : erreurs présentées par la méthode de Kunze pour un ensemble de sable avec ks égale à la pression d'entrée d'air*

| Référence             |       |         |              |          |       |          |       |          |          |        |          |       |          |
|-----------------------|-------|---------|--------------|----------|-------|----------|-------|----------|----------|--------|----------|-------|----------|
| sur le                |       |         |              |          |       |          |       |          |          |        |          |       |          |
| graphe                |       | ◠<br>∸  | $\mathbf{z}$ | 4        |       | 6        | −     | Õ        |          | 10     | 11       | 12    | 13       |
| N <sub>0</sub> de sol |       |         |              |          |       |          |       |          |          |        |          |       |          |
| sur Soil              |       |         |              |          |       |          |       |          |          |        |          |       |          |
| Vision                | 10039 | 10819   | 10820        | 10831    | 10857 | 10924    | 10925 | 10926    | 10929    | 10930  | 10974    | 10977 | 11175    |
| erreur de             |       |         |              |          |       |          |       |          |          |        |          |       |          |
| Kunze                 | 0,83  | $-0.08$ | 0.19         | $-1,363$ | 0,758 | $-2,846$ | 0.318 | $-0.601$ | $-0,225$ | 15,582 | $-2,458$ | 0,983 | $-0.016$ |

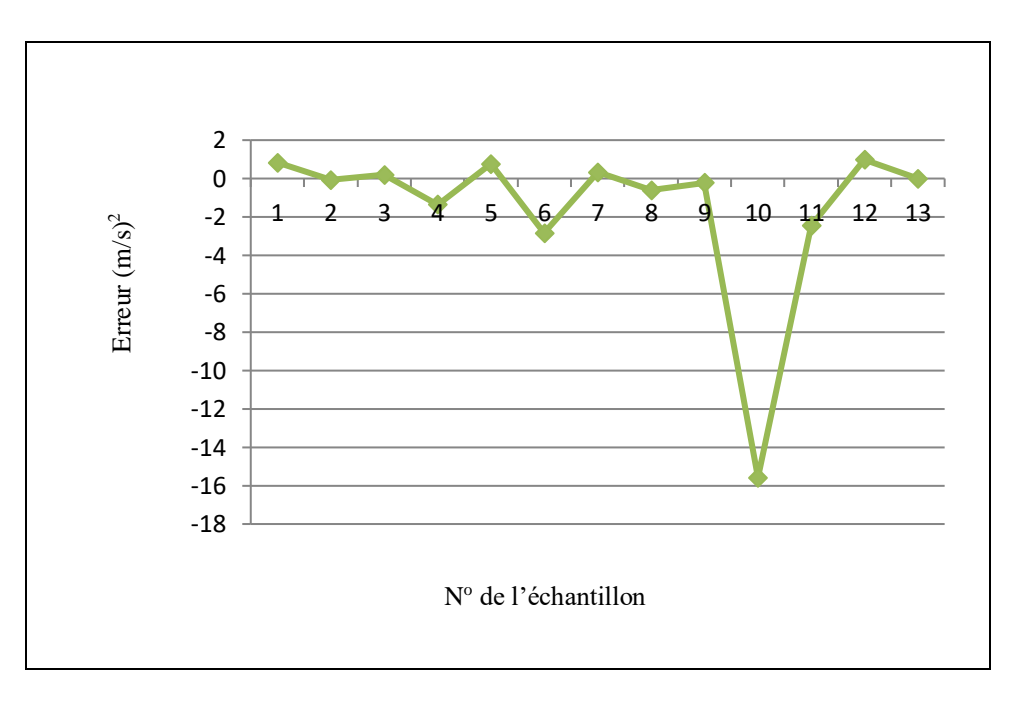

*Figure 3-7 : Erreurs présentées par la méthode de Kunze pour un ensemble de sable avec ks égale à la pression d'entrée d'air*

On remarque que même pour ks égale à la pression d'entrée d'air, la méthode de Kunze n'a pas donné le même résultat pour tous les échantillons de sable non saturé.

#### - *ks estimée par la méthode de Terzaghi*

Les erreurs de l'estimation de coefficient de perméabilité ku pour un ensemble de sable suivant la méthode de Kunze avec ks est estimé par la méthode de Terzaghi sont présentées dans le tableau et la figure ci-dessous ;

## *Tableau 3-9 : Erreurs présentées par la méthode de Kunze pour un ensemble de sable avec ks estimé par la méthode de Terzaghi*

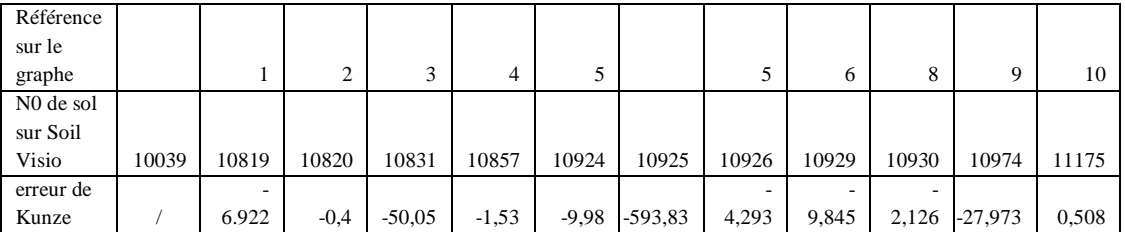

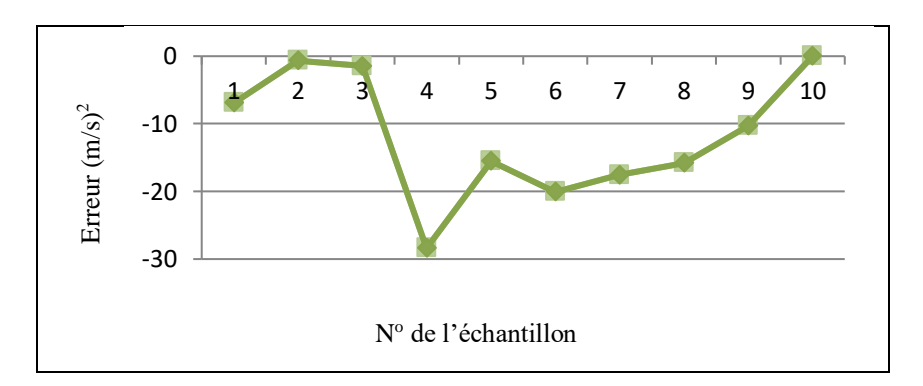

*Figure 3-8 : Erreurs présentées par la méthode de Kunze pour un ensemble de sable avec ks estimé par la méthode de Terzaghi*

On remarque que même pour ks estimée par le modèle de Terzaghi, la méthode de Kunze n'a pas présenté le même résultat pour les échantillons de sable non saturé. A partir du tableau 9 le sol numéro 10925 a présenté un pic égal à (-593.83) avec le modèle de Kunze.

#### *Remarque :*

L'échantillon 10925 a présenté de très importants pics contrairement aux autres échantillons. Par conséquent nous allons étudier l'évaluation de sa perméabilité non saturé avec le modèle de Kunze en fonction des modèles d'estimation de la perméabilité saturé.

- données de laboratoire
- méthode inverse
- méthode de Hazen 1981
- pression d'entrée d'air
- **USBR 1992**
- Terzaghi 1981

La figure 9 illustre les résultats de cette étude ;

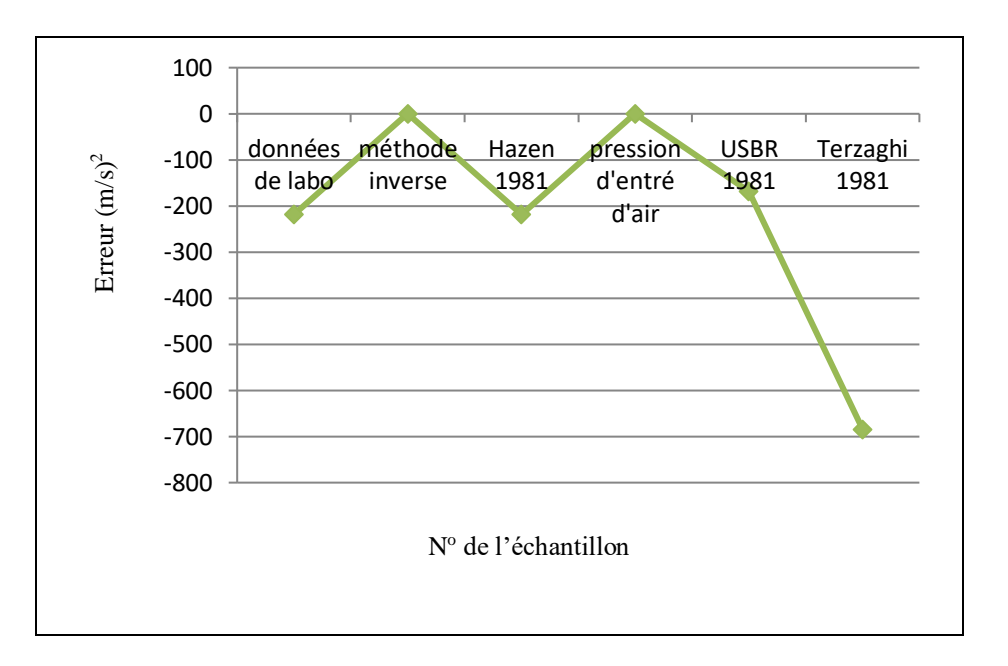

*Figure 3-9 : Erreurs présentées par la méthode de Kunze pour l'échantillon 10925 en fonction de quelques modèles d'estimation de ks*

L'échantillon 10925 a présenté que de très mauvais résultats avec le modèle de Kunze associé au ks étudié le long de ce paragraphe. Alors que, en étudiant les résultats de cet échantillon avec le modèle de Kunze en changeant les modèles d'estimation de ks ; nous remarquons que cet échantillon a présenté de très bons résultats avec ks estimée par la méthode inverse et la pression d'entré d'air. Donc même pour un échantillon qui présente que de très mauvais résultats avec quelques modèles d'estimation de ks, il pourra présenter de très bons résultats avec d'autres modèles.

*Conclusion pour le modèle de Kunze appliqué à l'ensemble de sable*

Nous avons constaté à partir des résultats de cet ensemble de sable que : bien que le modèle de Kunze appartient aux modèles statistiques qui sont connus par leur efficacité dans la prédiction de ku, ce modèle n'a pas conservé le même type de résultats pour tous les échantillons. Nous avons observé des résultats qui oscillent entre bon et mauvais, voire même des pics considérables pour certains échantillons. Cette remarque est valable pour les résultats fournis par ce modèle avec les différentes méthodes d'estimation de ks et même pour le cas particulier qui représente pratiquement le même sol.

#### *c- méthode de Mualem 1976*

#### - *ks mesurée au laboratoire*

Soit le même ensemble de sable que celui choisit pour évaluer la méthode de Brooks et Corey. Les erreurs de l'estimation du coefficient de perméabilité ku suivant la méthode de Mualem sont présentées dans le tableau et la figure ci-dessous ;

*Tableau 3-10 : erreurs présentées par la méthode de Mualem pour un ensemble de sable avec ks évaluée au laboratoire* 

| Référence             |       |                |        |       |          |          |               |          |          |       |          |
|-----------------------|-------|----------------|--------|-------|----------|----------|---------------|----------|----------|-------|----------|
| sur le                |       |                |        |       |          |          |               |          |          |       |          |
|                       |       |                |        |       |          |          |               |          |          |       |          |
| graphe                |       | $\overline{2}$ | 3      | 4     | 5        | 6        | $\mathcal{I}$ | 8        | 9        | 10    | 11       |
| N <sub>0</sub> de sol |       |                |        |       |          |          |               |          |          |       |          |
| sur soil              |       |                |        |       |          |          |               |          |          |       |          |
| vision                |       |                |        |       |          |          |               |          |          |       |          |
|                       | 10039 | 10819          | 10820  | 10857 | 10924    | 10926    | 10929         | 10930    | 10974    | 10977 | 11175    |
| erreur                |       |                |        |       |          |          |               |          |          |       |          |
| Mualem                |       |                |        |       |          |          |               |          |          |       |          |
|                       | 0,842 | 17,068         | 15,696 | 0,194 | $-8,234$ | $-0,226$ | 0,271         | $-4,383$ | $-4,159$ | 0,108 | $-2,453$ |

A partir du graphe de la figure 3-10 nous pouvons remarquer que la méthode de Mualem, qui est classée parmi les méthodes statistiques connues comme les plus rigoureuses, n'a pas donné le même résultat pour tous les échantillons.

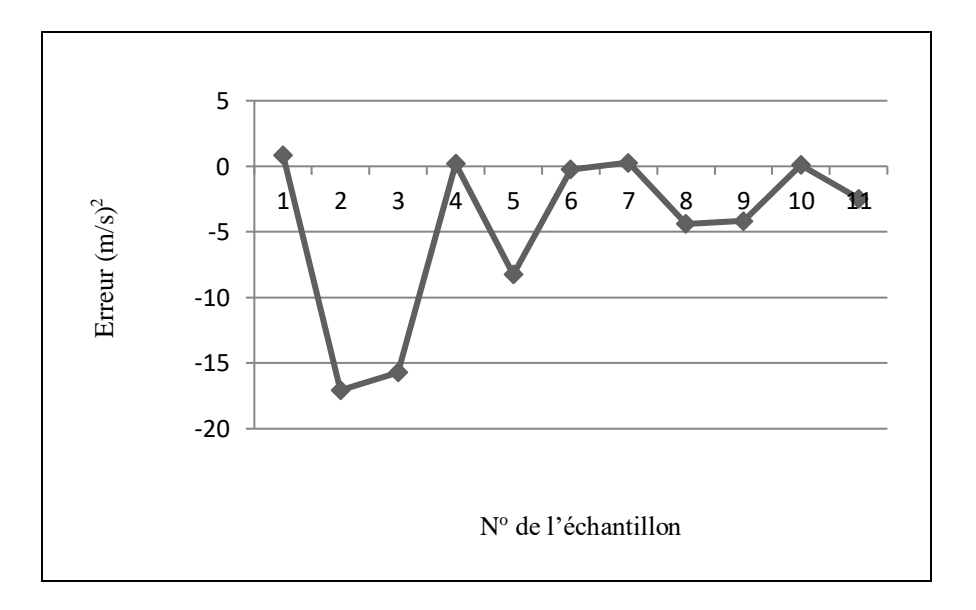

*Figure 3-10 : erreurs présentées par la méthode de Mualem pour un ensemble de sable avec ks évaluée au laboratoire*

## *Cas particulier 3 :*

Soit quatre échantillons de sable extraits de SoilVision localisé dans les Pays Bas (Netherlands) dont les caractéristiques sont mentionnés dans le tableau ci-dessous

*Tableau 3-11 : Caractéristiques des sables extrait de Netherlands*

| Soil    | Country            | <b>State</b> | Region | Site | Saturation | e (void | w (water | $\%$    | % sand |
|---------|--------------------|--------------|--------|------|------------|---------|----------|---------|--------|
| counter |                    |              |        |      |            | ratio)  | content) | organic |        |
| 11369   | <b>Netherlands</b> | Kootwijk     |        | A    | 76.89 %    | 0.85    | 24.76    | 0.27    | 98.73  |
| 11368   | Netherlands        | Kootwijk     |        | A    | 76.89 %    | 0.85    | 24.76    | 0.27    | 98.73  |
| 11370   | Netherlands        | Kootwijk     |        | A    | 80.37 %    | 0.85    | 25.87    | 0.27    | 98.73  |
| 11371   | Netherlands        | Kootwijk     |        | А    | 89.59 %    | 0.70    | 23.88    | 0.27    | 98.73  |

Le tableau ci-dessous illustre l'évaluation de la perméabilité ku de ces quatre échantillons de sables suivant la méthode de Mualem;

*Tableau 3-12 : Erreurs présentées par la méthode de Mualem pour un ensemble de sable de Nerthlands avec ks évaluée au laboratoire*

| Référence | 1        | 2        | 3        | 4         |
|-----------|----------|----------|----------|-----------|
| sur le    |          |          |          |           |
| graphe    |          |          |          |           |
| $N^0$ sur | 11369    | 11368    | 11370    | 11371     |
| Soil      |          |          |          |           |
| Vision    |          |          |          |           |
| Erreur    | $= 0.59$ | $= 6.00$ | $= 0.46$ | $= -1.51$ |
| Mualem    |          |          |          |           |
| (1976)    |          |          |          |           |

A partir de la figure 3-11 on constate que, pour le même type de sol (sable), le même lieu d'échantillonnage, le même pourcentage de sable et de matière organique, le degré de saturation est très proche pour trois échantillons, on remarque que le modèle de Mualem n'a pas présenté la même performance pour les quatre échantillons considérés comme presque identiques ;

# - *ks égale à la pression d'entrée d'air*

Les erreurs de l'estimation du coefficient de perméabilité ku pour un ensemble de sable suivant la méthode de Mualem avec ks égale à la pression d'entrée d'air sont représentées dans le tableau 3-13 et la figure 3-12;

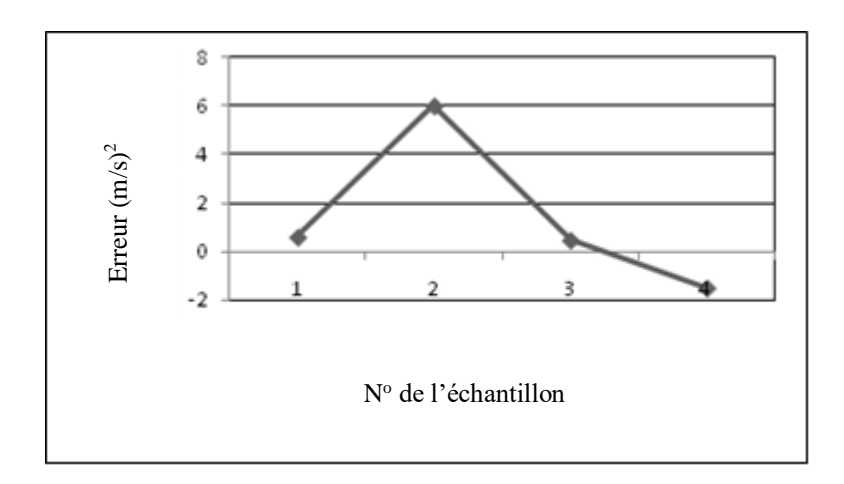

*Figure 3-11 : Erreurs présentées par la méthode de Mualem pour un ensemble de sable de Nerthlands avec ks évaluée au laboratoire*

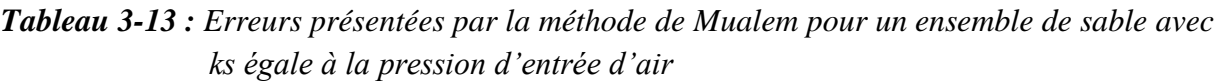

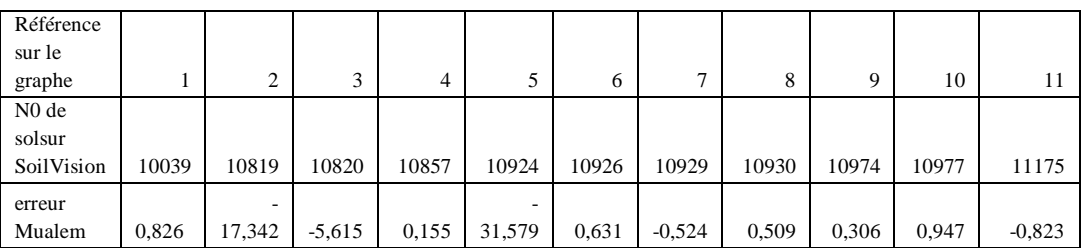

A partir de la figure 3-12 nous constatons que même pour ks égale à la pression d'entrée d'air, la méthode de Mualem n'a pas présenté le même résultat pour tous les échantillons de sable non saturé.

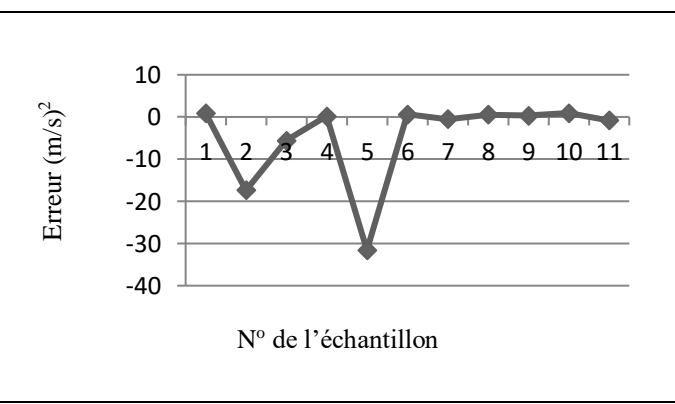

*Figure 3-12 : Erreurs présentées par la méthode de Mualem pour un ensemble de sable avec ks égale à la pression d'entrée d'air*

#### - *ks estimée par la méthode de Terzaghi*

Le tableau et figure ci-dessous donne les erreurs de l'estimation du coefficient de perméabilité ku pour un ensemble de sable suivant la méthode de Mualem avec ks estimé par la méthode de Terzaghi.

*Tableau 3-14 : Erreurs présentées par la méthode de Mualem pour un ensemble de sable avec ks estimée par la méthode de Terzaghi* 

| Référence  |       |          |        |         |         |          |          |          |           |          |       |
|------------|-------|----------|--------|---------|---------|----------|----------|----------|-----------|----------|-------|
| sur le     |       |          |        |         |         |          |          |          |           |          |       |
| graphe     |       |          | ∍      | 3       | 4       |          | 6        | ⇁        | 8         | 9        | 10    |
| No de sol  |       |          |        |         |         |          |          |          |           |          |       |
| sur        |       |          |        |         |         |          |          |          |           |          |       |
| SoilVision | 10039 | 10819    | 10820  | 10857   | 10924   | 10926    | 10929    | 10930    | 10974     | 10977    | 11175 |
| Erreur     |       |          |        |         |         |          |          |          |           |          |       |
| Mualem     |       | $-6.922$ | $-0,4$ | $-1,53$ | $-9,98$ | $-4,293$ | $-9,845$ | $-2,126$ | $-27,973$ | $-5,662$ | 0.508 |

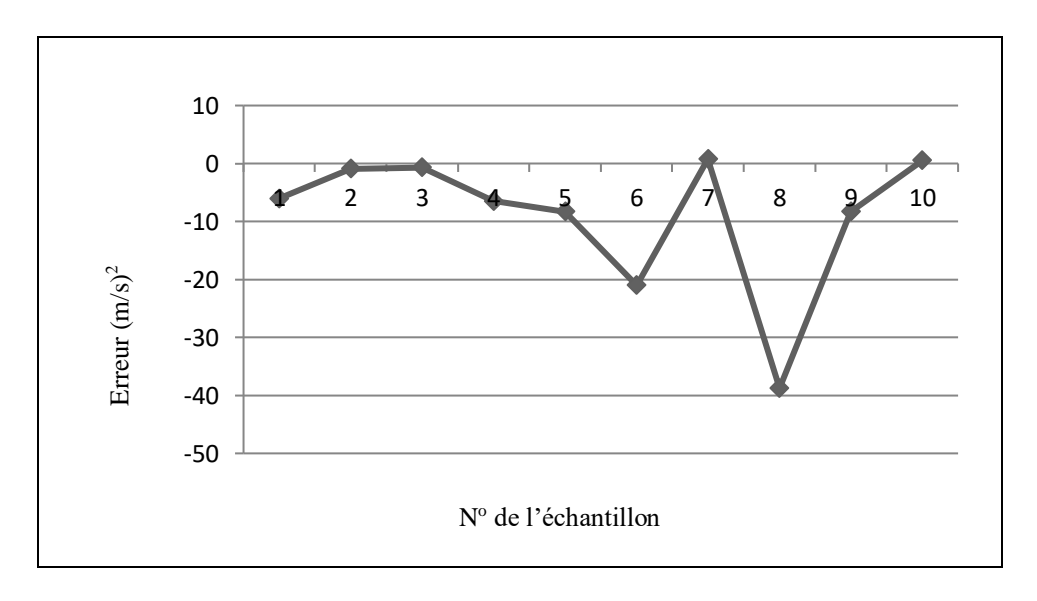

*Figure 3-13 : Erreurs présentées par la méthode de Mualem pour un ensemble de sable avec ks estimée par la méthode de Terzaghi* 

On remarque que pour ks estimée par le modèle de Terzaghi, la méthode de Mualem n'a pas présenté le même type de résultat pour tous les échantillons de sable non saturé.

Nous avons constaté à partir des résultats de cet ensemble de sable que bien que le modèle de Mualem appartient aux modèles statistiques qui sont connus par leur efficacité dans la prédiction de ku, il n'a pas conservé le même type de résultats pour tous les échantillons. Nous avons observé des résultats qui oscillent entre bon et mauvais. Cette remarque est valable pour les résultats fournis par ce modèle avec les différentes méthodes d'estimation de ks et même pour le cas particulier qui représente pratiquement le même sol.

## *d- méthode de Campbel,*

## - *ks mesurée au laboratoire*

Soit le même ensemble de sable que celui choisit pour évaluer la méthode de Brooks et Corey. Les erreurs de l'estimation du coefficient de perméabilité ku suivant la méthode de Campbel sont présentées dans le tableau et la figure ci-dessous ;

*Tableau 3-15 : erreurs présentées par la méthode de Campbel pour un ensemble de sable avec ks évaluée au laboratoire*

| Référence             |       |        |        |                |          |          |       |          |          |       |          |
|-----------------------|-------|--------|--------|----------------|----------|----------|-------|----------|----------|-------|----------|
| sur le                |       |        |        |                |          |          |       |          |          |       |          |
| graphe                |       | 2      | 3      | $\overline{4}$ | 5        | 6        | 7     | 8        | 9        | 10    | 11       |
| N <sub>0</sub> de sol |       |        |        |                |          |          |       |          |          |       |          |
| sur                   |       |        |        |                |          |          |       |          |          |       |          |
| SoilVision            | 10039 | 10819  | 10820  | 10857          | 10924    | 10926    | 10929 | 10930    | 10974    | 10977 | 11175    |
| erreur                |       |        |        |                |          |          |       |          |          |       |          |
| Campbel               | 0,842 | 17,068 | 15,696 | 0,194          | $-8,234$ | $-0,226$ | 0,271 | $-4,383$ | $-4,159$ | 0,108 | $-2,453$ |

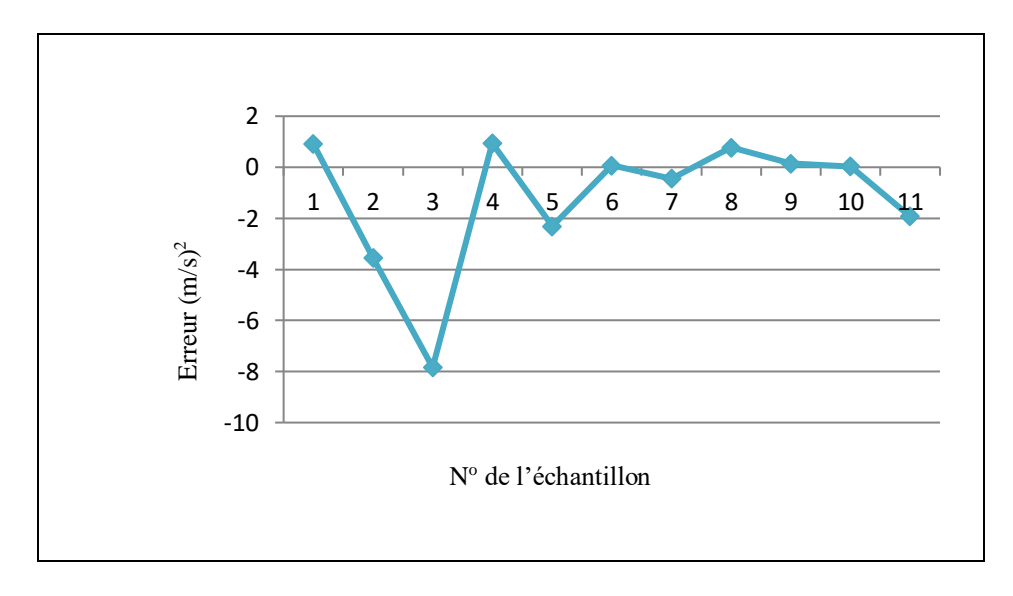

*Figure 3-14 : erreurs présentées par la méthode de Campbel pour un ensemble de sable avec ks évaluée au laboratoire*

À partir de cette figure nous pouvons remarquer clairement que la méthode de Campbel, classée parmi les méthodes statistiques connues comme les plus rigoureuses, n'a pas présenté le même résultat pour tous les échantillons.

#### - *ks égale à la pression d'entrée d'air*

Les erreurs d'estimation du coefficient de perméabilité ku d'un ensemble de sable, suivant la méthode de Campbel avec ks égale à la pression d'entrée d'air, sont représentées dans le tableau et figure ci-dessous ;

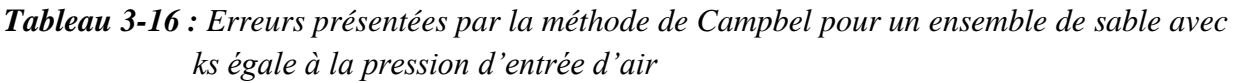

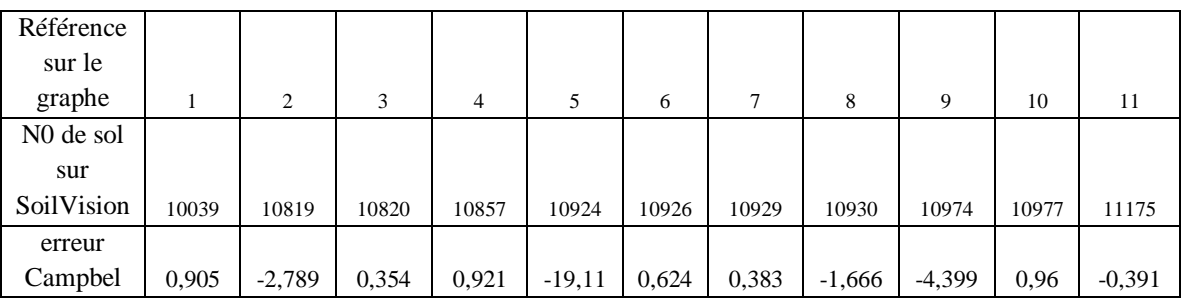

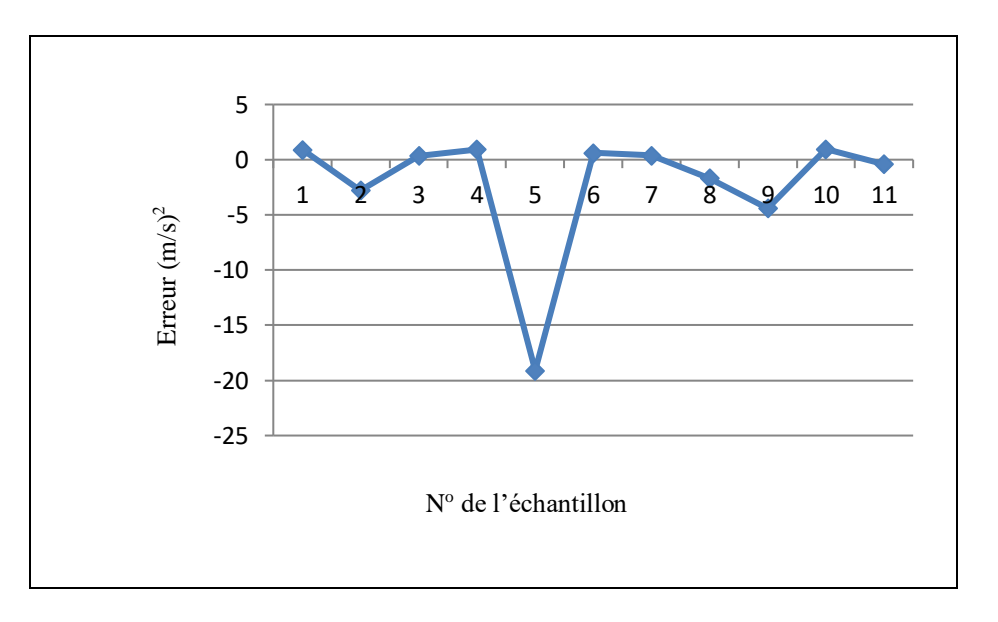

*Figure 3-15 : Erreurs présentées par la méthode de Campbel pour un ensemble de sable avec ks égale à la pression d'entrée d'air*

On remarque que même pour ks égale à la pression d'entrée d'air, la méthode de Campbel n'a pas donné le même résultat pour tous les échantillons de sable non saturé.

- *ks estimée par la méthode de Terzaghi* 

Les erreurs d'estimation du coefficient de perméabilité ku suivant la méthode de Campbel avec ks estimé par la méthode de Terzaghi sont présentées dans le tableau et la figure ci-dessous ;

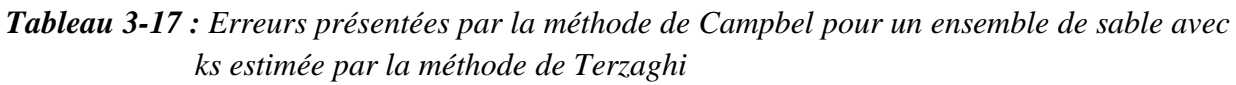

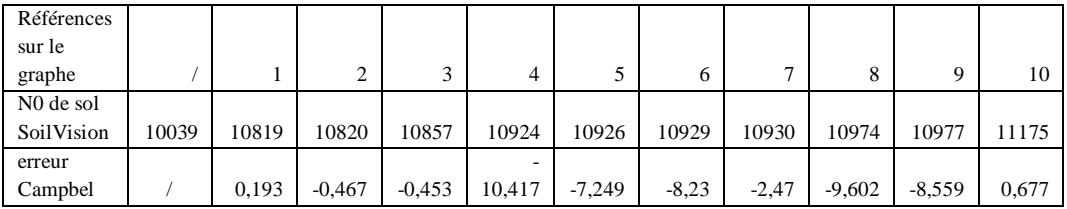

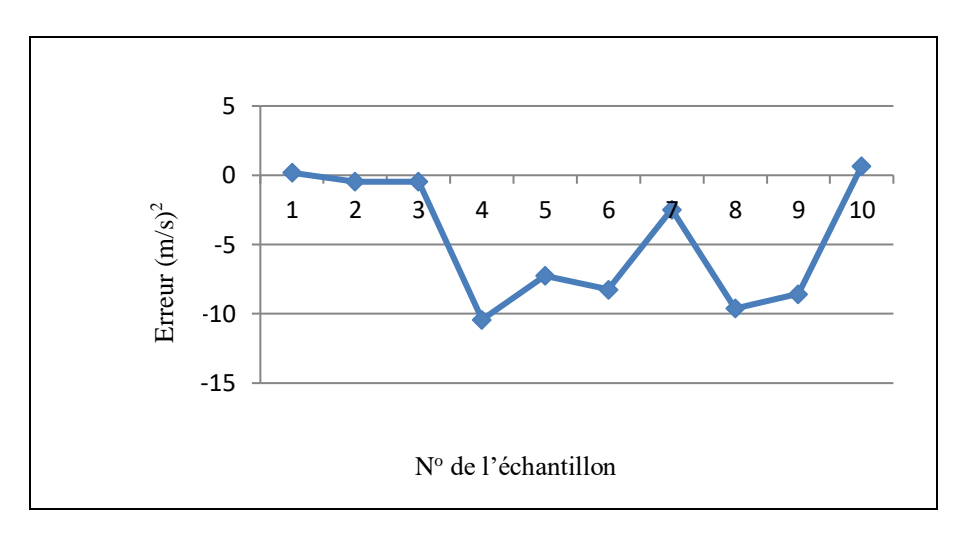

*Figure 3-16 : Erreurs présentées par la méthode de Campbel pour un ensemble de sable avec ks estimée par la méthode de Terzaghi* 

On remarque que pour ks estimée par le modèle de Terzaghi la méthode de Campbel n'a pas présenté le même type de résultat pour tous les échantillons de sable non saturé.

Nous avons constaté à partir des résultats de cet ensemble de sable que le modèle de Campbel n'a pas conservé le même type de résultats pour tous les échantillons. Nous avons observé des résultats qui oscillent entre bon et mauvais. Cette remarque est valable pour les résultats fournis par ce modèle avec les différentes méthodes d'estimation de ks.

## **e- Conclusions**

Nous avons évalué la perméabilité de notre ensemble de sable suivant les méthodes de Brooks et Corey et Campbel qui sont deux méthodes empiriques connues par leur efficacité et deux autres méthodes statistiques qui sont Kunze et Mualem connues aussi par leurs puissances. Cette évaluation a été réalisée en fonction de quelques modèles d'estimation de la perméabilité à l'état saturé en occurrence les données de laboratoire, pression d'entrée d'air et la méthode de Terzaghi.

Après tous les calculs faits, nous avons constaté qu'aucune de ces méthodes n'a pu conserver le même type de résultats (bons ou mauvais) le long de cet ensemble de sable. Cette remarque s'applique aussi pour les cas particuliers qui représentent pratiquement le même sol.

Dès lors, nous pouvons conclure qu'il n'existe pas une règle générale qui permet le choix d'un modèle en vue de l'estimation de la perméabilité d'un sable non saturé sans le risque d'une importante erreur. Ainsi, il est nécessaire de passer par de nombreuses comparaisons avant de sélectionner un modèle pour l'estimation de ku des sols grossiers.

## **3-4-2 Evaluation de la perméabilité d'un ensemble d'argile limoneuse**

Passant à une autre texture plus fine et étudions l'évaluation de son coefficient de perméabilité par les quatre modèles suivants :

-Brooks et Corey 1964 -Kunze 1968 -Campbel 1973 -Mualem 1976

## *a- méthode de Brooks et Corey 1964*

- *ks mesurée au laboratoire*

Les erreurs d'estimation du coefficient de perméabilité ku, pour l'ensemble d'argile limoneuse suivant la méthode de Brooks et Corey avec ks mesurées au laboratoire, sont présentées dans le tableau 3-18 et la figure 3-17;

*Tableau 3-18 : Erreurs présentées par la méthode de Brooks et Corey pour un ensemble d'argile limoneuse avec ks évaluée au laboratoire*

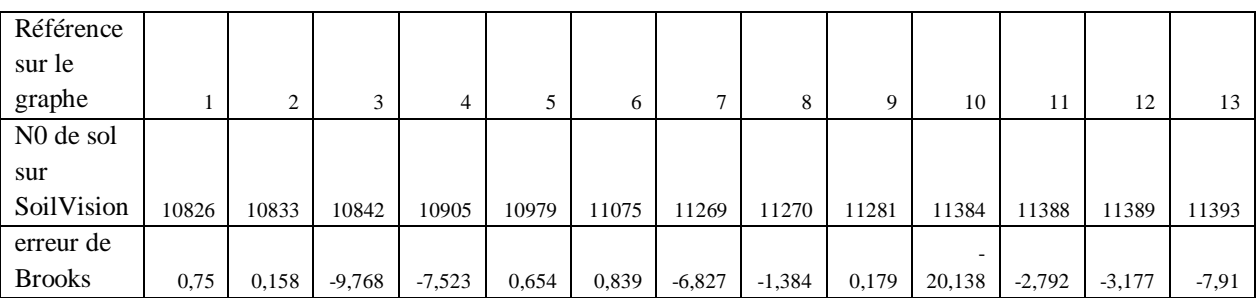

À partir du graphe de la (figure 3-17) nous pouvons remarquer clairement que la méthode de Brooks et Corey n'a pas présenté le même type de résultat pour tous les échantillons.

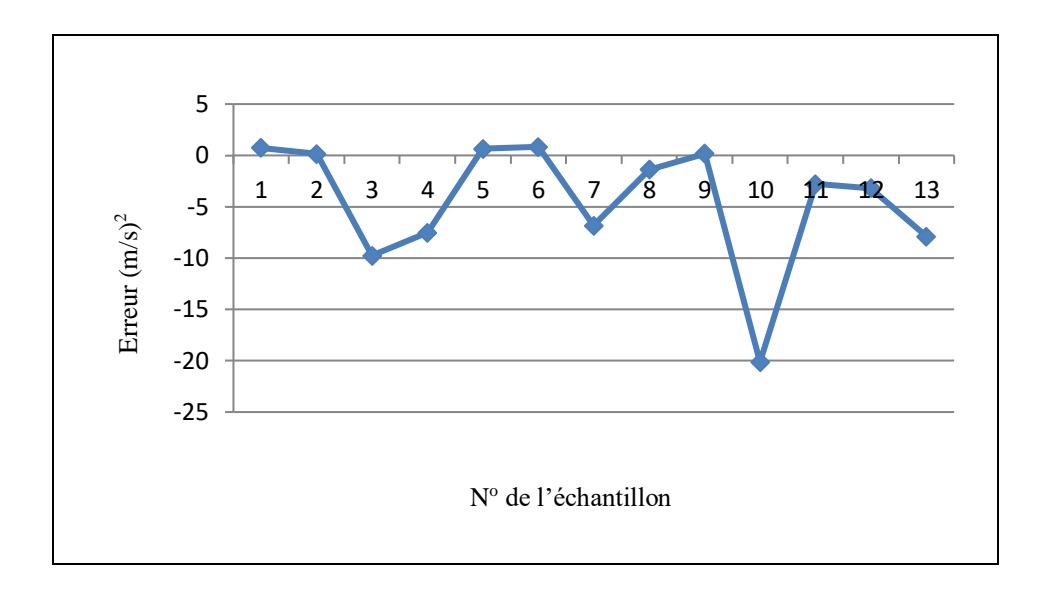

*Figure 3-17 : Erreurs présentées par la méthode de Brooks et Corey pour un ensemble d'argile limoneuse avec ks évaluée au laboratoire*

# *Cas particulier 1 :*

Soit deux échantillons d'argile limoneuse extraits d'un site situé en Suisse (Switzerland) dont les caractéristiques sont mentionnés dans le tableau ci-dessous :

*Tableau 3-19 : caractéristiques de l'argile limoneuse extraite de Switzerland*

| Soil    | Country     | State      | Region | Site    | Saturation | e (void | w (water | $\%$    | $\%$  | %clay |
|---------|-------------|------------|--------|---------|------------|---------|----------|---------|-------|-------|
| counter |             |            |        |         |            | ratio)  | content) | organic | silt  |       |
| 11114   | Switzerland | Langenthal |        | Riedhof | 45.90 %    | 10.76   | 189.3    |         | 62.38 | 31.16 |
| 11115   | Switzerland | Langenthal |        | Riedhof | 100 %      | 0.59    | 22.6     | 0.20    | 66.7  | 28.4  |

La figure 3-18 illustre l'évaluation de la perméabilité ku de ces deux échantillons d'argile limoneuse suivant la méthode de Brooks et Corey :

A partir de cette figure nous constatons que pour le même type de sol argile limoneux, le même lieu d'échantillonnage, le même pourcentage de sable et de matière organique, le degré de saturation est très proche pour les deux échantillons ; le modèle d'estimation de ku de Brooks et Corey n'a pas présenté la même performance pour les deux échantillons considérés comme identiques. Il a présenté une mauvaise estimation pour le premier échantillon et une bonne estimation pour le deuxième échantillon.

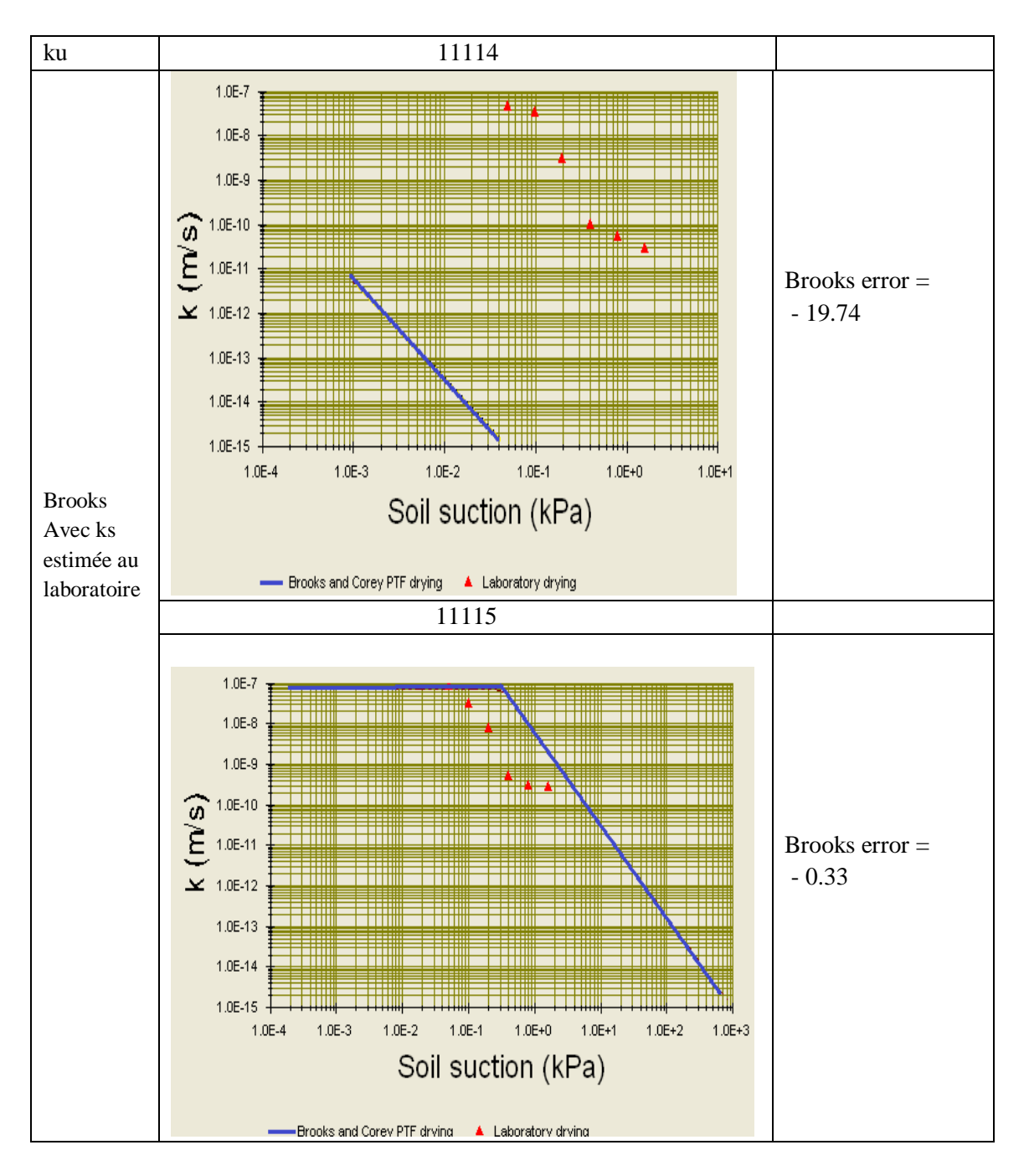

*Figure 3-18 : Erreurs présentées par la méthode de Brooks et Corey pour un ensemble d'argile limoneuse extrait Switzerland avec ks évaluée au laboratoire*

# - *ks égale à la pression d'entrée d'air*

Soit l'ensemble d'argile limoneuse dont les erreurs de l'estimation de coefficient de perméabilité en non saturée suivant la méthode de Brooks et Corey avec ks est égale à la pression d'entrée d'air sont représentées dans le tableau et la figure ci-dessous ;

| Référence             |         |         |       |         |       |              |       |       |       |        |        |       |        |
|-----------------------|---------|---------|-------|---------|-------|--------------|-------|-------|-------|--------|--------|-------|--------|
| sur le                |         |         |       |         |       |              |       |       |       |        |        |       |        |
| graphe                |         |         |       |         |       | <sub>6</sub> | ┑     | 8     | Q     | 10     |        | 12    | 13     |
| N <sub>0</sub> de sol |         |         |       |         |       |              |       |       |       |        |        |       |        |
| sur                   |         |         |       |         |       |              |       |       |       |        |        |       |        |
| SoilVisin             | 10826   | 10833   | 10842 | 10905   | 10979 | 11075        | 11269 | 1270  | 11281 | 11384  | 11388  | 11389 | 11393  |
| erreur de             |         |         |       |         |       |              |       | -     |       |        |        |       |        |
| <b>Brooks</b>         | $-0.92$ | $-0.53$ | 2,008 | $-6,88$ | 0,363 | 1,312        | 6,827 | 5,386 | 0,459 | 43,105 | 45,008 | 2,802 | 36,413 |

*Tableau 3-20 : Erreurs présentées par la méthode de Brooks et Corey pour un ensemble d'argile limoneuse avec ks est égale à la pression d'entrée d'air*

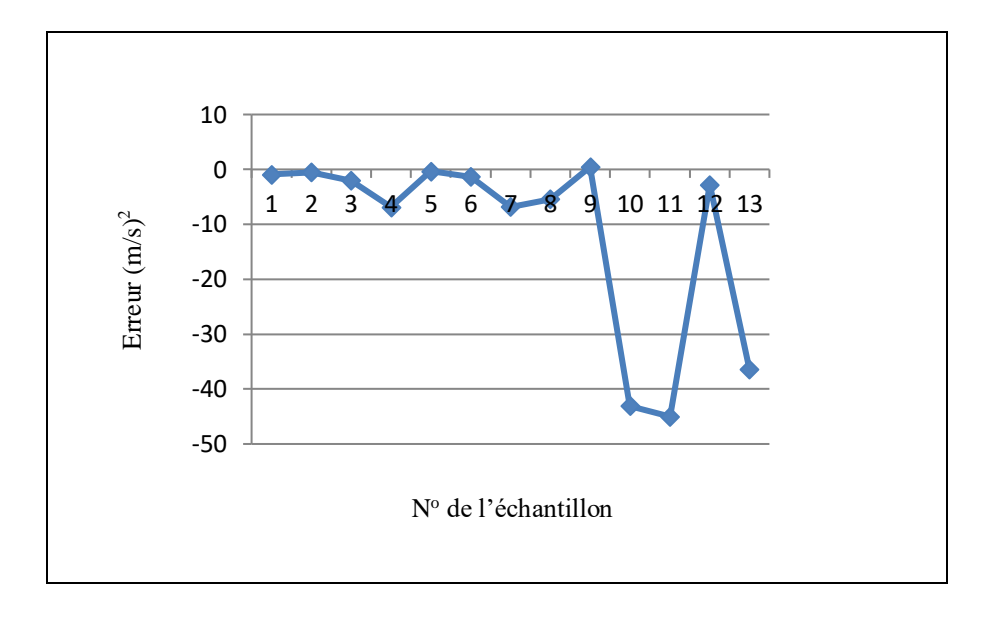

*Figure 3-19 : Erreurs présentées par la méthode de Brooks et Corey pour un ensemble d'argile limoneuse avec ks est égale à la pression d'entrée d'air*

Même pour ks qui égale à la pression d'entrée d'air la méthode de Brooks et Corey n'a pas représenté le même résultat pour tous les échantillons d'argile limoneuse non saturée.

# *Cas particulier 2 :*

Soit les mêmes échantillons que le premier cas particulier (argile limoneuse extraits de Switzerland), le tableau ci-dessous illustre l'évaluation de la perméabilité en non saturé de ces deux échantillons d'argile limoneuse suivant la méthode de Brooks et Corey.

A partir de la (figure 3-20) on remarque que pour le même type de sol argile limoneux, le même lieu d'échantillonnage, le même pourcentage de sable et de matière organique et les degrés de saturations sont très proche, le modèle d'estimation de ku de Brooks et Corey n'a pas présenté la même performance pour les deux échantillons considérés comme identiques.

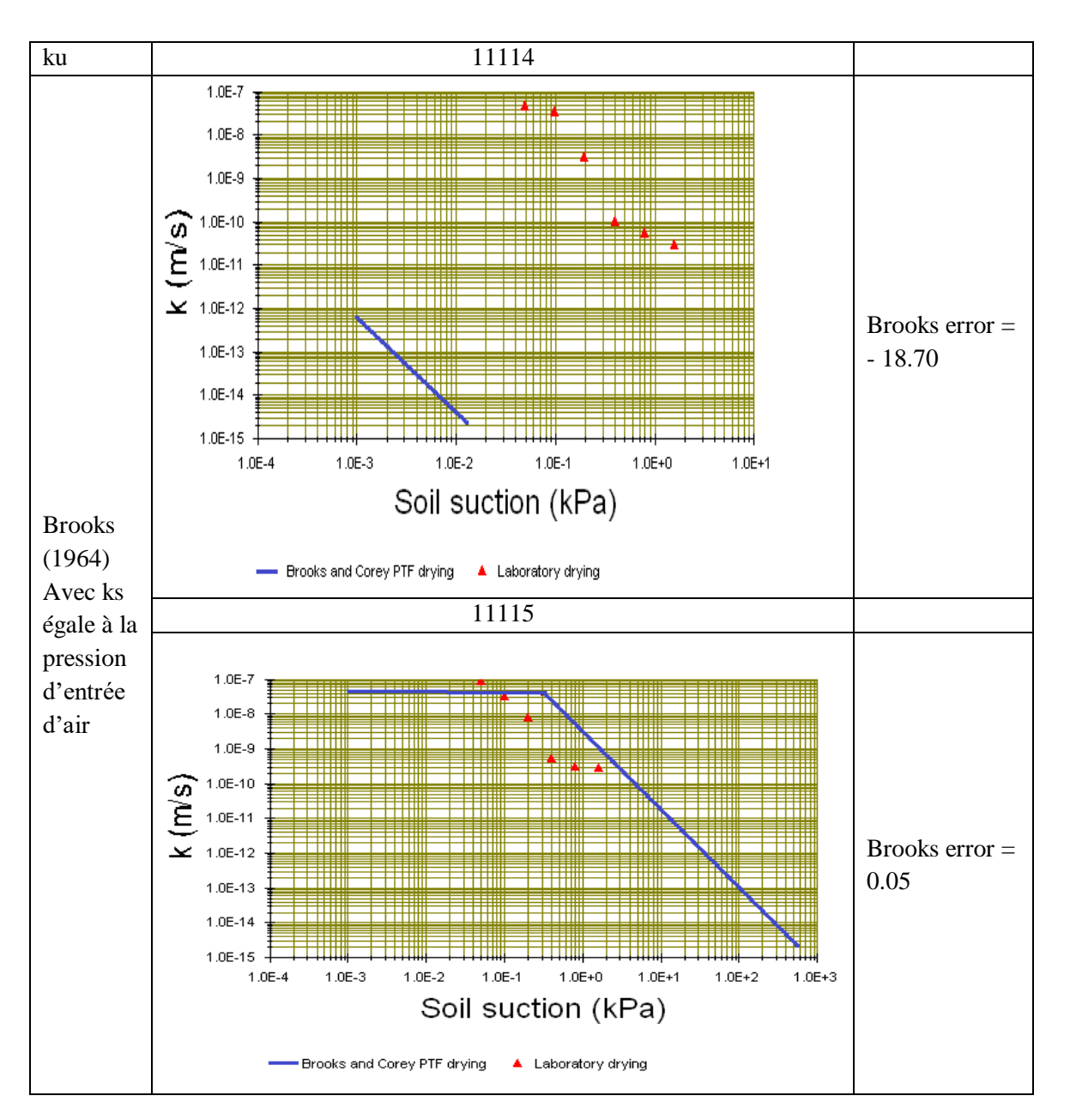

Cela pour ks égale à la pression d'entrée d'air. Il a présenté une mauvaise estimation pour le premier échantillon et une bonne estimation pour le deuxième échantillon.

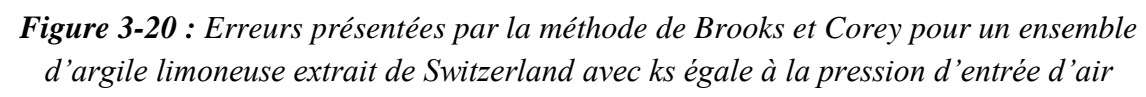

- *ks estimée par la méthode de Terzaghi* 

Soit l'ensemble de sable dont les erreurs de l'estimation du coefficient de perméabilité ku, suivant la méthode de Brooks et Corey avec ks estimé par la méthode de Terzaghi, sont présentées dans le tableau et figure ci-dessous.

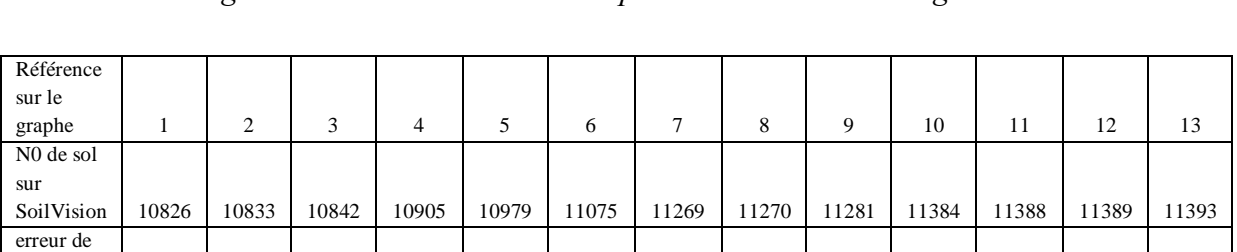

Brooks  $-15,54$   $-15,44$   $-4,8$   $-7,88$   $-0.97$   $-14,8$   $-11,42$   $-10,41$   $-2,89$   $-40,38$   $-39,67$   $-7,79$   $-34,79$ 

*Tableau 3-21 : Erreurs présentées par la méthode de Brooks et Corey pour un ensemble d'argile limoneuse avec ks estimée par la méthode de Terzaghi*

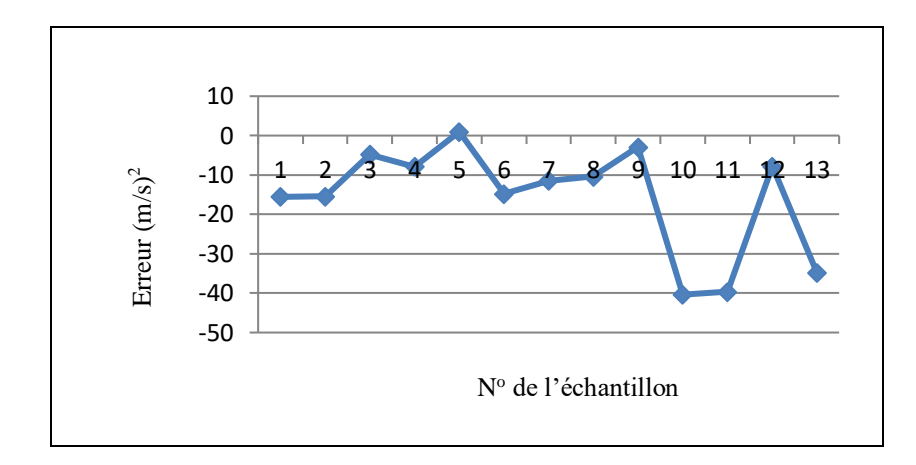

*Figure 3-21: Erreurs présentées par la méthode de Brooks et Corey pour un ensemble d'argile limoneuse avec ks estimée par la méthode de Terzaghi*

On remarque que même pour ks estimée par le modèle de Terzaghi la méthode de Brooks et Corey n'a pas présenté le même résultat de ku pour tous les échantillons de l'argile limoneuse non saturée. Ces résultats oscillent entre bons, moins bons et mauvais.

À partir de ces exemples d'échantillons d'argile limoneuse, nous pouvons constater que la méthode de Brooks et Corey n'a pas conservé le même type de résultats pour tous les échantillons. Nous avons observé des résultats qui oscillent entre bon et mauvais. Cette remarque est valable pour les résultats fournis par ce modèle avec les différentes méthodes d'estimation de ks et même pour le cas particulier qui représente pratiquement le même sol.

# *b- méthode de Kunze,*

# - *ks mesurée au laboratoire*

Soit le même ensemble d'argiles limoneuses que celui choisit pour évaluer la méthode de Brooks et Corey. Les erreurs de l'estimation du coefficient de perméabilité ku suivant la méthode de Kunze sont présentées dans le tableau et figure ci-dessous ;

erreur de

- 16,49

|                       |       |       |       | imonense aree ns cruince un iaboraton c |       |       |       |       |       |       |       |       |       |
|-----------------------|-------|-------|-------|-----------------------------------------|-------|-------|-------|-------|-------|-------|-------|-------|-------|
|                       |       |       |       |                                         |       |       |       |       |       |       |       |       |       |
| Référence             |       |       |       |                                         |       |       |       |       |       |       |       |       |       |
| sur le                |       |       |       |                                         |       |       |       |       |       |       |       |       |       |
| tableau               |       | ◠     | 3     | 4                                       |       | 6     |       | 8     | 9     | 10    | 11    | 12    | 13    |
| N <sub>0</sub> de sol |       |       |       |                                         |       |       |       |       |       |       |       |       |       |
| sur                   |       |       |       |                                         |       |       |       |       |       |       |       |       |       |
| SoilVision            | 10826 | 10833 | 10842 | 10905                                   | 10979 | 11075 | 11269 | 11270 | 11281 | 11384 | 11388 | 11389 | 11393 |

*Tableau 3-22 : Erreurs présentées par la méthode de Kunze pour un ensemble d'argile limoneuse avec ks évaluée au laboratoire*

Kunze | -1,55 | 0,45 | -3,93 | 0,68 | 0,78 | 0,01 | -1 | -0,63 | -0,7 | -5,01 | -10,49 | -5,6

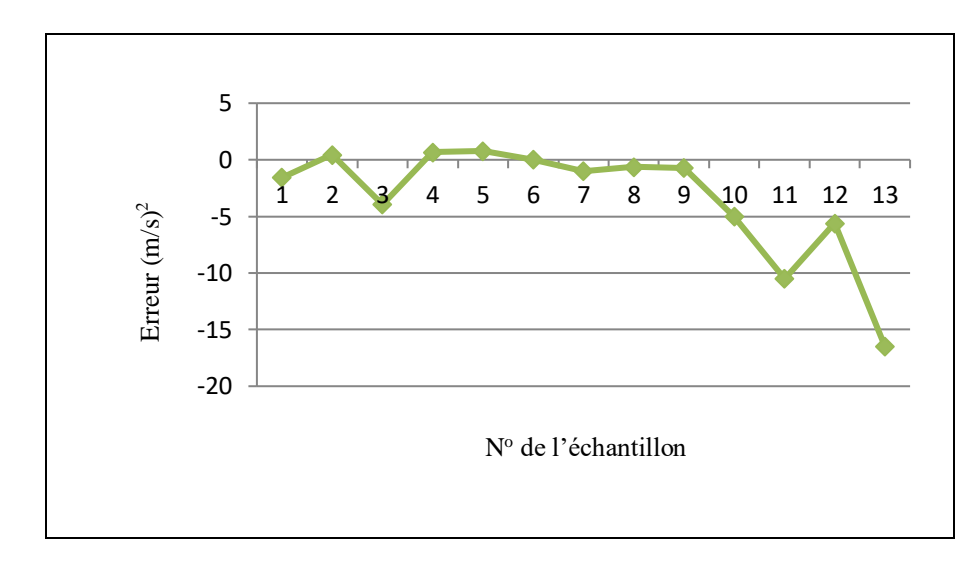

*Figure 3-22 : Erreurs présentées par la méthode de Kunze pour un ensemble d'argile limoneuse avec ks évaluée au laboratoire*

A partir de ce graphe nous pouvons remarquer clairement que la méthode de Kunze, qui est classée parmi les méthodes statistiques connues comme les plus rigoureuses, n'a pas présenté le même résultat pour tous les échantillons.

## *Cas particulier 3 :*

Soit deux échantillons d'argiles limoneuses extraits d'un site situé en Allemagne dont les caractéristiques sont donnés dans le tableau ci-dessous.

*Tableau 3-23 : caractéristiques des échantillons d'argiles limoneuses extraits d'Allemagne*

| Soil<br>counter | Country | State    | Region    | Site      | Saturation<br>% | e (void<br>ratio) | w (water<br>content) | %<br>organic | $\%$<br>silt | %<br>clay |
|-----------------|---------|----------|-----------|-----------|-----------------|-------------------|----------------------|--------------|--------------|-----------|
| 10826           | Germany | Hannover | Ohlendorf | <b>NA</b> | 87.04           | 0.84              | 27.35                | 0.95         | 54.90        | 39.17     |
| 10833           | Germany | Hannover | Ohlendorf | NA        | 91.42           | 0.88              | 34.07                | 0.20         | 68.51        | 30.35     |

 La (figure 3-23) illustre l'évaluation de la perméabilité ku de ces deux échantillons d'argile limoneuse suivant la méthode de Kunze.

Les 2 échantillons d'argile limoneuse appartiennent au mémé site et donc présentent des caractéristiques similaires comme la granulométrie, degré de saturation, et % en matière organique. On remarque que le modèle de Kunze a présenté une mauvaise estimation pour le premier échantillon et une bonne estimation pour le deuxième sol.

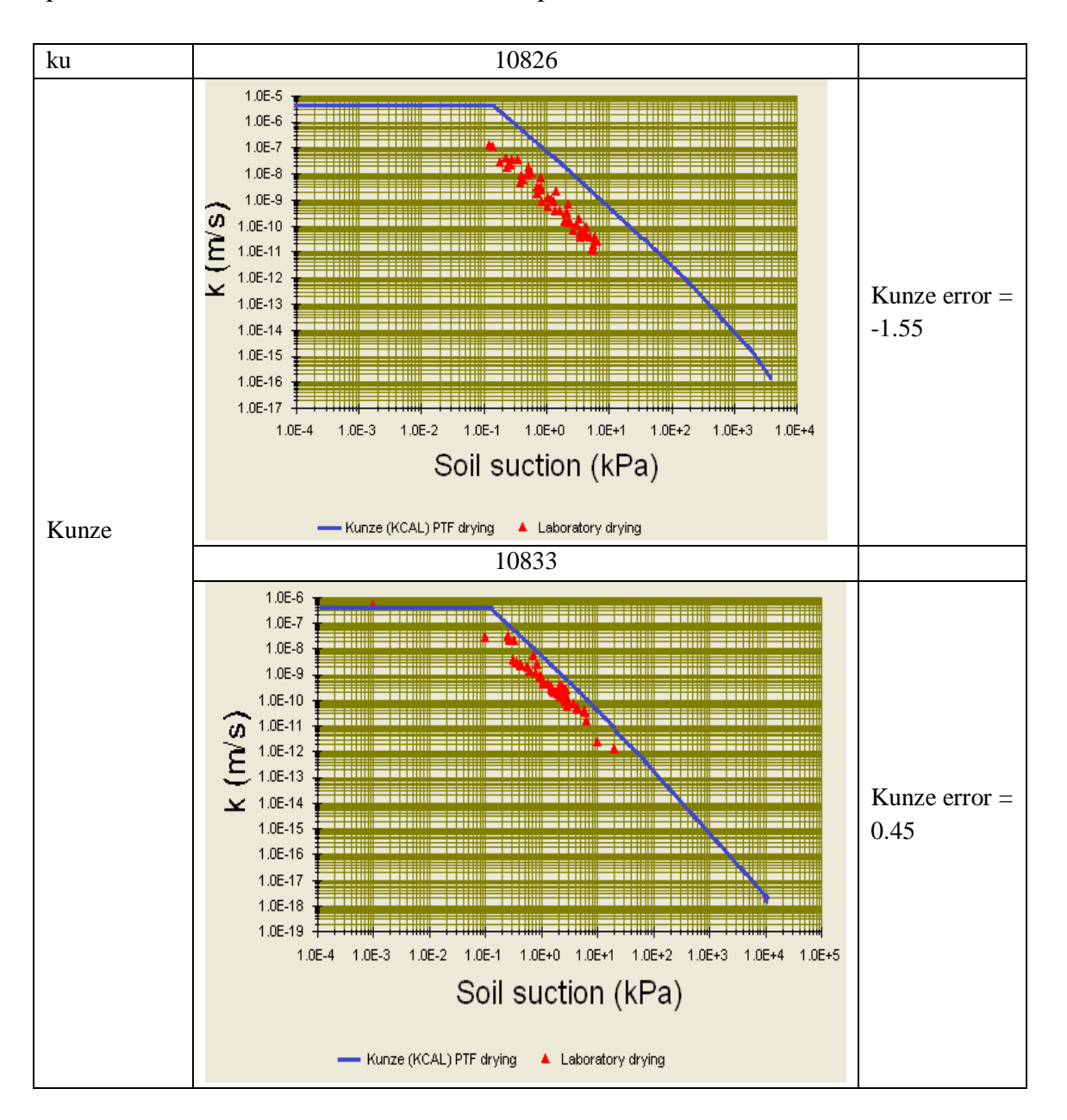

*Figure 3-23 : Erreurs présentées par la méthode de Kunze pour un ensemble d'argile limoneuse extrait d'Allemagne avec ks évaluée au laboratoire*

#### - *ks égale à la pression d'entrée d'air*

Soit l'ensemble d'argiles limoneuses, les erreurs de l'estimation de coefficient de perméabilité en non saturée suivant la méthode de Kunze, avec ks égale à la pression d'entrée d'air, sont présentées dans le tableau et la figure ci-dessous ;

*Tableau 3-24 : Erreurs présentées par la méthode de Kunze 1968 pour un ensemble d'argiles limoneuses avec ks égale à la pression d'entrée d'air*

| Référence             |       |       |        |                |       |       |         |         |       |         |         |                      |         |
|-----------------------|-------|-------|--------|----------------|-------|-------|---------|---------|-------|---------|---------|----------------------|---------|
| sur le                |       |       |        |                |       |       |         |         |       |         |         |                      |         |
| graphe                |       | ◠     |        | $\overline{4}$ |       | 6     |         | 8       | Q     | 10      | 11      | 12<br>$\overline{1}$ | 13      |
| N <sub>0</sub> de sol |       |       |        |                |       |       |         |         |       |         |         |                      |         |
| sur                   |       |       |        |                |       |       |         |         |       |         |         |                      |         |
| SoilVision            | 10826 | 10833 | 10842  | 10905          | 10979 | 11075 | 11269   | 11270   | 11281 | 11384   | 11388   | 11389                | 11393   |
| erreur de             |       |       |        |                |       |       |         |         |       |         |         |                      |         |
| Kunze                 | 0,88  | 0,8   | $-6,4$ | 0.79           | 0.92  | 0,62  | $-4,69$ | $-9,95$ | 0.05  | $-7,46$ | $-9,96$ | $-0.9$               | $-2,62$ |

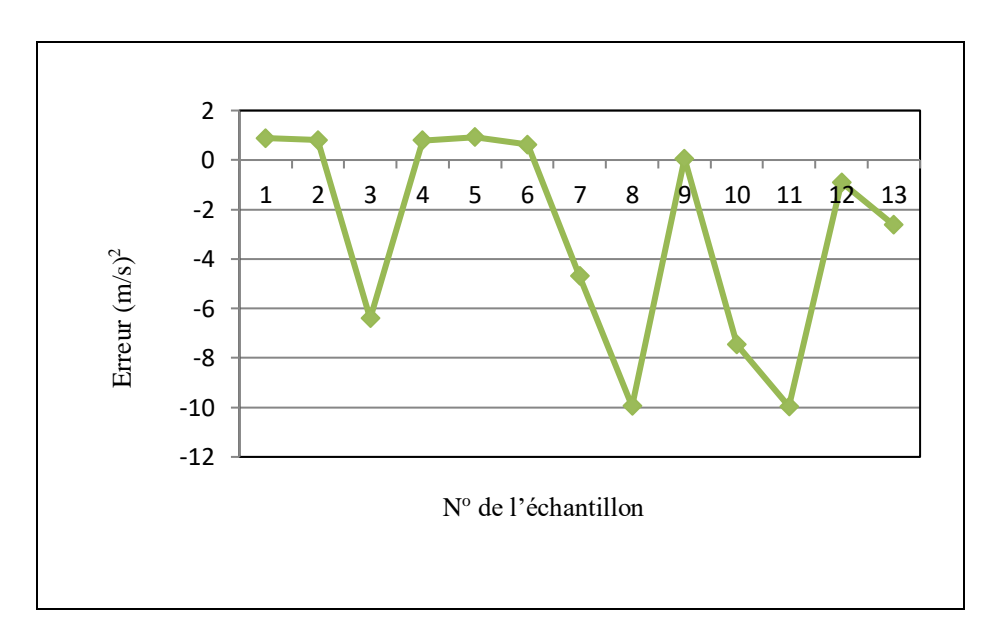

*Figure 3-24 : Erreurs présentées par la méthode de Kunze pour un ensemble d'argiles limoneuses avec ks égale à la pression d'entrée d'air*

Même pour ks égale à la pression d'entrée d'air, la méthode de Kunze n'a pas présenté le même résultat pour tous les échantillons d'argile limoneuse non saturé.

## - *ks estimée par la méthode de Terzaghi*

Soit l'ensemble d'argiles limoneuses, les erreurs d'estimation du coefficient de perméabilité en non saturée suivant la méthode de Kunze, avec ks estimée par la méthode de Terzaghi, sont présentées sur le tableau et figure ci-dessous ;

| Référence             |       |                |         |       |         |         |              |         |         |         |         |         |         |
|-----------------------|-------|----------------|---------|-------|---------|---------|--------------|---------|---------|---------|---------|---------|---------|
| sur le                |       |                |         |       |         |         |              |         |         |         |         |         |         |
| graphe                |       | $\overline{2}$ | 3       | 4     | 5       | 6       | $\mathbf{r}$ | 8       | 9       | 10      | 11      | 12      | 13      |
| N <sub>0</sub> de sol |       |                |         |       |         |         |              |         |         |         |         |         |         |
| sur                   |       |                |         |       |         |         |              |         |         |         |         |         |         |
| SoilVision            | 10826 | 10833          | 10842   | 10905 | 10979   | 11075   | 11269        | 11270   | 11281   | 11384   | 11388   | 11389   | 11393   |
| erreur de             |       |                |         |       |         |         |              |         |         |         |         |         |         |
| Kunze                 | $-8$  | $-5,7$         | $-10,5$ | 0,61  | $-0,32$ | $-8.45$ | $-11,94$     | $-8,64$ | $-2,68$ | $-3,55$ | $-4.08$ | $-4,69$ | $-7,46$ |

*Tableau 3-25 : Erreurs présentées par la méthode de Kunze pour un ensemble d'argiles limoneuses avec ks estimée par la méthode de Terzaghi*

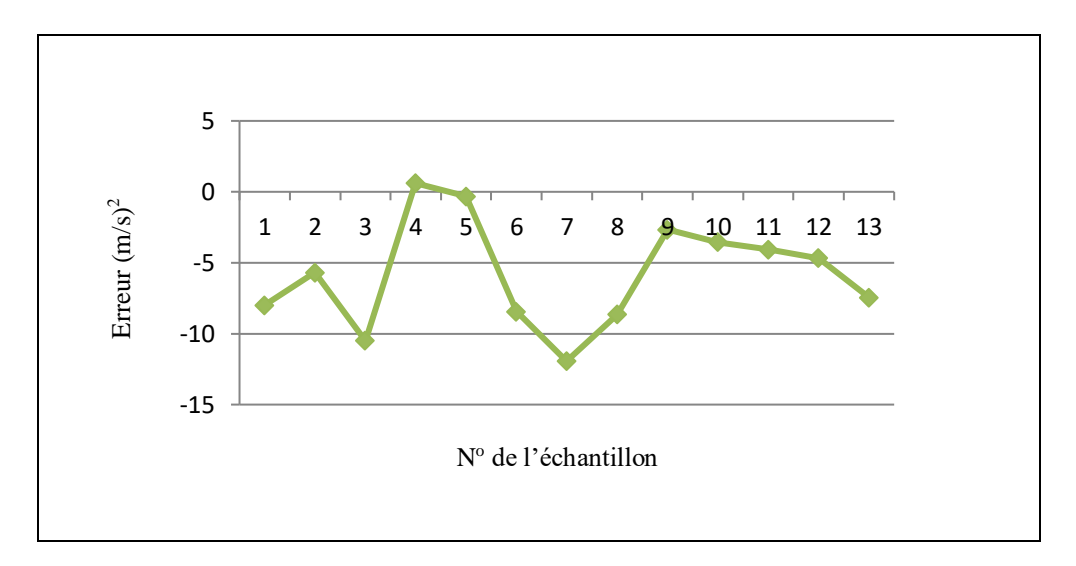

*Figure 3-25 : Erreurs présentées par la méthode de Kunze pour un ensemble d'argiles limoneuses avec ks estimée par la méthode de Terzaghi*

D'après les résultats on remarque que même pour ks estimée par le modèle de Terzaghi, la méthode de Kunze n'a pas présenté le même type de résultat pour tous les échantillons de l'argile limoneuse non saturé.

# *Cas particulier 4 :*

Soit les mêmes échantillons que le premier cas particulier (argile limoneuse extraits de Switzerland), la figure 3-26 illustre l'évaluation de la perméabilité en non saturé de ces deux échantillons suivant la méthode de Kunze.

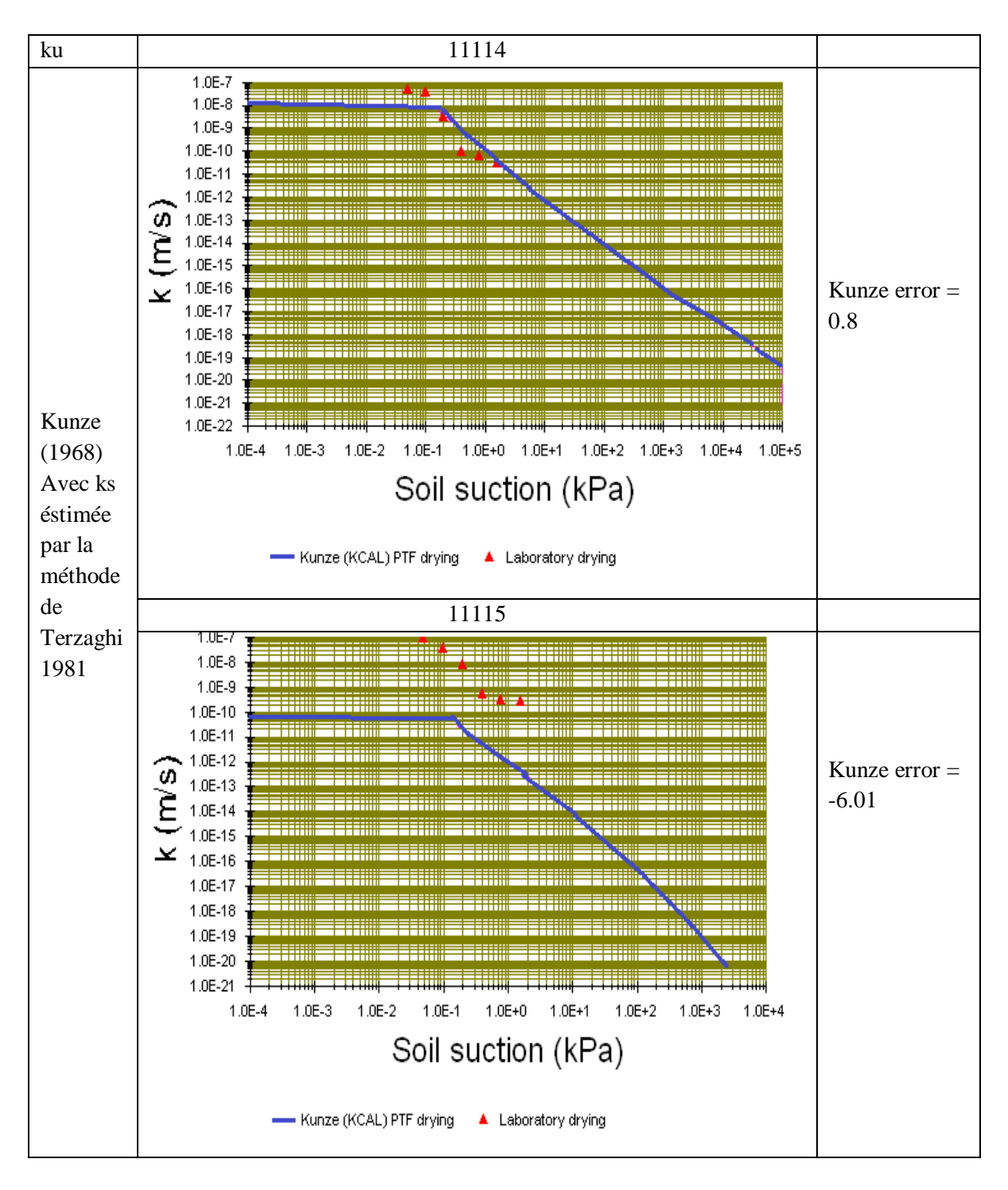

*Figure 3-26 : Erreurs présentées par la méthode de Kunze pour un ensemble d'argiles limoneuses extraites de Switzerland avec ks estimée par la méthode de Terzaghi*

Les 2 échantillons de sol d'argile limoneuse appartiennent au même lieu d'échantillonnage, Ils présentent par conséquent le même pourcentage de sable et de matière organique et leur degré de saturation est très proche. Le modèle de Kunze associé à ks estimée par la méthode de

Terzaghi a présenté une bonne estimation pour le premier échantillon et une mauvaise estimation pour le deuxième.

Nous avons constaté à partir des résultats de cet ensemble d'argile limoneuse que malgré que le modèle de Kunze appartienne aux modèles statistiques qui sont connus pour leur efficacité dans la prédiction de ku, il n'a pas conservé le même type de résultats pour tous les échantillons. Nous avons observé des résultats qui oscillent entre bon et mauvais. Cette remarque est valable pour les résultats fournis par ce modèle avec les différentes méthodes d'estimation de ks et même pour les cas particuliers qui représentent pratiquement le même sol.

## *c- méthode de Mualem 1976,*

## - *ks mesurée au laboratoire*

Soit le même ensemble de sable que celui choisit pour évaluer les méthodes précédentes. Les erreurs d'estimation du coefficient de perméabilité ku suivant la méthode de Mualem sont présentées dans le (tableau 3-26) et (figure 3-27).

À partir de ce graphe de (figure 3-27) nous pouvons remarquer clairement que la méthode de Mualem, qui est classée parmi les méthodes statistiques connues comme les plus rigoureuses, n'a pas présenté le même type de résultat pour tous les échantillons.

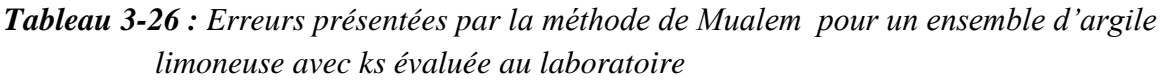

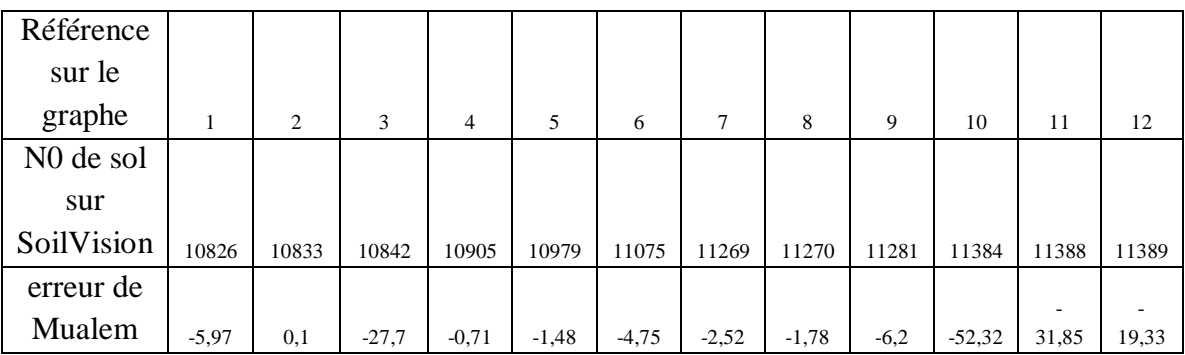

# - *ks égale à la pression d'entrée d'air*

Soit le même ensemble d'argile limoneuse précédent, les erreurs d'estimation du coefficient de perméabilité ku suivant la méthode de Mualem, avec ks égale à la pression d'entrée d'air, sont présentées dans le tableau 3-27 et figure 3-28;

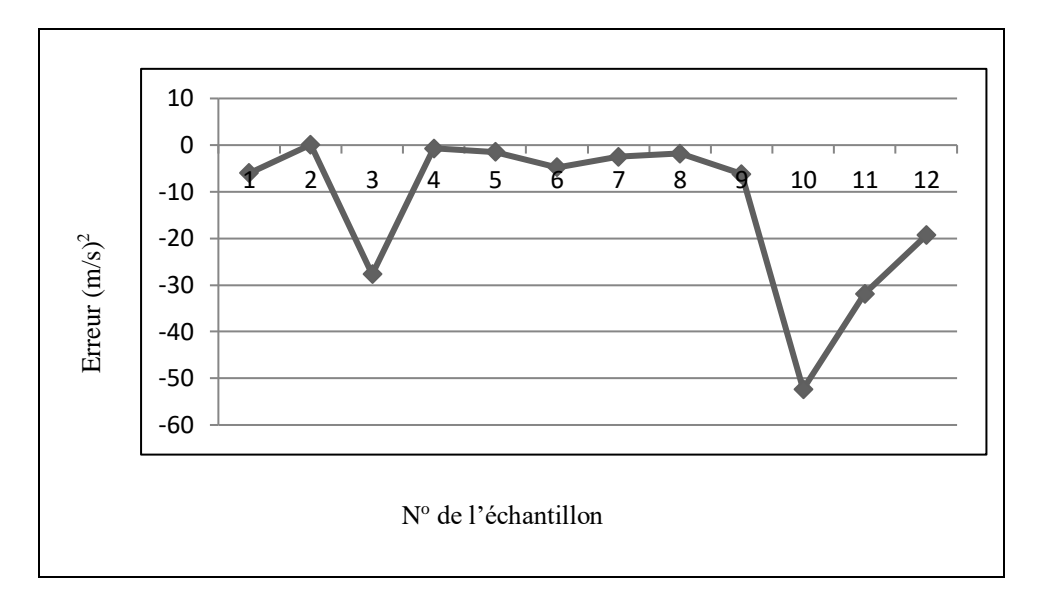

*Figure 3-27 : Erreurs présentées par la méthode de Mualem pour un ensemble d'argile limoneuse avec ks évaluée au laboratoire*

*Tableau 3-27 : Erreurs présentées par la méthode de Mualem pour l'ensemble d'argile limoneuse avec ks égale à la pression d'entrée d'air*

| Référence<br>sur le   |         |       |                         |         |         |         |         |         |        |          |       |         |
|-----------------------|---------|-------|-------------------------|---------|---------|---------|---------|---------|--------|----------|-------|---------|
| graphe                |         |       | $\overline{\mathbf{c}}$ | 4       |         | 6       | -       | 8       | Q      | 10       |       | 12      |
| N <sub>0</sub> de sol |         |       |                         |         |         |         |         |         |        |          |       |         |
| sur                   |         |       |                         |         |         |         |         |         |        |          |       |         |
| SoilVision            | 10826   | 10833 | 10842                   | 10905   | 10979   | 11075   | 11269   | 11270   | 11281  | 11384    | 11388 | 11389   |
| erreur                |         |       |                         |         |         |         |         |         |        |          | -     |         |
| Mualem                | $-0.05$ | 0,41  | $-0.11$                 | $-0.44$ | $-0.28$ | $-0.15$ | $-0.11$ | $-0.12$ | $-4,3$ | $-44,37$ | 53,54 | $-0,06$ |

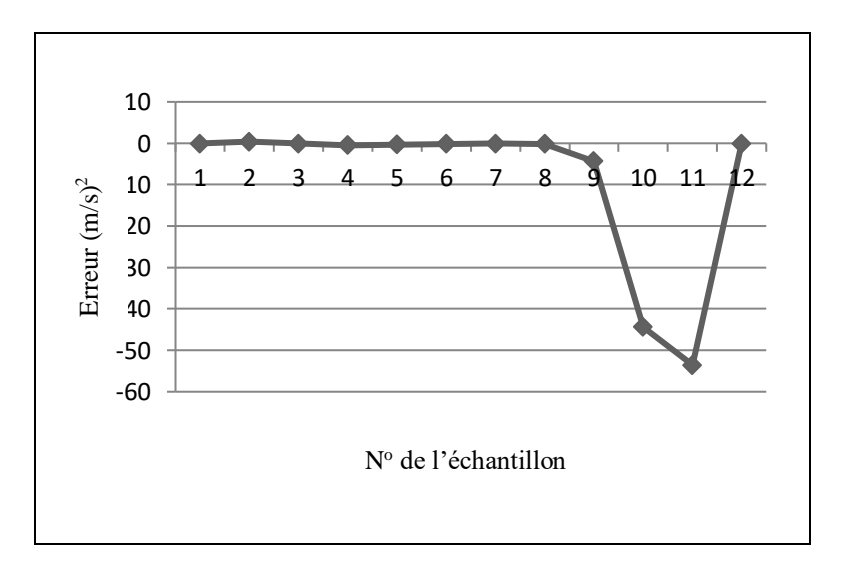

*Figure 3-28 : Erreurs présentées par la méthode de Mualem pour l'ensemble d'argile limoneuse avec ks égale à la pression d'entrée d'air*

Même pour ks égale à la pression d'entrée d'air la méthode de Mualem n'a pas présenté le même résultat pour tous les échantillons de l'argile limoneuse non saturés.

#### *Cas particulier 5 :*

Soit les deux échantillons 10826 et 10833 d'argile limoneuse, les erreurs présentées par la méthode de Mualem, avec ks égale à la pression d'entrée d'air, sont données sur le tableau cidessous :

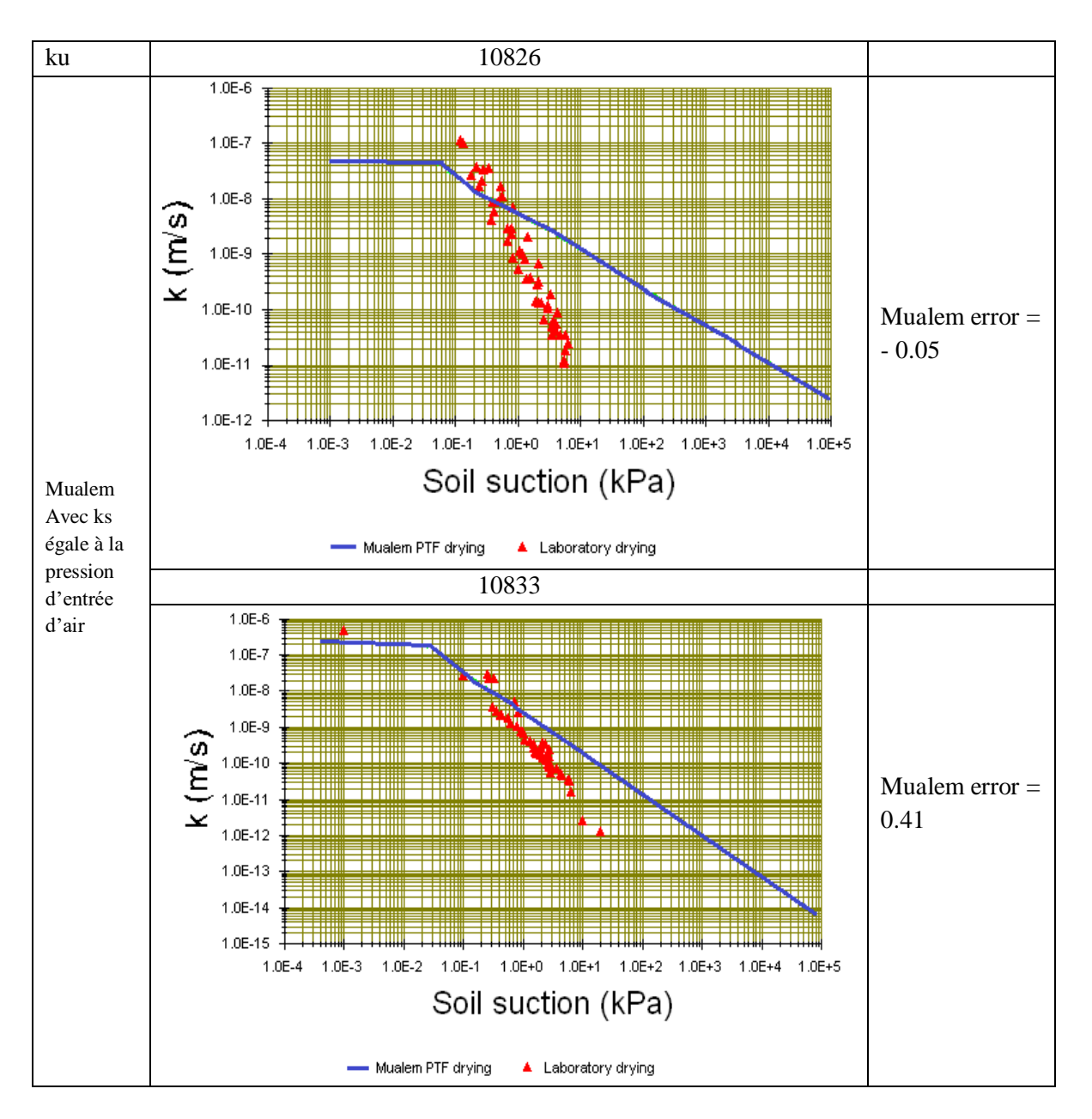

*Figure 3-29 : Erreurs présentées par la méthode de Mualem pour les deux échantillons d'argile limoneuse 10826 et 10833 avec ks égale à la pression d'entrée d'air*
Pour ce cas particulier, nous avons remarqué que la méthode de Mualem a présentée de bonnes estimations pour les deux sols identiques.

#### - *ks estimée par la méthode de Terzaghi*

Soit le même ensemble d'argile limoneuse pris précédemment, les erreurs d'estimation du coefficient de perméabilité ku suivant la méthode de Mualem, avec ks estimée par la méthode de Terzaghi, sont présentées dans le tableau et figure ci-dessous ;

*Tableau 3-28 : Erreurs présentées par la méthode de Mualem pour l'ensemble d'argile limoneuse avec ks estimée par la méthode de Terzaghi* 

| Référence             |         |         |       |         |        |         |         |         |       |          |       |       |
|-----------------------|---------|---------|-------|---------|--------|---------|---------|---------|-------|----------|-------|-------|
| sur le                |         |         |       |         |        |         |         |         |       |          |       |       |
| graphe                |         | ∍       | 3     | 4       |        | 6       |         | 8       | 9     | 10       | 11    | 12    |
| N <sub>0</sub> de sol |         |         |       |         |        |         |         |         |       |          |       |       |
| sur                   |         |         |       |         |        |         |         |         |       |          |       |       |
| SoiVision             | 10826   | 10833   | 10842 | 10905   | 10979  | 11075   | 11269   | 11270   | 11281 | 11384    | 11388 | 11389 |
| erreur                |         |         |       |         |        |         |         |         |       |          |       |       |
| Mualem                | $-3,64$ | $-4,55$ | 0,26  | $-0.87$ | $-3.9$ | $-2,83$ | $-3,19$ | $-2,76$ | 0.36  | $-34,15$ | 52,48 | 0,2   |

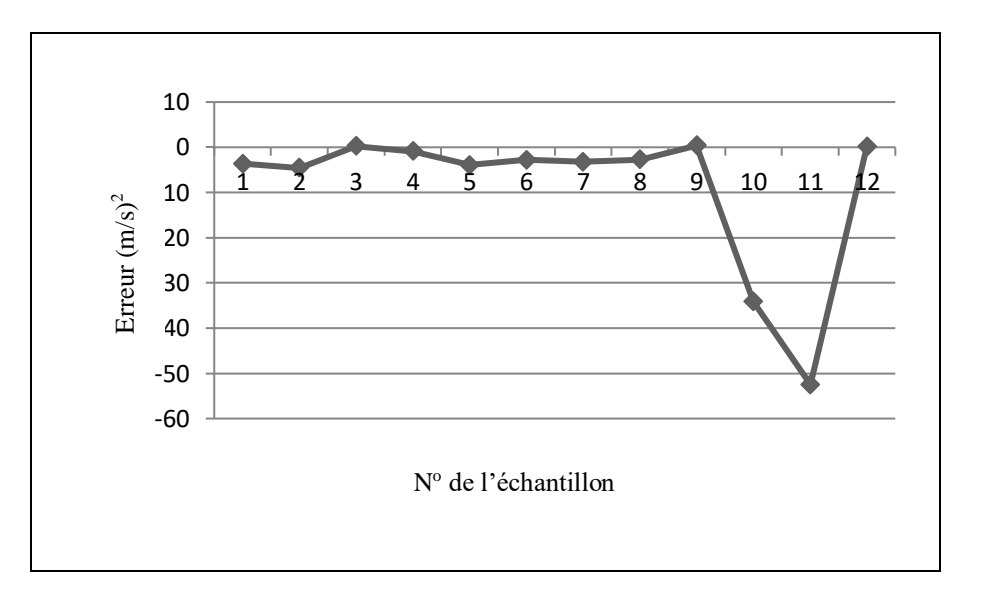

*Figure 3-30 : Erreurs présentées par la méthode de Mualem pour l'ensemble d'argile limoneuse avec ks estimée par la méthode de Terzaghi* 

Même pour ks estimée par le modèle de Terzaghi, la méthode de Mualem n'a pas présenté le même type de résultat pour tous les échantillons de l'argile limoneuse non saturé.

Nous avons constaté à partir des résultats de cet ensemble d'argile limoneuse que bien que le modèle de Mualem appartient aux modèles statistiques qui sont connus par leur efficacité dans la prédiction de ku, il n'a pas conservé le même type de résultats pour tous les échantillons.

Nous avons observé des résultats qui oscillent entre bon et mauvais. Cette remarque est valable pour les résultats fournis par ce modèle avec les différentes méthodes d'estimation de ks. Concernant le cas particulier qui représente des échantillons appartenant au même sol, le modèle de Mualem a présenté de bonnes estimations.

## *d- Méthode de Campbel*

- *ks mesurée au laboratoire*

Soit le même ensemble d'argile limoneuse que celui choisit auparavant. Les erreurs d'estimation du coefficient de perméabilité en non saturée suivant la méthode de Campbel sont présentées dans le tableau et la figure ci-dessous ;

## *Tableau 3-29 : Erreurs présentées par la méthode de Campbel pour un ensemble d'argile limoneuse avec ks évaluée au laboratoire*

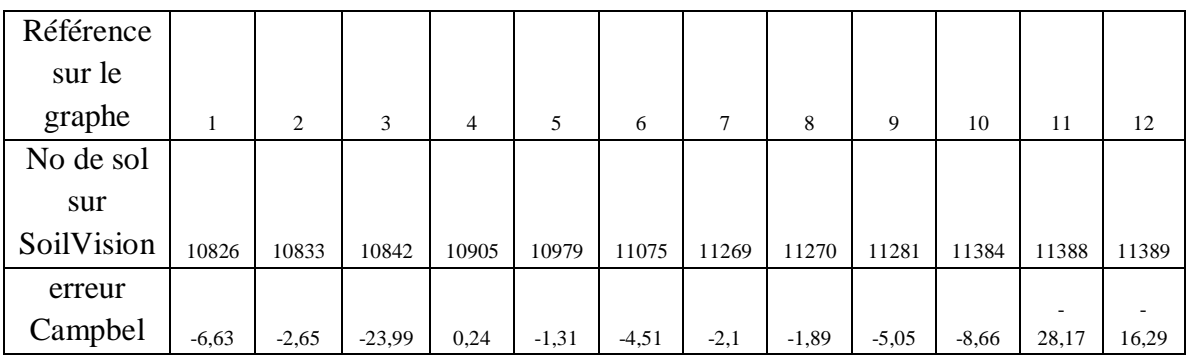

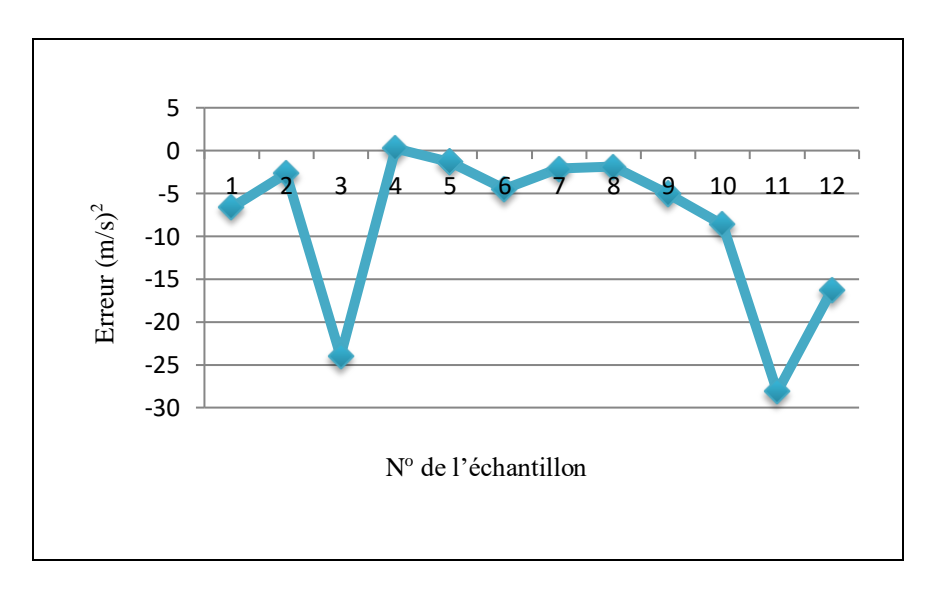

*Figure 3-31 : Erreurs présentées par la méthode de Campbel pour un ensemble d'argile limoneuse avec ks évaluée au laboratoire*

A partir de ce graphe nous pouvons remarquer clairement que la méthode de Campbel, qui est classée parmi les méthodes statistiques les plus rigoureuses, n'a pas présenté le même type de résultat pour tous les échantillons.

- *ks égale à la pression d'entrée d'air*

Soit le même ensemble d'argile limoneuse, les erreurs de l'estimation de coefficient de perméabilité ku suivant la méthode de Campbel avec ks égale à la pression d'entrée d'air sont présentées dans le tableau et figure ci-dessous ;

## *Tableau 3-30 : Erreurs présentées par la méthode de Campbel pour un ensemble d'argile limoneuse avec ks égale à la pression d'entrée d'air*

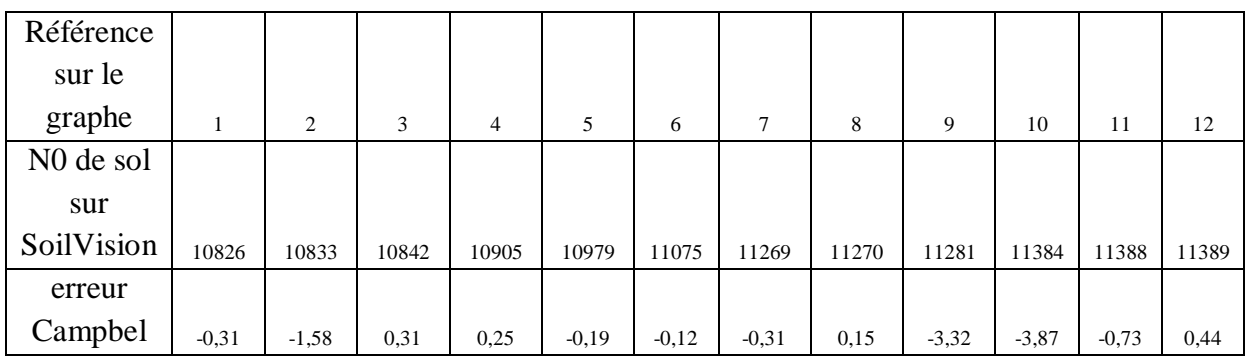

Même pour ks égale à la pression d'entrée d'air la méthode de Campbel n'a pas présenté le même résultat pour tous les échantillons de l'argile limoneuse non saturée (figure 3- 32).

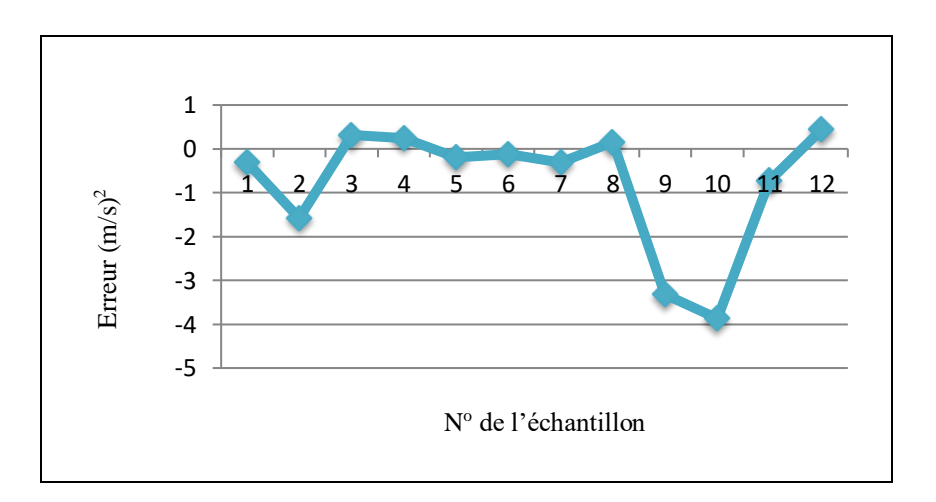

*Figure 3-32 : Erreurs présentées par la méthode de Campbel pour un ensemble d'argile limoneuse avec ks égale à la pression d'entrée d'air*

## *ks estimée par la méthode de Terzaghi*

Soit le même ensemble d'argile limoneuse, les erreurs d'estimation du coefficient de perméabilité ku suivant la méthode de Campbel, avec ks estimé par la méthode de Terzaghi, sont présentées dans le tableau et figure ci-dessous.

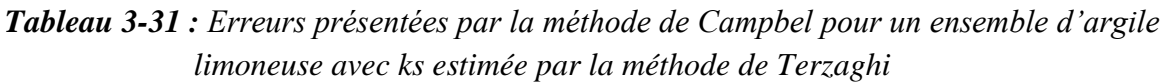

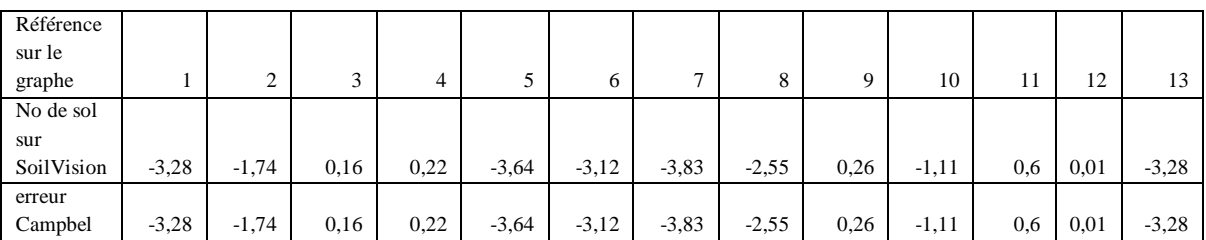

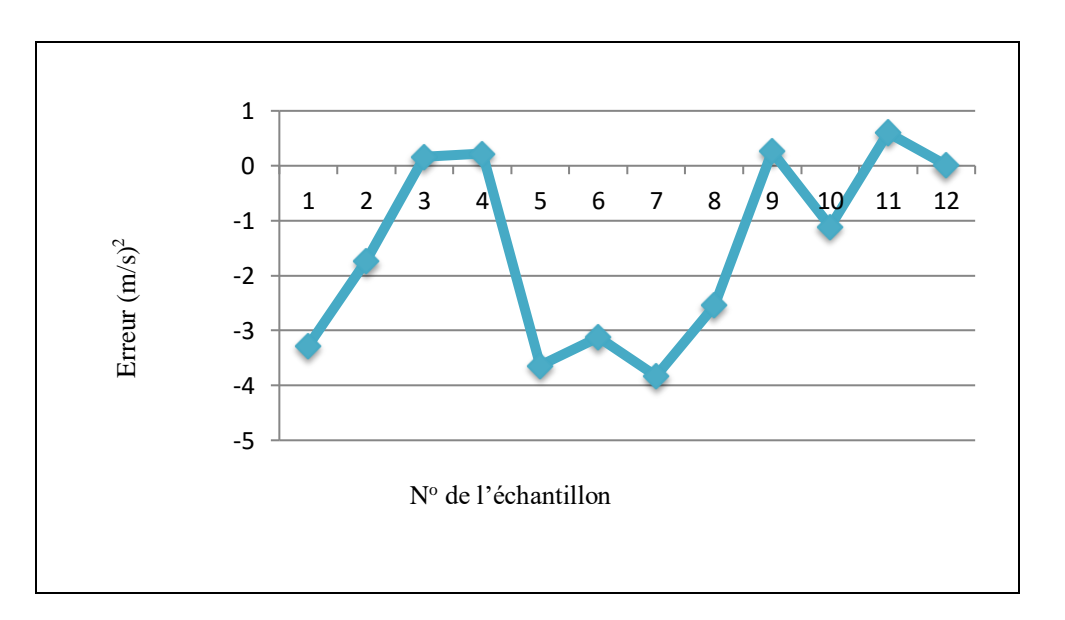

*Figure 3-33 : Erreurs présentées par la méthode de Campbel pour un ensemble d'argile limoneuse avec ks estimée par la méthode de Terzaghi* 

Même pour ks estimée par le modèle de Terzaghi, la méthode de Campbel n'a pas présenté le même type de résultat pour tous les échantillons d'argile limoneuse non saturé.

## *Remarque*

Comparons entre les résultats présentés par la méthode de Campbel associée à des ks évaluées au laboratoire et les résultats de cette même méthode associée à des ks estimées par la méthode de Terzaghi. Nous remarquons que le deuxième cas a présenté de meilleurs résultats que le premier cas. Ce résultat est inattendu car :

- premièrement, il s'agit d'un sol fin et la méthode de Terzaghi est conçue essentiellement pour les sols sableux, alors le bon résultat dans ce cas nous donne à réfléchir.
- On s'attendait à de meilleurs résultats avec les données de laboratoires qui sont les plus crédibles.

Ce qui confirme une foi de plus qu'il n'existe pas une règle générale qui permet la sélection d'un modèle ks à associé à un modèle ku pour assurer la bonne prédiction de ku d'un sol donné.

Nous avons constaté à partir des résultats de cet ensemble d'argiles limoneuses que le modèle de Campbel n'a pas conservé le même type de résultats pour tous les échantillons. Nous avons observé des résultats qui oscillent entre bon et mauvais. Cette remarque est valable pour les résultats fournis par ce modèle avec les différentes méthodes d'estimation de ks.

## **e- Conclusions**

Nous avons évalué la perméabilité de notre ensemble de sable suivant les méthodes de Brooks et Corey et Campbel qui sont deux méthodes empiriques connues par leur efficacité en cas de présence d'une base de données et deux autres méthodes statistiques qui sont Kunze et Mualem connues aussi par leurs puissances et leur efficacité. Cette évaluation a été réalisée en fonction de quelques modèles d'estimation de la perméabilité à l'état saturé en occurrence les données de laboratoire, pression d'entrée d'air et la méthode de Terzaghi.

Après tous calculs faits, nous avons constaté qu'aucune de ces méthodes n'a pu conserver le même type de résultats (bons ou mauvais) le long de cet ensemble d'argile limoneuse. Cette remarque s'applique aussi pour les cas particuliers qui représentent pratiquement le même sol.

Dès lors, nous pouvons conclure qu'il n'existe pas une règle générale qui permet le choix d'un modèle en vue de l'estimation de la perméabilité d'une argile limoneuse non saturée sans le risque d'une importante erreur. Ainsi, il est nécessaire de passer par de nombreuses comparaisons avant de sélectionner un modèle pour l'estimation de ku des sols fins.

## 3-4-3 **Comparaison entre les résultats présentés par le modèle de Brooks et Corey pour l'ensemble de sable et celui d'argile limoneuse**

Soit un ensemble de sable pris dans le paragraphe 3-3-1 et un autre ensemble d'argile limoneuse pris dans le paragraphe 3-3-2. Comparant entre les résultats de ces deux ensembles présentés par le modèle de Brooks et Corey associés à ks évaluée au laboratoire. Les résultats de cette comparaison sont exprimés sur la (figure3- 34).

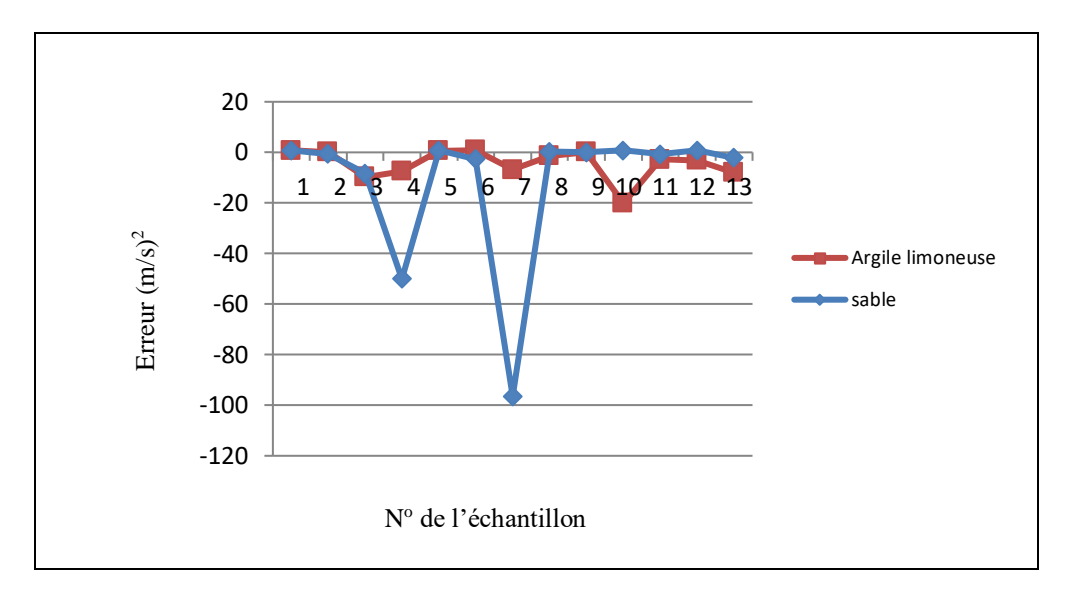

*Figure 3-34: Comparaison entre les résultats présentés par le modèle de Brooks et Corey pour les ensembles de sable et d'argile limoneuse avec ks évaluée au laboratoire*

A partir du graphe de la (figure 3-34), il est clair que la méthode de Brooks et Corey a bien prédit la perméabilité non saturée de l'ensemble de l'argile limoneuse que celui de l'ensemble de sable. Sachant que le modèle de Brooks et Corey est conçu spécialement pour les sols sableux et qu'il est classé parmi les meilleurs modèles dans la prédiction de la perméabilité des sables non saturés. Cependant, dans notre cas, il a présenté des résultats inattendus. Ce qui confirme une autre foi qu'il n'existe pas une règle générale qui permet d'assurer une bonne prédiction de ku sans le risque de présenter une importante erreur.

## 3-4-4 **Comparaison entre les résultats présentés par le modèle de Brooks et Corey et le modèle de Mualem pour un ensemble de sable**

Soit le même ensemble de sable pris dans le cas de l'évaluation de sa perméabilité avec le modèle de Mualem en fonction de ks mesurées au laboratoire (paragraphe 3-3-1). Les résultats de comparaison entre les prédictions de modèle de Brooks et Corey et les prédictions de modèle de Mualem sont présentées dans la (figure 3-35).

La (figure 3-35) montre que le modèle de Brooks et Corey présente des erreurs nettement inférieures à celles présenté par le modèle de Mualem. Le modèle de Brooks et Corey est un modèle empirique alors que le modèle de Mualem est un modèle statistique et aussi que la littérature considère les modèles statistiques comme les plus rigoureux. Par conséquent, pour ce cas aussi, nous confirmons une fois de plus qu'il n'existe pas une règle générale qui permet la sélection d'un modèle d'estimation de ku qui est en mesure d'assurer une bonne prédiction de ku sans le risque de présenter une importante erreur.

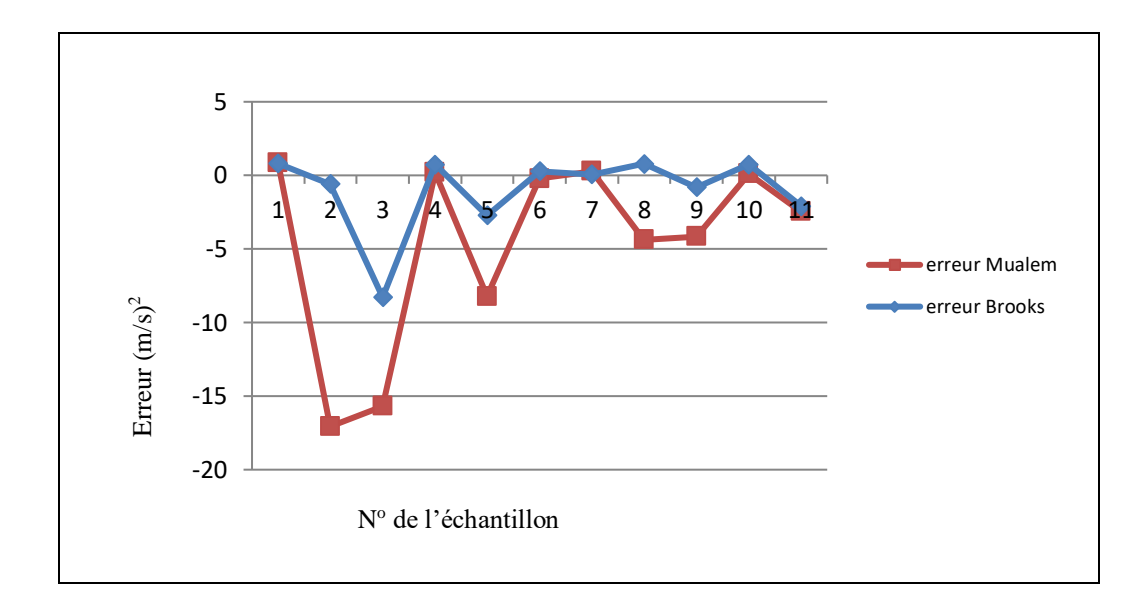

*Figure 3-35 : Comparaison entre les résultats présentés par le modèle de Brooks et Corey et le modèle de Mualem pour un ensemble de sable, ks mesurée au laboratoire.*

# **3-5 CONCLUSIONS**

Les modèles de prédiction du coefficient de la perméabilité des sols non saturés sont très nombreux et le choix entre ces modèles pour évaluer ku sans le risque d'une erreur importante est très difficile. Quelques chercheurs ont classé ces modèles sous trois groupes (modèles macroscopiques sont les plus critiqués, modèles empiriques nécessitent toujours des ku mesurés et les modèles statistiques qui sont classés comme les plus efficace).

Pour bien développer ce point très important, nous avons choisit deux textures de sols différentes ; un sol grossier (sable) et un sol fin (argile limoneuse). Nous avons choisit aussi pour évaluer la perméabilité de ces deux types de sols deux modèles statistiques et deux modèles empiriques. Nous avons évalué la perméabilité de ces deux ensembles d'échantillons de sols par les quatre modèles d'estimation de ku en fonction de quelques modèles d'estimation de ks (données de laboratoire, la pression d'entrée d'air et la méthode de Terzaghi).

Les résultats de cette étude montrent que tous les modèles peuvent présenter de très bons résultats pour certains échantillons et de très mauvais résultats pour d'autres échantillons et cela pour le cas des deux textures de sols. La même remarque a été faite pour les échantillons extraits du même site et qui présentent des caractéristiques identiques. La même remarque s'applique aux résultats de ces modèles associés aux différentes méthodes d'estimation de la perméabilité des sols à l'état saturé.

Nous avons remarqué aussi qu'un modèle conçu pour la prédiction d'un type de sol quelconque pourra présenter de très bons résultats pour un autre type de sol. Le cas du modèle de Brooks et Corey conçu pour la prédiction des ku des sables, dans notre étude, a présenté de très bonnes estimations pour les échantillons d'argile limoneuses.

Cependant, il est clair qu'il n'existe pas un modèle qui présente que de bons résultats pour un type de sol ou que de mauvais résultats pour un autre type de sol. Donc, il n'existe pas une règle générale qui permet de sélectionner un modèle parmi d'autre qui sera en mesure de prédire la perméabilité d'un sol non saturé sans risque de présenter une grande erreur.

Pour remédier à ce problème, nous proposons de passer par une série de comparaisons entre les résultats de plusieurs modèles puis choisir celui qui présente le meilleur résultat. Comme ce procédé consomme énormément de temps nous proposons de développer un système d'aide qui sera en mesure d'évaluer la perméabilité suivant plusieurs modèles, de comparer entre leurs résultats et de choisir le plus performant d'entre eux en quelques clics seulement.

Le développement d'un outil d'aide pour l'évaluation du coefficient de perméabilité des sols non saturés fera le sujet des chapitres quatre et cinq.

*Chapitre 4*

# REPRESENTATION ET STRUCTURATION DE LA CONNAISSANCE DANS LE SYSTEME Knonsat

## **REPRESENTATION ET STRUCTURATION DE LA CONNAISSANCE DANS LE SYSTEME KNONSAT**

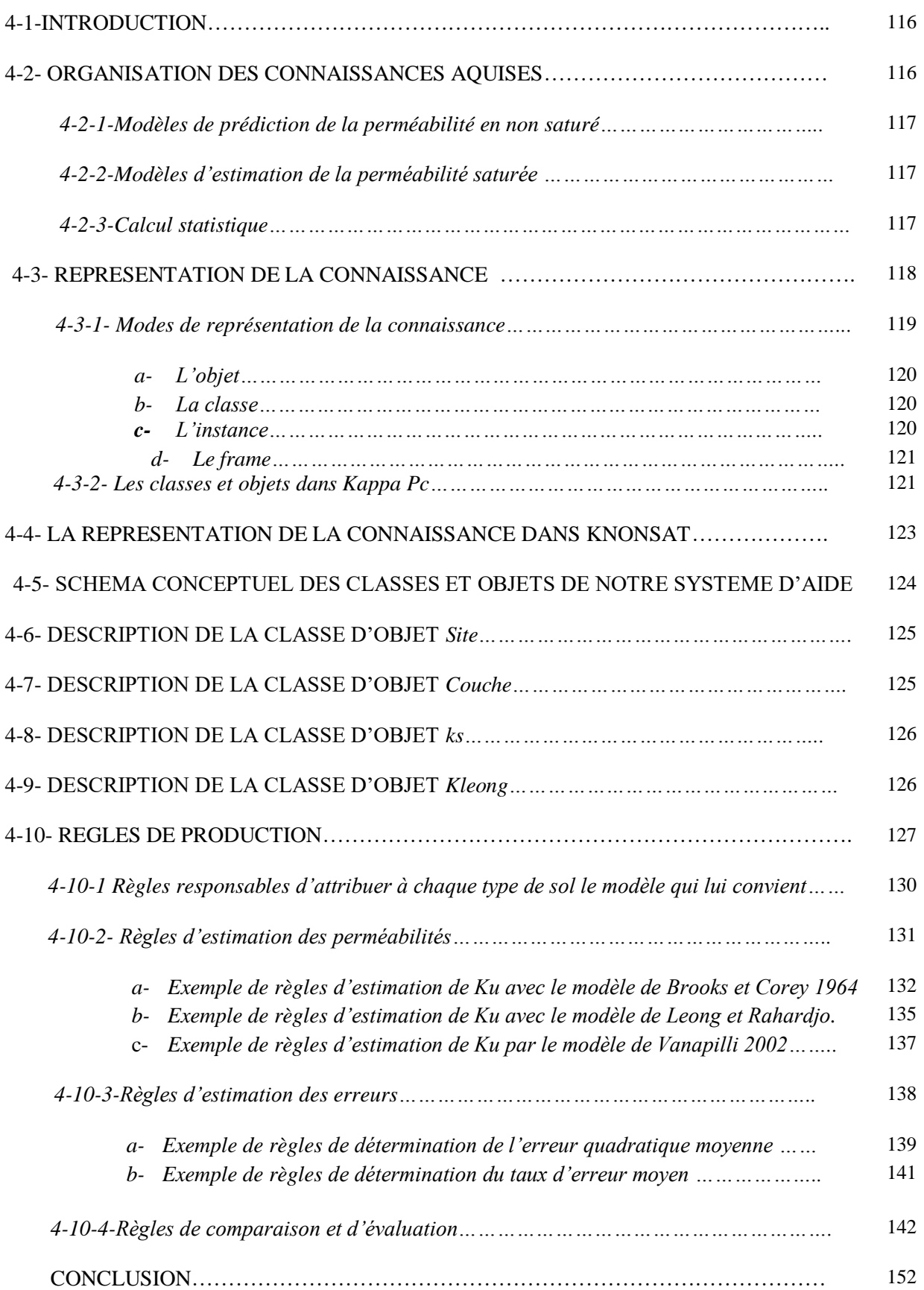

## **4-1 INTRODUCTION**

Nous avons constaté dans le chapitre précédent que, pour assurer une bonne estimation de coefficient de perméabilité d'un sol non saturé, il est important de bien choisir le modèle à appliquer. Nous avons démontré à partir de quelques exemples réels que cette opération est très compliquée du fait que, pour deux échantillons identiques avec un même modèle d'estimation de ku peut présenter deux résultats très divergents. Dans ce cas, et pour assurer une bonne estimation de ku, une comparaison entre les résultats de différents modèles s'impose.

Cette série de comparaison n'est pas une simple opération qui consiste à comparer entre les résultats numériques de plusieurs modèles, au contraire, elle consiste d'abord à un classement des différents modèles suivant le type de sol (exemple : la méthode de Brooks et Corey est élaborée spécialement pour les sables),puis le classement de ces modèles suivant des études déjà existantes (exemple : le modèle de Brooks et Corey représente 42% de bons résultats dans la prédiction des terrains sableux (Zhuang et al,1999). Une sélection préliminaire suivant ces critères est d'abord réalisée. Si les modèles choisis suivant ces critères ne présentent pas une erreur très proche de zéro, alors une seconde sélection est réalisée suivant les résultats numériques des différents modèles.

Par conséquent, pour répondre à toutes ces exigences le développement d'un système d'aide est évident. Le développement d'un tel système passe par plusieurs étapes qui sont bien détaillées dans la suite de ce chapitre.

## **4-2- ORGANISATION DES CONNAISSANCES AQUISES**

L'organisation des connaissances est une étape d'une importance considérable dans le développement d'un système à base de connaissance. Pour réussir cette étape, il est primordial de déterminer les buts de travail et les étapes à suivre pour aboutir à ces fins.

Cependant, le but de notre travail est d'évaluer la perméabilité des sols non saturés avec le modèle qui représentera le meilleur résultat dans des délais record. Pour réaliser ces objectifs nous avons choisit de passer par les étapes suivantes :

- Classer les différents modèles sous des groupes appropriés.
- Classer les différentes méthodes suivant des études déjà réalisées.
- Attribuer à chaque type de sol le modèle développé spécialement pour estimer sa perméabilité.
- A partir de ces trois premiers critères le système sélectionne le modèle qui lui semble le plus adéquat.

 Si le modèle choisi ne représente pas une erreur très proche de zéro, alors le système effectue automatiquement une comparaison entre les résultats de différents modèles, puis affiche les résultats des comparaisons, finalement, il choisit le meilleur résultat.

Comme notre système d'aide n'est qu'un prototype, alors les groupes choisis seront limités aux deux groupes classiques parmi les plus utilisés ; empiriques et statistiques.

## **4-2-1-Modèles de prédiction de la perméabilité non saturée :**

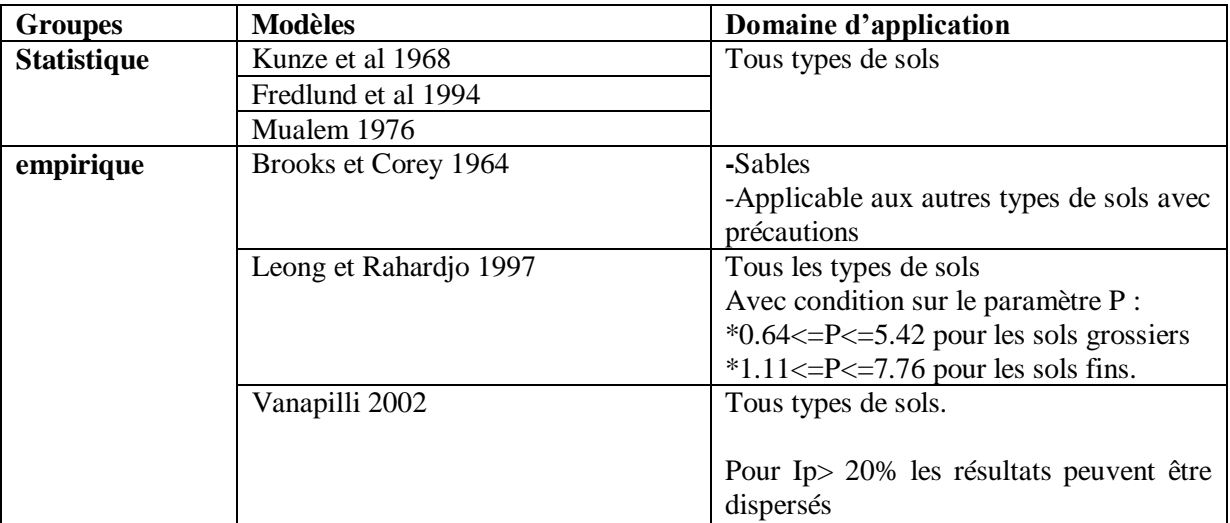

## **4-2-2-Modèles d'estimation de la perméabilité saturée**

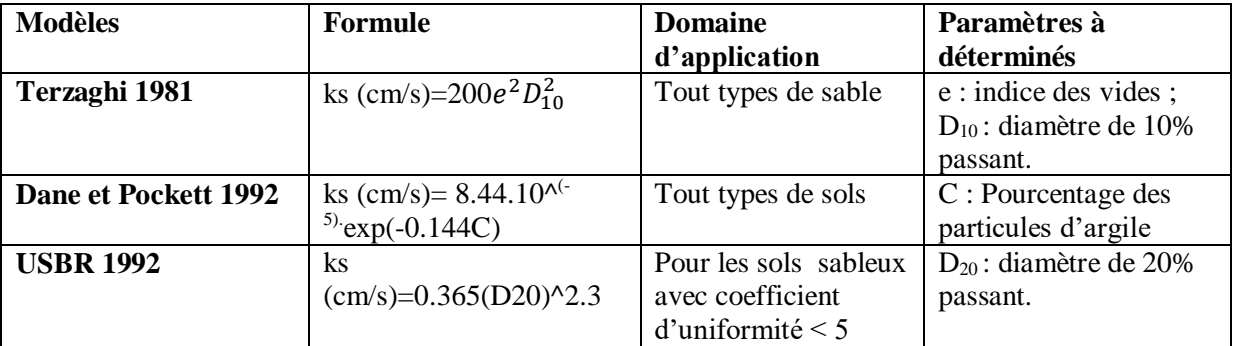

## **4-2-3-Calcul statistique**

*L'erreur quadratique moyenne :* est donnée sous la formule suivante :

$$
\mathbf{E} = \left\{ \frac{1}{N} \sum_{i=1}^{N} [\ln(\mathbf{k}_{\text{mesur}\hat{\mathbf{e}}}) - \ln(\mathbf{k}_{\text{estim}\hat{\mathbf{e}}})]^2 \right\}^{0.5}
$$
(4-1)

N : est le nombre de mesures.

Où kmeasuré et kestimé représentent la conductivité hydraulique mesurée et estimée.

La plus petite valeur de E indique le plus petit écart, ou bien un meilleur accord entre les valeurs estimées et celles mesurées.

*Taux d'erreur moyen* : est donné par la formule suivante

$$
T = \exp\left(\frac{1}{n} \sum_{i=1}^{n} \ln\left(\frac{K_{estim\acute{e}}}{K_{mesur\acute{e}}}\right)\right)
$$
(4-2)

T : taux d'erreur moyen.

N : est le nombre de mesures.

Où kmeasuré et kestimé représentent la conductivité hydraulique mesurée et estimée par ces modèles

- Un T égale à 1 indique une correspondance exact entre les valeurs mesurées et les valeurs prédites ;
- Un T<1 indique que les valeurs prédites sont généralement sous estimées ;
- Un T> 1 indique une sur estimation générale.

## **4-3- REPRESENTATION DE LA CONNAISSANCE**

La représentation de la connaissance est le problème clé de l'intelligence artificielle. Il s'agit d'un moyen pour exprimer de façon modulaire un ensemble de connaissances. Le transfert de la connaissance sous sa forme externe vers un ordinateur passe avant tout par un mécanisme nommé représentation de la connaissance. Dans cette phase il va y avoir une structuration du savoir-faire de telle sorte qu'il soit compris par la machine. La représentation de la connaissance est une discipline proche des sciences humaines telles que la linguistique etla psychologie cognitive (Hermine ,1989).

La détermination de l'objectif attendu d'un travail et la cueillette des connaissances qui peuvent servir le but prédéfinit restent une étape préliminaire avant d'entamer la tache de modélisation. Après avoir choisi le modèle de représentation, le cogniticien passe à l'étape d'encodage, d'organisation et de structuration des connaissances externes 1 sous forme de frame, objet, classe, règle et script.Cela, étant fait, le système peut comprendre nos connaissances et pourra ainsi entrer en dialogue avec l'utilisateur via une interface, et présentera sous forme de rapport la solution du problème. C'est la connaissance externe 2 (figure 4-1).

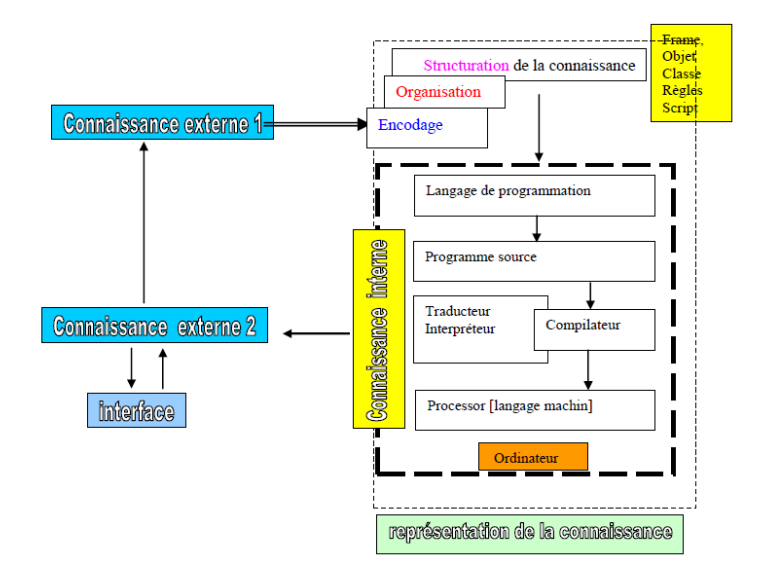

*Figure 4-1 : Représentation de la connaissance. (Hermine, 1989)*

## **4-3-1- Modes de représentation de la connaissance**

Aujourd'hui, il existe une course pour le développement de nouvelles méthodes de représentation de la connaissance, dans le but de la présenter sous une forme plus lisible, plus ordonnée, facilement accessible...

Il est connu que dans chaque domaine, il existe une forme de représentation traditionnelle de la connaissance. Dans le génie civil, par exemple, c'est le dossier technique qui représente toute forme de connaissance. Le dossier technique est composé de plans d'architecture, de plans de Génie civil…, ces différents plans sont bien compris par les techniciens et les ingénieurs du domaine.

En Intelligence artificielle, la connaissance doit être comprise aussi bien par la machine et par l'utilisateur à la fois, ce qui représente une double complexité dans la représentation de la connaissance. Donc il faut modéliser cette dernière selon un schéma et une structure liée directement à l'ordinateur, à la nature de problème et au langage de programmation, (Hermine, 1989) (Tableau 4-1).

Pour les systèmes d'aide, la connaissance peut être présentée en deux sous-groupes :

**Groupe 1:** formalisme basé sur des fondements mathématiques utilisant généralement :

- logique des prédicats
- règles de production

**Groupe 2 :** représentations structurées souvent basées sur :

- objet structuré : représentation des connaissances par objet.
- réseau sémantique.

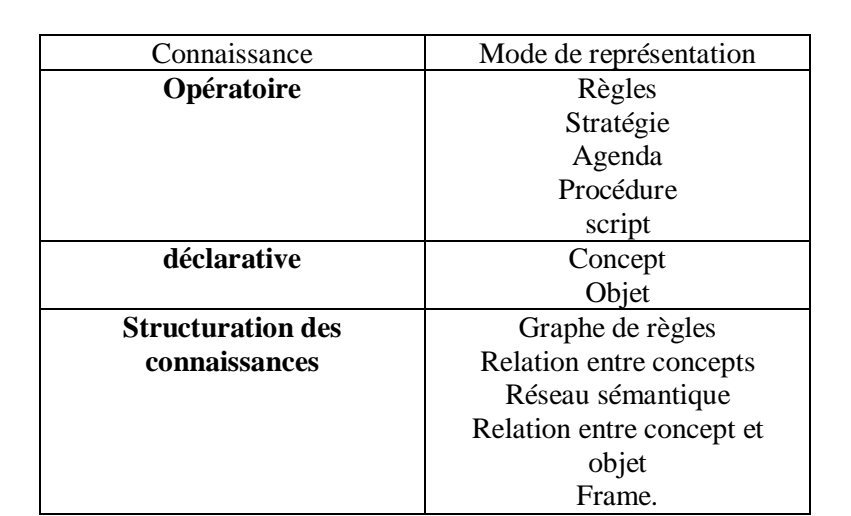

*Tableau 4-1: Les différents modes de représentation de la connaissance*

#### **a- L'objet**

Un objet est un élément identifié par un nom ou un identificateur et décrit par des attributs. Chaque attribut prend une ou plusieurs valeurs et peut être décrit par une méthode.

Exemple : l'objet Couche

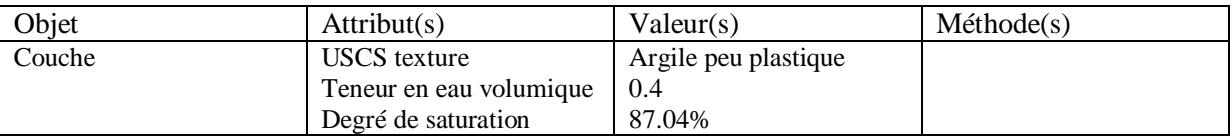

Un objet permet la structuration de la connaissance à travers la description de l'élément par ses propriétés et ses relations avec les autres objets.

#### **b- La classe**

La classe est un outil descriptif utilisé pour définir un jeu d'attributs ou de méthodes caractérisant tout membre (objet) de la classe. Une classe se caractérise par la structure de ses membres ainsi que les propriétés et les méthodes qui leur sont associées (Gencel,2004).

#### **c- L'instance**

Est un objet qui appartient à une classe d'objets.

#### **d- Le frame**

Le terme « frame » est utilisé en synonyme avec schéma, en d'autres termes le frame est un assemblage d'objets pour décrire une scène.

## **4-3-2- Les classes et objets dans Kappa Pc**

Notre système expert a été développé avec le générateur de système expert KAPPA-PC version 2.4 commercialisé par IntelliCorp. Il permet d'écrire des applications dans un environnement graphique à un niveau élevé.

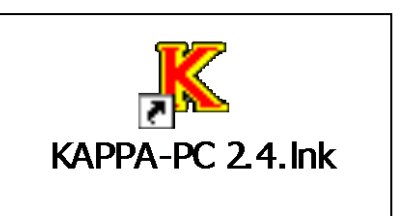

Dans KAPPA-PC 2.4, la représentation de la connaissance se fait par :

- $\checkmark$  Des règles de productions avec variables.
- $\checkmark$  Représentation orientée objet avec héritage simple.

Ayant utilisé le Shell Kappa Pc pour créer notre système d'aide Knonsat nous présentons ici les principes relatifs aux objets et classes dans Kappa Pc, (figure 4-2).

A partir de la figure 4-2, nous remarquons deux types de classes :

- Des classes prédéfinies ; qui sont des classes déjà existant sur Kappa Pc.
- Les classes ; ce sont des classes que nous avons criées pour le développement de système d'aide **Knonsat**.

Les classes, les sous classes et les instances peuvent être créées soit (Gencel,2004) :

- Par l'interface utilisateur.
- Par une règle.
- Par des fonctions écrites dans le langage KAL propre à Kappa Pc.

Chaque classe possède des attributs (ou slot). Un attribut possède lui-même un certain nombre de caractéristiques nommées "facettes". L'attribut sera créé à l'intérieur d'une classe soit par un programme, une base de règle, ou via l'éditeur d'attributs de Kappa PC (Gencel, 2004).

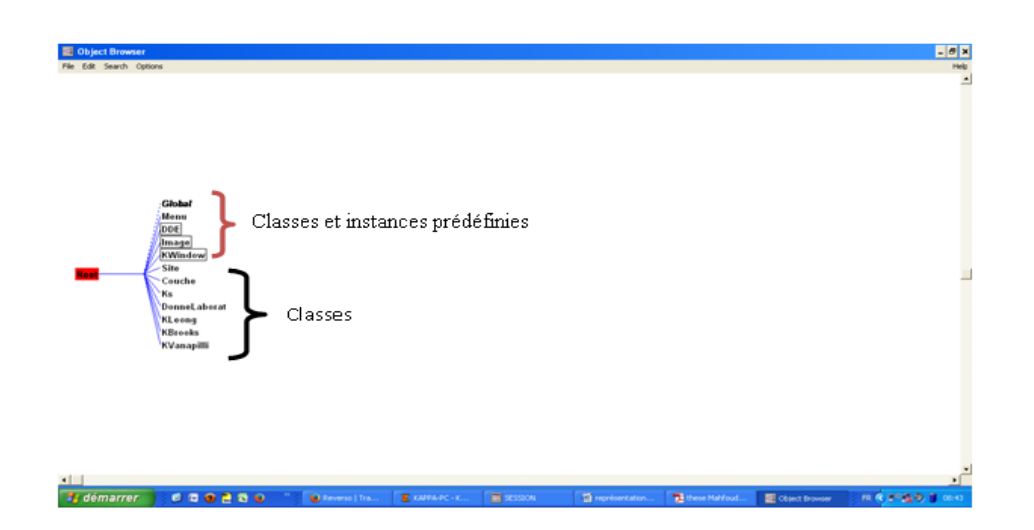

*Figure 4-2:Graphe d'héritage des classes et objets du système Knonsat développé*

Pour le système **Knonsat**, tous les attributs d'une classe ainsi que leurs facettes sont créés via l'éditeur d'attributs de Kappa Pc (figure 4-3).

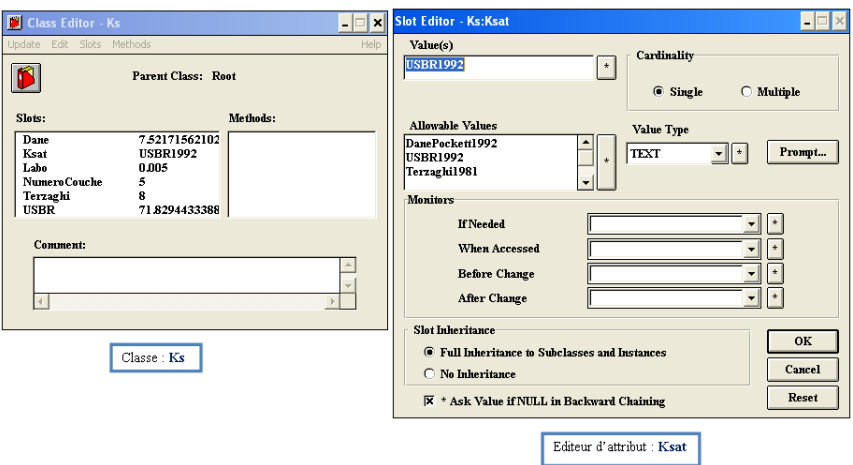

*Figure 4-3: Editeur de la classe Ks et de l'attribut KsatdansKnonsat.*

A gauche de la figure ci-dessus s'affiche l'éditeur de classe « Class Editor –Ks » avec ses attributs ou slots « Dane, Ksat, Labo, NumeroCouche, Terzaghi, USBR). La classe d'objet Ks englobe toutes les informations concernant la perméabilité des sols à l'état saturé.L'attributKsat, est un attribut qui permet le choix de la méthode d'estimation de la perméabilité à l'état saturé, suivant les méthodes affichées sur l'éditeur d'attribut (Slot Editor: Ks: Ksat). La case Allowable Values affiche la liste des valeurs possibles :

- Dane et Pockett1992
- USBR1992
- Terzaghi 1981
- Laboratoire.

## **4-4- LA REPRESENTATION DE LA CONNAISSANCE DANS KNONSAT**

Compte tenu du nombre important de modèles d'estimation de la perméabilité des sols non saturés, ainsi que de paramètres définissant ces modèles, nous avons structuré notre base de connaissance avec des objets et des règles de productions pour décrire les opérations sur ces objets.

La représentation de la connaissance dans notre système d'aide s'appuie sur le générateur de systèmes à base de connaissance KAPPA-PC d'IntelliCorp, car ce générateur utilise à la fois des objets avec classes à héritage simple et des règles de production manipulant les valeurs des attributs d'objets.

L'objectif de cette partie de notre travail est de regrouper dans des objets et classes d'objets tout ce qui est en relation avec l'estimation de la perméabilité des sols non saturés. Les objets et leurs attributs seront définis de sorte qu'ils donnent à notre système le caractère d'extensibilité et de modificabilité.

Les classes que nous avons définies pour notre système sont les suivantes :

- Site.
- Couche
- $K<sub>S</sub>$
- DonneLaboratoire
- Kleong
- Kbrooks
- Kvanapilli

Ces classes assurent une représentation de la connaissance dans le but de proposer le modèle qui évalue le mieux la perméabilité à L'état non saturé pour un sol donné. Les attributs de chaque classe sont conçus en vue d'assurer la disponibilité des informations durant la démarche de l'estimation de la perméabilité des sols non saturés.

Les instanciations des objets permettent de créer une base de faits constituée par des instances introduites par l'utilisateur ou déduites par le système. Les valeurs de chaque attribut d'instances d'objets peuvent être utilisées éventuellement durant les inférences du système.

## **4-5- SCHEMA CONCEPTUEL DES CLASSES ET OBJETS DE NOTRE SYSTEME D'AIDE**

Avant de passer à la description détaillée des principales classes d'objets, nous avons estimé utile de présenter un schéma général d'organisation des objets et classes de notre système d'aide décrit par la (figure 4-4).

#### **4-6- DESCRIPTION DE LA CLASSE D'OBJET** *Site*

Le développement du système **Knonsat** nécessite la connaissance de quelques informations primordiales sur le site ; tel que le nom du site, le pays du site, la région ou se trouve le site. Le nom de forage, la méthode de forage et la profondeur d'investigation permettent plus de précision sur l'échantillon. Le type de climat qui règne sur le site à une grande influence sur la perméabilité des sols non saturés. Toutes ces informations nous permettent de bien situer notre échantillon parmi tant d'autres pendant le processus d'évaluation et pendant la comparaison entre les résultats de plusieurs échantillons ( Mechkarini et al ,2019).

Parmi les attributs de la classe d'objet *Site* on relève les deux attributs « NomForage » et « MethodeForage » ils permettent de préciser le nom et la méthode du forage effectué sur le site en vue de récupérer des échantillons afin d'accomplir des essais de laboratoire sur ces derniers. D'autre part, il faut signaler que l'attribut « MethodeForage » permet aussi de déterminer l'état de l'échantillon (remanié ou intact).

L'attribut « Nom » joue deux rôles dans le système **Knonsat**, son premier rôle et de déterminer le nom du site, et son deuxième rôle et de relier toutes les classes d'objet définis dans le cadre de ce travail entre elles.

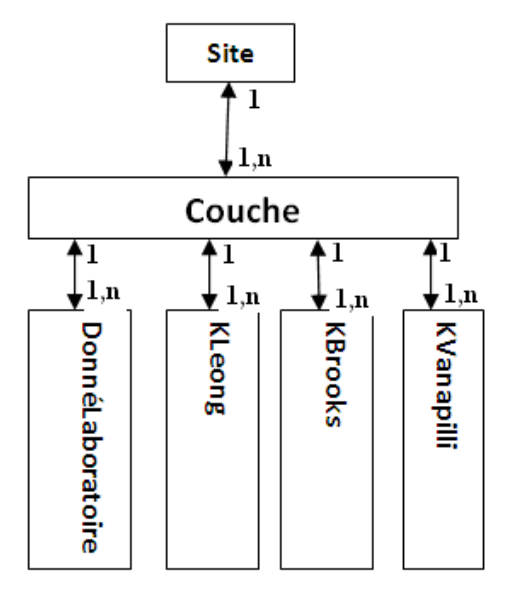

*Figure 4-4:Schéma conceptuel de la base d'objets de notre système d'aide Knonsat*

| <b>Classe</b> | Attribute(s)      | Valeur(s) | Type(s) | <b>Valeur Min</b> | <b>Valeur Max</b> |
|---------------|-------------------|-----------|---------|-------------------|-------------------|
|               | Nom               |           | Texte   |                   |                   |
|               | Pays              |           | Texte   |                   |                   |
|               | Region            |           | Texte   |                   |                   |
| <b>Site</b>   | NomForage         |           | Texte   |                   |                   |
|               | MethodeForage     |           | Texte   |                   |                   |
|               | <b>NumeroPuit</b> |           | Nombre  |                   |                   |
|               | ProfInvestigation |           | Nombre  |                   |                   |
|               | Climat            |           | Nombre  |                   |                   |

*Tableau 4-2: Description des attributs de la classe d'objetSite.*

## **4-7- DESCRIPTION DE LA CLASSE D'OBJET** *Couche*

La classe d'objet *Couche* inclue tous les renseignements sur l'échantillon tel que : la porosité, le degré de saturation initial, la densité (sèche et humide), etc…

Les attributs de la classe d'objet Couche jouent un rôle considérable dans l'évaluation de la perméabilité des sols non saturés. L'attribut «USCStexture » permet de choisir la texture de sol suivant la classification USCS adopté en Algérie suivant la liste proposée dans le tableau4\_2. Une fois la texture du sol est déterminée, l'attribut « Type » permet de classer le sol sous deux catégories (grossier ou fin) pour faciliter le raisonnement du système Knonsat. L'attribut «NomSite » permet d'attacher la classe d'objet Couche à la classe d'objet Site.

| <b>Classe</b> | Attribute(s)         | Valeur(s)                               | Type(s) | <b>Valeur Min</b> | Valeur Max |
|---------------|----------------------|-----------------------------------------|---------|-------------------|------------|
|               | D10                  |                                         | Nombre  |                   |            |
|               | DegSatInitial        |                                         | Nombre  |                   |            |
|               | DensitSeche          |                                         | Nombre  |                   |            |
|               | DensitTotale         |                                         | Nombre  |                   |            |
|               | DegrSatur            |                                         | Nombre  |                   |            |
|               | NomSite              |                                         | Texte   |                   |            |
|               | Numero               |                                         | Nombre  |                   |            |
|               | Porosite             |                                         | Nombre  |                   |            |
| Couche        | <b>TeneurEauGrav</b> |                                         | Nombre  |                   |            |
|               | TeneurEauVol         |                                         | Nombre  |                   |            |
|               | <b>USCStexture</b>   | GravePropreBienGraduée                  | Texte   |                   |            |
|               |                      | GravePropreMalGraduée                   |         |                   |            |
|               |                      | GraveLimoneuse                          |         |                   |            |
|               |                      | GraveArgileuse                          |         |                   |            |
|               |                      | SablePropreBienGradué                   |         |                   |            |
|               |                      | SablePropreMalGradué                    |         |                   |            |
|               |                      | SableLimoneux                           |         |                   |            |
|               |                      | SableArgileux                           |         |                   |            |
|               |                      | LimonPeuPlastiques                      |         |                   |            |
|               |                      | <b>ArgilesPeuPlastiques</b>             |         |                   |            |
|               |                      | LimonsEtArgilesOrganiquesPeuPlastiques  |         |                   |            |
|               |                      | LimonsTrèsPlastiques                    |         |                   |            |
|               |                      | ArgilesTrèsPlastiques                   |         |                   |            |
|               |                      | LimonsEtArgilesOrganiquesTrèsPlastiques |         |                   |            |
|               |                      | TourbesEtAutresSolsTrèsOrganiques       |         |                   |            |
|               |                      |                                         |         |                   |            |
|               | D20                  |                                         | Nombre  |                   |            |
|               | Type                 | Fin                                     | Texte   |                   |            |
|               |                      | Grossier                                |         |                   |            |
|               | K1                   | LeongRahardjo1997                       | Texte   |                   |            |
|               |                      | Vanapilli2002                           |         |                   |            |
|               | K2                   | LeongRahardjo1997                       | Texte   |                   |            |
|               |                      | BrooksCorey1964                         |         |                   |            |

*Tableau 4-3: Description des attributs de la classe d'objet Couche.*

## **4-8- DESCRIPTION DE LA CLASSE D'OBJET** *ks*

Il a été démontré que la perméabilité à l'état non saturé d'un sol est liée étroitement à la perméabilité saturée de ce même sol, pour répondre à cette obligation nous avons créé la classe d'objet *Ks* qui contient toutes les informations nécessairesconcernant la perméabilité saturée.

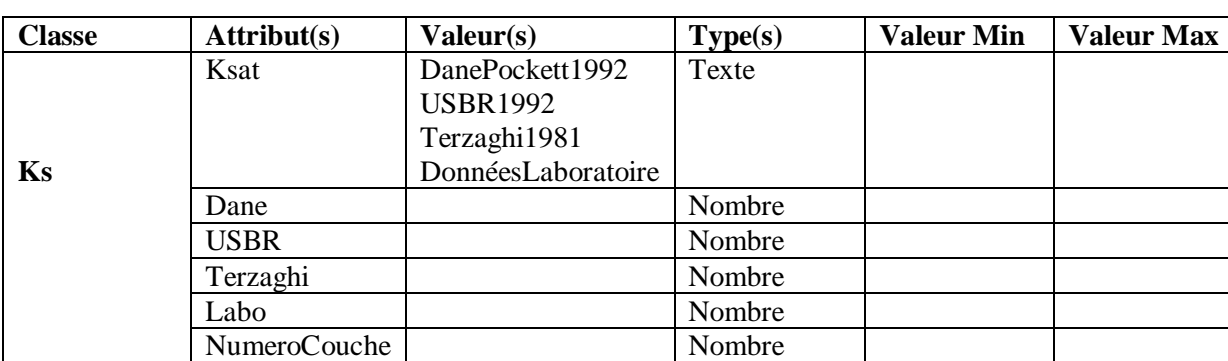

*Tableau 4-4 :Description des attributs de la classe d'objet Ks.*

L'attribut « Ksat » contient des valeurs de type texte, permet à l'utilisateur d'être en mesure de choisir le modèle de calcul de Ks selon lequel le système effectuera son raisonnement pour la détermination de la perméabilité à l'état non saturé du sol.

L'attribut « Dane » permet au système **Knonsat** d'estimer la perméabilité saturée suivant le modèle de Dane et Pockett.

L'attribut « USBR » permet au système **Knonsat** d'estimer la perméabilité saturée suivant le modèle USBR.

L'attribut « Terzaghi » permet au système **Knonsat** d'estimer la perméabilité saturée suivant le modèle de Terzaghi.

L'attribut « NumeroCouche » permet de lier la classe d'objet *Ks* à la classe d'objet *Couche*.

## **4-9- DESCRIPTION DE LA CLASSE D'OBJET** *Kleong*

Comme notre système expert n'est qu'un prototype, nous avons pris en considération trois modèles uniquement d'estimation de la perméabilité des sols non saturés, le modèle de Brooks et Corey, le modèle de Leong et Rahardjo et le modèle de Vanapilli. Les informations concernant ces trois modèles sont organisées sous les trois classes suivantes :

\*Classe d'objet *KBrooks* \*Classe d'objet *KLeong* \*Classe d'objet *Kvanapilli*

La classe d'objet *Kleong*sera bien détaillée dans la suite de ce paragraphe, et les deux autres classes seront exposées dans l'annexe 1 ainsi que la définition des attributs de chacune de ces classes (tablea 4-5).

## **4-10- REGLES DE PRODUCTION**

D'une manière générale la règle est une entité importante dans le raisonnement des systèmes d'aide, elle permet à la machine de comprendre les connaissances opératoires des experts, chaque règle possède une priorité, et l'ensemble de règles est appelé à travailler suivant un chainage bien défini (chainage avant, chainage arrière et chinage mixte). Dans le cas de notre système d'aide, toutes nos règles sont appelées à travailler en chainage avant avec une priorité égale à 0. La (figure 4-5) décrit une règle écrite dans KAPPA-PC.

La règle Anal1peut se traduire comme suit :

Si dans la classe d'objet *DonneLaboratoire* l'attribut « Ip» est inférieur ou égal à 0.20. Et si dans la classe d'objet *Couche* l'attribut « Type » prend la valeur Fin (type du sol  $=$ fin $)$ 

Alors :

Affichez à l'écran le message suivant « Pour ce sol (texture USCS du sol) qui est un sol fin avec un indice de plasticité inférieur à 20%, le système **Knonsat** propose les modèles suivants pour l'estimation de Ku :

Modèle de Leong et Rahardjo 1997 avec P compris entre 1.11 et 7.76.

Et le modèle de Vanapilli2002.

La règle Anal1 appelle l'attribut « K1 » de la classe d'objet *Couche* pour calculer la valeur de Ku suivant les deux modèles proposés dans cette règle.

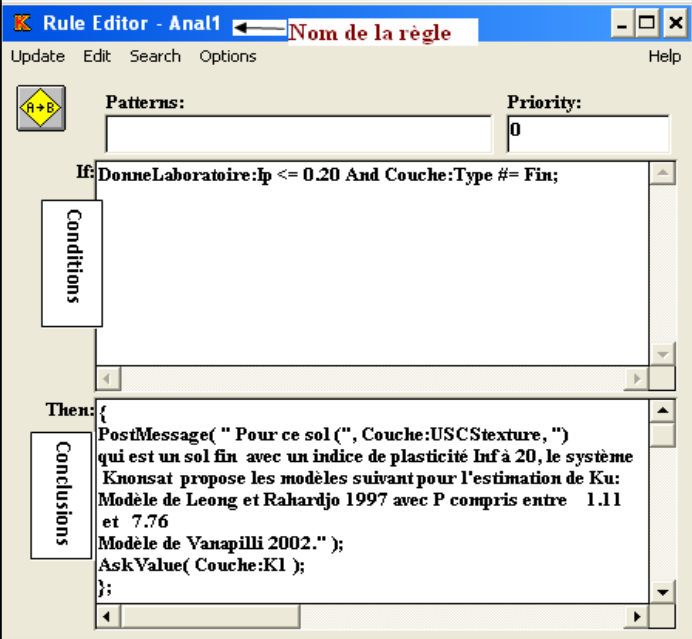

# *Figure 4-5: Règle Anal1 écrite sous KAPPA-PC Tableau 4-5 : Description des attributs de la classe d'objet KLeong.*

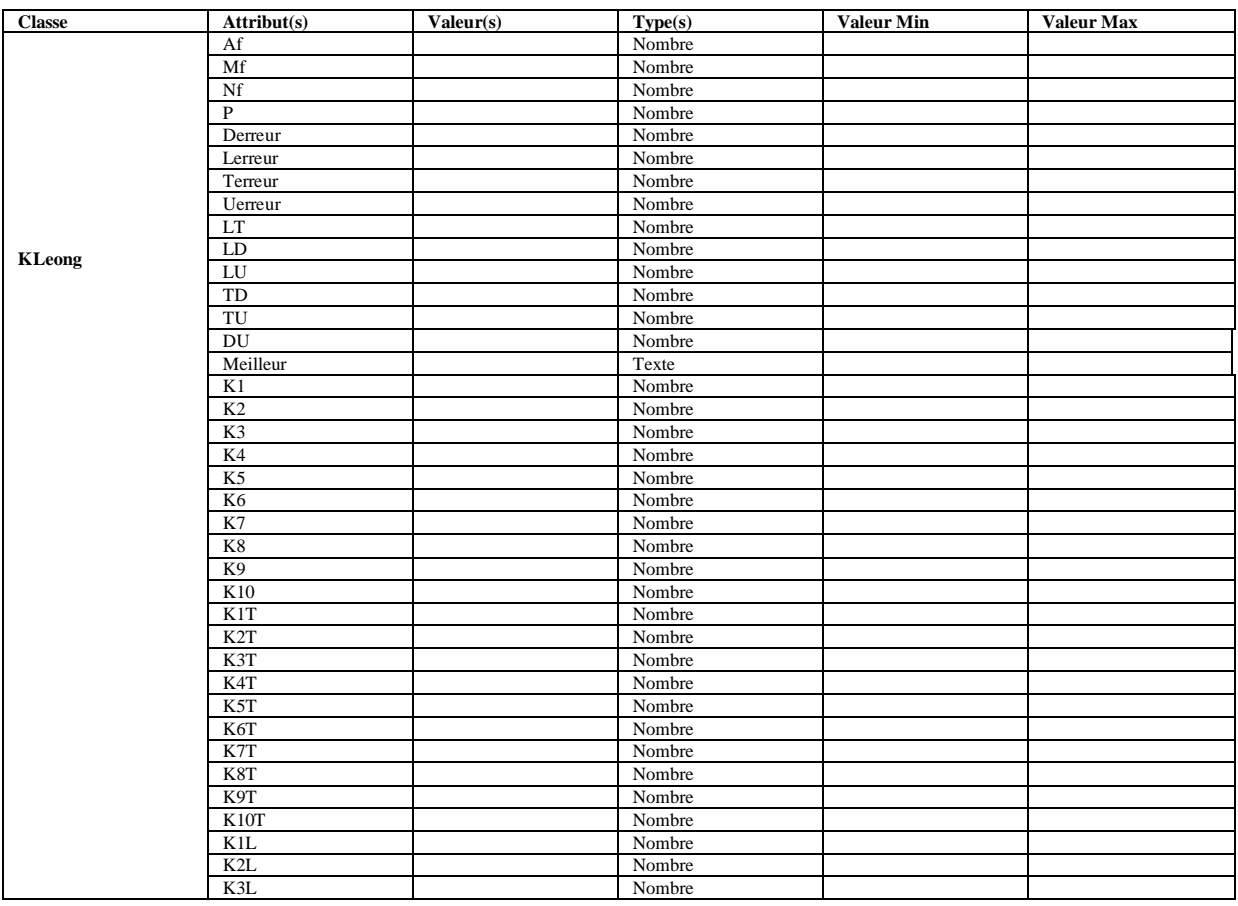

| K4L                       | Nombre |  |
|---------------------------|--------|--|
| K5L                       | Nombre |  |
| K6L                       | Nombre |  |
| K7L                       | Nombre |  |
| $\ensuremath{\text{K8L}}$ | Nombre |  |
| K9L                       | Nombre |  |
| K10L                      | Nombre |  |
| K1T                       | Nombre |  |
| K2T                       | Nombre |  |
| K3T                       | Nombre |  |
| K4T                       | Nombre |  |
| K5T                       | Nombre |  |
| K6T                       | Nombre |  |
| K7T                       | Nombre |  |
| K8T                       | Nombre |  |
| K9T                       | Nombre |  |
| K10T                      | Nombre |  |
| K1U                       | Nombre |  |
| K <sub>2</sub> U          | Nombre |  |
| K3U                       | Nombre |  |
| K4U                       | Nombre |  |
| K5U                       | Nombre |  |
| K6U                       | Nombre |  |
| K7U                       | Nombre |  |
| K8U                       | Nombre |  |
| K9U                       | Nombre |  |
| K10U                      | Nombre |  |
| NumeroCouche              | Nombre |  |
| Dtaux                     | Nombre |  |
| Ltaux                     | Nombre |  |
| <b>Ttaux</b>              | Nombre |  |
| Utaux                     | Nombre |  |
| MeilleurTaux              | Nombre |  |

*Tableau 4-6:Définition des attributs de la classe d'objet KLeong.*

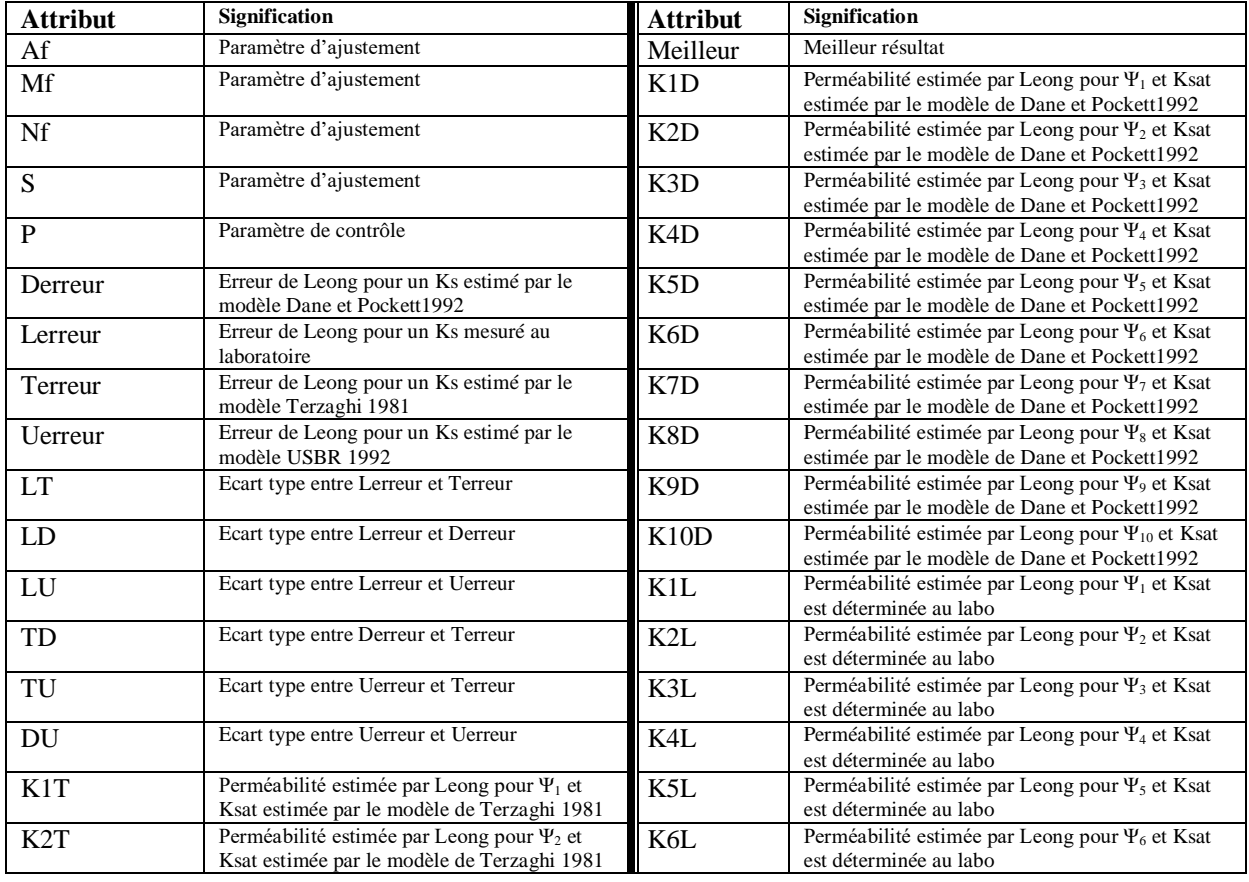

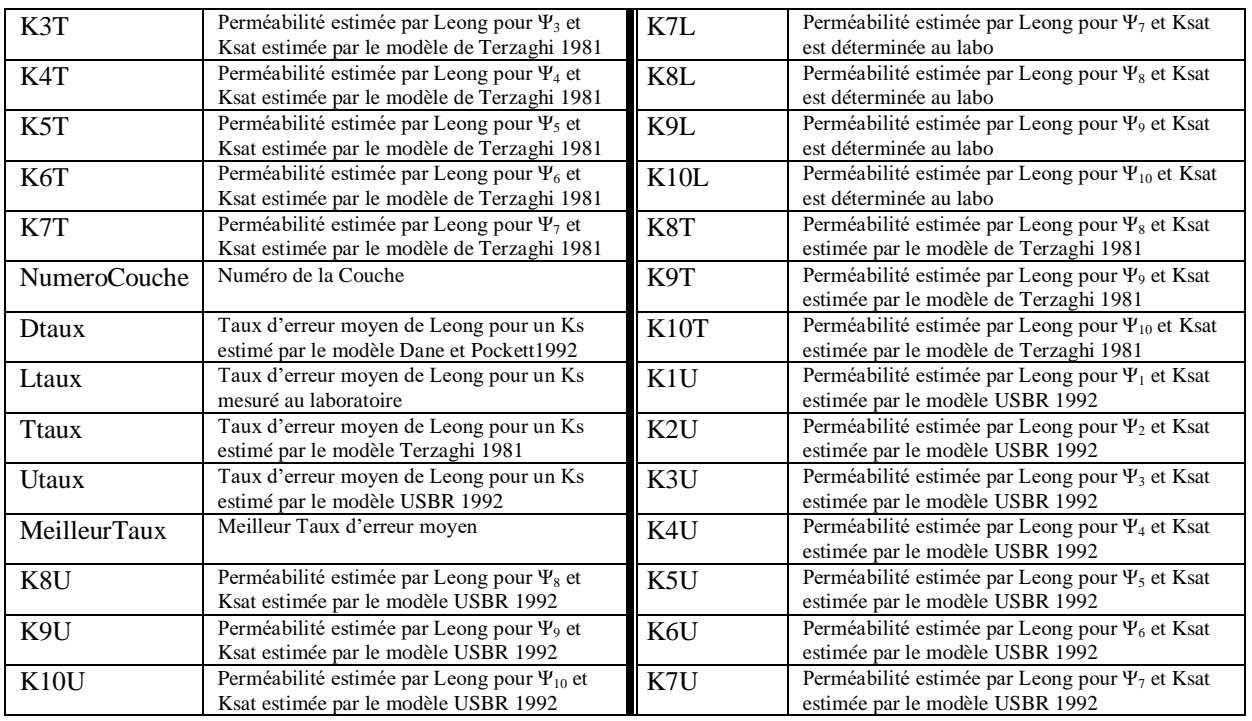

Pour le système d'aide **Knonsat**, nous avons classé les règles sous quatre groupes :

- Règlesresponsables d'attribuer à chaque type de sol le modèle qui lui convient.
- Règles d'estimation des perméabilités.
- Règles d'estimation des différentes erreurs.
- Règles de comparaison et d'évaluation.

#### **4-10-1 Règles responsables d'attribuer à chaque type de sol le modèle qui lui convient**

Ce groupe de règles contient des données informelles, il permet en s'appuyant sur des études précédentes d'attribuer à chaque type de sol un modèle sensé de représenter de bonnes estimations. Cette étape permet à notre système d'aller droit au but, donc de gagner d'avantage en termes de durée de traitement de l'information. Dans le cas ou le modèle choisi ne représente pas un bonne concordance entre les valeurs mesurées et celles estimées, le système Knonsat effectuera une comparaison entre les résultats de tous les modèles dont il dispose est propose le meilleur d'entre d'eux.

\*\*\*\*\*\*\*\*\*\*\*\*\*\*\*\*\*\*\*\*\*\*\*\*\*\*\*\*\*\*\*\*\*\*\*\*\* \*\*\*\* RULE: Anal2 \*\*\*\*\*\*\*\*\*\*\*\*\*\*\*\*\*\*\*\*\*\*\*\*\*\*\*\*\*\*\*\*\*\*\*\*\* SI DonneLaboratoire:Ip< 0.17 And Couche:Type #= Grossier;

#### Alors

{PostMessage ( " Pour ce sol (", Couche:USCStexture, ") qui est un sol grossier. Le système Knonsat propose les modèles suivant pour l'estimation de Ku: Modèle de Leong et Rahardjo 1997 avec P compris entre 0.64 et 5.42. Modèle de Brooks et Corey 1964." ); AskValue (Couche: K2) ;};

La règle Anal2 peut se traduire comme suit :

Si dans la classe d'objet *DonneLaboratoire* l'attribut « Ip» est inférieur ou égal à 0.17. Et si dans la classe d'objet *Couche* l'attribut « Type » prend la valeur Fin (type du sol =grossiers)

Alors :

Affichez à l'écran le message suivant « Pour ce sol (texture USCS du sol) qui est un sol grossier, le système **Knonsat** propose les modèles suivant pour l'estimation de Ku : Modèle de Leong et Rahardjo avec P compris entre 0.65 et5.42.

Et le modèle de Brooks et Corey

La règle Anal2 appelle l'attribut « K2 » de la classe d'objet *Couche* pour calculer la valeur de Ku suivant les deux modèles proposés dans cette règle

## **4-10-2 Règles d'estimation des perméabilités**

Le groupe de règles destiné à l'estimation des perméabilités se préoccupe du calcul de la perméabilité à l'état non saturé, une fois que la perméabilité à l'état saturé est déterminée via des fonctions par les modèles suivants :

- Données de laboratoire
- Dane et Pockett
- **Terzaghi**
- USBR

Tous les modèles de l'estimation de la perméabilité non saturée utilisent les résultats de Ks, donc il est obligatoire de passer par l'estimation de Ks avant de déterminer les valeurs de la perméabilité à l'état non saturé Ku. Les modèles d'estimation de Ku choisit dans le cadre de développement de notre système d'aide sont :

- Le modèle de Brooks et Corey,
- Le modèle de Leong et Rahardjo
- Et le modèle de Vanapilli,

La figure si dessous illustre le schéma de développement des différentes règles d'estimation de la perméabilité à l'état non saturé en fonction des règles de calcul de Ks.

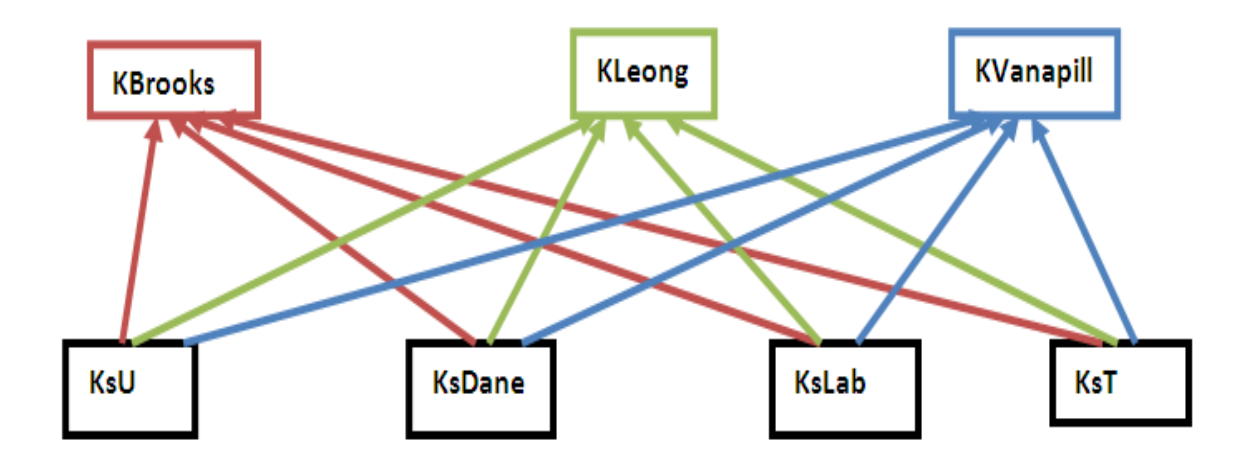

*Figure 4-6:Schéma présentant la dépendance entre les règles de Ks et les règles de Ku.* Notons que :

KBrooks ; les résultats de Ku estimés par le modèle de Brooks et Corey. KLeong ;les résultats de Ku estimés par le modèle de Leong et Rahardjo. Kvanapilli ;les résultats de Ku estimés par le modèle de Vanapilli. KsU ;les résultats de Ks estimés par le modèle USBR. KsDane ;les résultats de Ks estimés par le modèle de Dane et Pockett. KsT;les résultats de Ks estimés par le modèle de Terzaghi. KsLAB ;les résultats de Ks estimés par les données de laboratoire.

#### *a- Exemple de règle d'estimation de Ku avec le modèle de Brooks et Corey 1964*

Les règles Brooks1….Brooks44, s'occupent de l'évaluation numérique de la perméabilité non saturée avec le modèle de Brooks et Corey. Nous avons pris comme exemple la règle Brooks 7, qui est chargée de l'estimation de Ku pour un Ks déterminé au laboratoire.

\*\*\*\*\*\*\*\*\*\*\*\*\*\*\*\*\*\*\*\*\*\*\*\*\*\*\*\*\*\*\*\*\*\*\*\*\* \*\*\*\* RULE: Brooks7 \*\*\*\*\*\*\*\*\*\*\*\*\*\*\*\*\*\*\*\*\*\*\*\*\*\*\*\*\*\*\*\*\*\*\*\*\* SI Ks: Ksat #= Terzaghi1981 And DonneLaboratoire:Psi1 >DonneLaboratoire:PsiP And DonneLaboratoire:Psi2 <= DonneLaboratoire:PsiP

```
AndDonneLaboratoire:Psi3 <= DonneLaboratoire:PsiP
And DonneLaboratoire:Psi4<= DonneLaboratoire:PsiP
And DonneLaboratoire:Psi5 <=DonneLaboratoire:PsiP
And DonneLaboratoire:Psi6 <= DonneLaboratoire:PsiP
And DonneLaboratoire:Psi7 <= DonneLaboratoire:PsiP
AndDonneLaboratoire:Psi8 <= DonneLaboratoire:PsiP
And DonneLaboratoire:Psi9<= DonneLaboratoire:PsiP
And DonneLaboratoire:Psi10<=DonneLaboratoire:PsiP,
```
#### Alors

```
{KBrooks:K1T = 
Ks:Terzaghi*(DonneLaboratoire:PsiP/DonneLaboratoire:Psi1)^(2+(5*KBrooks:
Landa/2));
```

```
KBrooks:K2T = 1;
     KBrooks:K3T = 1;
    KBrooks: K4T = 1;KBroots:K5T = 1; KBrooks:K6T = 1;
     KBrooks:K7T = 1;
     KBrooks:K8T = 1;
    KBroots:K9T = 1;KBrooks: K10T = 1;PostInputForm(" Le modèle de Brooks et Corey présente les résultats
suivants: ;
KBrooks:K1T, "K1 m/s :", 
KBrooks:K2T, "K2 m/s :",
KBrooks:K3T, "K3 m/s :", 
KBrooks:K4T, "K4 m/s :",
KBrooks:K5T, "K5 m/s :", 
KBrooks:K6T, "K6 m/s :",
KBrooks:K7T, "K7 m/s :", 
KBrooks:K8T, "K8 m/s :",
KBrooks:K9T, "K9 m/s :", 
KBrooks:K10T,"K10m/s :" );} );
```
La règle Brooks 7 peut se traduire comme suit:

Si l'attribut « Ksat » de la classe d'objet *Ks* prend la valeur Terzaghi 1981.

Et si l'attribut « Psi1» de la classe d'objet *DonneLaboratoire*est supérieur à l'attribut « PsiP » de la classe d'objet *DonneLaboratoire* .

Et si l'attribut « Psi2» de la classe d'objet *DonneLaboratoire* est inférieur ou égale à l'attribut « PsiP » de la classe d'objet*DonneLaboratoire*.

Et si l'attribut « Psi3» de la classe d'objet *DonneLaboratoire* est inférieur ou égale à l'attribut « PsiP » de la classe d'objet *DonneLaboratoire*. Et si l'attribut « Psi4» de la classe d'objet *DonneLaboratoire* est inférieur ou égale à l'attribut « PsiP » de la classe d'objet *DonneLaboratoire*. Et si l'attribut « Psi5» de la classe d'objet *DonneLaboratoire* est inférieur ou égale à l'attribut « PsiP » de la classe d'objet *DonneLaboratoire*. Et si l'attribut « Psi6» de la classe d'objet *DonneLaboratoire* est inférieur ou égale à l'attribut « PsiP » de la classe d'objet *DonneLaboratoire*. Et si l'attribut « Psi7» de la classe d'objet *DonneLaboratoire* est inférieur ou égale à l'attribut « PsiP » de la classe d'objet *DonneLaboratoire*. Et si l'attribut « Psi8» de la classe d'objet *DonneLaboratoire* est inférieur ou égale à l'attribut « PsiP » de la classe d'objet *DonneLaboratoire*. Et si l'attribut « Psi9» de la classe d'objet *DonneLaboratoire* est inférieur ou égale à l'attribut « PsiP » de la classe d'objet *DonneLaboratoire*. Et si l'attribut « Psi10» de la classe d'objet *DonneLaboratoire* est inférieur ou égale à

l'attribut « PsiP » de la classe d'objet *DonneLaboratoire*.

#### Alors :

L'attribut « K1T » de la classe d'objet *KBrooks* = Ks .(PsiP /Psi1) $\sqrt{2+(5\lambda)}$  /2) L'attribut « K2T » de la classe d'objet *KBrooks* =1 L'attribut « K3T » de la classe d'objet *KBrooks* =1 L'attribut « K4T » de la classe d'objet *KBrooks*=1 L'attribut « K5T » de la classe d'objet *KBrooks*=1 L'attribut « K6T » de la classe d'objet *KBrooks*=1 L'attribut « K7T » de la classe d'objet *KBrooks* =1 L'attribut « K8T » de la classe d'objet *KBrooks*=1 L'attribut « K9T » de la classe d'objet*KBrooks*=1 L'attribut « K10T » de la classe d'objet *KBrooks* =1

Et le message suivant s'affiche sur l'écran « Le modèle de Brooks et Corey présente lesrésultats suivants :

 $K1$  m/s.  $K2$  m/s,  $K3$  m/s.  $K4$  m/s, K5m/s, K6m/s,  $K7$  m/s,  $K8$  m/s. K9m/s, K10 m/s,

Tel que : PsiP: Pression d'entrée d'air. Psi1….Psi10 : Succions déterminées au laboratoire au cours de processus de séchage.

#### *b- Exemple de règle d'estimation de Ku avec le modèle de Leong et Rahardjo*

Pour le modèle de Leong et Rahardjo, nous avons établis 4 règles pour l'estimation de la perméabilité à l'état non saturé (Leong1….Leong 4).

> \*\*\*\*\*\*\*\*\*\*\*\*\*\*\*\*\*\*\*\*\*\*\*\*\*\*\*\*\*\*\*\*\*\*\*\*\* \*\*\*\* RULE: Leong1 \*\*\*\*\*\*\*\*\*\*\*\*\*\*\*\*\*\*\*\*\*\*\*\*\*\*\*\*\*\*\*\*\*\*\*\*\*

#### SI

Ks:Ksat #= DonnéesLaboratoire;

#### Alors

```
{KLeong:K1L=Ks:Labo*(1/Abs(Log(Couche:Porosite+(DonneLaboratoire:Psi1/ 
KLeong:Af)^KLeong:Nf))^KLeong:Mf)^KLeong:P;
KLeong:K2L=Ks:Labo*(1/Abs(Log(Couche:Porosite+(DonneLaboratoire:Psi2/ 
           KLeong:Af)^KLeong:Nf))^KLeong:Mf)^KLeong:P;
KLeong:K3L=Ks:Labo*(1/Abs(Log(Couche:Porosite+(DonneLaboratoire:Psi3/ 
           KLeong:Af)^KLeong:Nf))^KLeong:Mf)^KLeong:P;
KLeong:K4L=Ks:Labo*(1/Abs(Log(Couche:Porosite+(DonneLaboratoire:Psi4 /
           KLeong:Af)^KLeong:Nf))^KLeong:Mf)^KLeong:P;
KLeong:K5L=Ks:Labo*(1/Abs(Log(Couche:Porosite +(DonneLaboratoire:Psi5/ 
           KLeong:Af)^KLeong:Nf))^KLeong:Mf)^KLeong:P;
KLeong:K6L=Ks:Labo*(1/Abs(Log(Couche:Porosite+(DonneLaboratoire:Psi6 /
           KLeong:Af)^KLeong:Nf))^KLeong:Mf)^KLeong:P;
KLeong:K7L=Ks:Labo*(1/Abs(Log(Couche:Porosite+(DonneLaboratoire:Psi7 /
           KLeong:Af)^KLeong:Nf))^KLeong:Mf)^KLeong:P;
KLeong:K8L=Ks:Labo*(1/Abs(Log(Couche:Porosite+(DonneLaboratoire:Psi8 /
           KLeong:Af)^KLeong:Nf))^KLeong:Mf)^KLeong:P;
KLeong:K9L =Ks:Labo*(1/Abs(Log(Couche:Porosite+(DonneLaboratoire:Psi9/ 
           KLeong:Af)^KLeong:Nf))^KLeong:Mf)^KLeong:P;
KLeong:K10L=Ks:Labo*(1/Abs(Log(Couche:Porosit+(DonneLaboratoire:Psi10/
             KLeong:Af)^KLeong:Nf))^KLeong:Mf)^KLeong:P;
PostInputForm( "La perméabilité estimée par le modèle de Leong et 
Rahardjo: ",
```
KLeong:K1L, "K1 m/s :",

```
KLeong:K2L, "K2 m/s :", 
KLeong:K3L, "K3 m/s :", 
KLeong:K4L, "K4 m/s :", 
KLeong:K5L, "K5 m/s :", 
KLeong:K6L, "K6 m/s :", 
KLeong:K7L, "K7 m/s :", 
KLeong:K8L, "K8 m/s :", 
KLeong:K9L, "K9 m/s :", 
KLeong:K10L, "K10 m/s :" );};
```
La règle Leong1 peut se traduire comme suit :

Si l'attribut « Ksat » de la classe d'objet *Ks* prend la valeur DonnéesLaboratoire

#### Alors :

L'attribut « KIL » de la classe d'objet *Kleong* est calculé suivant la formule :

$$
\mathbf{Ku} = \mathbf{Ksat} \left[ \frac{1}{\left\{ \ln \left[ e + \left( \frac{\psi_1}{a_f} \right)^{n_f} \right] \right\}^{m_f}} \right]^p
$$

L'attribut « K2L » de la classe d'objet *Kleong* est calculé suivant la formule :

$$
\mathbf{Ku} = \mathbf{Ksat} \left[ \frac{1}{\left\{ \ln \left[ e + \left( \frac{\psi_2}{a_f} \right)^n f \right] \right\}^{m_f} } \right]^p
$$

L'attribut « K3L » de la classe d'objet *Kleong* est calculé suivant la formule :

$$
\mathbf{Ku} = \mathbf{Ksat} \left[ \frac{1}{\left\{ \ln \left[ e + \left( \frac{\psi_3}{a_f} \right)^{n_f} \right] \right\}^{m_f} } \right]^p
$$

Et ainsi de suite jusqu'à K10L.

Puis l'écran affiche le message suivant « La perméabilité estimée par le modèle de Leong et Rahardjo 1997 :

K1 m/s,

 $K2$  m/s,

K3 m/s,

 $K4$  m/s. K5m/s, K6m/s,  $K7$  m/s. K8 m/s,  $K9$  m/s. K10  $m/s$ ,

*Remarque* : Tous les symboles et abréviations utilisés dans ces règles sont définis dans l'ANNEXE 1.

#### *C- Exemple de règle d'estimation de Ku par le modèle de Vanapilli 2002*

Quatre règles sont destinées à l'estimation de ku suivant le modèle de Vanapilli(Vanapilli1,…,Vanapilli4).

```
*************************************
         **** RULE: Leong1
*************************************
```
#### SI

```
Ks:Ksat #= DonnéesLaboratoire;
```
#### Alors

```
KVanapilli:K1L =Ks:Labo*(10^{\circ}7.9)* Log(DonneLaboratoire:S1)^
KVanapilli:Gama;
KVanapilli:K2L = Ks:Labo * ( 10 ^ 7.9 ) * Log( DonneLaboratoire:S2 ) ^
                KVanapilli:Gama;
KVanapilli:K3L = Ks:Labo * ( 10 ^ 7.9 ) * Log( DonneLaboratoire:S3 ) ^
               KVanapilli:Gama;
KVanapilli:K4L = Ks:Labo * ( 10 ^ 7.9 ) * Log( DonneLaboratoire:S4 ) ^
                KVanapilli:Gama;
KVanapilli:K5L = Ks:Labo * ( 10 ^ 7.9 ) * Log( DonneLaboratoire:S5 ) ^
                KVanapilli:Gama;
KVanapilli:K6L = Ks:Labo * ( 10 ^ 7.9 ) * Log( DonneLaboratoire:S6 ) ^
               KVanapilli:Gama;
KVanapilli:K7L = Ks:Labo * ( 10 ^ 7.9 ) * Log( DonneLaboratoire:S7 ) ^
               KVanapilli:Gama;
KVanapilli:K8L = Ks:Labo * ( 10 ^ 7.9 ) * Log ( DonneLaboratoire:S8 ) ^
                KVanapilli:Gama;
KVanapilli:K9L = Ks:Labo * ( 10 ^ 7.9 ) * Log( DonneLaboratoire:S9 ) ^
                KVanapilli:Gama;
KVanapilli:K10L =Ks:Labo *(10 ^ 7.9) * Log( DonneLaboratoire:S10) ^
                 KVanapilli:Gama;
PostInputForm( "La perméabilité estimée par le modèle de Vanapilli 
2002 ", 
               KVanapilli:K1L, "K1 m/s :",
```
KVanapilli:K2L, "K2 m/s :", KVanapilli:K3L, "K3 m/s :", KVanapilli:K4L, "K4 m/s :", KVanapilli:K5L, "K5 m/s :", KVanapilli:K6L, "K6 m/s :", KVanapilli:K7L, "K7 m/s :", KVanapilli:K8L, "K8 m/s :", KVanapilli:K9L, "K9 m/s :", KVanapilli:K10L, "K10 m/s :" );};

#### **4-10-3-Règles d'estimation des erreurs**

L'ensemble de règles destiné au calcul des erreurs quadratiques moyennes représentées par chaque modèle d'estimation de Ku permet de comparer entre la perméabilité estimée par les modèles théoriques et celle déterminée au laboratoire. Donc, l'erreur quadratique moyenne permet de situer les résultats de perméabilité estimés par les modèles mathématiques par rapportaux résultats de perméabilité déterminés au laboratoire.

La figure 4-6 détermine le chemin suivis dans le développement des règles concernant l'estimation des erreurs quadratiques moyennes pour chaque modèle de prédiction de Ku.

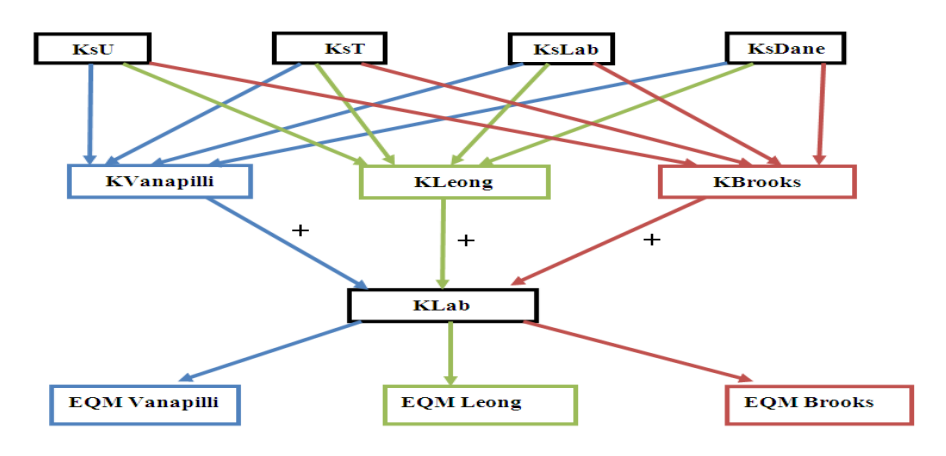

*Figure 4-7:Chemin de développement des règles d'estimation des erreurs quadratiques moyennes.*

Tel que :

KsU : perméabilité saturée déterminée par la méthode USBR. KsDane :perméabilité saturée déterminée par la méthode deDane et Pockett. KsT :perméabilité saturée déterminée par la méthode de Terzaghi. KsLab :perméabilité saturée déterminée au laboratoire. KVanapilli :perméabilité non saturée déterminée par la méthode de Vanapilli. KBrooks :perméabilité non saturée déterminée par la méthode de Brooks et Corey KLeong :perméabilité non saturée déterminée par la méthode de Leong et Rahardjo KLab :perméabilité non saturée déterminée au laboratoire.

- EQM Vanapilli :erreur quadratique moyenne calculée pour les résultats présentés par le modèle de Vanapilli.
- EQM Leong :erreur quadratique moyenne calculée pour les résultats présentés par le modèle de Leong et Rahardjo.
- EQM Brooks :erreur quadratique moyenne calculée pour les résultats présentés par le modèle de Brooks et Corey.

Prenons comme exemple EQM Vanapilli, nous constatons que l'erreur quadratique moyenne appliquée aux résultats déterminés par le modèle de Vanapilli est calculée quatre fois ;

- Pour Ks déterminée au laboratoire.
- Pour Ks déterminée par le modèle de Dane et Pockett.
- Pour Ks déterminée par le modèle de Terzaghi.
- Pour Ks déterminée par le modèle USBR.

Le même principe s'applique pour les modèles de Brooks et Corey et Leong et Rahardjo.

Pour classer nos modèles selon leurs efficacité, nous avons défini un autre groupe de règles qui s'occupe de la détermination du taux d'erreur moyen, ce dernier permet de classer les résultats de perméabilité suivant les modèles choisit sous trois critères :

Résultat sous-estimé ; pour un taux d'erreur moyen  $\leq 0$ ; Résultat sur estimé ; pour un taux d'erreur moyen >0 ; Correspondance exacte ; pour un taux d'erreur moyen =0.

Le principe de développement de l'ensemble de ces règle est le même que celui des règles concernant le calcul de l'erreur quadratique moyenne.

#### *a- Exemple de règle de détermination de l'erreur quadratique moyenne*

Comme le nombre de mesures a été limité à 10 mesures maximum, ce quia impliqué dix règles de détermination de l'erreur quadratique moyenne pour chaque modèle d'estimation de la perméabilité à l'état non saturé. Prenons comme exemple le modèle deVanapilli, pour ce modèle dix règles d'estimation de l'erreur quadratique moyenne ont été créé (N1V,…,N10V). Chacune de ces règles contient quatre parties :

- Partie où Ku Vanapilliest estimée en utilisant KsU.
- Partie où Ku Vanapilli est estimée en utilisant KsT.
- Partie où Ku Vanapilli est estimée en utilisant KsDane.

- Partie où Ku Vanapilli est estimée en utilisant KsLab.

La figure suivante illustre l'idée de ce paragraphe.

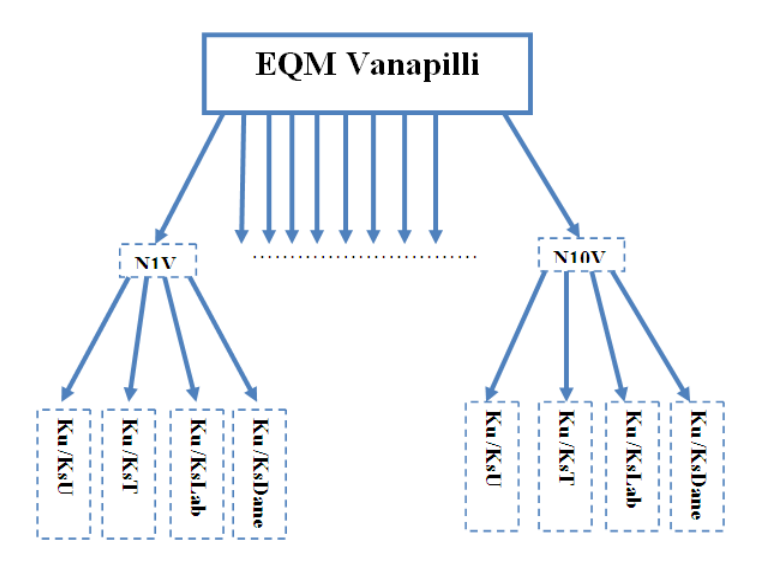

*Figure 4-8:Schéma de développement des règles de calcul de l'erreur quadratique moyenne pour le modèle de Vanapilli 2002.* \*\*\*\*\*\*\*\*\*\*\*\*\*\*\*\*\*\*\*\*\*\*\*\*\*\*\*\*\*\*\*\*\*\*\*\*\*

```
**** RULE: N1V
*************************************
```
SI

DonneLaboratoire:N #= 1;

#### Alors

```
{KVanapilli:Terreur=(1/DonneLaboratoire:N*(Log(DonneLaboratoire:K1)-
    Log(KVanapilli:K1T))^2)^0.5;
    KVanapilli:Derreur=(1/ DonneLaboratoire:N*(Log(DonneLaboratoire:K1)-
                        Log(KVanapilli:K1D))^2)^0.5;
    KVanapilli:Lerreur=(1/DonneLaboratoire:N*(Log(DonneLaboratoire:K1)-
                        Log(KVanapilli:K1L))^2)^0.5;
    KVanapilli:Uerreur=(1/DonneLaboratoire:N*(Log(DonneLaboratoire:K1)-
                        Log(KVanapilli:K1U))^2)^0.5;
    KVanapilli:Meilleur=Min(KVanapilli:Terreur,KVanapilli:Derreur, 
                        KVanapilli:Lerreur,KVanapilli:Uerreur);
PostInputForm("Les erreurs que présente le modèle de Vanapilli suivant les 
modèles d'estimation de la perméabilité saturée sont :", 
         KVanapilli:Derreur, "Erreur de Vanapilli (Dane et Pockettks ) :", 
         KVanapilli:Terreur, "Erreur de Vanapilli (Terzaghiks ) :", 
         KVanapilli:Uerreur, "Erreur de Vanapilli (USBR ks ) :", 
         KVanapilli:Lerreur, " Erreur de Vanapilli (Laboratoire Ks) :",
```
KVanapilli: Meilleur, "Erreur min :" ); };

La règle N1V peut se traduire comme suit :

## Si

L'attribut « N » de la classe d'objet *DonneLaboratoire*prend la valeur 1.

## Alors

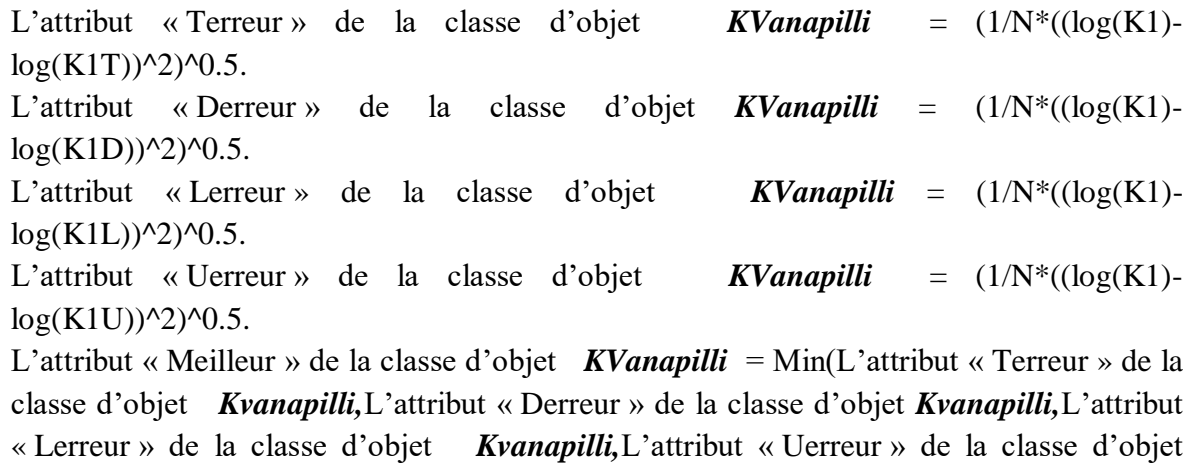

*KVanapilli* ).

Et le message suivant s'affiche sur l'écran (Les erreurs que présente le modèle de Vanapilli suivant les modèles d'estimation de la perméabilité saturée sont :

Erreur de Vanapilli (Dane et Pockettks ), Erreur de Vanapilli (Terzaghiks ) , Erreur de Vanapilli (USBR ks ) , Erreur de Vanapilli (Laboratoire Ks) , Erreur min de Vanapilli,).

Le même principe s'applique aux modèles de Leong et Rahardjoet de Brooke et Corey.

## b- *Exemple de règle de détermination du taux d'erreur moyen*

Pour assurer une bonne représentation du taux d'erreur moyen pour tous les modèles choisit dans le cadre de développement du système d'aide à la décision **Knonsat**, nous avons créé un total de 30 règles, à raison de 10règles par modèle d'estimation de Ku. Prenons comme exemple une règle qui détermine le taux d'erreur moyen pour le modèle de Vanapilli.
\*\*\*\*\*\*\*\*\*\*\*\*\*\*\*\*\*\*\*\*\*\*\*\*\*\*\*\*\*\*\*\*\*\*\*\*\* \*\*\*\* RULE: Tau1V \*\*\*\*\*\*\*\*\*\*\*\*\*\*\*\*\*\*\*\*\*\*\*\*\*\*\*\*\*\*\*\*\*\*\*\*\*

### SI

```
DonneLaboratoire:N #= 1;
```
### Alors

{KVanapilli:Ttaux=2.71828^(1/DonneLaboratoire:N\*10\* Log(KVanapilli:K1T / DonneLaboratoire:K1 ) );

```
KVanapilli:Dtaux=2.71828^(1/DonneLaboratoire:N*10* Log( KVanapilli:K1D 
                 / DonneLaboratoire:K1 ) );
```
KVanapilli:Ltaux=2.71828^(1/DonneLaboratoire:N\*10\* Log(KVanapilli:K1L / DonneLaboratoire:K1 ) );

KVanapilli: Utaux=2.71828^(1/DonneLaboratoire: N\*10\* Log(KVanapilli: K1U / DonneLaboratoire:K1 ) );

PostInputForm("Les erreurs que présente le modèle deVanapilli suivant les modèles d'estimation de la perméabilité saturée sont :", KVanapilli:Dtaux, "Taux d'erreur moyen de Vanapilli (Dane et Pockettks ) :", KVanapilli:Ttaux, "Taux d'erreur moyen de Vanapilli (Terzaghiks ) :", KVanapilli:Utaux, "Taux d'erreur moyen de Vanapilli (USBR ks ) :", KVanapilli:Ltaux, " Taux d'erreur moyen de Vanapilli (Laboratoire Ks) :" );};

La règle (Tau1V) permet de calculer le taux d'erreur moyen pour le modèle de Vanapilli 2002 lorsque N=1, N représente le nombre de mesures. Cette règle montre que le taux d'erreur moyen est calculé pour Ku Vanapilli lorsque :

- -Ks est déterminée par le modèle de Terzaghi(Ttaux).
- -Ks est déterminée par le modèle de Dane et Pockett(Dtaux).
- -Ks est déterminéeau laboratoire (Ltaux).
- -Ks est déterminée par le modèle USBR (Ttaux).

### **4-10-4-Règles de comparaison et d'évaluation**

La phase de comparaison et d'évaluation est une partie très complexe dans le développement du système **Knonsat**, car elle consiste en quatre groupes de comparaisons interdépendants. Les trois premiers groupes concernent la comparaison des résultats d'un modèle suivant les modèles de détermination de Ks. Après le choix du meilleur Ku de chaque modèle vient le rôle du quatrième groupe qui est appelé à effectuer des comparaisons entre les meilleurs Ku

de chaque groupe pour enfin aboutir au meilleur modèle qui pourra représenter la perméabilité non saturée de notre sol.

Donc la complexité de cette partie réside dans l'interdépendance des groupes de comparaisons et que chaque groupe représente plusieurs comparaisons complexes :

Comparaisons suivant les modèlesKs. Comparaisons suivant l'erreur quadratique moyenne. Comparaison suivant le taux d'erreur moyen.

La figure 4-9 schématise l'idée de ce paragraphe. D'après cette même figure, la première étape consiste dans la comparaison des résultats d'un modèle suivant les méthodes d'estimation de la perméabilité à l'état saturé.

Soient :

- T : Modèle de Terzaghi.
- L : Donnés de laboratoire.
- D : Modèle de Dane et Pockett.
- U :Modèle USBR.

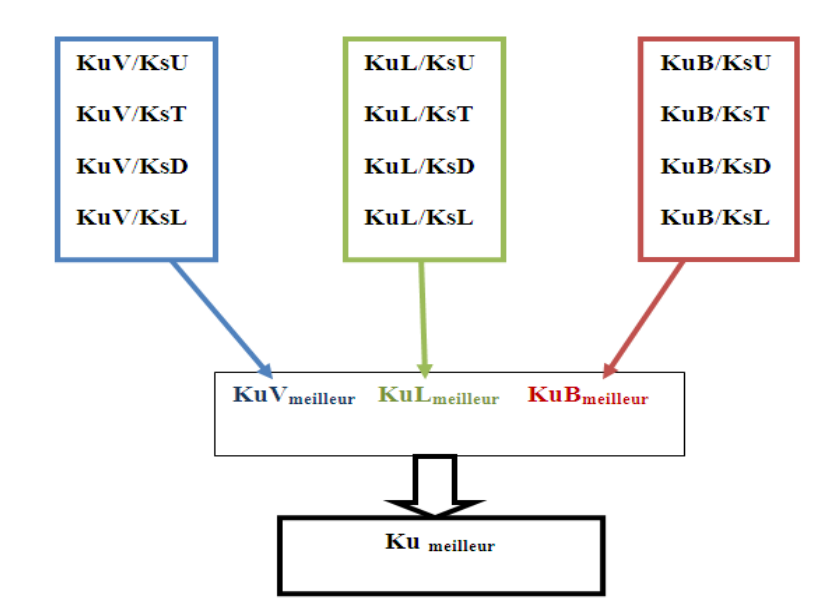

*Figure 4-9:Différents groupes de comparaison du systèmeKnonsat.*

**a-** Cas ou tous les modèles d'estimation de la perméabilité non saturée présentent la même erreur en fonction des modèles de ks: Terreur=Lerreur=Derreur=Uerreur

Exemple :

#### \*\*\*\*\*\*\*\*\*\*\*\*\*\*\*\*\*\*\*\*\*\*\*\*\*\*\*\*\*\*\*\*\*\*\*\*\* \*\*\*\* RULE: EB5 \*\*\*\*\*\*\*\*\*\*\*\*\*\*\*\*\*\*\*\*\*\*\*\*\*\*\*\*\*\*\*\*\*\*\*\*\*

Si

(KBrooks:Derreur = KBrooks:Lerreur ) And ( KBrooks:Derreur= KBrooks: Uerreur) And ( KBrooks: Lerreur = KBrooks: Uerreur ),

Alors

{PostMessage( " Pour ce sol (", Couche:USCStexture, ") tous les modèles d'estimation de la perméabilité saturé présentent le même résultat avec le modèle de Brooks et Corey 1964 avec une erreur de (",KBrooks:Meilleur,")");

### Qui peut se traduire comme suit :

Si l'attribut « Derreur »de la classe d'objet*KBrooks* est égale à l'attribut « Lerreur »de la classe d'objet *KBrooks*.

Si l'attribut « Derreur »de la classe d'objet *KBrooks* est égale à l'attribut « Uerreur » de la classed'objet *KBrooks*.

Et si l'attribut « Lerreur »de la classe d'objet *KBrooks* est égale à l'attribut « Uerreur »de la classe d'objet *KBrooks*.

Alors le message suivant s'affiche sur l'écran

```
Pour ce sol ("Type de sol selon la texture USCS ") tous les 
modèles d'estimation de la perméabilité saturée présentent 
le même résultat avec le modèle de Brooks et Corey 1964 
avec une erreur de ("erreur minimale").
```
**b-** Cas ou trois modèles d'estimation de la perméabilité à l'état saturé présentent la même erreur pour le même modèle d'estimation de la perméabilité en l'état non saturé. Quatre cas peuvent se présenter et chacun d'eux présente deux possibilités, voir tableau 4-7 :

Exemple de Règle

\*\*\*\*\*\*\*\*\*\*\*\*\*\*\*\*\*\*\*\*\*\*\*\*\*\*\*\*\*\*\*\*\*\*\*\*\* \*\*\*\* RULE: EB7 \*\*\*\*\*\*\*\*\*\*\*\*\*\*\*\*\*\*\*\*\*\*\*\*\*\*\*\*\*\*\*\*\*\*\*\*\*

SI

```
(KBrooks:Derreur=KBrooks:Lerreur)And(KBrooks:Uerreur= 
KBrooks:Derreur)And( KBrooks:Lerreur<KBrooks:Terreur ))
```
Alors

{PostMessage( " Pour ce sol (", Couche:USCStexture, ") le modèle de Brooks et Corey 1964 présente sa meilleure estimation lorsque Ks est estimée par les données de laboratoire et Dane et Pockett 1992 le modèle USBR 1992 avec une erreur min (", KBrooks:Meilleur, "). En dernière position le modèle de Terzaghi 1981 avec une erreur (", KBrooks: Terreur, "). " ); }

#### ET SI

(KBrooks:Derreur = KBrooks:Lerreur ) And (KBrooks:Uerreur = KBrooks:Derreur ) And ( KBrooks:Lerreur<KBrooks:Terreur )

#### Alors

{PostMessage( " Pour ce sol (", Couche:USCStexture, ") le modèle de Brooks et Corey 1964 présente sa meilleure estimation lorsque Ks est estimée par le modèle de Terzaghi 1981 avec une erreur min (", KBrooks:Meilleur, "). En dernière position les données de laboratoire et le modèle de Dane et Pockett 1992 le modèle USBR 1992 avec une erreur (", KBrooks:Uerreur, ").

# *Tableau 4-7:Cas ouchaque trois modèle d'estimation de la perméabilité à l'état saturé présentent la même erreur pour le même modèle d'estimation de la perméabilité en non saturé.*

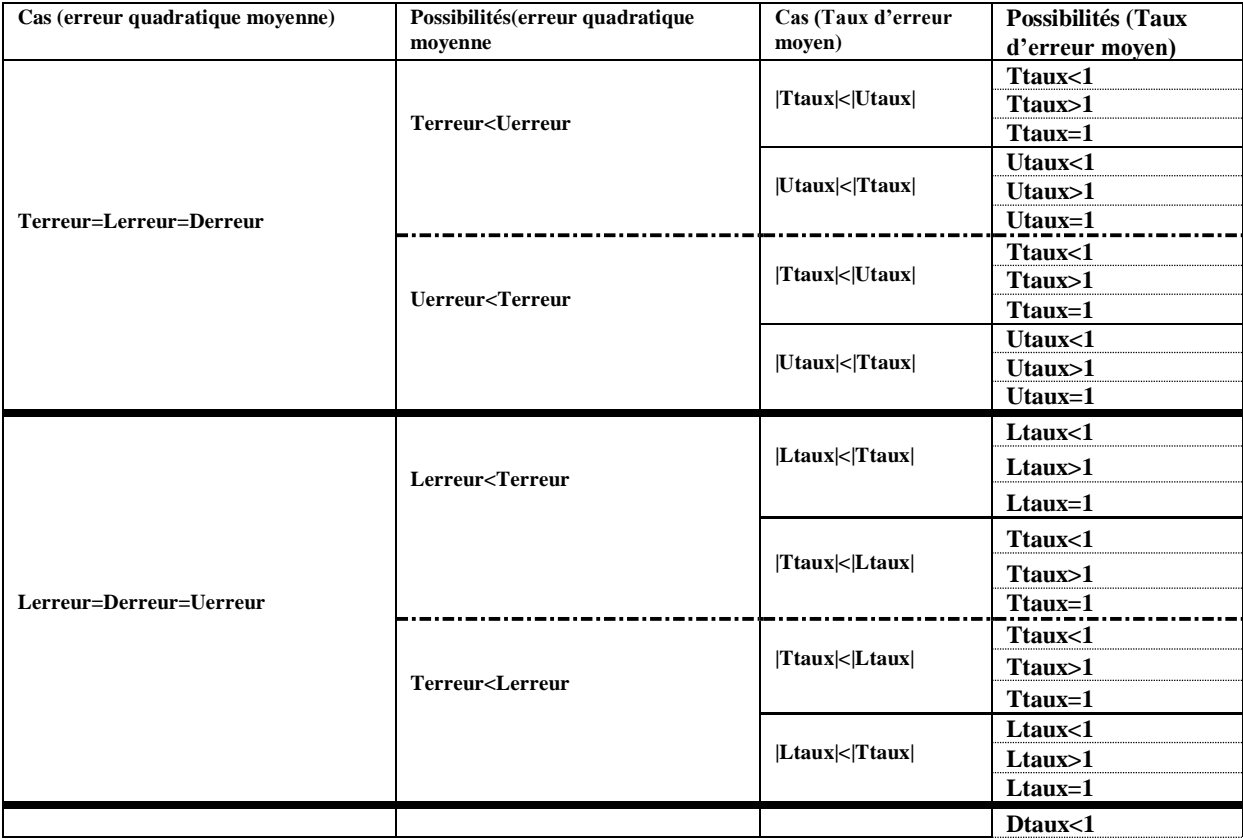

145

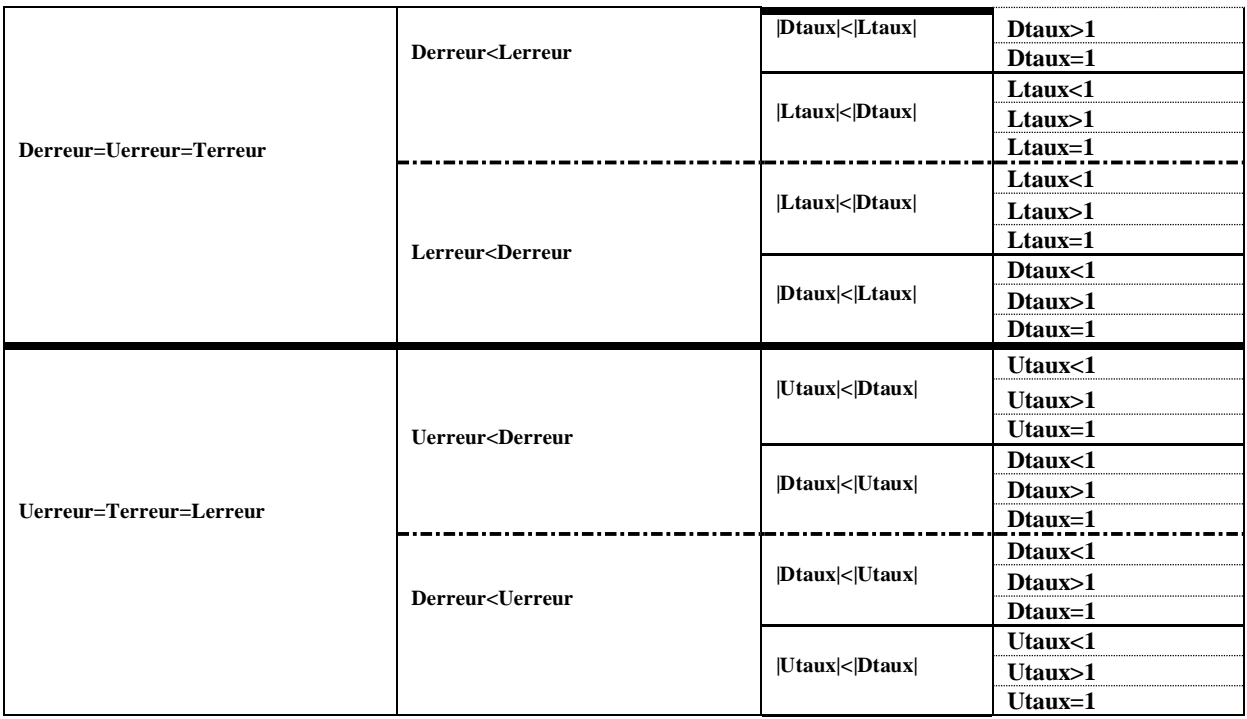

Qui peut se traduire comme suit :

Si l'attribut « Derreur »de la classe d'objet *KBrooks* est égal à l'attribut « Lerreur »de la classe d'objet *KBrooks*.

Si l'attribut « Uerreur »de la classe d'objet *KBrooks* est égale à l'attribut « Derreur »de la classe d'objet *KBrooks*.

Et si l'attribut « Lerreur »de la classe d'objet *KBrooks* est inférieur à l'attribut « Terreur »de la classe d'objet *KBrooks*.

Alors le message suivant s'affiche sur l'écran

" Pour ce sol ("Type de sol selon la texture USCS ") le modèle de Brooks et Corey 1964 présente sa meilleure estimation lorsque Ks est estimée par les données de laboratoire et Dane et Pockett 1992 et le modèle USBR 1992 avec une erreur min ("erreur minimale "). En dernière position le modèle de Terzaghi 1981 avec une erreur ("erreur de Terzaghi 1981).

Et Si

L'attribut « Derreur »de la classe d'objet *KBrooks* est égale à l'attribut « Lerreur »de la classe d'objet *KBrooks*.

Si l'attribut « Uerreur »de la classe d'objet *KBrooks* est égale à l'attribut « Derreur »de la classe d'objet *KBrooks*.

Et si l'attribut « Terreur »de la classe d'objet *KBrooks* est inférieur à l'attribut « Lerreur »de la classe d'objet *KBrooks*.

Alors le message suivant s'affiche sur l'écran

" Pour ce sol ("Type de sol selon la texture USCS ") le modèle de Brooks et Corey 1964 présente sa meilleure estimation lorsque Ks est estimée par le modèle de Terzaghi 1981 avec une erreur min ("erreur minimale "). En dernière position les données de laboratoire et Dane et Pockett 1992 et le modèle USBR 1992 le modèle de Terzaghi 1981 avec une erreur ("erreur de Dane et Pockett 1992).

- **c-** Cas ou les erreurs quadratiques moyennes présentés par un modèle d'estimation de la perméabilité à l'état non saturé en fonction des ks sont égaux deux à deux, Trois cas peuvent se présenter et chaque cas présente deux possibilités voire tableau ci-dessous :
- *Tableau 4-8 :Chaque deux modèle d'estimation de la perméabilité à l'état saturé présentent la même erreur*

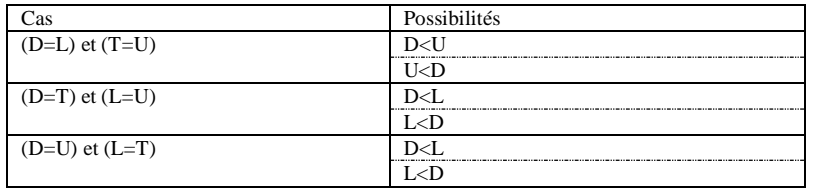

Exemple de Règle

```
*************************************
         **** RULE: EB9****
 *************************************
```
SI

(KBrooks:Derreur= KBrooks:Uerreur ) And (KBrooks:Terreur = KBrooks:Lerreur) And ( KBrooks:Derreur<KBrooks:Lerreur )

#### Alors

{PostMessage( " Pour ce sol (", Couche:USCStexture, ") le modèle de Brooks et Corey 1964 présente sa meilleure estimation lorsque Ks est estimée par le modèle de Dane et Pockett 1992 et le modèle USBR 1992 avec une erreur min (", KBrooks:Meilleur, ").

En dernière position le modèle de Terzaghi 1981 et les données de laboratoire avec une erreur (", KBrooks: Terreur, ")." ); }

#### Et Si

( KBrooks:Derreur = KBrooks:Uerreur ) And (KBrooks:Terreur = KBrooks:Lerreur) And ( KBrooks:Lerreur<KBrooks:Derreur ) ) Alors

{PostMessage( " Pour ce sol (", Couche:USCStexture, ") le modèle de Brooks et Corey 1964 présente sa meilleure estimation lorsque Ks est estimée par le modèle de Terzaghi 1981 et les données de laboratoire avec une erreur min (", KBrooks:Meilleur, "). En dernière position le modèle de Dane et Pockett 1992 et le modèle USBR 1992 avec une erreur (", KBrooks:Derreur, "). " );

Ellepeut se traduire comme suit :

Si l'attribut « Derreur »de la classe d'objet *KBrooks* est égal à l'attribut « Uerreur »de la classe d'objet *KBrooks*.

Si l'attribut « Terreur »de la classe d'objet *KBrooks* est égale à l'attribut « Lerreur »de la classe d'objet*KBrooks*.

Et si l'attribut « Derreur »de la classe d'objet*KBrooks*est inférieur à l'attribut« Lerreur »de la classe d'objet*KBrooks*.

Alors le message suivant s'affiche sur l'écran

" Pour ce sol ("Type de sol selon la texture USCS ") le modèle de Brooks et Corey 1964 présente sa meilleure estimation lorsque Ks est estimée par Dane et Pockett 1992 et le modèle USBR 1992 avec une erreur min ("erreur minimale ").

En dernière position le modèle de Terzaghi 1981 et les données de laboratoire avec une erreur ("erreur de Terzaghi 1981).

Et Si

l'attribut« Derreur »de la classe d'objet *KBrooks* est égale à l'attribut « Uerreur »de la classe d'objet *KBrooks*.

Si l'attribut « Terreur »de la classe d'objet *KBrooks* est égale à l'attribut « Lerreur »de la classe d'objet *KBrooks*.

Et si l'attribut« Lerreur »de la classe d'objet*KBrooks*est inférieur à l'attribut « Derreur »de la classe d'objet *KBrooks*.

Alors le message suivant s'affiche sur l'écran

" Pour ce sol ("Type de sol selon la texture USCS ") le modèle de Brooks et Corey 1964 présente sa meilleure estimation lorsque Ks est estimée par le modèle de Terzaghi 1981 et les données de laboratoire avec une erreur min ("erreur minimale "). En dernière position Dane et Pockett 1992 et le modèle USBR 1992 avec une erreur ("erreur de Dane et Pockett 1992).

**d-** Cas ou deux erreurs quadratiques moyennes uniquement sont égale. Six cas peuvent se présenter et chaque cas présente six possibilités, voire (tableau 4-9):

#### Exemple

\*\*\*\*\*\*\*\*\*\*\*\*\*\*\*\*\*\*\*\*\*\*\*\*\*\*\*\*\*\*\*\*\*\*\*\*\* \*\*\*\* RULE: EB10 \*\*\*\*\*\*\*\*\*\*\*\*\*\*\*\*\*\*\*\*\*\*\*\*\*\*\*\*\*\*\*\*\*\*\*\*\*

#### SI

(KBrooks:Lerreur = KBrooks:Uerreur ) And ( KBrooks:Lerreur<KBrooks:Derreur ) And(KBrooks:Lerreur<KBrooks:Terreur) And ( KBrooks:Derreur<KBrooks:Terreur )

#### Alors

PostMessage( " Pour ce sol (", Couche:USCStexture, ") le modèle de Brooks et Corey 1964 présente sa meilleure estimation lorsque Ks est estimée par les données de laboratoire et le modèle USBR 1992 avec une erreur min (", KBrooks:Meilleur, "). En deuxième position le modèle de Dane et Pockett 1992 avec une erreur (", KBrooks:Uerreur, "). En troisième position le modèle de Terzaghi 1981 avec une erreur (",KBrooks:Terreur,")

#### Et SI

(KBrooks:Lerreur = KBrooks:Uerreur ) And ( KBrooks:Lerreur<KBrooks:Terreur ) And(KBrooks:Lerreur<KBrooks:Derreur ) And ( KBrooks:Terreur<KBrooks:Derreur )

#### Alors

```
PostMessage( " Pour ce sol (", Couche:USCStexture, ") le modèle de Brooks et 
Corey 1964 présente sa meilleure estimation lorsque Ks est estimée par les 
données de laboratoire et le modèle USBR 1992 avec une erreur min (", 
KBrooks:Meilleur, ").
En deuxième position le modèle de Terzaghi 1981 avec une erreur 
(",KBrooks:Terreur,"). 
En troisième position le modèle de Dane et Pockett 1992 avec une erreur
(", KBrooks:Derreur, ").
```
#### Et Si

(KBrooks:Lerreur = KBrooks:Uerreur ) And ( KBrooks:Derreur<KBrooks:Terreur ) And(KBrooks:Derreur<KBrooks:Lerreur) And ( KBrooks:Terreur<KBrooks:Lerreur )

#### Alors

PostMessage( " Pour ce sol (", Couche:USCStexture, ") le modèle de Brooks et Corey 1964 présente sa meilleure estimation lorsque Ks est estimée par le modèle de Dane et Pockett 1992 avec une erreur min (", KBrooks:Meilleur, "). En deuxième positionle modèle de Terzaghi 1981 avec une erreur (",KBrooks:Terreur,"). En troisième position les données de laboratoire et le modèle USBR 1992 avec une erreur (", KBrooks:Lerreur, ").

#### Et Si

(KBrooks:Lerreur = KBrooks:Uerreur)And ( KBrooks:Derreur<KBrooks:Lerreur ) And(KBrooks:Derreur<KBrooks:Terreur)And ( KBrooks:Lerreur<KBrooks:Terreur )

#### Alors

PostMessage( " Pour ce sol (", Couche:USCStexture, ") le modèle de Brooks et Corey 1964 présente sa meilleure estimation lorsque Ks est estimée par le modèle de Dane et Pockett 1992 avec une erreur min (", KBrooks: Meilleur, "). En deuxième position les données de laboratoire et le modèle USBR 1992 avec une erreur (", KBrooks:Uerreur, ").

En troisième positionle modèle de Terzaghi 1981 avec une erreur

(", KBrooks:Terreur,").

#### Et Si

(KBrooks:Lerreur = KBrooks:Uerreur ) And ( KBrooks:Terreur<KBrooks:Derreur ) And(KBrooks:Terreur<KBrooks:Lerreur) And ( KBrooks:Derreur<KBrooks:Lerreur )

#### Alors

PostMessage( " Pour ce sol (", Couche:USCStexture, ") le modèle de Brooks et Corey 1964 présente sa meilleure estimation lorsque Ks est estimée par le modèle de Terzaghi 1981 avec une erreur min (", KBrooks:Meilleur, "). En deuxième position le modèle de Dane et Pockett 1992 avec une erreur (", KBrooks:Terreur, "). En troisième position les données de laboratoire et le modèle USBR 1992 avec une erreur (", KBrooks:Lerreur, ").

#### Et Si

(KBrooks:Lerreur = KBrooks:Uerreur ) And ( KBrooks:Terreur<KBrooks:Derreur ) And(KBrooks:Terreur<KBrooks:Lerreur) And ( KBrooks:Lerreur<KBrooks:Derreur )

#### Alors

PostMessage( " Pour ce sol (", Couche:USCStexture, ") le modèle de Brooks et Corey 1964 présente sa meilleure estimation lorsque Ks est estimée par le modèle de Terzaghi 1981 avec une erreur min (", KBrooks:Meilleur, "). En deuxième position les données de laboratoire et le modèle USBR 1992 avec une erreur (", KBrooks:Terreur, "). En troisième position le modèle de Dane et Pockett 1992 avec une erreur (",KBrooks:Lerreur,").

**e-** Cas ou les modèle de prédiction de la perméabilité à l'état non saturé des sols en fonction des modèles de ks présentent des erreurs quadratiques moyennes différentes, voire (tableau 4-10) :

### *Remarque*

Cette méthodologie bien organisée, suivit dans le développement de groupe de règles concernant la comparaison et l'évaluation des modèles d'estimation de Ku suivant les méthodes de prédiction de la perméabilité à l'état saturé (Données de laboratoire, Dane et Pockett, Terzaghi et la méthode USBR) nous a permis de couvrir toutes les possibilités de règles de comparaison.

| Cas     | Possibilités    |
|---------|-----------------|
| $(D=L)$ | L < U < T       |
|         | L < T < U       |
|         | T < U < L       |
|         | T < L < U       |
|         | U < L < T       |
|         | U < T < L       |
| $(L=T)$ | T < D < U       |
|         | T < U < D       |
|         | D < T < U       |
|         | D < U < T       |
|         | U < T < D       |
|         | U < D < T       |
|         | T < L < U       |
|         | T < U < L       |
| $(D=T)$ | L < T < U       |
|         | L < U < T       |
|         | U < T < L       |
|         | U < L < T       |
|         | T < L < D       |
|         | T < D < L       |
| $(U=T)$ | L < D < T       |
|         | L < T < D       |
|         | D < T < L       |
|         | D < L < T       |
| $(L=U)$ | L < D < T       |
|         | L < T < D       |
|         | D < T < L       |
|         | D < L < T       |
|         | T < D < L       |
|         | $T<\!\!L<\!\!D$ |
| $(D=U)$ | D < L < T       |
|         | D < T < L       |

*Tableau 4-9 :Chaque deux modèle d'estimation de la perméabilité à l'état saturé présentent la même erreur*

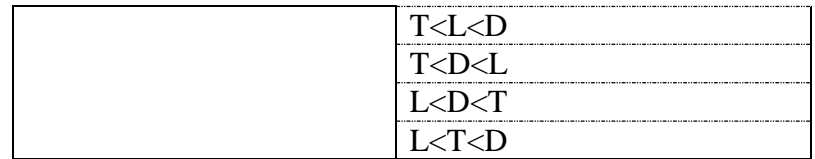

# *Tableau 4-10 :les modèles d'estimation de la perméabilité à l'état saturé présentent des erreurs quadratiques moyennes différentes*

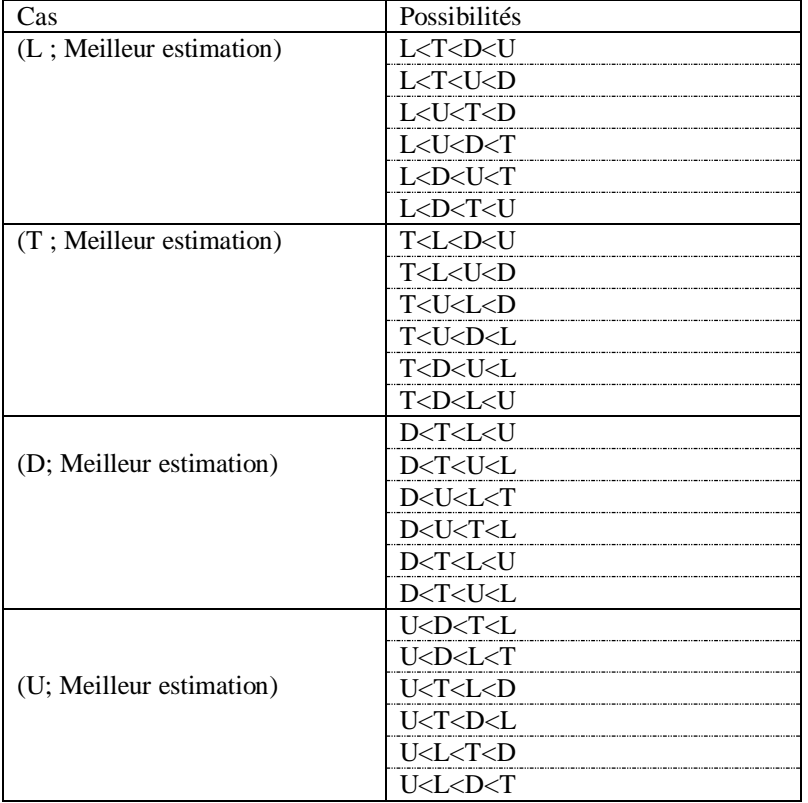

## **CONCLUSION**

Il a été démontré que le choix d'un modèle qui pourra assurer une bonne estimation de la perméabilité des sols non saturés est très complexe du fait que pour deux échantillons identiques le même modèle peut présenter deux résultats très divergents. Alors pour faciliter cette tache nécessaire d'une part et compliqué d'autre part nous avons développé notre système Knonsat suivant des étapes précises qui lui permettent d'aboutir à son objectif dans les plus brefs délais.

D'abord la structuration et la représentation de la connaissance est la tâche clé dans le processus de développement d'un système d'aide. Elle est basée sur une analyse approfondie du domaine et du but à atteindre. Nos connaissances ont été implémenté sur le générateur des systèmes d'aide Kappa-PC qui permet une représentation en objet et classe d'objet à héritage simple. Ceci permet de structurer nos données sur la perméabilité des sols non saturés en objets et classes de la sorte que chaque classe regroupe tous les éléments qui partagent les mêmes propriétés.

Pour rendre le système exploitable, il est nécessaire de créer des relations entre les objets avec un choix approprié de règles et de fonctions. Pour cela, nous avons développé 38 classes, 88 instances, 213 règles, 45 fonctions et 4 sessions (interfaces utilisateurs). Ces deux derniers points constitueront le sujet du chapitre 5.

*Chapitre 5* 

# REALISATIONS ET MISE EN ŒUVRE DU SYSTEME D'AIDE Knonsat

# **REALISATIONS ET MISE EN ŒUVRE DU SYSTEME D'AIDE KNONSAT**

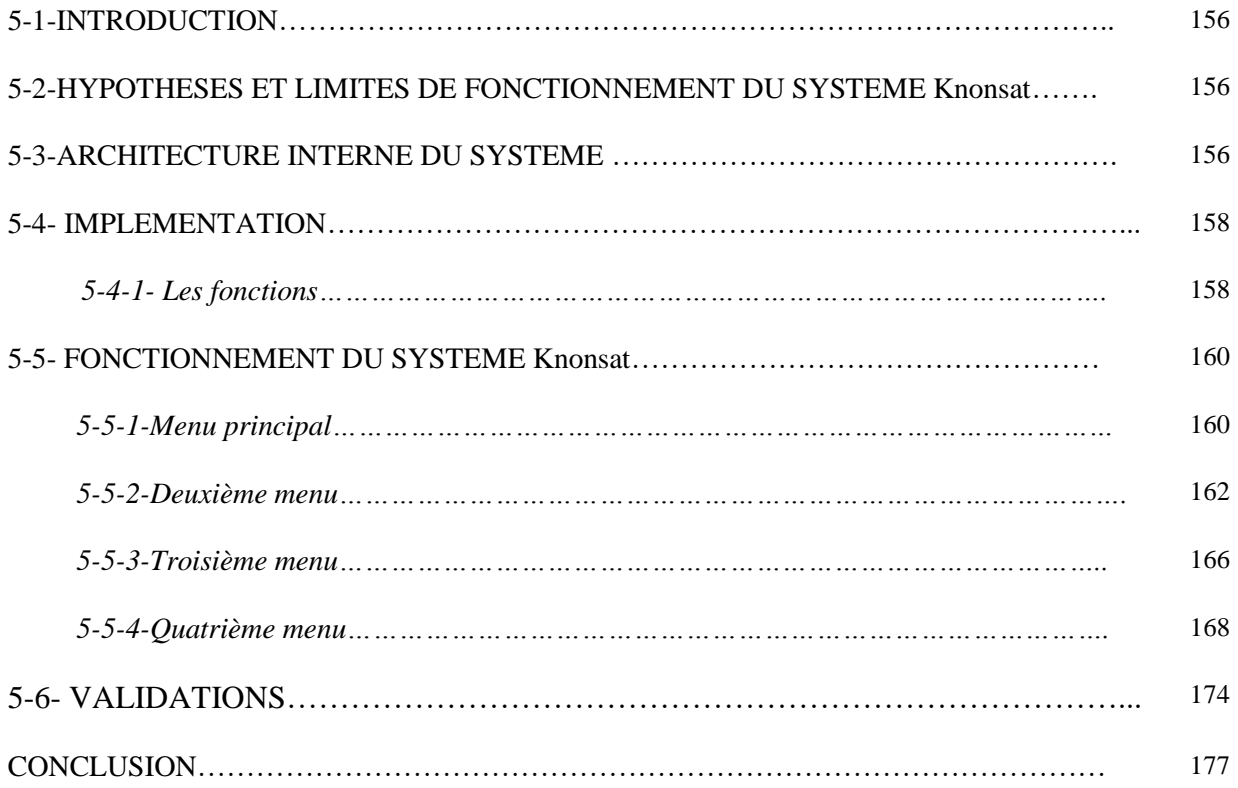

### **5-1 INTRODUCTION**

Dans le chapitre précédant notre base de connaissances a été organisé sous forme d'un ensemble d'objets qui est sensé réunir toutes les informations nécessaires pour le bon fonctionnement du système Knonsat. Des règles de production ont été créées pour fournir des réponses à l'utilisateur suivant les données d'entrée de ce dernier.

A ce stade le système ne peut pas entrer en communication avec l'utilisateur. Il reste à créer un certain nombre de fonctions qui auront le rôle d'enclencher le travail des différentes règles et de développer des surfaces utilisateurs pour faciliter à l'utilisateur d'introduire ses données dans le système et de recevoir des solutions adéquates. Ceci constitue l'objectif du présent chapitre.

## **5-2 HYPOTHESES ET LIMITES DE FONCTIONNEMENT DU SYSTEME Knonsat**

- Les résultats des essais de laboratoire de Ku sont considérés fiables.
- Le système ne prend en compte que les essais réalisés en cours du processus de séchage.
- Pour faciliter notre étude nous avons limité le nombre de mesures à 10 seulement.
- Le système **Knonsat** travaille avec la texture USCS (Unified Soil Classification System).
- Le système **Knonsat** accomplit son raisonnement pour le cas où des essais préalables au laboratoire ont été effectués et pour le cas où aucun essai de laboratoire n'a été réalisé.

## **5-3 ARCHITECTURE INTERNE DU SYSTEME**

L'architecture interne d'un système d'aide concerne la partie invisible pour l'utilisateur. Il s'agit donc de l'ensemble de règles, de fonctions et de méthodes. Ces dernières sont facilement accessibles par le concepteur en vue d'éventuelles modifications selon les besoins d'usage. Tandis que l'utilisateur est limité à l'exploitation du système.

L'architecture interne d'un système d'aide peut êtreclassée sous deux parties :

- 1- L'architecture interne du moteur d'inférence.
- 2- L'architecture interne du système d'aide à la décision.

Pour le cas du système **Knonsat**, son architecture interne peut être décrite par quatre volets :

- 1- La représentation des connaissances.
- 2- Évaluation et analyse.
- 3- Comparaisons.
- 4- Conclusions.

La figure 5-1 illustre le cheminement suivi dans le développement de notre système en vue qu'il puisse suivre un raisonnement logique pour aboutir à un résultat fiable. A partir de cette figure nous constatons que le système **Knonsat** suit deux chemins différents lors de son raisonnement :

- 1- Un premier chemin, lorsque aucun essai de laboratoire n'est effectué sur le sol.
- 2- Un deuxième chemin, lorsque un ou plusieurs essais de laboratoire sont réalisé sur le sol.

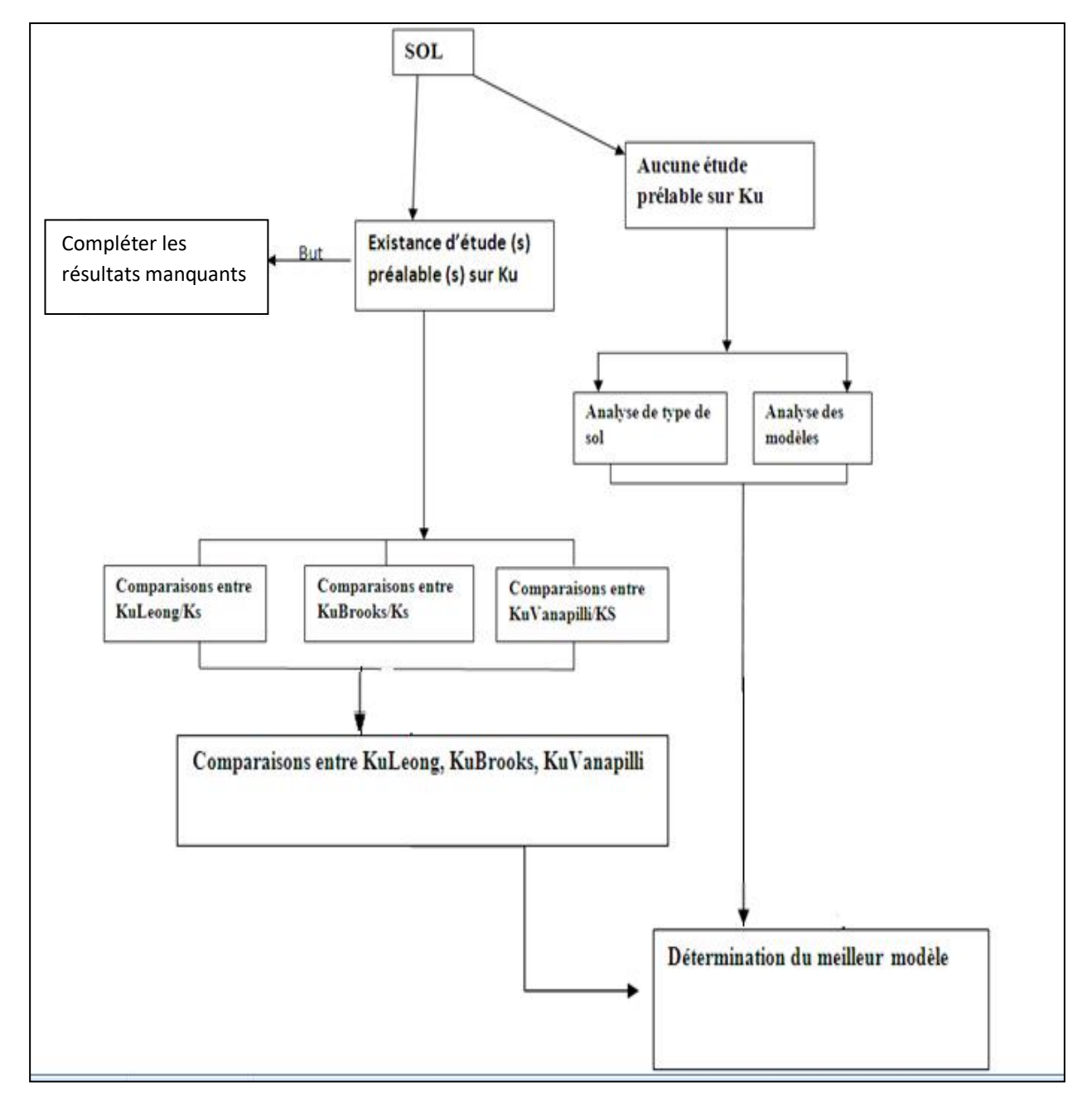

*Figure 5-1 : Architecture interne du système Knonsat*

## **5-4 IMPLEMENTATION**

L'implémentation du système **Knonsat**a nécessité la mise en place des objets, des classes et des règles, ces dernières sont traitées dans le chapitre 4. Les fonctions sont aussi indispensables pour le fonctionnement de notre système et elles seront présentées dans ce chapitre. Tandis que le développement du système **Knonsat** n'a pas nécessité la création des méthodes.

### **5-4-1 Les fonctions**

Pour KAPPA-PC une fonction est un programme informatique écrit dans le langage spécifique KAL. Elles permettent d'assurer :

- Le chaînage avant d'un ensemble (figure 5-2).
- Enchaîner et afficher les différents menus.
- La gestion du système.
- Création d'une fonction.
- Exploitation d'un ensemble de règles.
- une fonction peut appeler une autre fonction et ainsi de suite.

On peut dire qu'un système d'aide estun ensemble de fonctions prédéfinies et de fonctions écrites en programmation fonctionnelle KAL.La fonction peut aussi être activée par un simple clic sur un bouton (programmation événementielle).

Le bouton est un objet qui a un attribut "action" dans lequel on peut mentionner le nom de la fonction à activer. La figure 5-2 présente un exemple de fonction (Analyse) activant l'exploitation en chaînage avant d'un ensemble de règles indiquées par le terme (forward Chain).

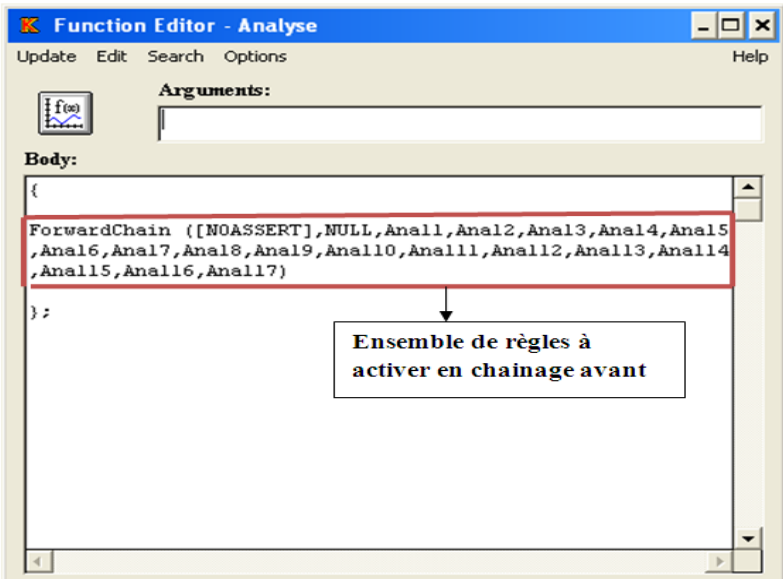

*Figure 5-2: Contenu de la fonction "Analyse"*

La figure 5-3 décrit la fonction "Dane" destinée à l'estimation de la perméabilité à l'état saturé par le modèle de Dane et Pockett. Elle n'exploite pas de règles, mais, elle utilise des instances d'attributs d'objets *Ks* (Mechkarini et al, 2019).

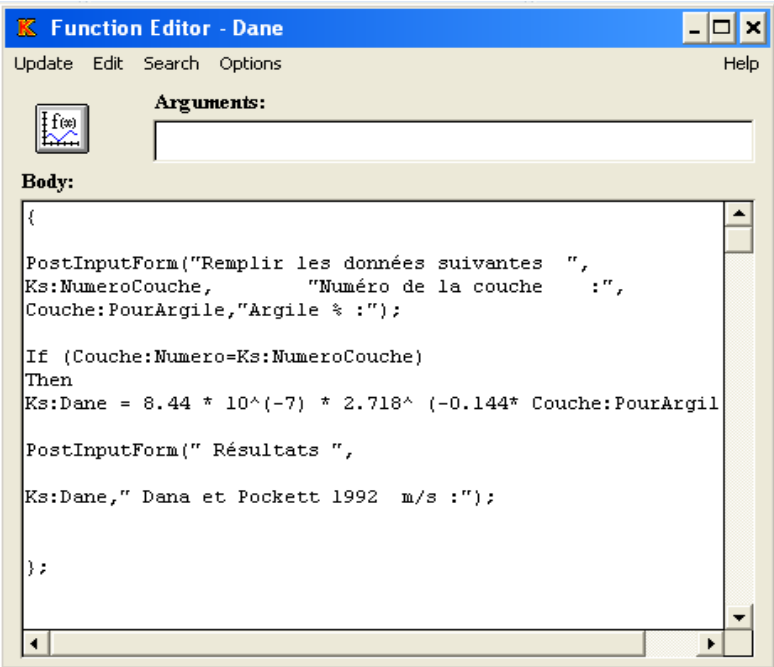

*Figure 5-3 : Contenu de la fonction "Dane"*

La figure 5-4 représente une fonction utilisée dans la gestion du système.

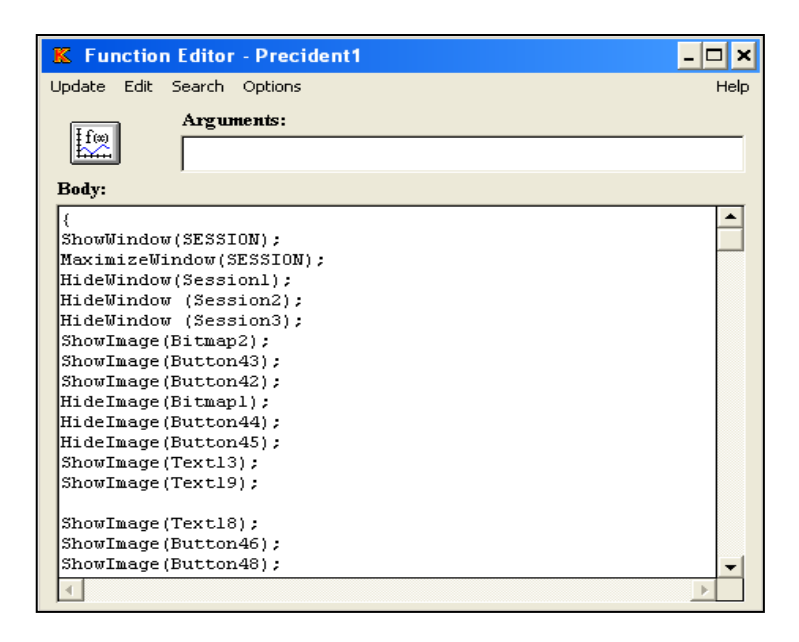

*Figure 5-4 : Contenu de la fonction "Precident1"*

Dans le cas du système d'aide **Knonsat** les données d'ordre générales ont été tout simplement représentées par des fonctions (figure 5-5).

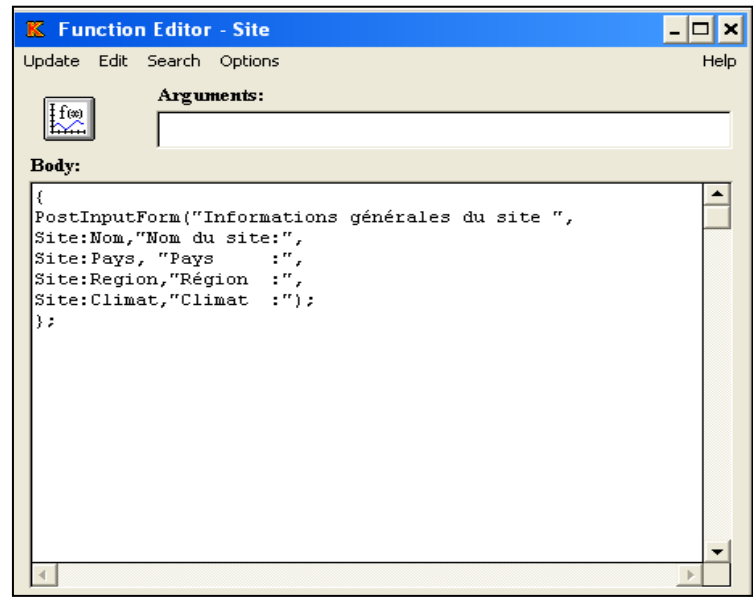

*Figure 5-5 : Contenu de la fonction "Site"*

## **5-5- FONCTIONNEMENT DU SYSTEME Knonsat**

Le présent système d'aide est composé de 4 menus. A chacun de ces menus correspond une tâche spécifique.

### *5-5-1-Menu principal*

Le menu principal est le noyau du système. Il gère les tâches d'analyse et de comparaison et permet également la coordination entre les différents menus (figure 5-6). Ce menu contient principalement trois parties et chaque partie est composée de plusieurs boutons :

- Une partie nommée « Etude de Ku au laboratoire » ; elle s'intéresse principalement à l'existence d'un ou de plusieurs essais concernant la perméabilité à l'état non saturé de notre sol, ou bien l'inexistence de ce type d'essai. Elle contient deux Boutons :
	- 1- Le bouton intitulé « existe » ; permet d'accéder au menu de l'évaluation de Ku pour le cas d'existence d'études préalables sur la perméabilité à l'état non saturé(figure 5-7).
	- 2- Le bouton intitulé « existe pas» ; permet d'accéder au menu de l'évaluation de Ku pour le cas d'inexistence d'études préalables sur la perméabilité à l'état non saturé

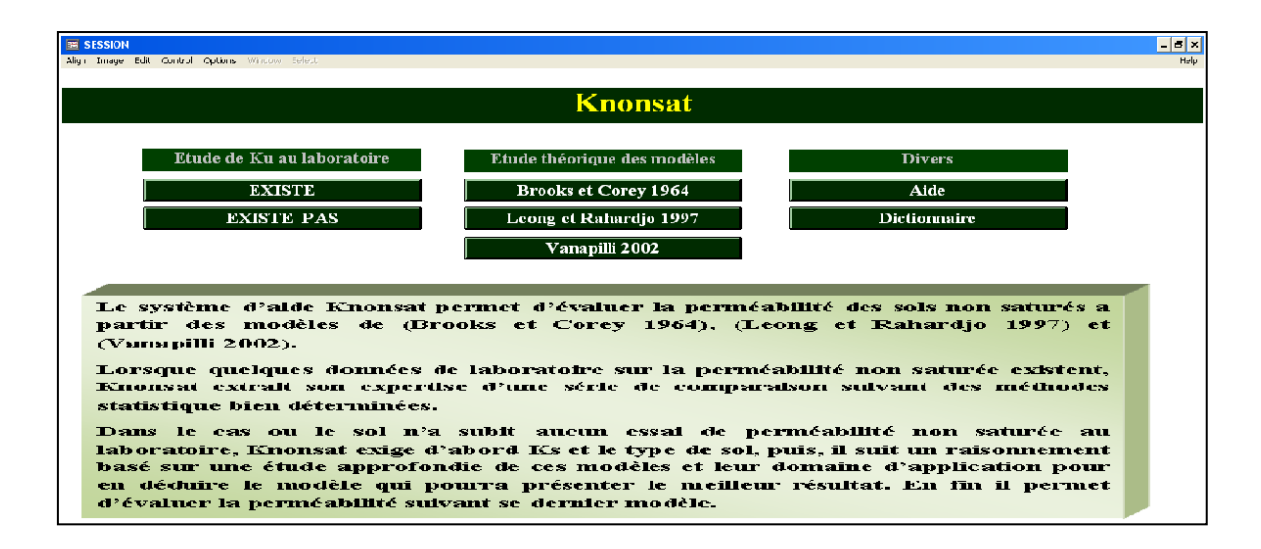

*Figure 5-6: Interface du menu principal*

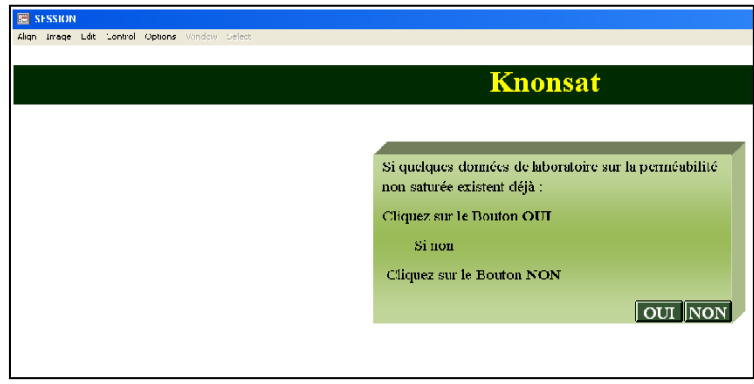

*Figure 5-7 : Fenêtrequi apparait en cliquant sur le bouton « Existe »*

Cette fenêtre sert uniquement pour rappeler à l'utilisateur son choix et de lui permettre de revenir facilement au menu principal en cas d'erreur.

- Une deuxième partie intitulée « Etude théorique des modèles ». Elle concerne l'exposition des formules mathématiques des différents modèles utilisés dans le développement de **Knonsat** ainsi que la définition de leurs paramètres. Cette partie contient trois boutons dont chacun porte le nom du modèle qu'il définit (figure 5-8).
- La troisième partie porte le nom (Divers), elle contient le dictionnaire qui définit les différents termes techniques utilisés dans **Knonsat**. Elle contient aussi le menu « Aide » qui sert àdiriger l'utilisateur vers les étapes exactes de fonctionnement du système **Knonsat**.

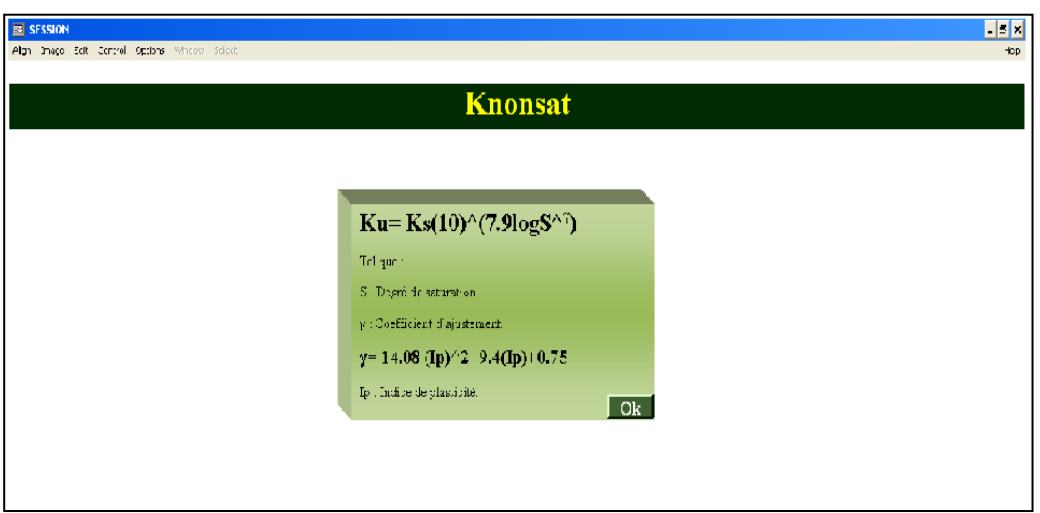

*Figure 5-8 : Fenêtrequi apparait en cliquant sur le bouton « Vanapilli 2002 »*

Si l'étude préalable de Ku n'existe pas, alors il faut cliquer sur le bouton « Existe pas ». Dans ce cas un texte s'affiche sur l'écran pour vous rappeler votre choix et vous donnez la possibilité de revenir au menu principal ou bien de continuer pour atteindre le deuxième menu (figure 5-9).

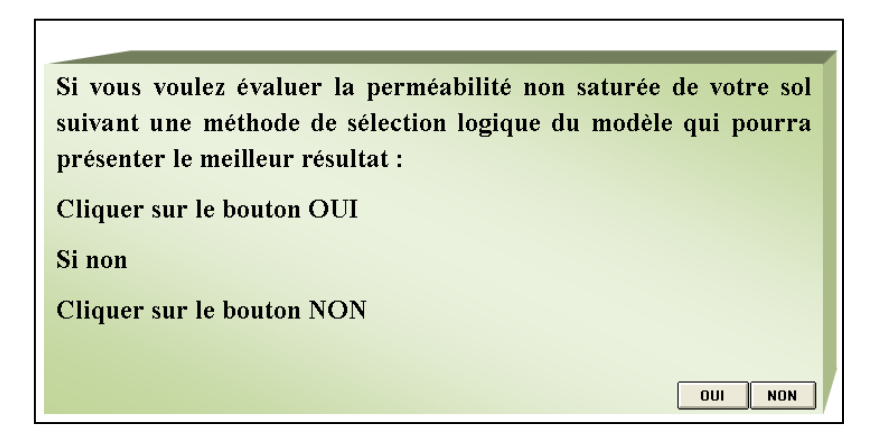

*Figure 5-9 : Texte qui apparait en cliquant sur le bouton « Existe pas»*

Dans le cas où vous choisissez de cliquer sur le bouton « OUI » le deuxième menu principal s'affiche (figure 5-10).

### *5-5-2 Deuxième menu*

Le deuxième menu est réservé principalement pour l'évaluation de Ku lorsqu' aucun essaide perméabilitén'a été effectué au laboratoire. Le raisonnement du système **Knonsat** dans cette partie s'appuie essentiellement sur une étude approfondie du domaine d'application de chaque modèle.

Ce menu est composé de quatre parties (figure 5-10) :

- La première partie appelée (Généralités), contient des informations sur le site, la méthode de forage ainsi que la texture du sol. Elle comporte deux boutons ;
	- Bouton « Site » : Il est chargé de situer le site par son Nom, son Pays d'origine, sa Région et le climat qui règne sur ce site (figure 5-11a).
	- Le bouton « Forage » : permet à l'utilisateur de préciser le numéro de la couche, le nom de forage, la méthode de forage ainsi que la profondeur d'investigation (figure5-11 b).

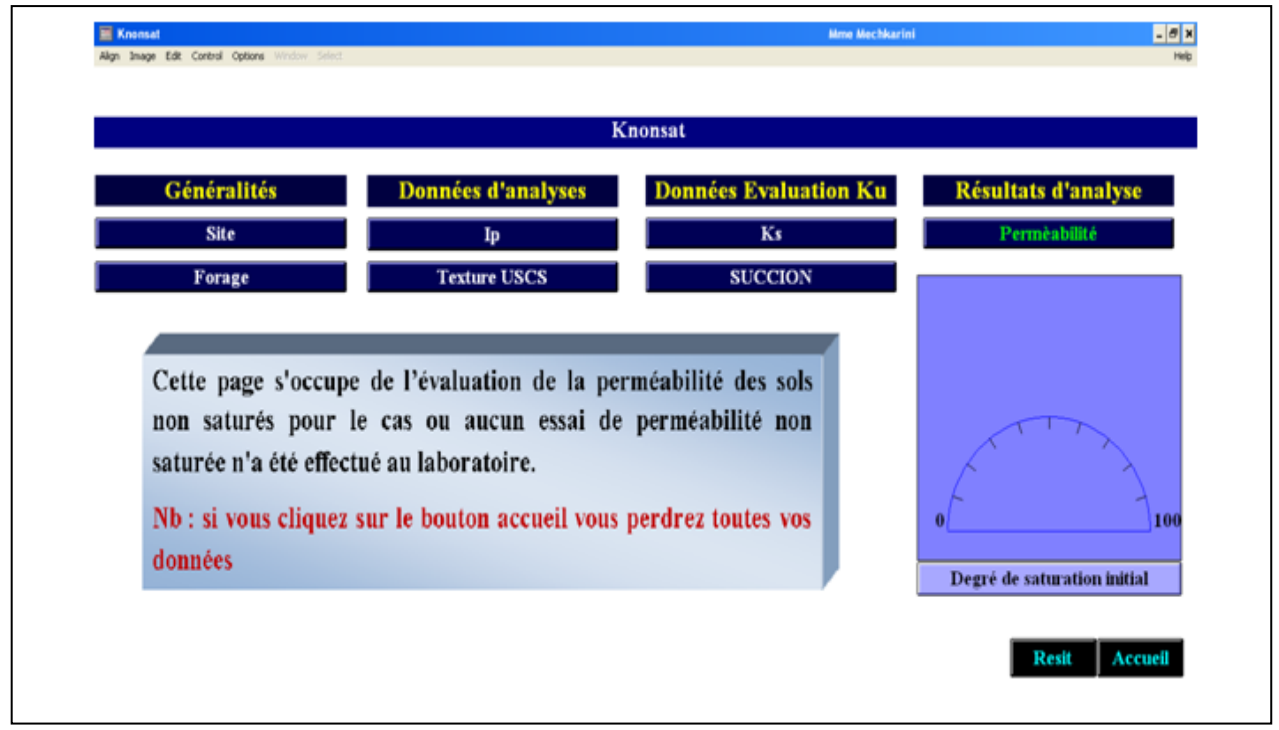

*Figure 5-10: Interface du deuxième menu* 

La partie (Données d'analyses) est sensée contenir toutes les informations nécessaires au raisonnement du système en vue d'indiquer le modèle qui pourra représenter le mieux la perméabilité non saturée de notre sol, puis il procédera au calcul de Ku suivant le modèle choisi.

Cette partie est composée de deux boutons :

 Le bouton « Ip » permet à l'utilisateur d'introduire la valeur de l'indice de plasticité qui est un facteur important dans la perméabilité des sols non saturés (figure 5-12a).

 Le bouton « Texture USCS » : permet de choisir la texture du sol d'après la classification USCS adoptée en Algérie (figure 5-12b).

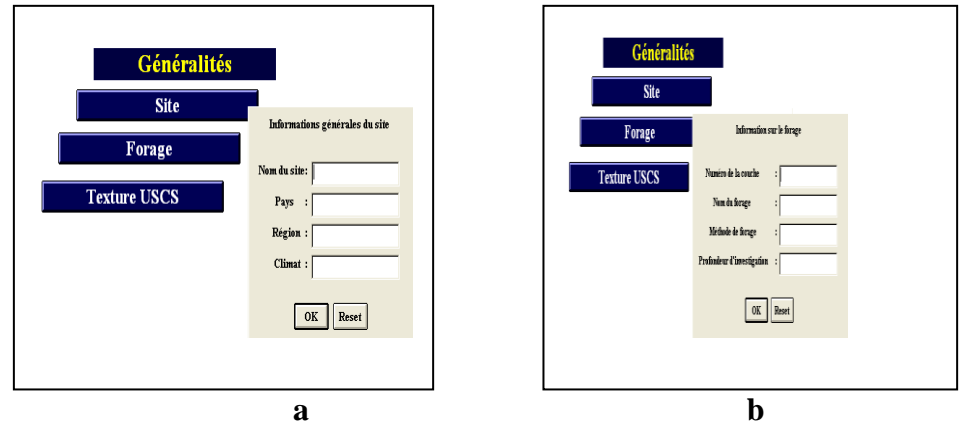

*Figure 5-11 : Fenêtres qui s'affichent en cliquant sur les boutons de la partie généralités*

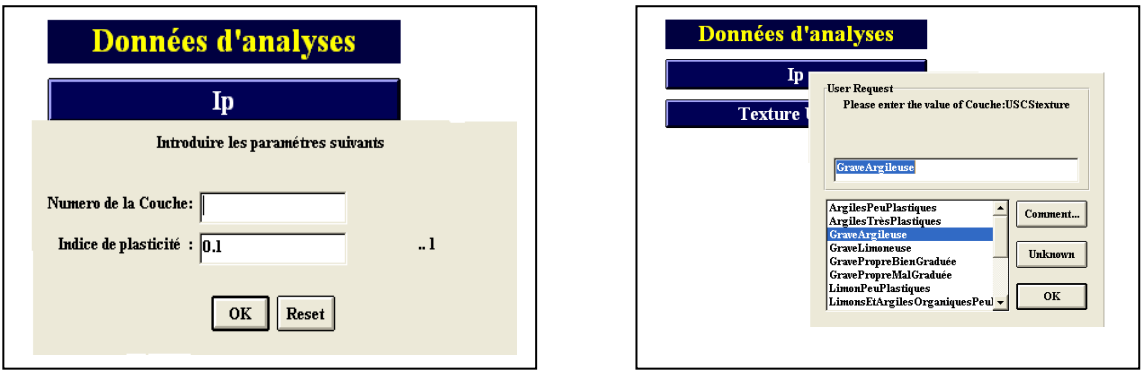

a- valeur de Ip. b- choix de la texture du sol.

# *Figure 5-12 : Fenêtres qui s'affichent en cliquant sur les boutons de la partie Données d'analyses*

- La troisième partie est nommée (Données d'évaluation Ku), et permet à l'utilisateur d'introduire les résultats de laboratoire nécessaires pour l'évaluation de Ku à partir des modèles choisis pour le développement du système **Knonsat**. Elle contient deux boutons :
	- Le bouton « Ks » permet à l'utilisateur de mentionner la valeur de la perméabilité du sol à l'état saturé.
	- Le bouton « Succion » permetd'introduire les succions mesurées au laboratoire au cours du processus de séchage.

Les trois premières parties sont réservées à l'introduction des données, la dernière partie nommée (Résultats d'analyses) s'occupe du traitement de toutes les données précédentes pour aboutir au résultat final qui est la détermination du modèle mathématique qui estime Ku avec la moindre erreur. Puis le système procède à l'évaluation numérique de Ku à partir de ce dernier.

Cette partie contient un bouton nommé « perméabilité », ce dernier joue le rôle d'analyseur et le rôle d'estimateur.

*Exemple* : un sol ayant un indice de plasticité égal à 17% est une Argile peu plastique. En cliquant sur le bouton « Perméabilité » de la partie (Résultats d'analyse) le système **Knonsat** affiche le message suivant (figure 5-13).

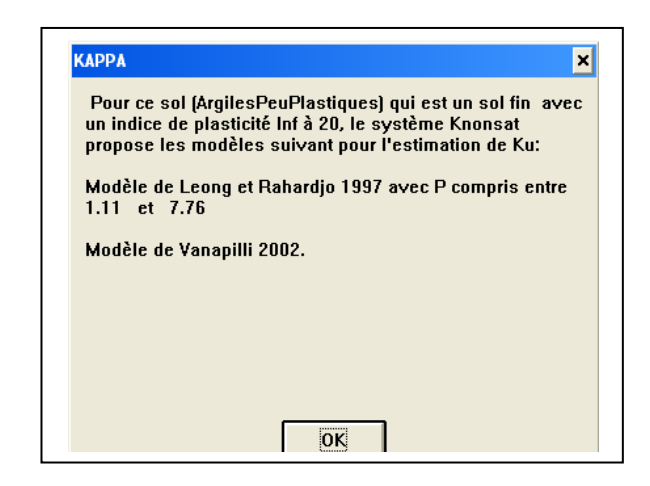

*Figure 5-13 :Fenêtres qui s'affichent en cliquant sur le bouton« Perméabilité »*

La figure ci-dessus montre que pour les données que nous avons précisées auparavant, le système **Knonsat** nous oriente vers le modèle de Leong et Rahardjo, en précisant que le paramètre P doit être compris entre 1.11 et 7.76. Il nous propose aussi le modèle de Vanapilli pour l'estimation de la perméabilité de sol non saturé.

En cliquant sur le bouton « OK » de la (figure 5-13) le système affiche les deux méthodes déjà proposées pour choisir le modèle suivant lequel nous estimons la perméabilité de notre sol (figure 5-14). Puis le système effectuera le calcul de Ku en saisissant les données du modèle choisi.

Le bouton « Reset » permet d'effacer les données et reprendre une autre étude. Et le bouton « Accueil » permet de revenir à la page d'accueil en supprimant toutes les données introduites dans le système.

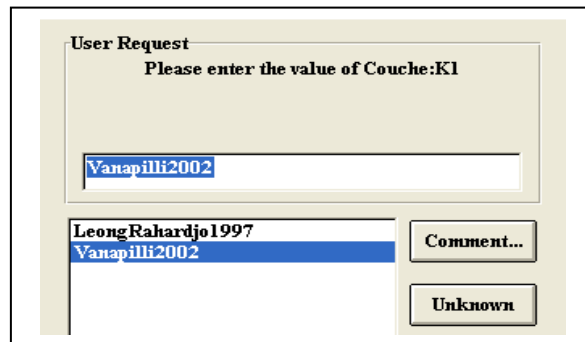

*Figure 5-14 : Fenêtres qui s'affichent en cliquant sur le bouton« OK »*

## *5-5-3-Troisième menu*

Pour accéder au troisième menu, il faut d'abord cliquer sur le bouton « exit» de la partie (Etude de Ku au laboratoire) du premier menu, puis cliquer sur le bouton « OUI ». Le troisième menu entre dans le volet de l'évaluation de la perméabilité à l'état non saturé en cas d'existence de données de laboratoire. Ainsi dans cette partie nous allons changer la méthodologie de raisonnement de notre système d'aide à la décision**Knonsat**. Pour ce cas-là, ce dernier suivra une série de comparaisons suivant des modèles statistiques, qui se basent sur le calcul de l'erreur quadratique moyenne et le taux d'erreur moyen.

Le troisième menu est réaliséspécialement pour introduire toute les informations nécessaires

- \* pour l'évaluation de Ku,
- \* pour effectuer le calcul des différentes erreurs,
- \* pour comparer entre ces derniers résultats
- \* pour déduire le modèle qui représente le mieux la perméabilité de notre sol.

Il est composé de trois parties (figure5-15).

- La partie (Généralités) contient trois boutons ; bouton « Site », bouton « Forage » et bouton « Texture USCS », la fonction et le rôle de ces boutons sont exposés dans la partie b- Deuxième menu.
- Partie (Perméabilité saturée) nous lui avons attribué deux fonctions ; la première est de permettre à l'utilisateur d'introduire les paramètres nécessaire à l'estimation de la perméabilité à l'état saturé et la deuxième c'est l'estimation de Ks suivant le modèle indiqué sur les boutons. Cette partie est composée de cinq boutons.

 Le bouton « Ks » permet d'introduire le résultat de la perméabilité saturée mesuré au laboratoire (figure 5-16).

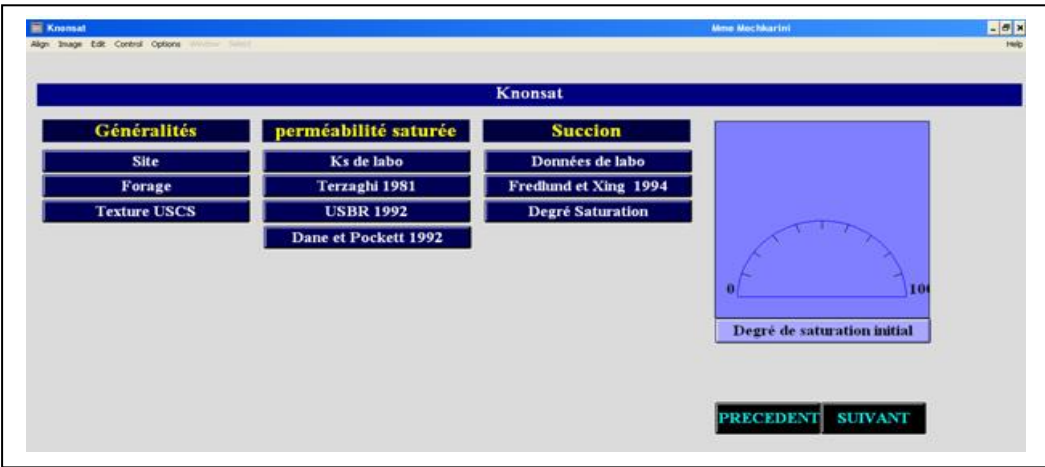

*Figure 5-15 : Interface du troisième menu* 

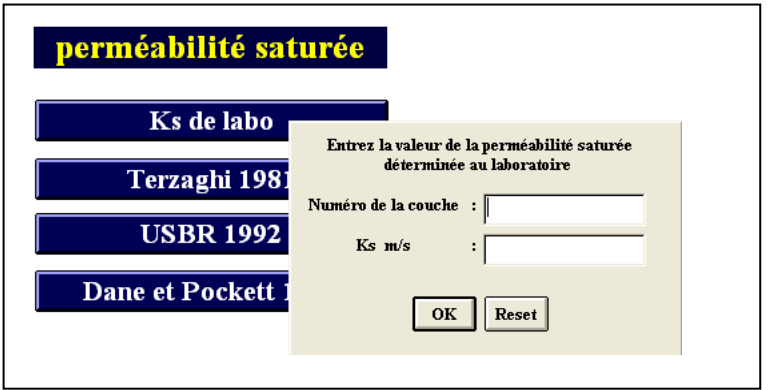

*Figure 5-16 :Fenêtre qui s'affiche en cliquant sur le bouton« Ks de labo »*

 Le bouton « Terzaghi 1981) permet d'introduire les paramètresnécessaires à l'estimation de Ks suivant le modèle de Terzaghi, comme il permet aussi l'estimation de Ks suivant ce dernier (figure 5-17 a). Considérant un sol extrait de la base de données « SoilVision », sur cette base ce sol prend le numéro 10905, un indice de vide e=0.848 et un  $D_{10}=0.0001$  mm. En introduisant ces données le système Knonsat affiche le résultat illustré sur la (figure 5-17 b)

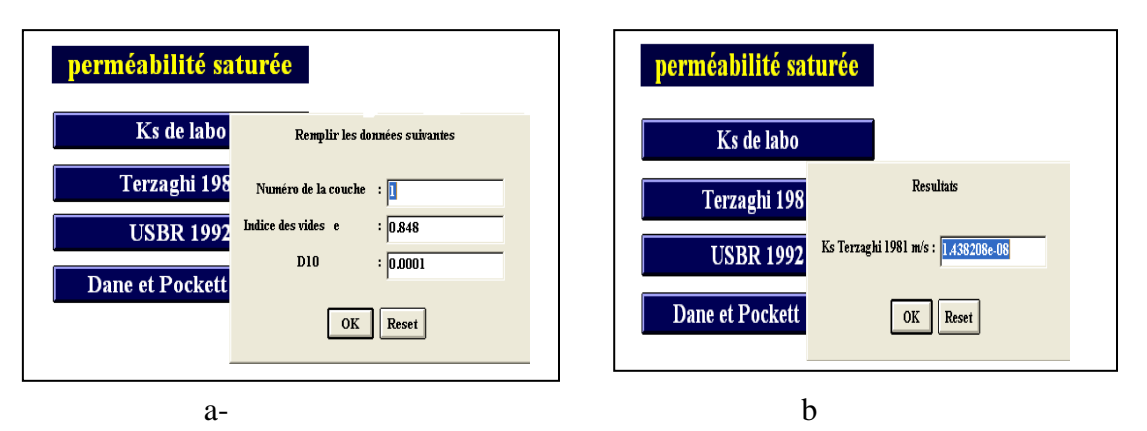

*Figure 5-17 :Fenêtres qui s'affichent en cliquant sur le bouton « USBR 1992 » (a) et le bouton« Terzaghi 1981»(b)*

 Le bouton « USBR 1992 » permet d'introduire les paramètresnécessaires à l'estimation de ks suivant le modèle USBR, comme il permet aussi l'estimation de ks à partir de ce dernier (figure 5-18 a). Considérant le même sol que l'exemple précédent, qui a un D<sub>20</sub>=0.0011mm. Les résultats de cette analyse sont déterminés par la (figure 5-18 b).

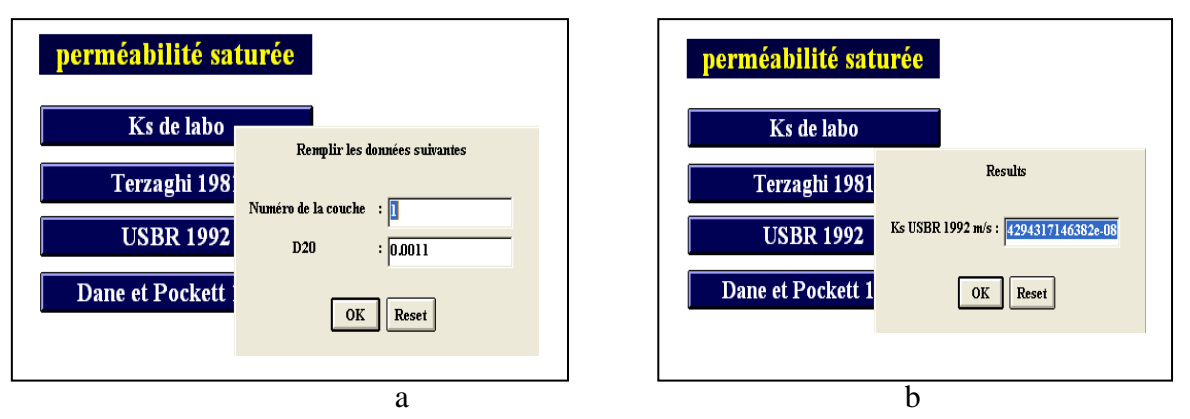

*Figure 5-18 :les deux fenêtres qui s'affichent en cliquant sur le bouton« USBR 1992»*

 Le bouton « Dane et Pockett 1992 » permet d'introduire lesparamètresnécessaires à l'estimation de ks suivant le modèle de Dane et Pockett, comme il permet aussi l'estimation de ks à partir de ce dernier (figure 5-19 a). Considérant le même sol que l'exemple précédent, qui a un pourcentage d'argile de 39.49%. Les résultats de cette analyse sont déterminés par la (figure 5-19 b).

### *5-5-4-Quatrième menu*

Une fois que tous les champs du troisième menu sont remplis, et lorsque l'utilisateur clique sur le bouton « SUIVANT », (pour aboutir au dernier résultat de son étude) le système affiche la quatrième interface utilisateur (figure 5-20). Le quatrième menu est constitué pour accomplir la tâche d'estimation de la perméabilité des sols non saturés suivant les trois méthodes choisies dans le cadre de cette thèse, de comparer entre ces dernières, de conclure le modèle qui représente le mieux la perméabilité du sol à étudier, et en fin de permettre à l'utilisateur d'estimer la perméabilité de son sol suivant le modèle choisi par le système, et cela pourtous les points de succions et/ou degrés de saturation désirés.

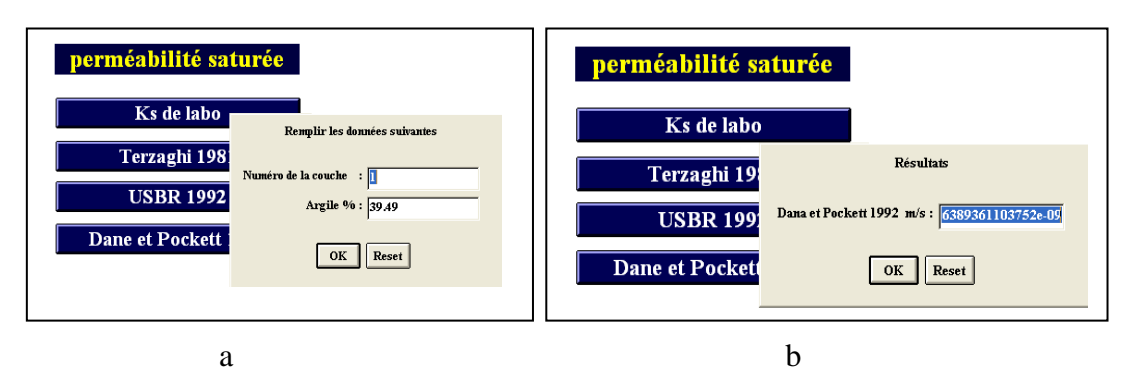

*Figure 5-19 :les deux fenêtres qui s'affichent en cliquant sur le bouton« Dane et Pockett 1992»*

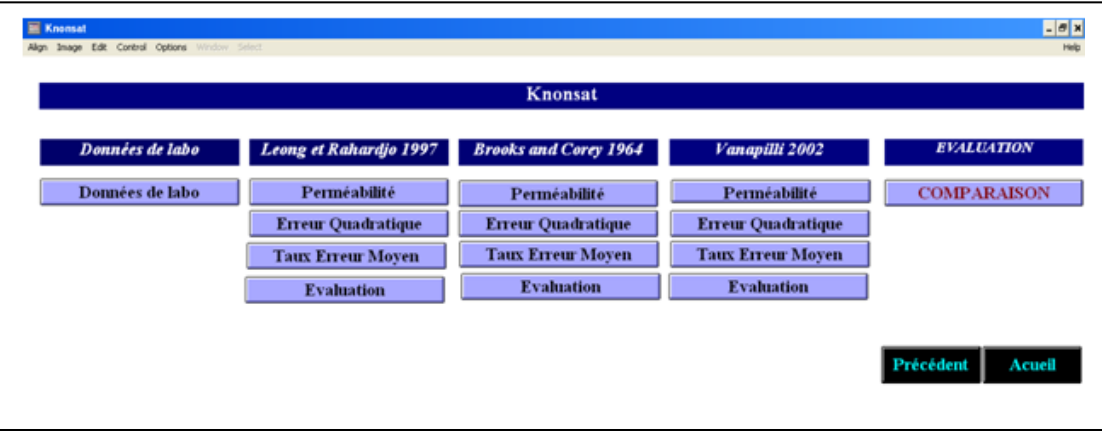

*Figure 5-20 : Interface du quatrièmemenu* 

Le quatrième menu est constitué de cinq parties :

Première partie (Données de labo) : cette partie contient un seul bouton et il est nommé lui aussi « Données de labo ». Il permet à l'utilisateur d'introduire les résultats de perméabilités obtenus au laboratoire. Dans ce cas ces résultatssont importants dans la suite du raisonnement de notre système puisqu'elles permettent au système **Knonsat** de calculer les différentes erreurs quadratiques moyennes ainsi que les taux d'erreur moyens sur lesquels le système se base pour le choix du modèle qui représente le mieux la perméabilité de notre sol (figure 5-21).

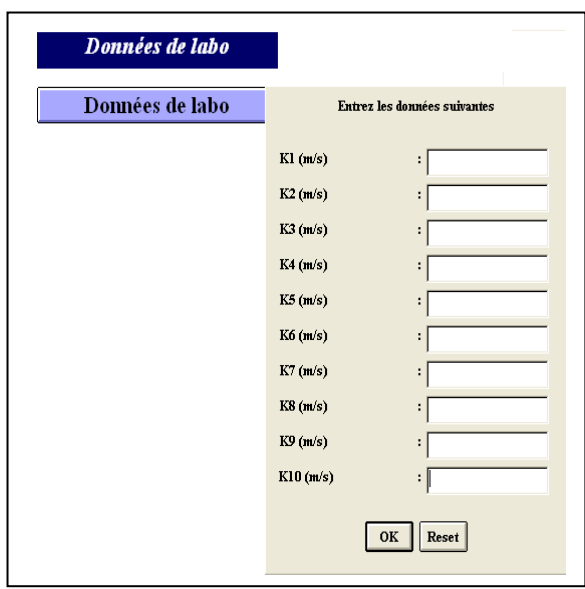

*Figure 5-21 :Fenêtres qui s'affichent en cliquant sur le bouton« Données de labo»*

La deuxième partie est intitulée (Leong et Rahardjo 1997) : cette partie concerne d'abord l'estimation de la perméabilité du sol à partir du modèle de Leong et Rahardjo suivant les méthodes d'estimation de Ks choisies dans le cadre de cette thèse. L'estimation de la perméabilité de notre sol se base sur l'utilisation des succions employées dans la détermination de la perméabilité non saturée de ce même sol au laboratoire.

Cette partie s'occupe aussi de la détermination des erreurs quadratiques moyennes, ainsi que du taux d'erreur moyen pour parvenir au choix du meilleur résultat proposé par la méthode de Leong et Rahardjo suivant les méthodes d'estimation de Ks.

Cette partie est composée de quatre boutons :

 Le bouton « Perméabilité » permet d'introduire la valeur de paramètrede Leong (figure 5-22 a), comme il permet aussi le choix du modèle de Ks suivant lequel Ku sera estimée (figure 5-22 b). Enfin il permet d'afficher les résultats de Ku estimés suivant le modèle de Leong et Rahardjo (figure 5-22 c).

Le bouton « Erreur Quadratique » permet d'abord d'introduire le nombre de points de mesure de la succion au laboratoire, dans le cas de notre travail, il est limité à 10 (figure 5-23a). Puis, ce bouton affiche les différentes erreurs quadratiques moyennes que représente le modèle de Leong et Rahardjo selon les méthodes d'estimation de la perméabilité à l'état non saturé du sol (figure 5-23b). Une des fonctions de ce bouton est d'effectuer une série de comparaison entre ces différentes erreurs quadratiques moyennes pour en déduire l'erreur minimale (figure 5-23b). Cette dernière sera gardée par le système en vue de l'utiliser dans le reste des comparaisons et des conclusions.

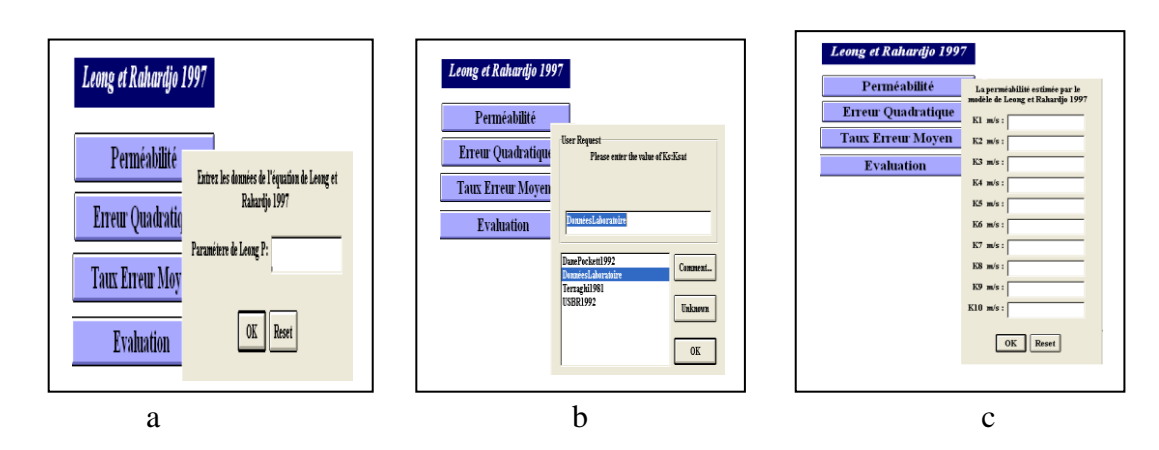

*Figure 5-22 : les trois fenêtres qui s'affichent en cliquant sur le bouton« Perméabilité»*

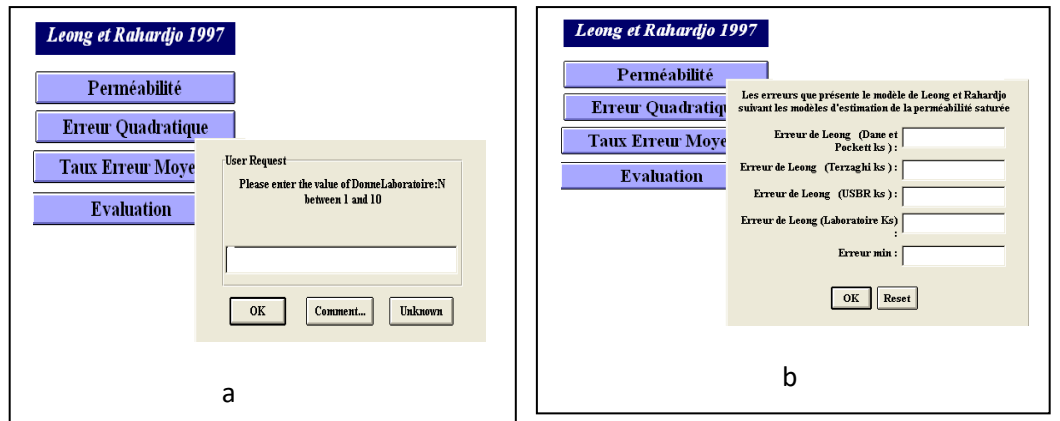

*Figure 5-23 : Fenêtres qui s'affichent en cliquant sur le bouton« Erreur Quadratique »*

- Le bouton «Taux Erreur Moyen» permet d'abord d'introduire le nombre de points de mesure de la succion au laboratoire, dans le cas de notre travail, il est limité à 10 (figure 5-24a). Puis, ce bouton affiche les différentes erreurs quadratiques moyennes que représente le modèle de Leong et Rahardjo selon les méthodes d'estimation de la perméabilité à l'état non saturé du sol (figure 5-24b).
- Le bouton «Evaluation» permet de classer les modèles d'estimation de la perméabilité du sol saturé utilisé par le modèle de Leong et Rahardjo suivant les erreurs quadratiques moyennes dans un ordre croissant.

*Exemple d'application :* Le sol pris comme exemple est extrait de la base de données SoilVision 3.30. Les essais de perméabilité sur le sol sont réalisés au cours du processus de séchage. Les données générales de ce sol sont portées sur le tableau 5-1 :

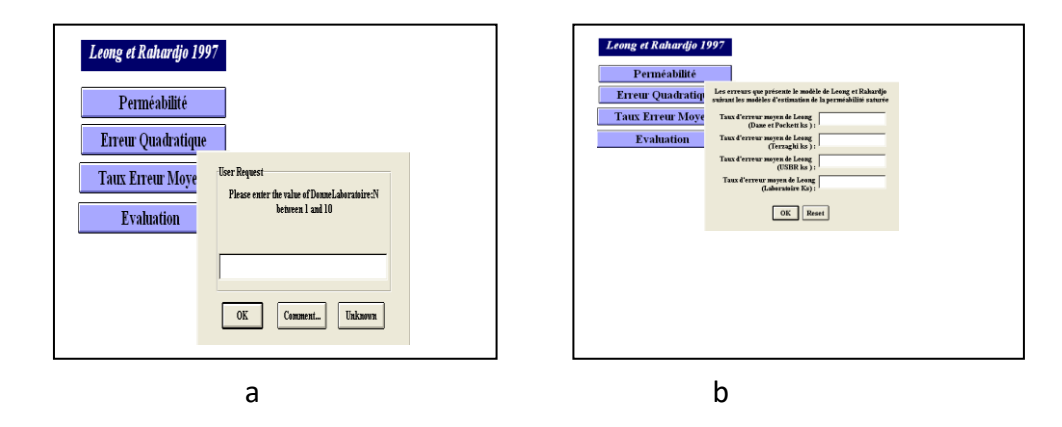

*Figure 5-24 :Fenêtres qui s'affichent en cliquant sur le bouton« Taux Erreur Moyen»*

| <b>Thomas 1 :</b> Domney Kenerales all sol pris comme exemple |                  |  |  |
|---------------------------------------------------------------|------------------|--|--|
| <b>Données</b>                                                | <b>Valeurs</b>   |  |  |
| Pays                                                          | Allemagne        |  |  |
| Région                                                        | Ohlendorf        |  |  |
| <b>Texture USCS</b>                                           | Argile limoneuse |  |  |
| Degré de saturation initiale                                  | 87.04%           |  |  |
| Teneur en eau volumique                                       | 0.4              |  |  |
| Porosité n                                                    | 45.90%           |  |  |
| % d'argile                                                    | 30.24%           |  |  |
| % de sable                                                    | 0.63%            |  |  |
| Indice des vides e                                            | 0.848            |  |  |
| D10                                                           | 0.00001          |  |  |
| D <sub>20</sub>                                               | 0.0001           |  |  |
| Ip                                                            | 0.20             |  |  |

*Tableau5-1 : Données générales du sol pris comme exemple*

Les données de ce sol concernant la succion, la perméabilité non saturée, teneur en eau gravimétrique et les degrés de saturation sont portées sur le tableau suivant :

Les degrés de saturations sont donnés par la relation suivante :

$$
\Theta_{\rm w} = (S \cdot e) / (1 + e) \tag{5-1}
$$

Avec : Ѳw: teneur en eau gravimétrique S : degré de saturation e : indice des vides.

| commo exemple  |                         |                      |                       |
|----------------|-------------------------|----------------------|-----------------------|
| Succions (kPa) | Perméabilités en<br>non | Teneurs<br>eau<br>en | Degrés de saturations |
|                | saturé $(m/s)$          | gravimétrique        |                       |
| 1.22625        | $1.112.10^{\circ} - 6$  | 0.273499             | 0.595954321           |
| 1.36359        | $9.812.10^{\circ} - 7$  | 0.2493325            | 0.543295517           |
| 1.77561        | $2.455.10^{\circ} - 7$  | 0.2397481            | 0.522411109           |
| 2.23668        | $3.535.10^{\circ} - 7$  | 0.2297528            | 0.500631351           |
| 2.37402        | $3.586.10^{\circ} - 7$  | 0.2196207            | 0.478553505           |
| 2.6487         | 1.977.10^-7             | 0.2031218            | 0.442602402           |
| 2.82528        | 3.231.10^-7             | 0.1925104            | 0.419480161           |

*Tableau5-2 : Données succion, perméabilité, teneur en eau et degré de saturation du sol pris comme exemple*

Apres avoir rempli toutes les données de ce sol dans les champs correspondants, le système présente l'évaluation exprimée dans la (figure 5-25) pour la méthode de Leong et Rahardjo.

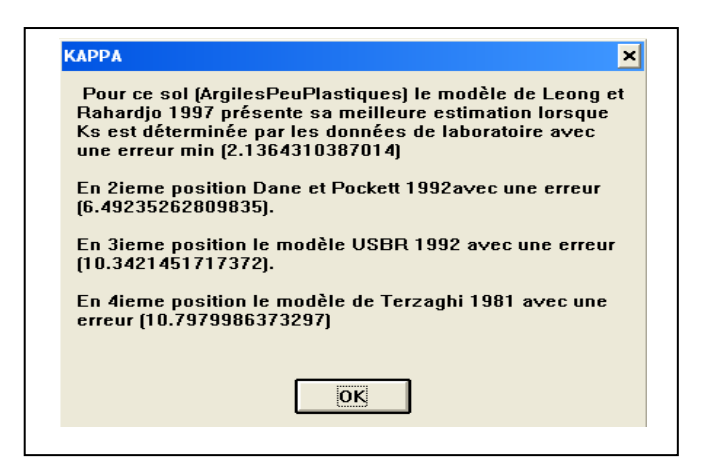

*Figure 5-25 : Résultats d'analyse de l'exemple précédentobtenus en cliquant sur le bouton« Evaluation»*

Remarque : la partie trois intitulée (Brooks et Corey 1964) et la partie quatre intitulée (Vanapilli 2002) fonctionnent avec le même principe que la partie deux.

-Cinquième partie, qui est nommée (Evaluation) s'occupe de la comparaison entre les résultats des différentesméthodes d'estimation de la perméabilité des sols à l'état non saturé. Dans cette partie les modèles sont classés dans un ordre croissant suivant les erreurs quadratiques moyennes. La partie (Evaluation) contient un seul bouton nommé « Comparaison », en cliquant sur ce bouton, et aprèsavoir rempli toutes les données concernant les parties précédentes, ce bouton affiche la conclusion générale concernant l'étude de perméabilité de notre sol non saturé. La (figure 5-26) représente le résultat d'analyse finale de notre système pour l'exemple précédent.

Remarque : en cas où l'utilisateur a l'intention de calculer la perméabilité non saturée de son sol (suivant le meilleur modèle) à tous les points de succion et/ou degré de saturation, il n'aura qu'a revenir en arrière et changer les données de la partie (Succion).

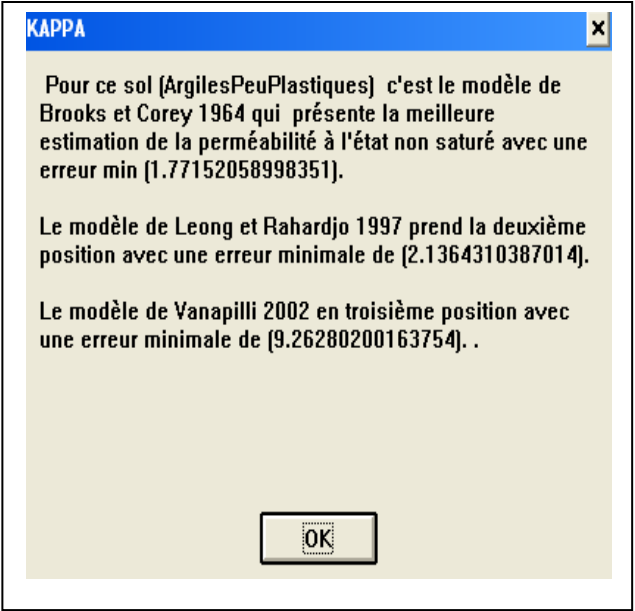

*Figure 5-26 : Résultats d'analyse finale de l'exemple précédent obtenus en cliquant sur le bouton« Comparaison»*

## **5-6- VALIDATIONS**

Prenons comme exemple l'échantillon numéro 11115 de la base de données SoilVision. Cet échantillon représente une argile limoneuse dont les résultats des essais de perméabilité en laboratoire au cours du processus de séchage sont représentés sur la figure 5-27.

A partir de la base de données SoilVision nous remarquons que le modèle de Brooks et Corey a présenté de meilleurs résultats lorsqu'il est combiné avec desks évalués au laboratoire. Pour des ks estimés avec le modèle de Terzaghi, le modèle de Brooks et Corey était moins performant (figure 5-28).

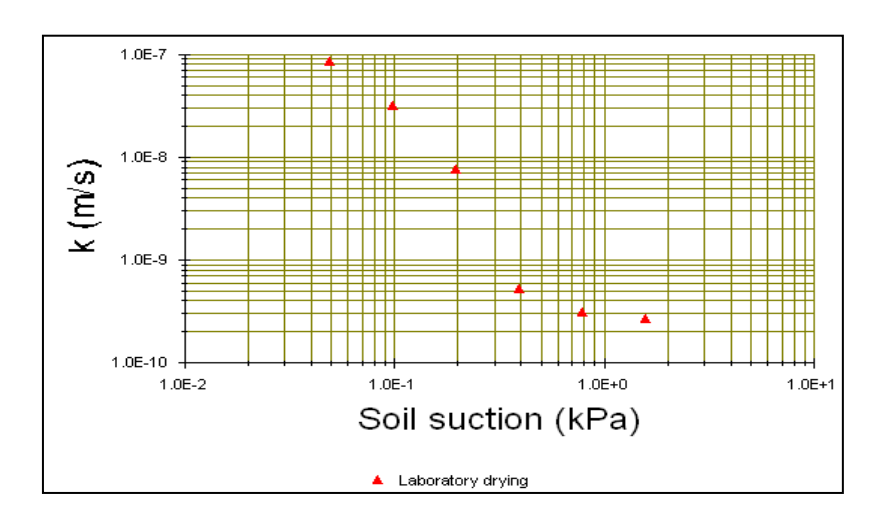

*Figure 5-27: perméabilité non saturée en fonction de la succion pour le sol n0 11115(SoilVision,2003)*

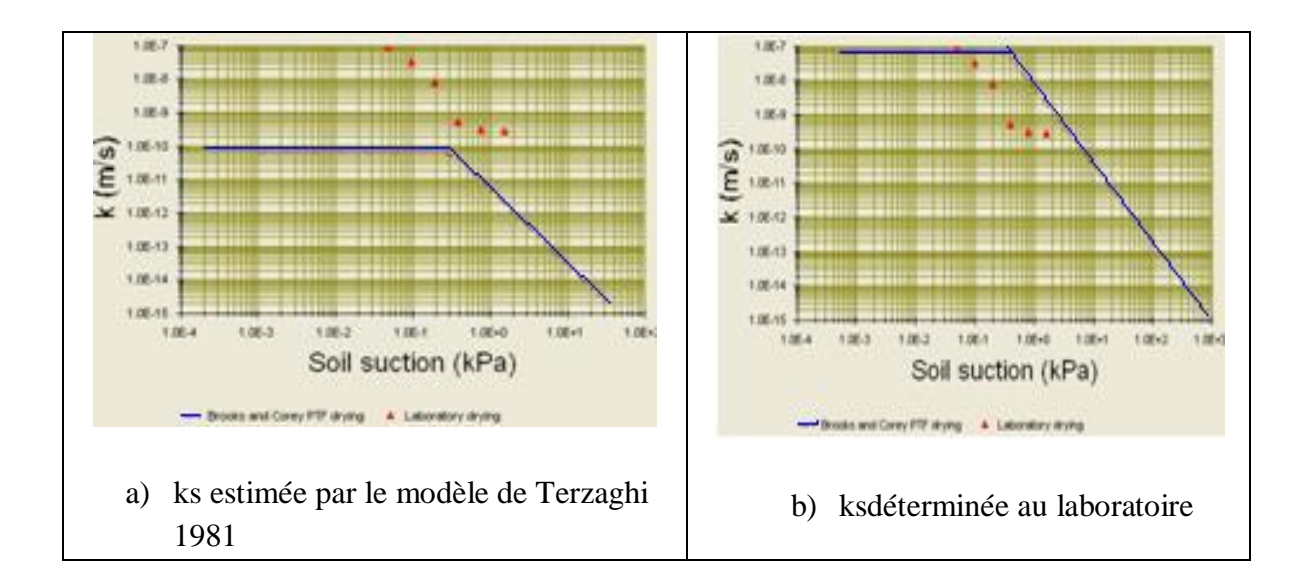

*Figure 5-28: Courbes de perméabilités obtenues par le modèle de Brooks et Corey pour l'échantillon n0 11115 (Soil Vision, 2003)*

Pour le même échantillon, notre système Knonsat a présenté les résultats mentionnés dans les deux figures ( 5-29) et( 5-30).

Le système Knonsat a d'abord évalué les erreurs présentées par le modèle de Brooks et Corey en fonction des modèles d'estimation de Ks (données de laboratoire, Dane et Pockett, Terzaghi). En suite, il a conclu que le modèle de Brooks et Corey présente son meilleur résultat lorsqu'il est combiné avec des Ks évaluées au laboratoire. Ce résultat sera stocké et utilisé dans d'autres comparaisons de système.

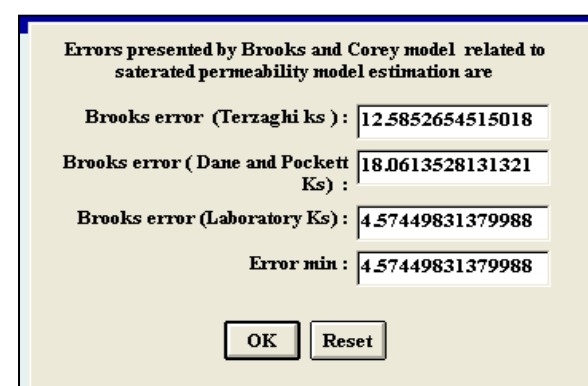

*Figure 5-29: Erreurs présentés par le modèle de Brooks et Corey pour l'échantillon 11115*

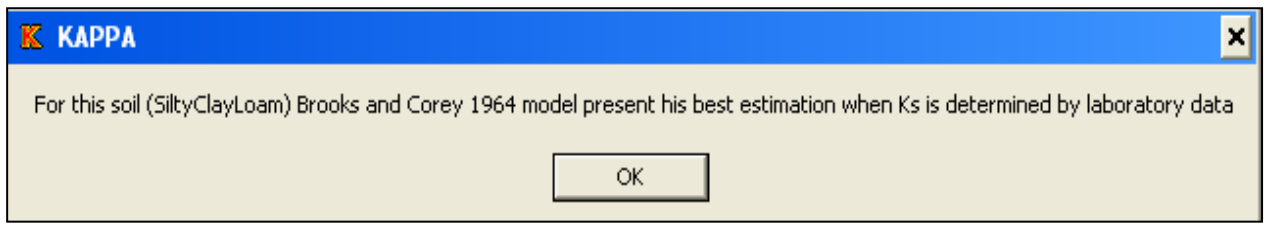

*Figure 5-30 : Evaluation des résultats de perméabilité obtenus par le modèle de Brooks et Corey pour l'échantillon 11115*

Nous constatons que le système Knonsat a présenté les mêmes résultats que ceux de la base de données SoilVision, sauf que le système Knonsat obtient des résultats de comparaisons ainsi que des conclusions ce qui reste une tache impossible pour la base de données SoilVision.

Pour ce même sol, le modèle de Leong et Rahardjo présente les graphiques suivants pour les mêmes types de K présentés ci-dessous (figure 5-31):

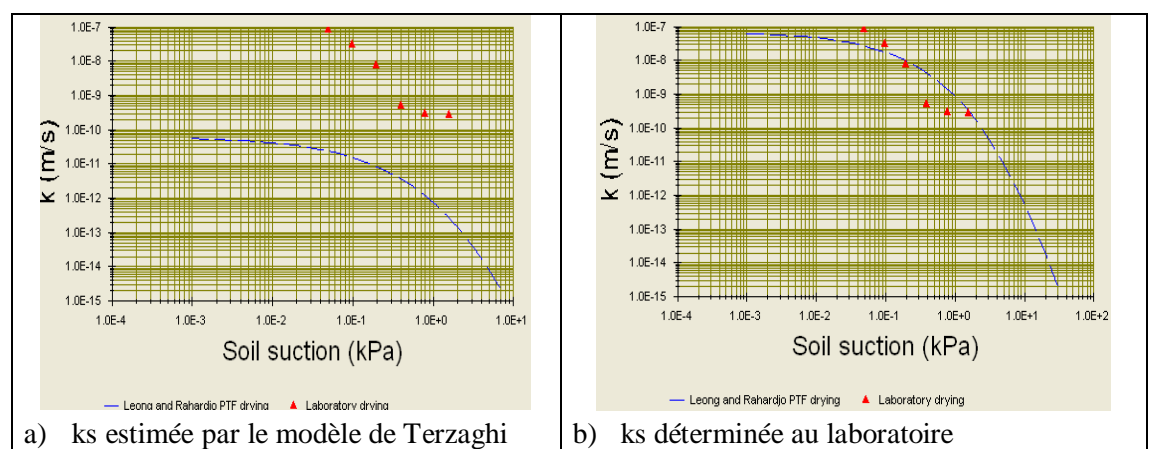

*Figure 5-31: Courbes de perméabilités obtenues par le modèle de Leong et Rahardjo pour l'échantillon n0 11115*

Et notre système Knonsat a présenté les résultats illustrés dans les figures 5-32 et 5-33 ci-dessous

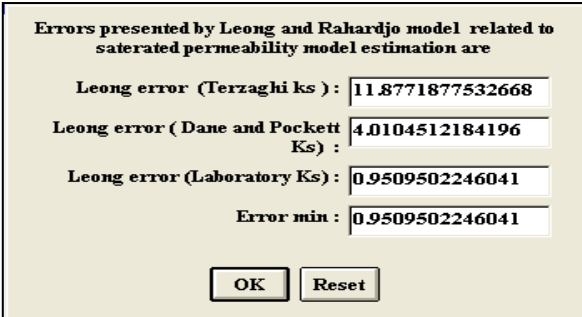

*Figure 5-32:Erreurs présentées par le modèle de Leong et Rahardjo pour le sol 11115*

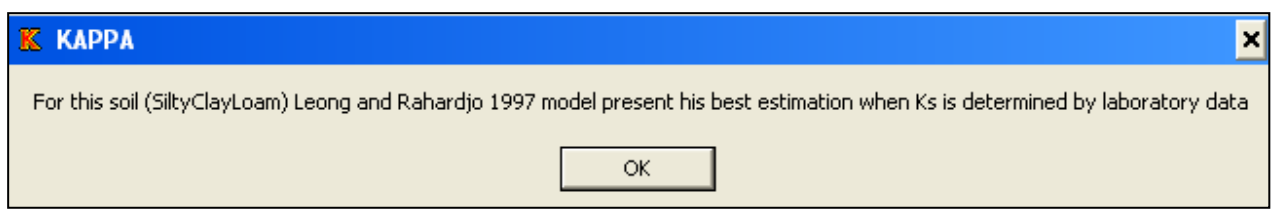

*Figure 5-33:Evaluation des résultats de perméabilité obtenus par le modèle de Leong et Rahardjo*

La figure 5-34 montre le résultat obtenu en comparant les modèles de Leong & Rahardjo et Brooks & Corey et fournit la conclusion finale obtenue par le présent système.

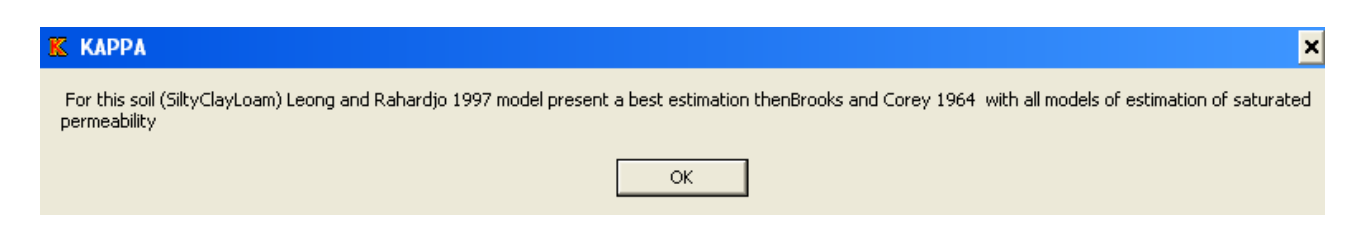

*Figure 5-34 : Résultats de la comparaison entre les deux modèles de Leong et Rahardjo et de Brooks et Corey*

## **CONCLUSION**

Le système à base de connaissance Knonsat est développé à partir d'une étude bibliographique approfondie de la perméabilité des sols non saturés, ainsi que les différentes méthodes de représentation des résultats de cette dernière. Le système Knonsat est constitué d'une base de règles nécessaire pour le reste de son implémentation et pour sa mise en œuvre.
L'implémentation du système d'aide Knonsat a nécessité un ensemble de règles et a des fonctions qui travaillent en chainage avant.

Le fonctionnement du système s'appuie sur quatre menus principaux, chacun d'eux s'occupe d'une tache spécifique bien déterminée. Le menu principal est le noyau de notre système, il permet le choix du chemin suivant lequel l'utilisateur désire travailler, ainsi que l'accès facile et rapide aux autres menus.

Le deuxième menu travaille sur orientation de l'utilisateur vers le modèle mathématique qui pourra représenter le mieux la perméabilité non saturée de son sol, pour le cas où aucun essai de perméabilité non saturée n'a été effectué au laboratoire. Pour cette partie, le raisonnement de système se base principalement sur l'étude bibliographique des modèles, sur leurs domaines d'applications et sur les résultats des différentes études déjà réalisées dans la littérature.

Le troisième et le quatrième menu coopèrent ensemble pour aboutir au choix du modèle mathématique susceptible de bien représenter le sol à étudier. Sur une base de séries de comparaisons entre les erreurs quadratiques moyennes et les taux d'erreur moyens.

Ainsi, chaque menu possède une tâche bien précise à accomplir, ce qui rend notre système d'aide Knonsat facile à comprendre et facile à utiliser. Il suffit de quelques clics seulement pour que le système déclenche une série de comparaisons, et en quelque secondes seulement, il affiche des résultats. L'utilisateur ne pourra avoir un tel résultat avec un autre moyen qu'après un temps et un effort considérables.

#### **CONCLUSION GENERALE ET PERSPECTIVES**

Le travail présenté dans cette thèse s'inscrit dans les thématiques de recherche portant sur l'évaluation de la perméabilité des sols non saturés. Deux problématiques majeures sont adressées dans cette thèse :

- Les difficultés persistantes pour l'obtention de la valeur de coefficient de perméabilité des sols non saturés par les méthodes directes et indirectes.
- La complexité dans les études de comparaison entre les résultats des différentes méthodes.

Dans le contexte de ces deux problématiques, la thèse propose une contribution dans :

- L'étude critique des modèles d'estimation de la perméabilité des sols non saturés rapportés dans la littérature.
- Etude comparative et critique entre les résultats de perméabilité de deux types de sol non saturés de texture différentes suivant plusieurs modèles d'estimation de ku et de ks.
- L'implémentation d'un système d'aide ayant pour but de regrouper les différents modèles et de réduire la durée des études de comparaison et de proposer le modèle qui prédit le mieux la perméabilité d'un échantillon quelconque non saturé.

Ces études présentent un intérêt vaste pour toutes les applications en Géotechnique, en Géoenvironnement et en Hydraulique, qu'il s'agisse de l'étude et de la conception des digues, des barrages en terres, des remblais routiers, et de la stabilité des talus ou des dépôts pour le stockage de déchets ménagers et industriels.

Dans un premier temps, nous avons effectué une recherche bibliographique qui nous a permis de:

- mesurer la complexité du comportement des sols non saturés.
- présenter et analyser les différents modèles destinés à estimer la perméabilité des sols non saturés.
- choisir un modèle adéquat pour contribuer à la résolution de problème de l'estimation de coefficient de perméabilité des sols non saturés et qui permet une bonne représentation de nos connaissances.

La mesure directe de ce paramètre est délicate, longue et coûteuse. Elle doit faire appel à plusieurs méthodes chacune valable dans un domaine de succion, et ne peut livrer que quelques points de la courbe recherchée.

Pour utiliser ces propriétés d'une manière efficace, il est nécessaire de les représenter comme des fonctions continues par lissage des points expérimentaux. Il est donc souhaitable d'estimer ces fonctions de perméabilité à l'aide des modèles de prédiction, de type statistiques empiriques ou macroscopiques.

Par ailleurs, les modèles d'estimations de la perméabilité des sols non saturés présent dans la littérature sont nombreux et sont classés donc sous trois groupes (macroscopique, empirique, statistique). Pour Mualem 1976, le degré d'efficacité de ces modèles augmente des modèles macroscopiques aux modèles statistiques. L'efficacité de ce type de modèles a été l'objet de plusieurs travaux scientifique.

Pour démontrer la complexité des études de comparaison entre les résultats des modèles d'estimation de la perméabilité des sols non saturés, nous avons choisi deux textures de sols différentes ; un sol grossier (sable) et un sol fin (argile limoneuse). Nous avons opté aussi pour évaluer la perméabilité de ces deux types de sols deux modèles statistiques et deux

modèles empiriques. Nous avons évalué la perméabilité de ces deux ensembles d'échantillons de sols par les quatre modèles d'estimation de ku en fonction de quelques modèles d'estimation de ks (données de laboratoire, la pression d'entrée d'air et la méthode de Terzaghi).

Les résultats de cette étude montrent que tous les modèles peuvent présenter de très bons résultats pour certains échantillons et de très mauvais résultats pour d'autres échantillons et cela pour le cas des deux textures de sols. La même remarque a été faite pour les échantillons extraits du même site et qui présentent des caractéristiques identiques. La même remarque s'applique aux résultats de ces modèles associés aux différentes méthodes d'estimation de la perméabilité des sols à l'état saturé.

Nous avons constaté aussi qu'un modèle conçu pour la prédiction d'un type de sol quelconque pourra présenter de très bons résultats pour un autre type de sol. Le cas du modèle de Brooks et Corey conçu pour la prédiction des ku des sables, dans notre étude, a présenté de très bonnes estimations pour les échantillons d'argile limoneuse.

Cependant, il est clair qu'il n'existe pas un modèle qui présente que de bons résultats pour un type de sol ou que de mauvais résultats pour un autre type de sol. Donc, il n'existe pas une règle générale qui permet de sélectionner un modèle parmi d'autre qui sera en mesure de prédire la perméabilité d'un sol non saturé sans risque de présenter une grande erreur.

Concernant le sujet de classement des différents modèles suivant leurs efficacités en fonction de type de sol, il existe dans la littérature un nombre important de telles études. Mais, tous ces types de travaux présentent des résultats globaux sous forme de pourcentages de bons ou de mauvais résultats pour toute une série d'échantillons de même type de sol. Donc, ces études négligent de considérer les valeurs individuelles de chaque échantillon. Ce problème peut induire à de grandes erreurs dans l'estimation de ku pour certains échantillons.

Pour remédier à ce problème, nous avons estimé utile de passer par une série de comparaisons entre les résultats de plusieurs modèles puis choisir celui qui représente le meilleur résultat. Comme ce procédé consomme énormément de temps nous avons développé un système d'aide qui est en mesure d'évaluer la perméabilité d'un sol suivant plusieurs modèles, de comparer entre leurs résultats et de choisir le plus performant d'entre eux, en quelques clics seulement.

Pour rendre le système exploitable, il est nécessaire de créer des relations entre les objets avec un choix approprié de règles et de fonctions. Pour cela, nous avons développé 38 classes, 88 instances, 213 règles, 45 fonctions et 4 sessions (interfaces utilisateurs) de règles et à des fonctions qui travaillent en chainage avant.

Le fonctionnement du système s'appuie sur quatre menus principaux, dont chaqu'un d'eux s'occupe d'une tache spécifique est bien déterminée. Le menu principal est le noyau de notre système, il permet le choit du chemin suivant lequel l'utilisateur désire travailler, ainsi que l'accès facile et rapide aux autres menus.

Le deuxième menu travaille sur l'orientation de l'utilisateur vers le modèle mathématique qui pourra représenter le mieux la perméabilité non saturée de son sol, pour le cas où aucun essai de perméabilité non saturé n'a été effectué au laboratoire. Pour cette partie, le raisonnement de système se base principalement sur l'étude bibliographique des modèles, sur leurs domaines d'applications et sur les résultats des différentes études déjà réalisées dans la littérature.

Le troisième et le quatrième menu coopèrent ensemble pour aboutir au choix du modèle mathématique susceptible de bien représenter le sol à étudier. Sur une base de séries de comparaisons entre les erreurs quadratiques moyennes et les taux d'erreurs moyens.

Ainsi, chaque menu possède une tache bien précise à accomplir, ce qui rend notre système d'aide Knonsat facile à comprendre, facile à utiliser. Il suffit de quelques clics seulement pour que le système déclenche une série de comparaisons, et au bout de quelques secondes, il affiche des résultats dont l'utilisateur ne pourra obtenir avec un autre moyen qu'après un délai considérable.

Le Knonsat n'est en fait qu'un premier prototype. Notre travail peut être considéré comme une étude de faisabilité d'un système expert pour le diagnostic. L'expérience menée ici permet d'affirmer l'intérêt de développer de tels systèmes. On peut donc considérer que le Knonsat est actuellement limité pour les causes suivantes.

Le système développé est limité exclusivement à trois modèles d'estimation de ku et quatre modèles de ks, il serait possible d'étendre le système à d'autres méthodes et autre types.

Au terme de cette étude plusieurs voies d'approfondissement de cette recherche peuvent être énoncées.

- Lors de l'établissement de la base des règles on a essayé de modéliser les connaissances opératoires des experts dans le cas d'évaluation de la perméabilité des sols non saturés. Donc, il est intéressant d'jouter les résultats d'expertise dans ce domaine qui sont sous forme non formelle pour enrichir le contenu de ce système.
- Il est important de lier un tel système à une base de données géotechniques pour améliorer la performance de ce système.
- Comme le générateur est capable de manipuler des photos, textes, il a la possibilité d'appeler d'autres programmes (Word, Excel, film , vidéo...) il serait intéressant de créer une bibliothèque de photos, films vidéo et textes avec des liens à partir des règles de productions qui les appellerait pour donner des explications détaillées.

Bibliographies

- [1] Andre, P., Durner, W. and Wessolek ,G. (2011) «Consistent parameter constraints for soil hydraulic functions», Advances in Water Resources 34 1352–1365.
- [2] Alonso, E,E., Gens, A., Hight, D,W. (1987) «Special problem soils», General report. Proc. 9th Eur. Conf. Soil Mech.Dublin. Vol.3. 1087-1146
- [3] Aitchison, G.D. *(1965)* «Discussion », in Proc. 6th I.C.S.M.F.E., Montreal, Vol. 3, pp. 318-321.
- [4] Arsenie,I,M.(2009) « Interprétation en contraintes effectives du comportement réversible des matériaux granulaires compactés non-saturés sous sollicitations triaxiales cycliques » projet de fin d'étude ; Laboratoire Environnement Géomécanique et Ouvrage Nancy, France.
- [5] Bakkari, A. (2007) «observation et modélisation d'ouvrages en terre soumis à des processus de séchage et d'humidification», these de doctorat l'école nationale des ponts et chaussées
- [6] Balmaceda a, R. (1991) «Suelos compactados un studio teorico y experimental», Universitat Polytechnica de Catalunya 434 p.
- [7] Basak, P.(1977) « Non-Darcy Flow and Its Implications to Seepage Problems», Journal of the Irrigation and drainage Division 103: 459-473.
- [8] Brooks,R,H. and Corey,A,T. (1964) « Hydraulic properties of porous media», Hydrology papers.
- [9] Blatz, J, A., Cui, Y,J., Oldecop, L.(2008) «Vapour equilibrium and osmotic technique for suction control», Geotech Geol Eng 26 pp 661-673.

[10] Bolt G.H., Bruggenwert G.M. (1982) «Soil chemistry Basic elements»,*Developments in soil science 5A* , *Vol. A*

- [11] Chacraborty,D., Chacraborty,A., Santra,P., Tomar,R.K., .Garg,R.N.,Sahoo,R.N., Choudhury,G. and Bhavanarayana,M.,Kalra,N. (2006) «Prediction of hydraulic conductivity of soils from particle-size distribution», CURRENT SCIENCE, VOL. 90, NO. 11, 10.
- [12] Chen, L.Z., Cheng, H.X., Han, B.H. (1987) «An introduction to the surface chemistry»,  *DUT publishing house*
- [13] CHILDS, E, C., COLIS-GEORGE, N. (1950) «The permeability of porous materials», Proc. Roy. Soc., London, A-201, pp.392-405.
- [14] Collins, K., Mcgown, A., (1974) «The form and function of microfabric features in a variety of natural soils» *Géotechnique 24, n°2 : 223-254.*
- [15] Croney, D., Coleman, J, D. (1961) «Pore pressure and suction in soil», Conf. on Pore Pressure and Suction in Soil, British Nat. Soc. Of Soil Mech., Butterworth, London, pp. 31-37.
- [16] Cui, Y.J., Tang, A.M., Loiseau, C. and Delage, P. (2008) «Determining the unsaturated hydraulic conductivity of a compacted sand–bentonite mixture under constant-volume and free-swell conditions», Physics and Chemistry of the Earth 33.S462–S471.
- [17] Cuisinier. O. (2002) « Comportement hydromécanique des sols gonflants compactés ». Thèse de doctorat, Institut national polytechnique de Lorraine, France.
- [18] Daniel, D, E. (1983) «Permeability test for unsaturated soil», Geotechnical Testing Journal, vol. 6,n° 2, pp. 81-86.
- [19] Das, B, S., Khatua,K,K. (2018) **«**Numerical Method to Compute Water Surface Profile for Converging Compound Channel**»**, Arabian journal for science and engineering, issue 10 :pp 5349–536
- [20] Davalle, E, M. (1991) « Modèle numérique du comportement d'un sol liquéfiable sous sollicitations dynamiques » ,*Thèse de doctorat, Ecole Polytechnique Fédérale de Lausanne, EPFL*
- [21] Delage, P., Howat, M, D., Cui, Y, J. (1996) «Relationship between suction and swelling properties in a heavily compacted unsaturated clay», *Rapport interne, Ecole Nationale des Ponts et Chaussées, CERMES, Paris, France*
- [22] Delage,P.(2000) «l'eau dans les sols non saturés», techniques de l'ingénieur
- [23] Delage, P. (1993) «Unsaturated soils-Recent Developments and Applications.Basic Concepts & Experimental Techniques », Civil Engineering European Courses, 15-17 June, Barcelona
- [24] Derfouf,F,M., Taibi ,S., Abou-Bekr,N. (2009)« Techniques d'expérimentales pour l'étude des sols non saturés », Colloque International Sols Non Saturés et Environnement « UNSATlemcen09 »
- [25] Derriche Z., Iguechtal, L,. Tas, M. (1999) «Comportement des ouvrages dans les argiles expansives d'In-Aménas», Revue Française de Géotechnique N° 89.pp. 55-65
- [26] Dudt, J, P.(1993) « Géotechnique et intelligence artificielle (I): systèmes experts, réseaux de neurones artificiels, approches probabilistes, logique floue et leur applications en géotechnique - gadgets ou nouvelles perspectives », http://doi.org/10.5169/seals-78046

[27] Dudley, J, H., (1970) «Review of Collapsing Soils» , J. of Soil Mech. and Found.Div., A.S.C.E., Vol. 96, SM3, pp. 925-947.

[28] Fredlund, D, G. (2005) «Teaching unsaturated soil mechanics as part of the undergraduate civil engineering curriculum », Visiting professor Kobe university, Kobe, Japan

- [29] Fredlund, D, G., Rahardjo, H.(1993) «Soil mechnics of unsaturated soils», Jhon Willey and Sons, INC.P 124-136.
- [30] Fredlund, D, G., Xing, A. ( 1994) «Equation for the soil –water characteristic curve» , Can. Geotech. J. 3. 521-532.
- [31] Fredlund, D. G., Xing, A., Huang, S. (1994) «Predicting the permeability function for unsaturated soil using the soil water characteristic curve», Canadian Geotechnical Journal, Vol.3. 533-546 .
- [32] Fu, X., Shao, M., Lu, D., Wang, W. (2011) «Soil water characteristic curve measurement without bulk density changes and its implications in the estimation of soil hydraulic properties», Geoderma 167-168.
- [33] Grim, R, E. (1968) «Clay Mineralogy», Mc Gravv-Hill. New York.
- [34] Hachichi, A., Fleureau, J,M. (1999) «Caractérisation et stabilisation de quelques sols gonflants d'Algérie», Revue Française de Géotechnique. N° 86. pp. 37-51.
- [35] Halitim, A. (1984) «Sols des régions arides d'Algérie», Office des Publications Universitaires, Alger.
- [36] Jokar, M, H., Khosrovi, A., Heidaripanah, A., Soltani, F. (2018) «Unsaturated soils permeability estimation by adaptive neuro-fuzzy inference system Soft Computing», Springer.
- [37] Jones, D, R., Holtz W, G. *(1973)* «Expansive soils, The hidden disaster», Civil Eng., Vol. 43, W 8, pp. 49-51.
- [38] Hillel, D. (1982) «Introduction to soil physics», Academic Press, San Diego, CA, USA.l
- [39] Kassiff G., Ben Shalom A. (1971) « Experimental relationship between swell pressure and suction». Geotechnique vol. 21, pp.245-255.
- [40] Klute, A. (1972) «The determination of the hydraulic conductivity and diffusivity of unsaturated soils», Soil Sciebce,113: 264-276.
- [41] Komomik, A., Zeitlen, J. G. (1965) «An apparatus for measuring lateral soil swelling pressure in the laboratory», Proc. 6th. I.C.S.M.F.E., Londres, Vol. 1, pp.278-281.
- [42] Kutílek, M., Jendele,L., Krejča.,M.(2009) «Comparison of empirical, semi-empirical and physically based models of soil hydraulic functions derived for bi-modal soils », Journal of Contaminant Hydrology104 pp 84–89
- [43] Lalit, M., Arya,F, J., Leij, P,J., Shouse, M, T.(1999) «Van Genuchten Relationship between the Hydraulic Conductivity Function and the Particle-Size Distribution Soil». Soc. Am. J. 63:1063-1070.

[44] Lamara, M., Gueddouda, M,K. Benabed, B. (2006) «Stabilisation physicochimique des argile gonflantes», Revue française de Géotechnique N° 115, 2émé trimestre 2006.pp. 25-3.

[45] Lamara, M. (2008) « Étude et Modélisation du omportement Hydromécanique des Sols non Saturés », thèse de Doctorat USTHB Bab Ezzouar.

- [46]Lambe, T, W. (1958) «The structure of inorganic soil», Proceedings, ASCE, vol. 79, N°315, 49 pp.
- [47] Lambe, T, W., Whitman, R, V. (1979) «Soil Mechanics», Wiley, 553
- [48] Lavoie, B. (2007) « Programme de Doctorat en Informatique Cognitive », www.benoitlavoie.ca/.../Outil\_d\_informatique\_cognitive\_pour\_transactions\_basees\_sur \_le\_Web\_Semantique\_(CIT-SWT).pdf -
- [49] Leong, E, C., Rahardjo, H. (1997) «Permeability functions for unsaturated soils», Journal of Geotechnical and Geoenvironmental Engineering.
- [50] Manuel Kappa-Pc .2.4, (1990) Intellicorp.
- [51] Mechkarini, L., Bali, A., Kaoua, F. (2014) « Système d'aide pour l'évaluation du modèle de l'estimation de la perméabilité non saturée de Leong et Rahardjo (1997) », Colloque International Caractérisation et Modélisation des Matériaux et Structures , CMMS14.Tizi Ouzou Algérie .
- [52] Mechkarini, L., Bali, A. and Kaoua,F.(2014) « valuation du modèle de Leong & Rahardjo (1997) de prédiction de la perméabilité non saturée appliqué à un ensemble d'argile », 1<sup>ier</sup> Colloque International Sol, Eau et Environnement (CISEE'2014), Annaba Algérie.
- [53] Mechkarini, L., Messafer, T., Bali, A .(2019) «Development of an aid tool for evaluation of unsaturated soils permeability», World Journal of Engineering, Vol. 16 Issue: 2, pp.322-330
- [54] Miller, R, D. (1965) «Phase equilibria and soil freezing, Permafrost », Proceedings of the Second International Conference, Natl. Res. Counc., Natl.Acad. of Sci., ashington, D.C., Publ. 1287, pp. 193-197
- [55] Monroy, R. (2006) «The influence of load and suction changes on the volumetric behaviour of compacted London Clay», Ph.D. thesis, University of London. London.
- [56] Mualem, Y. (1976) «A new model for predicting the hydraulic conductivity of unsaturated porous media», Water Resources Res., 12, 513-522
- [57] Negrello, L.(1991) « systèmes experts et intelligence artificielle ».
- [58] Olsen, H,W.(1962) «Hydraulic flow through saturated clays», Proc.9'&dquo; Nat. Conf. Clays Clay Miner. Lafayette, 9, 131-161.
- [59] Peck, A,J., Rabbidge, R,M. (1969) « Design and performance of an osmotic tensiometer for measuring capillary potential», Soil Science Society American Proceedings, vol 33, pp.196-202.
- [60] Ram, H., YiFeng, C., HuiHai, L., Chuang Bing, Z. (2015) «A relative permeability model for deformable soils and its impact on coupled unsaturated flow and elastoplastic deformation process», Science China Technological Sciences Vol 58 No 11:1971-1982.
- [61] Richards, l, a. (1931) «capillary conduction of liquids through porous mediums», hysics, 1 , pp. 318-333.
- [62] Silhadi, K. (1990) « intégration des systèmes experts en conception assistée par ordinateur des bâtiments d'habitation- application à la composante thermique »,Thèse de doctorat INSA, LYON (France).
- ;: [63] SoilVision. (2001) «A Knowledge-Based Database System for Soil Properties», SoilVision Systems Ltd., Saskatoon, Saskatchewan, Canada.
- [64] Sridharan, A., Allam, M, M. ( 1982) «Volume Change Behaviour of Desiccated Soils», Journal of the Geotechnical Engineering Division, Vol. 108, n°GT8, August, 1057- 1071.
- [65]Tarantino, A., Mongioví, L. (2000) « A study of the efficiency of semi-permeable membranes in controlling soil matric suction using the osmotic technique», Unsaturated Soils for Asia, Rotterdam, pp., 303-308.
- [66] Todd ,D,K., Mays, L,W. (2005) «Groundwater Hydrology», John Wiley & Sons, New York.
- [67] Vanapalli, S, K., Wright, A., Fredlund, D, G. (2002) «Shear strength behavior of a silty soil over the suction range from 0 to 1000000 kpa»,  $51<sup>st</sup>$  Canadian Geotechnical conference, Edmonton.
- [68] Vanapalli, S, K., Catana, M, C., Lobbezoo, J, P (2005) «Proceedings of International Conference on Problematic Soils», Eastern Mediterranean University.
- [69] Van Genuchten, M, T. (1980) «A closed form equation for predicting the hydraulic conductivity of unsaturated soils », Soil Science Society America Journal, pp. 892-890.
- [70] Satapathy, S, C., El-Maleh, A., Bhateja, V. (2018) **«**Intelligent Computing in Multidisciplinary Engineering Applications», Arabian journal for science and engineering, issue 8 :pp 3861–3862.
- [71] Schofield, R, K. (1935) «The pF of water in soil. Trans», International. Cong. Soil Sci.3 rd, 2, pp .37- 48.
- [72] Slatter, E, E., Allman, A,A., Smith, D, W. (2000) « Suction controlled testing of unsaturated soils with an osmotic oedometer», Proc. Int. Conf. Geo-Eng, 2000, Melbourne, Australia.
- [73] Sultan, H, A. (1969) «Collapsing soils State-of-the-art», Proc. 7th. I.C.S.M.F.E., Mexico, 5th Speciality Session.
- [74] Xiang-Ling, L. (1999) « Comportement Hydromécanique des Sols Fins : de l'état saturé à l'état non saturé », these de Doctorat université de Liége.
- [75] YOSHIMI, Y., OSTERBERG, J,O. (1963) «Compression of partially saturated cohesive soils», J. of Soil Mech. And Found. Div. A.S.C.E., Vol. 89, SM4, pp. 1-24.

[76] Wagner, B., Tarnawski,V,R., Hennings,V., Mu¨ller,U., Wessolek,G., Plagge,R. (2001) «Evaluation of pedo-transfer functions for unsaturated soil hydraulic conductivity using an independent data set», Geoderma 102 pp 275–297

[77] Wroth, C,P., Houlsby, G,T. (1985) « Soil mechanics- property characterization and analysis procedures», Proc. 11<sup>th</sup> Int. Conf. on soil mech. Eng., San Francisco. ISBN:90-6191560-0 PP.1-55.

## **Classe d'objet Site**

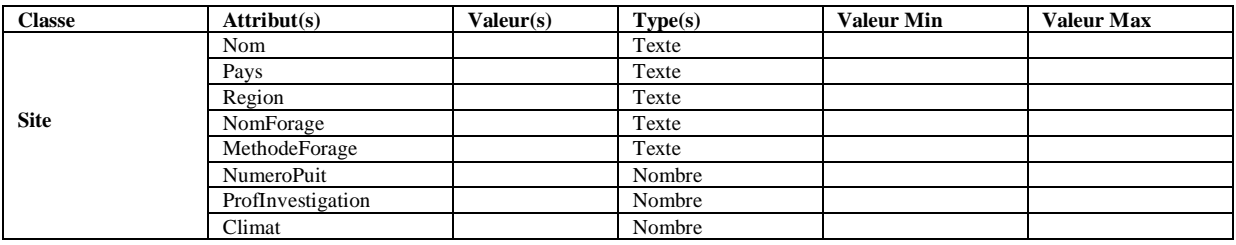

## **Classe d'objet Couche**

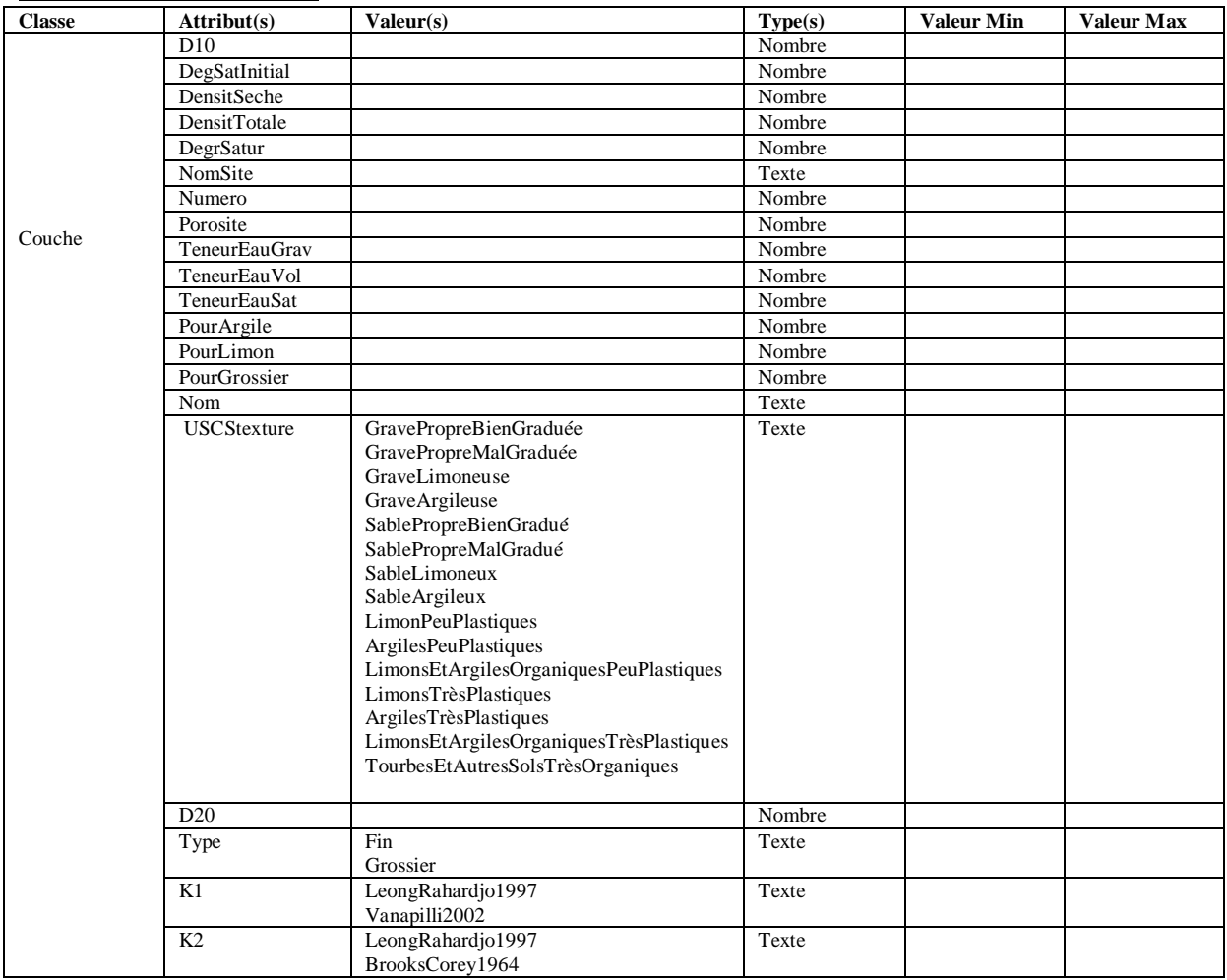

## **Classe d'objet Ks**

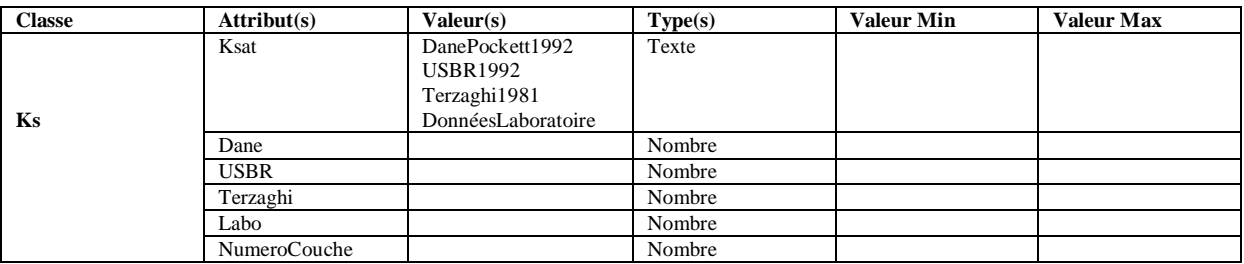

## **Classe d'objet DonneLaboratoire**

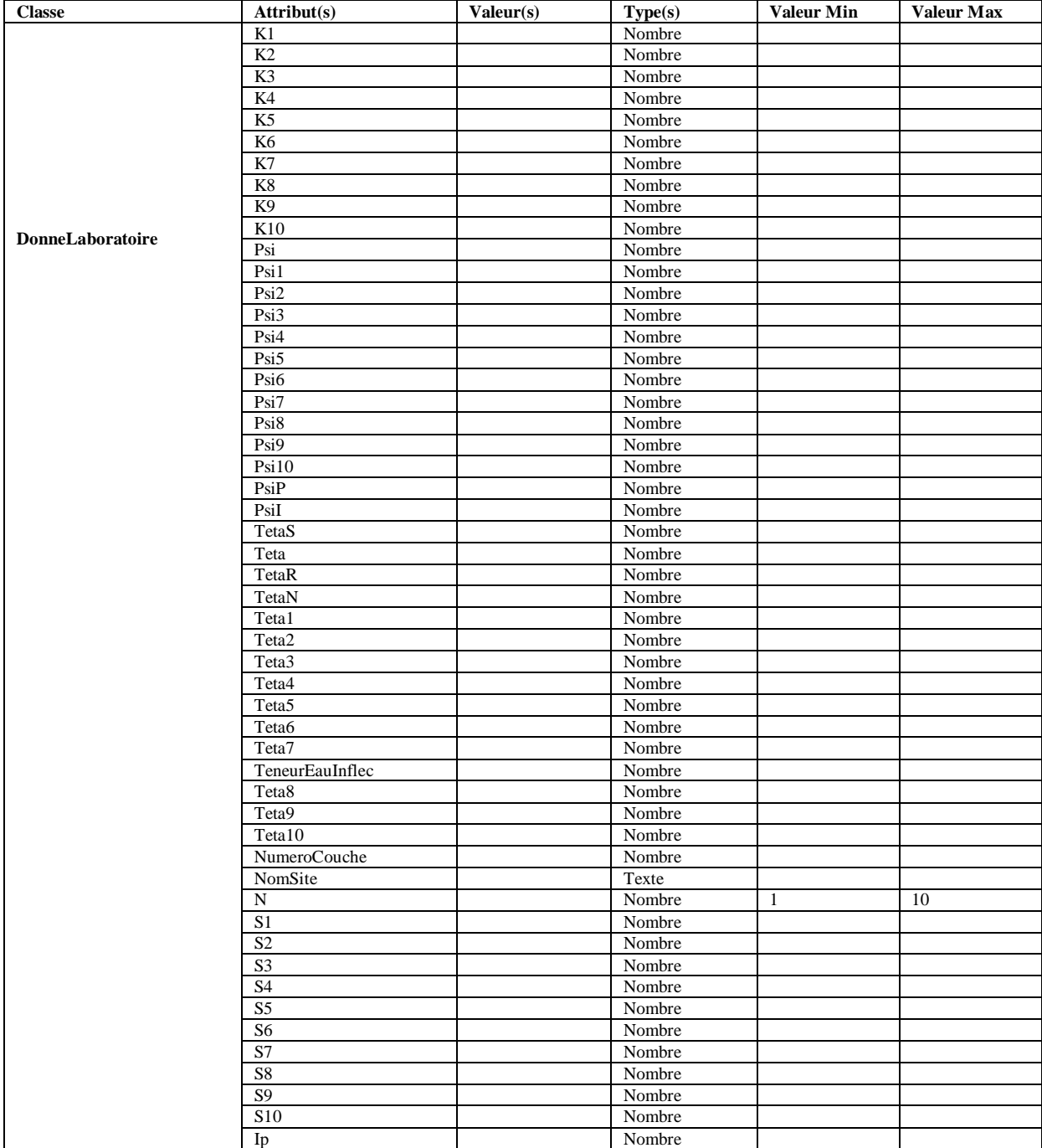

# **Classe d'objet KLeong**

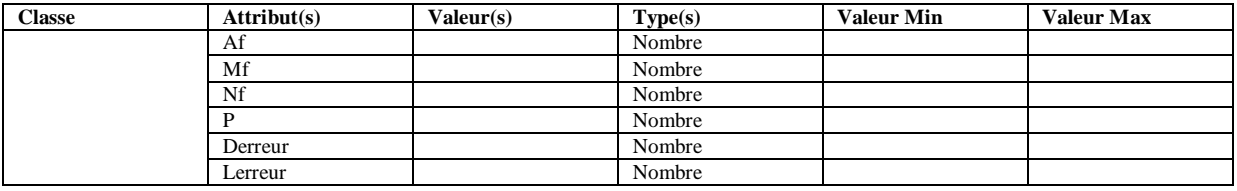

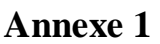

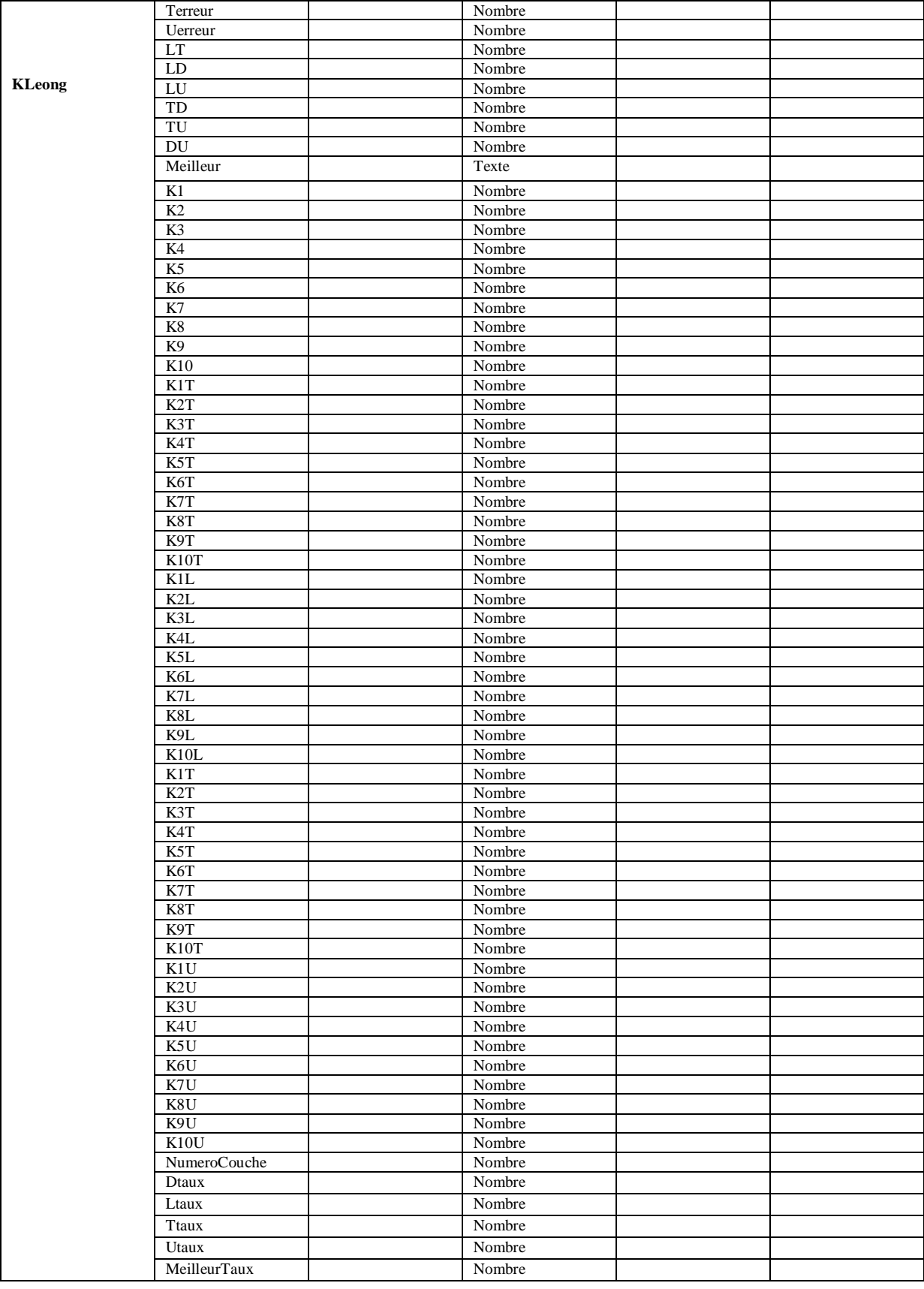

## **Classe d'objet KBrooks**

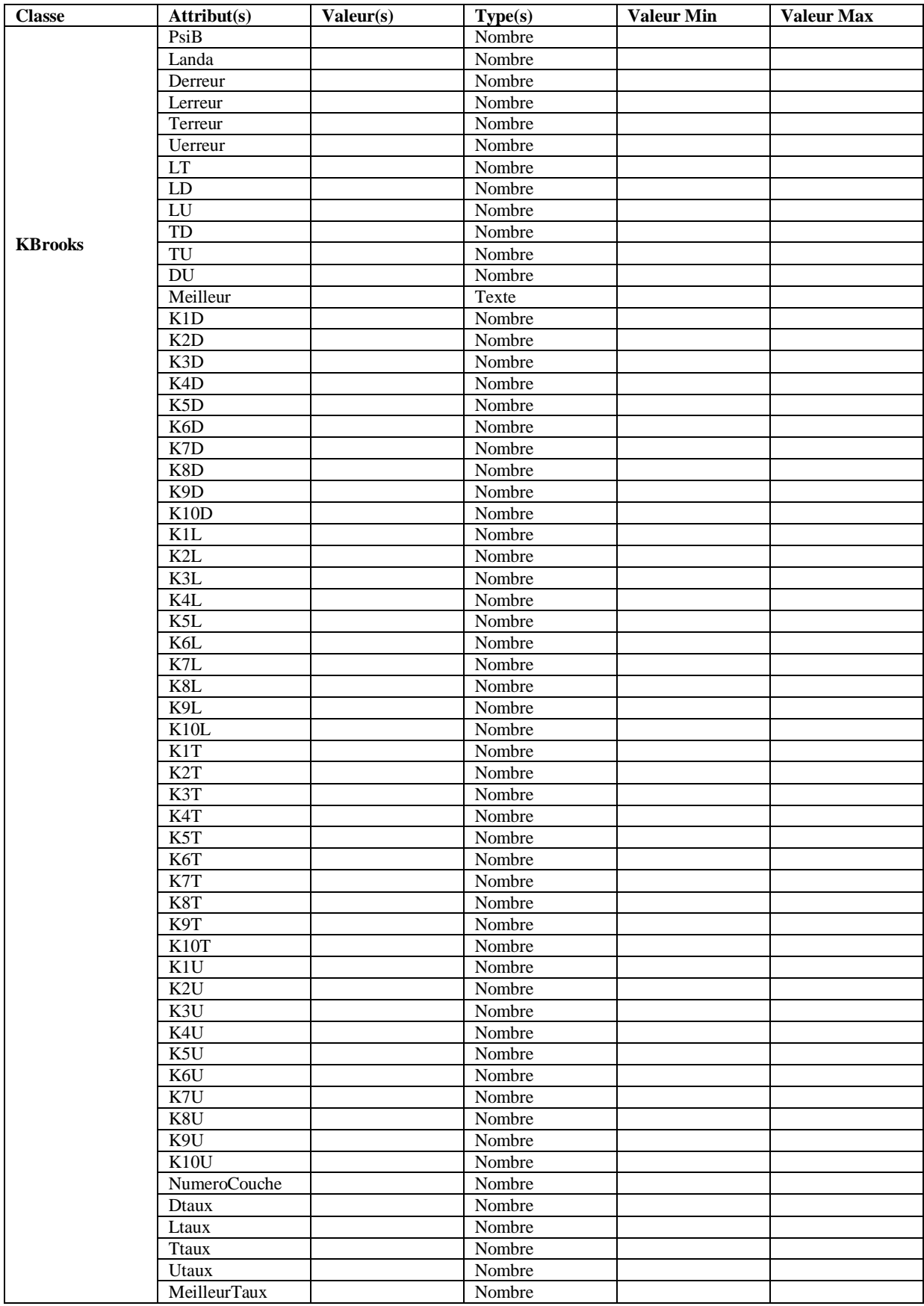

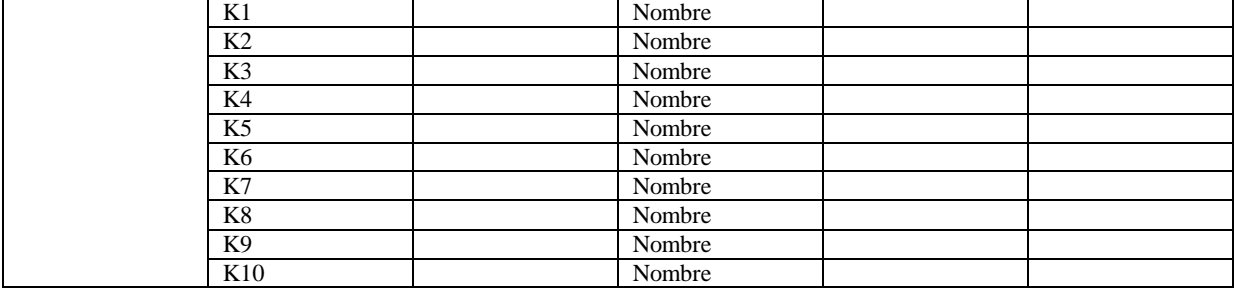

# **Classe d'objet KVanapilli**

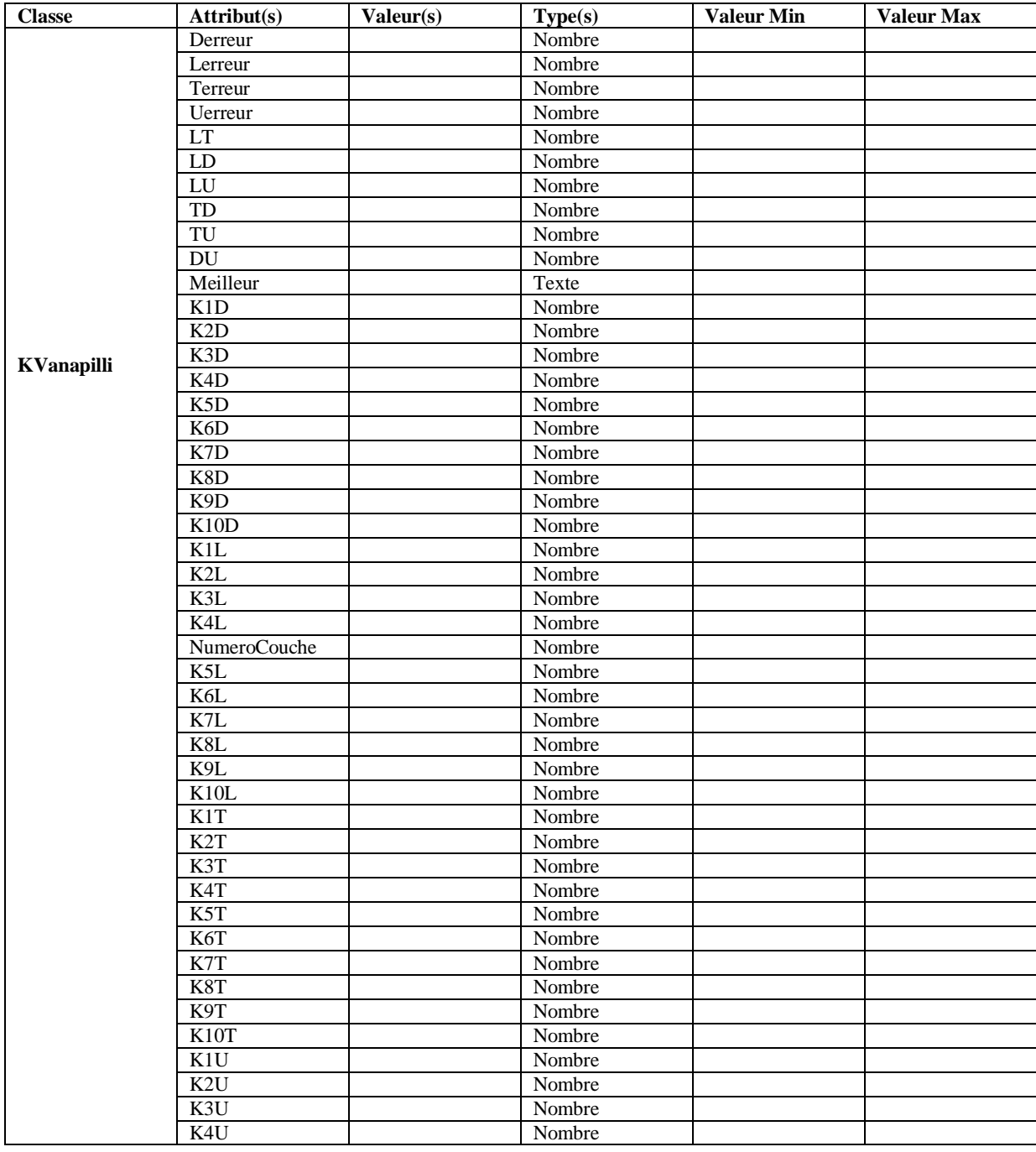

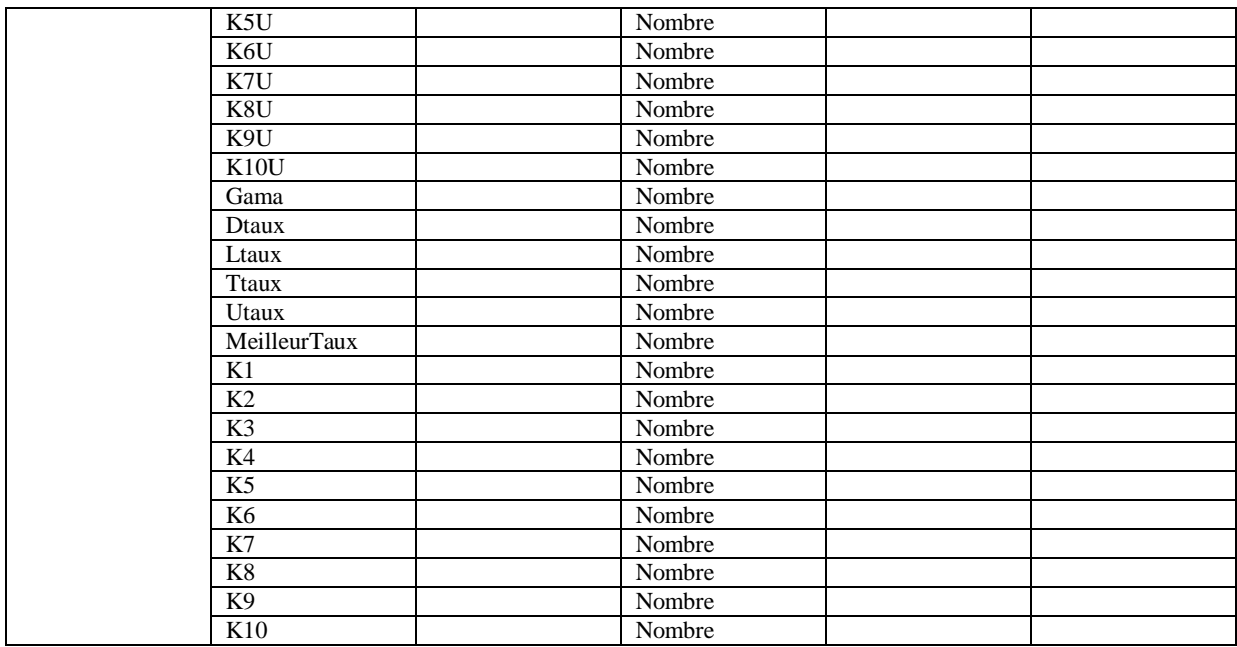

# **Définition des attributs de la classe d'objets KVanapilli**

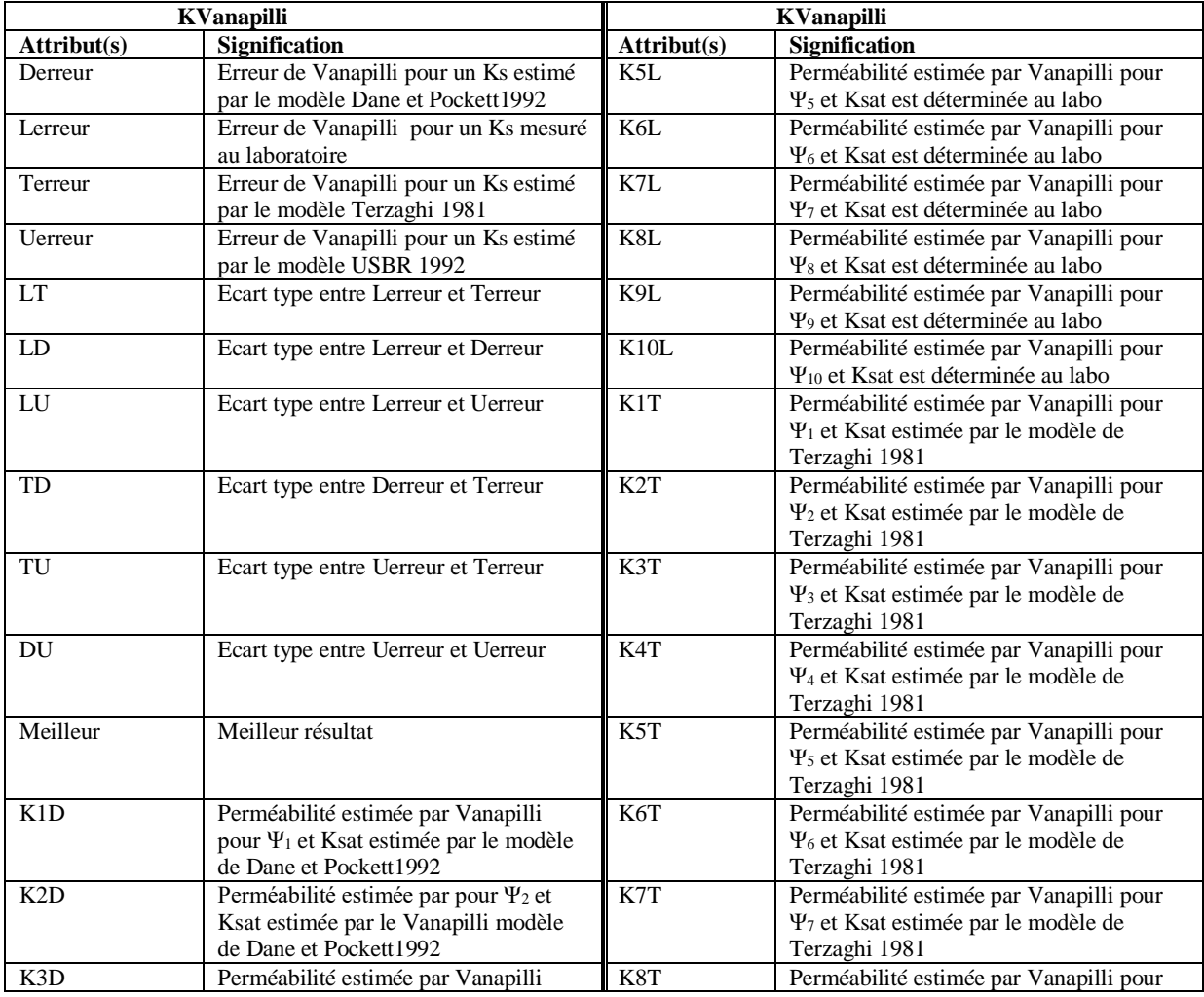

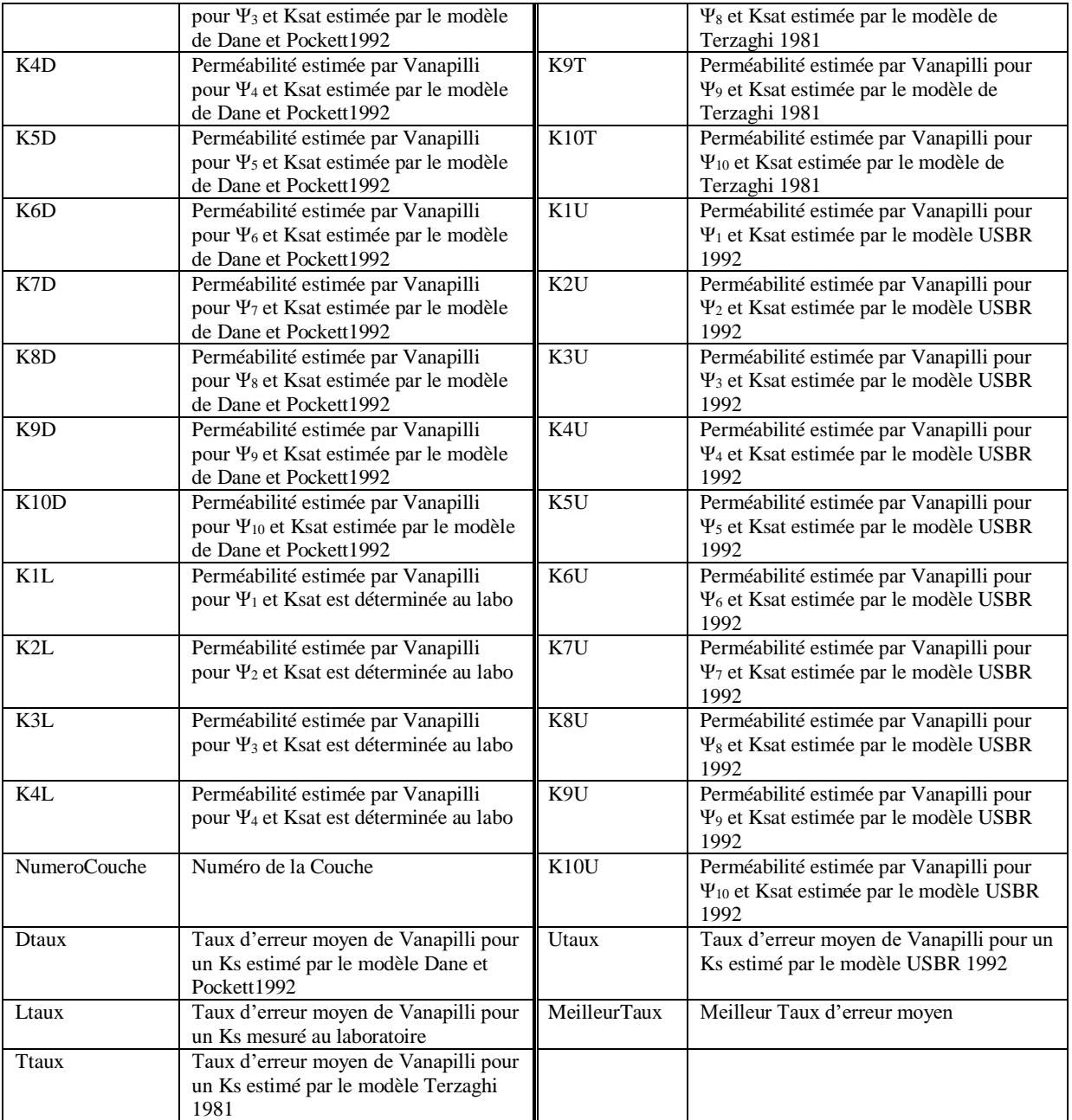

# **Définition des attributs des classes d'objets KLeong et KBrooks**

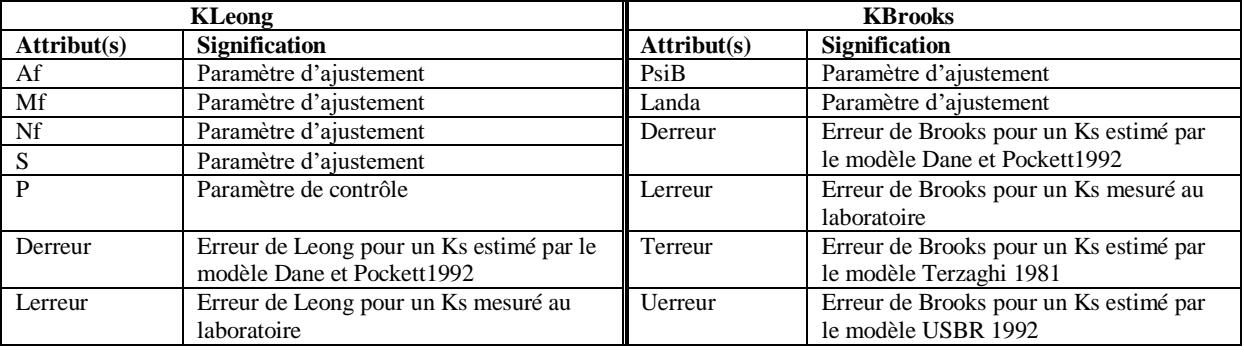

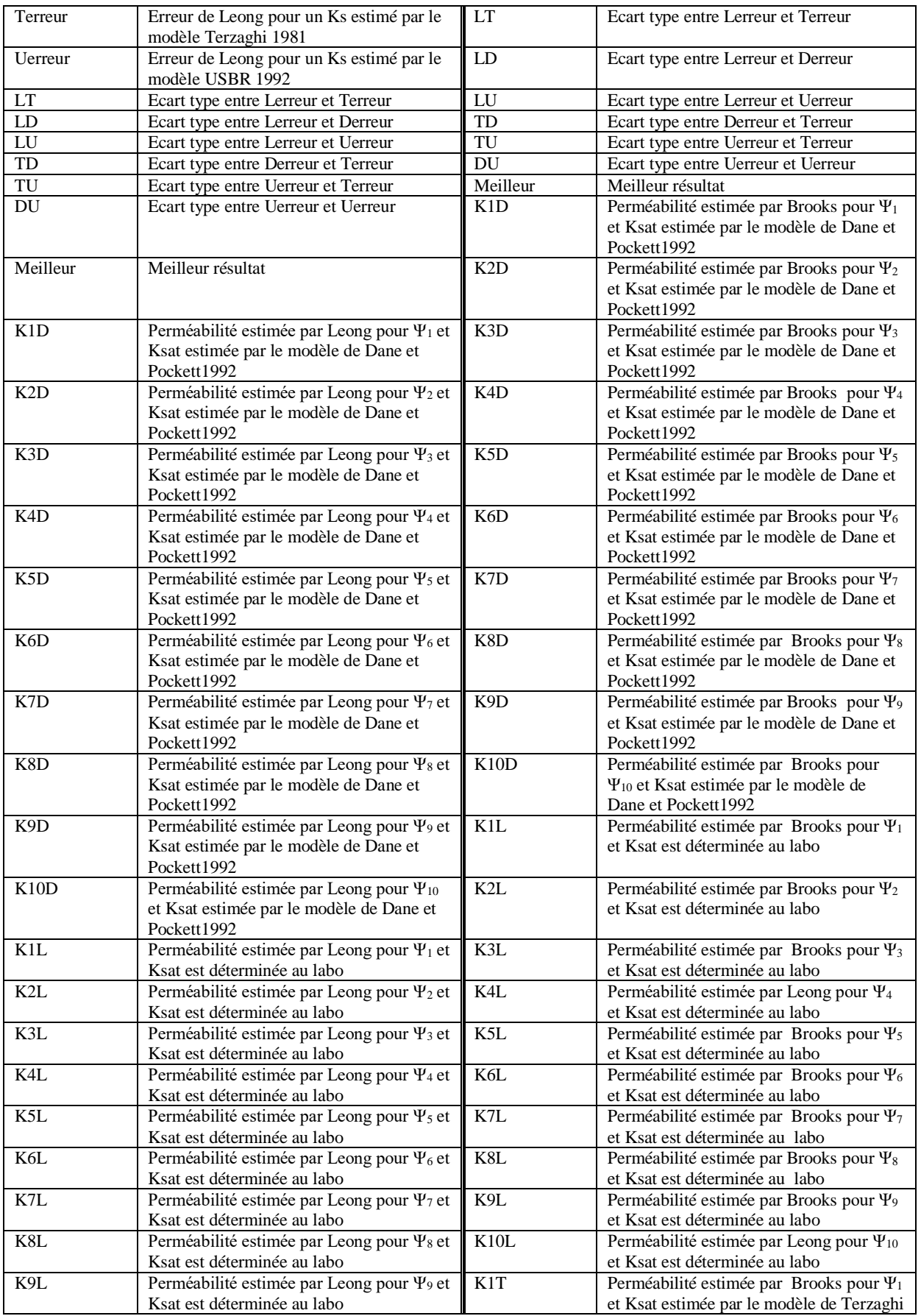

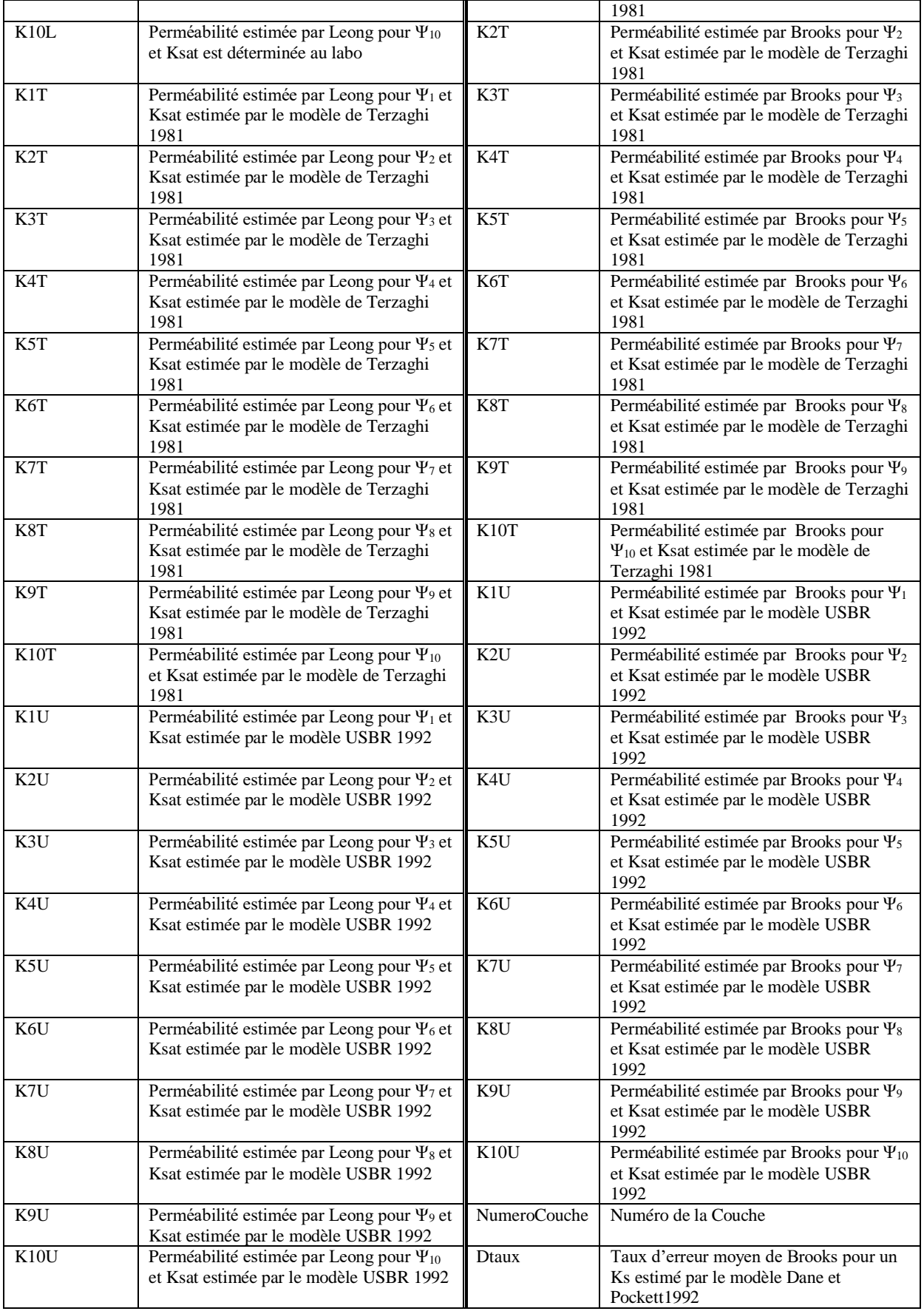

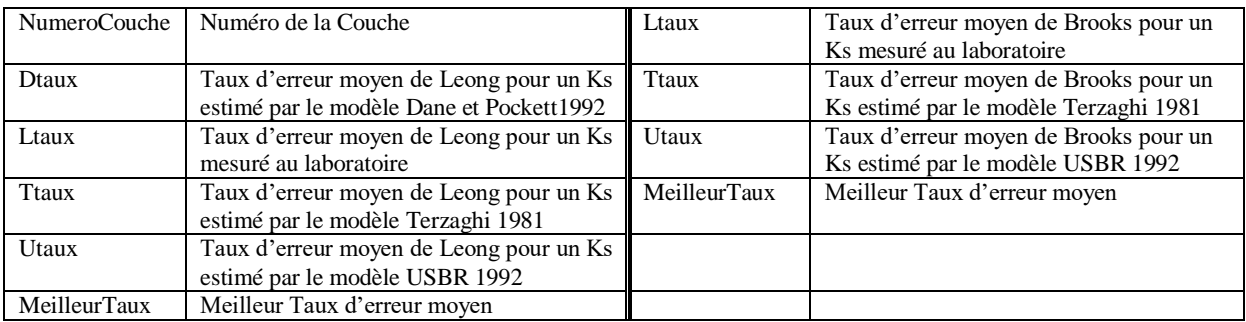

#### **Définition des attributs des classes d'objets Ks ,DonneLaboratoire, Site et Couche**

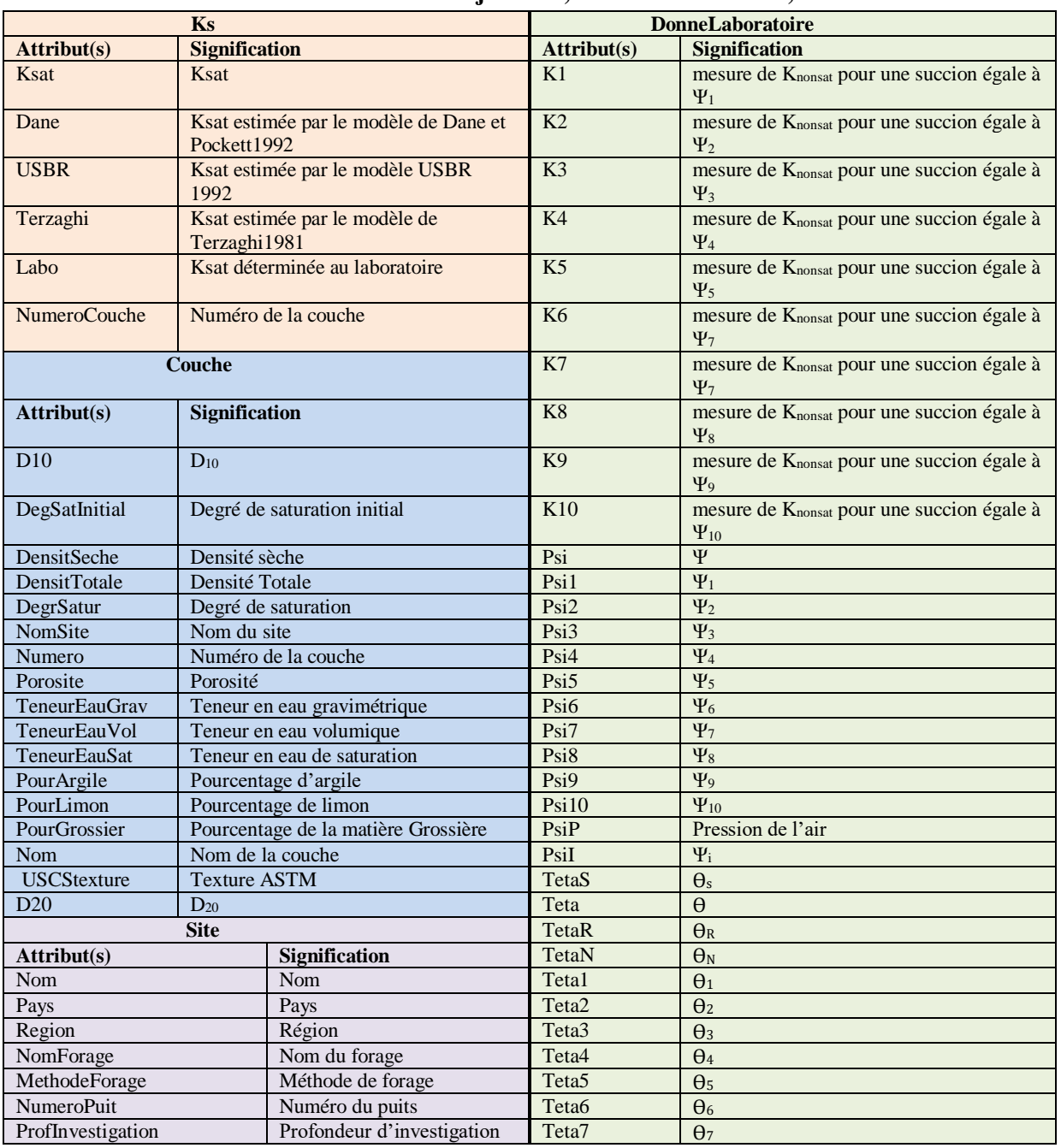

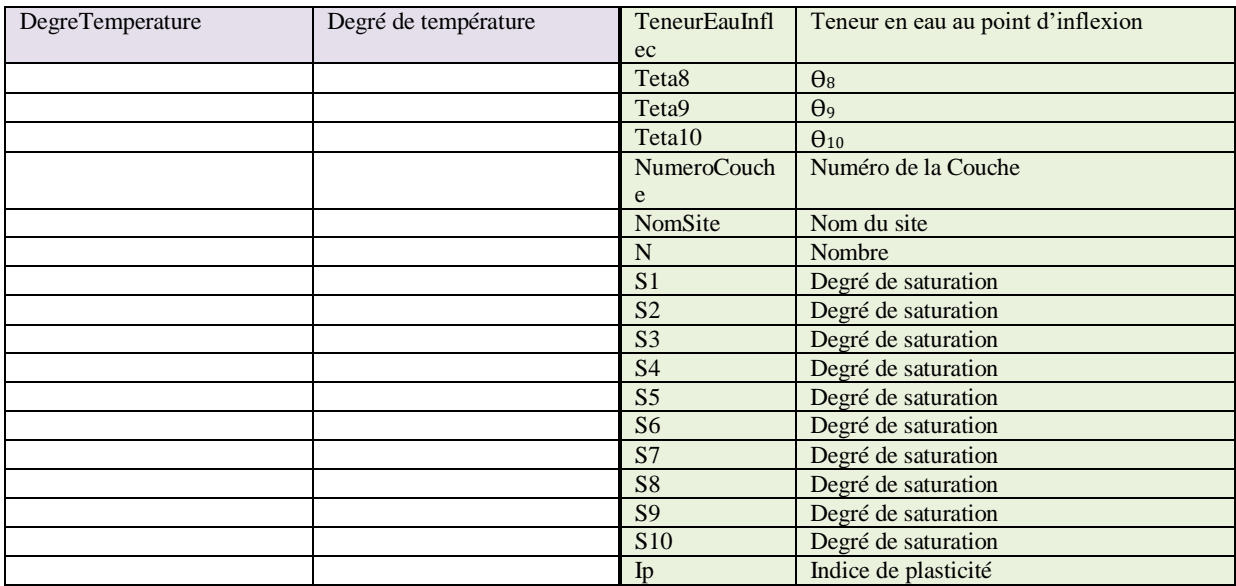

```
 *************************************
         **** FUNCTION: Analyse
         ************************************* 
{ForwardChain ([NOASSERT],NULL,Anal1,Anal2,Anal3,Anal4,Anal5
,Anal6,Anal7,Anal8,Anal9,Anal10,Anal11,Anal12,Anal13,Anal14
,Anal15,Anal16,Anal17,Anal18,Anal19) };
         *************************************
         **** FUNCTION: Brook
         *************************************
```

```
{ShowImage(Bitmap4);
ShowImage(Button53);
HideImage(Text13);
HideImage(Bitmap2);
HideImage(Button43);
HideImage(Button42);
HideImage(Bitmap1);
HideImage(Button44);
HideImage(Button45);
HideImage(Text19);
HideImage(Text18);
HideImage(Button46);
HideImage(Button48);
HideImage(Button49);
HideImage(Button50);
HideImage(Button51); };
```
 \*\*\*\*\*\*\*\*\*\*\*\*\*\*\*\*\*\*\*\*\*\*\*\*\*\*\*\*\*\*\*\*\*\*\*\*\* \*\*\*\* FUNCTION: Brooks \*\*\*\*\*\*\*\*\*\*\*\*\*\*\*\*\*\*\*\*\*\*\*\*\*\*\*\*\*\*\*\*\*\*\*\*\*

```
{PostInputForm("Introduire les paramétres suivants ", 
KBrooks:NumeroCouche,"Numero de la Couche:",
DonneLaboratoire:PsiP, "Pression d'entée d'air Kpa:",
DonneLaboratoire:TetaR, "Teneur en eau volumique résiduelle:",
```

```
DonneLaboratoire:TetaS, "Teneur en eau volumique à l'état saturé:",
DonneLaboratoire:Psi, "Succion1:",
DonneLaboratoire:Teta, "Teneur en eau volumique corespondant à la 
succion 1:");
KBrooks:Landa = (Log ((DonneLaboratoire:Teta-
DonneLaboratoire:TetaR)/(DonneLaboratoire:TetaS -
DonneLaboratoire:TetaR))) / (Log (DonneLaboratoire:PsiP 
/DonneLaboratoire:Psi) ) ;
AskValue(Ks:Ksat);
ForwardChain 
([NOASSERT],NULL,Brooks1,Brooks2,Brooks3,Brooks4,Brooks5,Brooks6,Brooks
7,Brooks8,Brooks9,Brooks10,Brooks11,Brooks12,Brooks13,Brooks14,Brooks15
,Brooks16,Brooks17,Brooks18,Brooks19,Brooks20,Brooks21,Brooks22,Brooks2
3,Brooks24,Brooks25,Brooks26,Brooks27,Brooks28,Brooks29,Brooks30,Brooks
31,Brooks32,Brooks33,Brooks34,Brooks35,Brooks36,Brooks37,Brooks38,Brook
s39, Brooks40, Brooks41, Brooks42, Brooks43, Brooks44) };
```

```
 *************************************
 **** FUNCTION: BrooksEvaluation
 *************************************
```

```
{ForwardChain
```
([NOASSERT],NULL,EB1,EB2,EB3,EB4,EB5,EB6,EB7,EB8,EB9,EB10,EB11,EB12,EB1  $\mathcal{D}$ 

,EB14,EB15,EB16,EB17,EB18,EB19,EB20,EB21,EB22,EB23,EB24,EB25,EB26,EB27, EB28,

EB29,EB30,EB31,EB32,EB33,EB34,EB35,EB36,EB37,EB38,EB39,EB40,EB41,EB42,E B43,EB44,EB45,EB46);};

> \*\*\*\*\*\*\*\*\*\*\*\*\*\*\*\*\*\*\*\*\*\*\*\*\*\*\*\*\*\*\*\*\*\*\*\*\* \*\*\*\* FUNCTION: Comparaison \*\*\*\*\*\*\*\*\*\*\*\*\*\*\*\*\*\*\*\*\*\*\*\*\*\*\*\*\*\*\*\*\*\*\*\*\*

{ForwardChain ([NOASSERT],NULL,Comparaison1, Comparaison2, Comparaison3, Comparaison4, Comparaison5, Comparaison6, Comparaison7);};

```
 *************************************
         **** FUNCTION: Dane
         ************************************* 
{PostInputForm("Remplir les données suivantes ", 
Ks:NumeroCouche, "Numéro de la couche :",
Couche:PourArgile,"Argile % :");
If (Couche:Numero=Ks:NumeroCouche)
Then Ks:Dane = 8.44 \times 10^{\circ} (-7) \times 2.718^ (-0.144* Couche:PourArgile ) ;
PostInputForm(" Résultats ", 
Ks:Dane," Dana et Pockett 1992 m/s :");}; 
         *************************************
         **** FUNCTION: Degré
         *************************************
{AskValue(Couche :DegSatInitial);
If(Couche :DegSatInitial>100) 
Then {PostMessage("Degré de saturation invalide ")};}; 
         *************************************
         **** FUNCTION: Degrs
         *************************************
PostInputForm( "Remplir les valeurs des degrés de saturation ", 
DonneLaboratoire:S1, "S1 :", DonneLaboratoire:S2, "S2 :", 
DonneLaboratoire:S3, "S3 :", DonneLaboratoire:S4, "S4 :", 
DonneLaboratoire:S5, "S5 :", DonneLaboratoire:S6, "S6 :", 
DonneLaboratoire:S7, "S7 :", DonneLaboratoire:S8, "S8 :", 
DonneLaboratoire:S9, "S9 :", DonneLaboratoire:S10, "S10 :" );
         *************************************
         **** FUNCTION: ErreurBrooks
         *************************************
{AskValue(DonneLaboratoire:N);
ForwardChain 
([NOASSERT],NULL,N1B,N2B,N3B,N4B,N5B,N6B,N7B,N8B,N9B,N10B)};
```
 \*\*\*\*\*\*\*\*\*\*\*\*\*\*\*\*\*\*\*\*\*\*\*\*\*\*\*\*\*\*\*\*\*\*\*\*\* \*\*\*\* FUNCTION: ErreurLeong \*\*\*\*\*\*\*\*\*\*\*\*\*\*\*\*\*\*\*\*\*\*\*\*\*\*\*\*\*\*\*\*\*\*\*\*\*

```
{AskValue(DonneLaboratoire:N);
ForwardChain ([NOASSERT], NULL, N1, N2, N3, N4, N5, N6, N7, N8, N9, N10) };
```

```
 *************************************
 **** FUNCTION: ErreurVanapilli
 *************************************
```
{AskValue(DonneLaboratoire:N); ForwardChain ([NOASSERT], NULL, N1V, N2V, N3V, N4V, N5V, N6V, N7V, N8V, N9V, N10V) };

```
 *************************************
 **** FUNCTION: Exist
 *************************************
```

```
{HideImage(Text13);
HideImage(Bitmap2);
HideImage(Button43);
HideImage(Button42);
ShowImage(Bitmap1);
ShowImage(Button44);
ShowImage(Button45);
HideImage(Text19);
HideImage(Text18);
HideImage(Button46);
HideImage(Button48);
HideImage(Button49);
HideImage(Button50);
HideImage(Button51); };
```
 \*\*\*\*\*\*\*\*\*\*\*\*\*\*\*\*\*\*\*\*\*\*\*\*\*\*\*\*\*\*\*\*\*\*\*\*\* \*\*\*\* FUNCTION: Existpa \*\*\*\*\*\*\*\*\*\*\*\*\*\*\*\*\*\*\*\*\*\*\*\*\*\*\*\*\*\*\*\*\*\*\*\*\* {HideImage(Text13); HideImage(Bitmap2); HideImage(Button43); HideImage(Button42); ShowImage(Bitmap6); ShowImage(Button26); ShowImage(Button25); HideImage(Text19); HideImage(Text18); HideImage(Button46); HideImage(Button48); HideImage(Button49); HideImage(Button50); HideImage(Button51); };

> \*\*\*\*\*\*\*\*\*\*\*\*\*\*\*\*\*\*\*\*\*\*\*\*\*\*\*\*\*\*\*\*\*\*\*\*\* \*\*\*\* FUNCTION: Forage \*\*\*\*\*\*\*\*\*\*\*\*\*\*\*\*\*\*\*\*\*\*\*\*\*\*\*\*\*\*\*\*\*\*\*\*\*

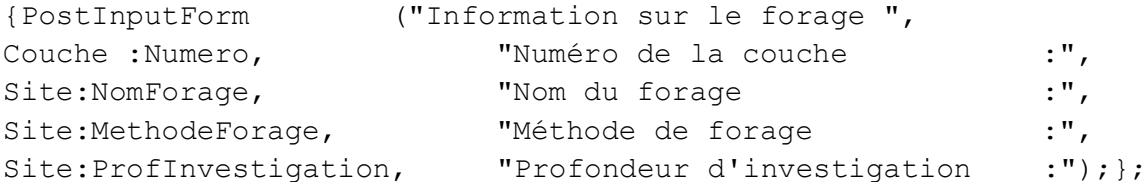

 \*\*\*\*\*\*\*\*\*\*\*\*\*\*\*\*\*\*\*\*\*\*\*\*\*\*\*\*\*\*\*\*\*\*\*\*\* \*\*\*\* FUNCTION: Fredlund \*\*\*\*\*\*\*\*\*\*\*\*\*\*\*\*\*\*\*\*\*\*\*\*\*\*\*\*\*\*\*\*\*\*\*\*\*

{PostInputForm("Entrez les données suivantes", KLeong:NumeroCouche,"Numéro de la Couche:", Couche:TeneurEauSat,"Teneur en eau de saturation:", Couche:Porosite,"Indice des vides e:",

```
DonneLaboratoire:PsiP," Pression d'entrée d'Air :",
DonneLaboratoire:TeneurEauInflec,"Teneur en eau au point 
d'inflection:",
DonneLaboratoire:PsiI,"Succionin au point d'inflection :");
KLeong:Mf =3.67*Log (Couche:TeneurEauSat / 
DonneLaboratoire:TeneurEauInflec) ;
KLeong:Af=(DonneLaboratoire:PsiI);
KLeong:S=(DonneLaboratoire:TeneurEauInflec)/ (DonneLaboratoire:PsiP-
KLeong:Af);
KLeong:Nf=(1.31^(KLeong:Mf+ 1)*3.72*
KLeong:S*KLeong:Af)/(KLeong:Mf*Couche:TeneurEauSat); 
PostInputForm(" Les paramètres de l'équation de Leong et Rahardjo 1997 
extrapolés de la courbe caractéristique sol/eau par la méthode de 
Fredlund et Xing 1993 sont : ", 
KLeong:Mf ,"mf m/s :",
KLeong:Af ,"af m/s : ",
KLeong:S ,"S :",
KLeong:Nf ,"nf :"); };
        *************************************
        **** FUNCTION: Ip
        *************************************
{PostInputForm("Introduire les paramétres suivants ", 
KVanapilli:NumeroCouche,"Numero de la Couche:",
DonneLaboratoire:Ip, "Indice de plasticité :");};
        *************************************
        **** FUNCTION: Klabo
        *************************************
{PostInputForm("Entrez les données suivantes", 
DonneLaboratoire:K1,"K1 (m/s) :",
DonneLaboratoire:K2,"K2 (m/s) :",
DonneLaboratoire:K3, "K3 (m/s) : ",
DonneLaboratoire:K4, "K4 (m/s) \cdot", \cdot",
```
DonneLaboratoire:K5, "K5 (m/s) : ",  $\cdot$  ",  $\cdot$  ",  $\cdot$  ",  $\cdot$  ",  $\cdot$  ",  $\cdot$  ",  $\cdot$  ",  $\cdot$  ",  $\cdot$  ",  $\cdot$  ",  $\cdot$  ",  $\cdot$  ",  $\cdot$  ",  $\cdot$  ",  $\cdot$  ",  $\cdot$  ",  $\cdot$  ",  $\cdot$  ",  $\cdot$  ",  $\cdot$  ",  $\cdot$  ",  $\cdot$  ",  $\cdot$  ",  $\$ DonneLaboratoire:K6,"K6 (m/s) :", DonneLaboratoire:K7, "K7 (m/s)  $\cdot$ ", DonneLaboratoire:K8, "K8 (m/s) : ", DonneLaboratoire:K9, "K9 (m/s) :",  $\cdot$ ",  $\cdot$ ",  $\cdot$ DonneLaboratoire:K10,"K10  $(m/s)$  :"); }; \*\*\*\*\*\*\*\*\*\*\*\*\*\*\*\*\*\*\*\*\*\*\*\*\*\*\*\*\*\*\*\*\*\*\*\*\* \*\*\*\* FUNCTION: Ks \*\*\*\*\*\*\*\*\*\*\*\*\*\*\*\*\*\*\*\*\*\*\*\*\*\*\*\*\*\*\*\*\*\*\*\*\* {PostInputForm("Entrez la valeur de la perméabilité saturée déterminée au laboratoire ", Ks:NumeroCouche,"Numéro de la couche :", Ks:Labo,  $"$  Ks  $m/s$  :"); };

> \*\*\*\*\*\*\*\*\*\*\*\*\*\*\*\*\*\*\*\*\*\*\*\*\*\*\*\*\*\*\*\*\*\*\*\*\* \*\*\*\* FUNCTION: Leon \*\*\*\*\*\*\*\*\*\*\*\*\*\*\*\*\*\*\*\*\*\*\*\*\*\*\*\*\*\*\*\*\*\*\*\*\*

{ShowImage(Bitmap3); ShowImage(Button52); HideImage(Text1); HideImage(Text13); HideImage(Bitmap2); HideImage(Button43); HideImage(Button42); HideImage(Bitmap1); HideImage(Button44); HideImage(Button45); HideImage(Text19); HideImage(Text18); HideImage(Button46); HideImage(Button48); HideImage(Button49); HideImage(Button50); HideImage(Button51);};

```
 *************************************
 **** FUNCTION: LeonEvaluation
 *************************************
```
{ForwardChain ([NOASSERT],NULL,EL1,EL2,EL3,EL4)};

```
 *************************************
 **** FUNCTION: Leong
 *************************************
```

```
{PostInputForm("Entrez les données de l'équation de Leong et Rahardjo 
1997 ", 
KLeong:P, " Paramétere de Leong P:");
AskValue(Ks:Ksat);
ForwardChain ([NOASSERT],NULL,Leong1,Leong2,Leong3,Leong4)};
```

```
 *************************************
 **** FUNCTION: Non1
 *************************************
```

```
{PostMessage( "Alors cliquez sur le bouton EXISTE PAS ");
ShowImage(Bitmap2);
ShowImage(Button43);
ShowImage(Button42);
HideImage(Bitmap1);
HideImage(Button44);
HideImage(Button45);
ShowImage(Text13);
ShowImage(Text19);
ShowImage(Text18);
ShowImage(Button46);
ShowImage(Button48);
ShowImage(Button49);
ShowImage(Button50);
ShowImage(Button51); };
```
 \*\*\*\*\*\*\*\*\*\*\*\*\*\*\*\*\*\*\*\*\*\*\*\*\*\*\*\*\*\*\*\*\*\*\*\*\* \*\*\*\* FUNCTION: Non2 \*\*\*\*\*\*\*\*\*\*\*\*\*\*\*\*\*\*\*\*\*\*\*\*\*\*\*\*\*\*\*\*\*\*\*\*\* {ShowWindow(SESSION); MaximizeWindow(SESSION); HideWindow(Session1); HideWindow (Session2); HideWindow (Session3); ShowImage(Bitmap2); ShowImage(Button43); ShowImage(Button42); HideImage(Bitmap1); HideImage(Button44); HideImage(Button45); ShowImage(Text13); ShowImage(Text19); ShowImage(Text18); ShowImage(Button46); ShowImage(Button48); ShowImage(Button49); ShowImage(Button50); ShowImage(Button51); HideImage(Bitmap6); HideImage(Button26); HideImage(Button25); };

```
 *************************************
 **** FUNCTION: Ok1
 *************************************
```

```
{HideImage(Bitmap3);
HideImage(Button52);
ShowImage(Text1);
ShowImage(Text13);
ShowImage(Bitmap2);
ShowImage(Button43);
ShowImage(Button42);
HideImage(Bitmap1);
HideImage(Button44);
HideImage(Button45);
```

```
ShowImage(Text19);
ShowImage(Text18);
ShowImage(Button46);
ShowImage(Button48);
ShowImage(Button49);
ShowImage(Button50);
ShowImage(Button51); };
         *************************************
         **** FUNCTION: Ok2
         *************************************
{HideImage(Bitmap4);
HideImage(Button53);
ShowImage(Text1);
ShowImage(Text13);
ShowImage(Bitmap2);
ShowImage(Button43);
ShowImage(Button42);
HideImage(Bitmap1);
HideImage(Button44);
HideImage(Button45);
ShowImage(Text19);
ShowImage(Text18);
ShowImage(Button46);
ShowImage(Button48);
ShowImage(Button49);
ShowImage(Button50);
ShowImage(Button51); };
         *************************************
         **** FUNCTION: Ok3
         *************************************
{HideImage(Bitmap5);
HideImage(Button54);
ShowImage(Text1);
ShowImage(Text13);
ShowImage(Bitmap2);
ShowImage(Button43);
```
```
ShowImage(Button42);
HideImage(Bitmap1);
HideImage(Button44);
HideImage(Button45);
ShowImage(Text19);
ShowImage(Text18);
ShowImage(Button46);
ShowImage(Button48);
ShowImage(Button49);
ShowImage(Button50);
ShowImage(Button51); };
         *************************************
         **** FUNCTION: Oui1
         *************************************
{ShowWindow(Session1);
MaximizeWindow(Session1);
HideWindow(SESSION);
HideWindow (Session2);
HideWindow (Session3);
ResetValue( Couche :Numero );
ResetValue( Site:Nom);
ResetValue( Site:Pays );
ResetValue( Site:Region);
ResetValue( Site:Climat );
ResetValue( Site:NomForage );
ResetValue( Site:MethodeForage);
ResetValue(Site:ProfInvestigation );
ResetValue(Couche : USCStexture );
ResetValue( DonneLaboratoire:S1 );
ResetValue( DonneLaboratoire:S2);
ResetValue( DonneLaboratoire:S3);
ResetValue( DonneLaboratoire:S4);
ResetValue( DonneLaboratoire:S5 );
ResetValue( DonneLaboratoire:S6);
ResetValue( DonneLaboratoire:S7);
ResetValue(DonneLaboratoire:S8 );
ResetValue(DonneLaboratoire:S9 );
ResetValue(DonneLaboratoire:S10 );
ResetValue(Couche :DegSatInitial );
ResetValue(DonneLaboratoire:Ip );
ResetValue(Ks:NumeroCouche );
```
ResetValue(Ks:Labo ); ResetValue(Couche :Porosite); ResetValue(Couche:D10); ResetValue(Couche:D20); ResetValue(Couche:PourArgile); ResetValue(DonneLaboratoire:Psi1); ResetValue(DonneLaboratoire:Psi2); ResetValue(DonneLaboratoire:Psi3); ResetValue(DonneLaboratoire:Psi4); ResetValue(DonneLaboratoire:Psi5); ResetValue(DonneLaboratoire:Psi6); ResetValue(DonneLaboratoire:Psi7); ResetValue(DonneLaboratoire:Psi8);

```
ResetValue(DonneLaboratoire:Psi9);
ResetValue(DonneLaboratoire:Psi10);
ResetValue(KLeong:NumeroCouche);
ResetValue(Couche:TeneurEauSat);
ResetValue(DonneLaboratoire:PsiP);
ResetValue(DonneLaboratoire:TeneurEauInflec);
ResetValue(DonneLaboratoire:PsiI);};
```
 \*\*\*\*\*\*\*\*\*\*\*\*\*\*\*\*\*\*\*\*\*\*\*\*\*\*\*\*\*\*\*\*\*\*\*\*\* \*\*\*\* FUNCTION: Oui2 \*\*\*\*\*\*\*\*\*\*\*\*\*\*\*\*\*\*\*\*\*\*\*\*\*\*\*\*\*\*\*\*\*\*\*\*\*

```
{ShowWindow(Session3);
MaximizeWindow(Session3);
HideWindow(Session1);
HideWindow (Session2);
HideWindow (SESSION);
ResetValue( Couche :Numero );
ResetValue( Site:Nom);
ResetValue( Site:Pays );
ResetValue( Site:Region);
ResetValue( Site:Climat );
ResetValue( Site:NomForage );
ResetValue( Site:MethodeForage);
ResetValue(Site: ProfInvestigation);
ResetValue(Couche : USCStexture );
ResetValue( DonneLaboratoire:S1 );
```

```
ResetValue( DonneLaboratoire:S2);
ResetValue( DonneLaboratoire:S3);
ResetValue( DonneLaboratoire:S4);
ResetValue( DonneLaboratoire:S5 );
ResetValue( DonneLaboratoire:S6);
ResetValue( DonneLaboratoire:S7);
ResetValue(DonneLaboratoire:S8 );
ResetValue(DonneLaboratoire:S9 );
ResetValue(DonneLaboratoire:S10 );
ResetValue(Couche :DegSatInitial );
ResetValue(DonneLaboratoire:Ip );
ResetValue(Ks:NumeroCouche );
ResetValue(Ks:Labo );
ResetValue(DonneLaboratoire:Psi1 );
ResetValue(DonneLaboratoire:Psi2);
ResetValue(DonneLaboratoire:Psi3 );
ResetValue(DonneLaboratoire:Psi4 );
ResetValue(DonneLaboratoire:Psi5 );
ResetValue(DonneLaboratoire:Psi6 );
ResetValue(DonneLaboratoire:Psi7 );
ResetValue(DonneLaboratoire:Psi8 );
ResetValue(DonneLaboratoire:Psi9 );
ResetValue(DonneLaboratoire:Psi10 );
ResetValue(DonneLaboratoire:PsiP );
ResetValue(DonneLaboratoire:PsiI );
ResetValue(Couche:Porosite );
ResetValue(KLeong:P );
ResetValue(KVanapilli:NumeroCouche );};
```
 \*\*\*\*\*\*\*\*\*\*\*\*\*\*\*\*\*\*\*\*\*\*\*\*\*\*\*\*\*\*\*\*\*\*\*\*\* \*\*\*\* FUNCTION: Precedent3 \*\*\*\*\*\*\*\*\*\*\*\*\*\*\*\*\*\*\*\*\*\*\*\*\*\*\*\*\*\*\*\*\*\*\*\*\*

```
{ShowWindow(Session1);
MaximizeWindow(Session1);
HideWindow(SESSION);
HideWindow (Session2);
HideWindow (Session3); };
```

```
 *************************************
 **** FUNCTION: Precident1
 *************************************
```

```
{ShowWindow(SESSION);
MaximizeWindow(SESSION);
HideWindow(Session1);
HideWindow (Session2);
HideWindow (Session3);
ShowImage(Bitmap2);
ShowImage(Button43);
ShowImage(Button42);
HideImage(Bitmap1);
HideImage(Button44);
HideImage(Button45);
ShowImage(Text13);
ShowImage(Text19);
ShowImage(Text18);
ShowImage(Button46);
ShowImage(Button48);
ShowImage(Button49);
ShowImage(Button50);
ShowImage(Button51);
HideImage(Bitmap6);
HideImage(Button26);
HideImage(Button25); };
```

```
 *************************************
 **** FUNCTION: Precident2
 *************************************
```

```
{ShowWindow(SESSION);
MaximizeWindow(SESSION);
HideWindow(Session1);
HideWindow (Session2);
HideWindow (Session3);
HideWindow (Session4);
ShowImage(Bitmap2);
ShowImage(Button43);
ShowImage(Button42);
```

```
HideImage(Bitmap1);
HideImage(Button44);
HideImage(Button45);
ShowImage(Text13);
ShowImage(Text19);
ShowImage(Text18);
ShowImage(Button46);
ShowImage(Button48);
ShowImage(Button49);
ShowImage(Button50);
ShowImage(Button51);
HideImage(Bitmap6);
HideImage(Button26);
HideImage(Button25);
HideImage(Bitmap7);
HideImage(Button27);
HideImage(Button28); };
```
 \*\*\*\*\*\*\*\*\*\*\*\*\*\*\*\*\*\*\*\*\*\*\*\*\*\*\*\*\*\*\*\*\*\*\*\*\* \*\*\*\* FUNCTION: Psi \*\*\*\*\*\*\*\*\*\*\*\*\*\*\*\*\*\*\*\*\*\*\*\*\*\*\*\*\*\*\*\*\*\*\*\*\*

```
PostInputForm( "Remplir les données suivantes ", DonneLaboratoire: Psil,
"Succion1 (Kpa):", DonneLaboratoire:Psi2, "Succion2 (Kpa):", 
DonneLaboratoire:Psi3, "Succion3 (Kpa):", DonneLaboratoire:Psi4, 
"Succion4 (Kpa):", DonneLaboratoire:Psi5, "Succion5 (Kpa):", 
DonneLaboratoire:Psi6, "Succion6 (Kpa):", DonneLaboratoire:Psi7, 
"Succion7 (Kpa):", DonneLaboratoire:Psi8, "Succion8 (Kpa):", 
DonneLaboratoire:Psi9, "Succion9 (Kpa):", DonneLaboratoire:Psi10, 
"Succion10 (Kpa):" );
```
 \*\*\*\*\*\*\*\*\*\*\*\*\*\*\*\*\*\*\*\*\*\*\*\*\*\*\*\*\*\*\*\*\*\*\*\*\* \*\*\*\* FUNCTION: Site \*\*\*\*\*\*\*\*\*\*\*\*\*\*\*\*\*\*\*\*\*\*\*\*\*\*\*\*\*\*\*\*\*\*\*\*\*

```
{PostInputForm("Informations générales du site ", 
Site:Nom,"Nom du site:",
Site: Pays, "Pays :",
Site:Region,"Région :",
Site:Climat, "Climat :"); };
```
 \*\*\*\*\*\*\*\*\*\*\*\*\*\*\*\*\*\*\*\*\*\*\*\*\*\*\*\*\*\*\*\*\*\*\*\*\* \*\*\*\* FUNCTION: Succion \*\*\*\*\*\*\*\*\*\*\*\*\*\*\*\*\*\*\*\*\*\*\*\*\*\*\*\*\*\*\*\*\*\*\*\*\*

{PostInputForm( "Remplir les données suivantes ", DonneLaboratoire:Psi1, "Succion1 (m/s):", DonneLaboratoire:Psi2, "Succion2 (m/s):", DonneLaboratoire:Psi3, "Succion3 (m/s):", DonneLaboratoire:Psi4, "Succion4 (m/s):", DonneLaboratoire:Psi5, "Succion5 (m/s):", DonneLaboratoire:Psi6, "Succion6 (m/s):", DonneLaboratoire:Psi7, "Succion7 (m/s):", DonneLaboratoire:Psi8, "Succion8 (m/s):", DonneLaboratoire:Psi9, "Succion9 (m/s):", DonneLaboratoire:Psi10, "Succion10 (m/s):" );};

> \*\*\*\*\*\*\*\*\*\*\*\*\*\*\*\*\*\*\*\*\*\*\*\*\*\*\*\*\*\*\*\*\*\*\*\*\* \*\*\*\* FUNCTION: Suivant \*\*\*\*\*\*\*\*\*\*\*\*\*\*\*\*\*\*\*\*\*\*\*\*\*\*\*\*\*\*\*\*\*\*\*\*\*

{ShowWindow(Session2); MaximizeWindow(Session2); HideWindow(Session1); HideWindow (SESSION); HideWindow (Session3); };

> \*\*\*\*\*\*\*\*\*\*\*\*\*\*\*\*\*\*\*\*\*\*\*\*\*\*\*\*\*\*\*\*\*\*\*\*\* \*\*\*\* FUNCTION: TauBrooks \*\*\*\*\*\*\*\*\*\*\*\*\*\*\*\*\*\*\*\*\*\*\*\*\*\*\*\*\*\*\*\*\*\*\*\*\*

{AskValue(DonneLaboratoire:N); ForwardChain ([NOASSERT], NULL, Tau1B, Tau2B, Tau3B, Tau4B, Tau5B, Tau6B, Tau7B, Tau8B, Tau9B, Tau10B) };

> \*\*\*\*\*\*\*\*\*\*\*\*\*\*\*\*\*\*\*\*\*\*\*\*\*\*\*\*\*\*\*\*\*\*\*\*\* \*\*\*\* FUNCTION: TauLeong \*\*\*\*\*\*\*\*\*\*\*\*\*\*\*\*\*\*\*\*\*\*\*\*\*\*\*\*\*\*\*\*\*\*\*\*\*

```
{AskValue(DonneLaboratoire:N);
ForwardChain ([NOASSERT], NULL, Tau1L, Tau2L, Tau3L, Tau4L,
Tau5L, Tau6L, Tau7L, Tau8L, Tau9L, Tau10L) } ;
```
 \*\*\*\*\*\*\*\*\*\*\*\*\*\*\*\*\*\*\*\*\*\*\*\*\*\*\*\*\*\*\*\*\*\*\*\*\* \*\*\*\* FUNCTION: TauVanapilli \*\*\*\*\*\*\*\*\*\*\*\*\*\*\*\*\*\*\*\*\*\*\*\*\*\*\*\*\*\*\*\*\*\*\*\*\* {AskValue(DonneLaboratoire:N); ForwardChain ([NOASSERT], NULL, Tau1V, Tau2V, Tau3V, Tau4V, Tau5V, Tau6V, Tau7V, Tau8V, Tau9V, Tau10V) } ; \*\*\*\*\*\*\*\*\*\*\*\*\*\*\*\*\*\*\*\*\*\*\*\*\*\*\*\*\*\*\*\*\*\*\*\*\* \*\*\*\* FUNCTION: Terzaghi \*\*\*\*\*\*\*\*\*\*\*\*\*\*\*\*\*\*\*\*\*\*\*\*\*\*\*\*\*\*\*\*\*\*\*\*\* {PostInputForm(" Remplir les données suivantes ", Ks:NumeroCouche, "Numéro de la couche :", Couche : Porosite , "Indice des vides e : ", Couche: D10, TD10 :"); If (Couche:Numero=Ks:NumeroCouche) Then Ks:Terzaghi=200\*10^(-2)\*(Couche :Porosite)^2\*(Couche:D10)^2 ; PostInputForm("Resultats", Ks:Terzaghi," Ks Terzaghi 1981 m/s :");}; \*\*\*\*\*\*\*\*\*\*\*\*\*\*\*\*\*\*\*\*\*\*\*\*\*\*\*\*\*\*\*\*\*\*\*\*\* \*\*\*\* FUNCTION: Usbr \*\*\*\*\*\*\*\*\*\*\*\*\*\*\*\*\*\*\*\*\*\*\*\*\*\*\*\*\*\*\*\*\*\*\*\*\* {PostInputForm(" Remplir les données suivantes ", Ks:NumeroCouche, "Numéro de la couche :", Couche: D20, TD20 : "); If (Couche:Numero=Ks:NumeroCouche) Then  $Ks:USBR=0.36*(Couche:D20)^(23/10)$  ; PostInputForm("Results", Ks:USBR," Ks USBR 1992 m/s :");};

```
 *************************************
         **** FUNCTION: Uscs
         *************************************
{AskValue(Couche : USCStexture);
{If ( ( Couche : USCStexture #= GravePropreBienGraduée )Or ( Couche : 
USCStexture #=GravePropreMalGraduée) Or ( Couche : USCStexture 
#=GraveLimoneuse) 
Or ( Couche : USCStexture #=GraveArgileuse) Or ( Couche : USCStexture 
#=SablePropreBienGradué)Or ( Couche : USCStexture 
#=SablePropreMalGradué) Or ( Couche : USCStexture #=SableLimoneux)Or ( 
Couche : USCStexture #=SableArgileux) ) 
  Then {Couche : Type=Grossier;
PostMessage( " Comme votre sol est un (", Couche:USCStexture, ")donc 
c'est un sol \langle", Couche: Type, ")." );
Else If ( ( Couche : USCStexture #= LimonPeuPlastiques) Or ( Couche :
USCStexture #=ArgilesPeuPlastiques) Or ( Couche : USCStexture 
#=LimonsEtArgilesOrganiquesPeuPlastiques)
Or ( Couche : USCStexture #=LimonsTrèsPlastiques)Or ( Couche : 
USCStexture #=ArgilesTrèsPlastiques) Or ( Couche : USCStexture 
#=LimonsEtArgilesOrganiquesTrèsPlastiques)
Or ( Couche : USCStexture #=TourbesEtAutresSolsTrèsOrganiques) ) 
   Then {Couche :Type=Fin;
PostMessage( " Comme votre sol est un (", Couche:USCStexture, ")donc 
c'est un sol (", Couche: Type, "). "); *************************************
         **** FUNCTION: Vana
         *************************************
{ShowImage(Bitmap5);
ShowImage(Button54);
HideImage(Text13);
HideImage(Bitmap2);
HideImage(Button43);
HideImage(Button42);
HideImage(Bitmap1);
```

```
HideImage(Button44);
HideImage(Button45);
```

```
HideImage(Text19);
```

```
HideImage(Text18);
HideImage(Button46);
HideImage(Button48);
HideImage(Button49);
HideImage(Button50);
HideImage(Button51);};
         *************************************
         **** FUNCTION: Vanapilli
         *************************************
{PostInputForm("Introduire les paramétres suivants ", 
KVanapilli:NumeroCouche,"Numero de la Couche:",
DonneLaboratoire:Ip, "Indice de plasticité :");
If (Couche :Numero=KVanapilli:NumeroCouche)
Then
KVanapilli:Gama = (14.08*(\text{Donnelaboratoire:Ip})^{\wedge})2+9.4*(DonneLaboratoire:Ip)+0.75 ) ;
AskValue(Ks:Ksat);
ForwardChain 
([NOASSERT],NULL,Vanapilli1,Vanapilli2,Vanapilli3,Vanapilli4)};
```

```
 *************************************
 **** FUNCTION: VanapilliEvaluation
 *************************************
```
{ForwardChain ([NOASSERT],NULL,EV1,EV2,EV3,EV4)};

```
 *************************************
 **** RULE: Anal1
 *************************************
```
### **If**

DonneLaboratoire: Ip  $>= 0.17$  And Couche: Type #= Grossier;

### **Then**

{PostMessage( " Données érronées; un sol avec un Ip Sup à 0.17, est un sol fin" );};

```
 *************************************
 **** RULE: Anall3
 *************************************
```
### **If**

Couche:Type #= Grossier And DonneLaboratoire:Ip <  $0.20$  And Couche:K2 #= BrooksCorey1964 And DonneLaboratoire:Psi1 > DonneLaboratoire:PsiP And DonneLaboratoire:Psi2 > DonneLaboratoire:PsiP And DonneLaboratoire:Psi3 > DonneLaboratoire:PsiP And DonneLaboratoire:Psi4 > DonneLaboratoire:PsiP And DonneLaboratoire:Psi5 > DonneLaboratoire:PsiP And DonneLaboratoire:Psi6 > DonneLaboratoire:PsiP And DonneLaboratoire:Psi7 > DonneLaboratoire:PsiP And DonneLaboratoire:Psi8 > DonneLaboratoire:PsiP And DonneLaboratoire:Psi9 > DonneLaboratoire:PsiP And DonneLaboratoire:Psi10 > DonneLaboratoire:PsiP;

### **Then**

```
{PostInputForm( "Introduire les paramétres suivants ", 
DonneLaboratoire:TetaR, "Teneur en eau volumique résiduelle:", 
DonneLaboratoire:TetaS, "Teneur en eau volumique à l'état saturé:", 
DonneLaboratoire:Psi, "Succion1:", DonneLaboratoire:Teta, "Teneur en eau 
volumique corespondant à la succion 1:", DonneLaboratoire:PsiP, "Pression 
d'entée d'air Kpa:" );
KBrooks:Landa = Log( ( DonneLaboratoire:Teta - DonneLaboratoire:TetaR ) / ( 
DonneLaboratoire:TetaS - DonneLaboratoire:TetaR ) ) / Log( 
DonneLaboratoire:PsiP / DonneLaboratoire:Psi );
KBrooks:K1L = Ks:Labo * ( DonneLaboratoire:PsiP / DonneLaboratoire:Psi1 ) ^
(2 + (5 * KBrooks: \text{Landa} / 2));
KBrooks:K2L = Ks:Labo * ( DonneLaboratoire:PsiP / DonneLaboratoire:Psi2 ) ^
(2 + (5 * KBrooks: Landa / 2) );
KBrooks:K3L = Ks:Labo * ( DonneLaboratoire:PsiP / DonneLaboratoire:Psi3 ) ^
(2 + (5 * KBrooks: Landa / 2) );
KBrooks:K4L = Ks:Labo * ( DonneLaboratoire:PsiP / DonneLaboratoire:Psi4 ) ^
(2 + (5 * KBrooks: \text{Landa} / 2) );
KBrooks:K5L = Ks:Labo * ( DonneLaboratoire:PsiP / DonneLaboratoire:Psi5 ) ^
(2 + (5 * KBrooks: \text{Landa} / 2) );
KBrooks:K6L = Ks:Labo * ( DonneLaboratoire:PsiP / DonneLaboratoire:Psi6 ) ^
(2 + (5 * KBrooks: Landa / 2) );
KBrooks:K7L = Ks:Labo * ( DonneLaboratoire:PsiP / DonneLaboratoire:Psi7 ) ^
(2 + (5 * KBrooks: \text{Landa} / 2));
KBrooks:K8L = Ks:Labo * ( DonneLaboratoire:PsiP / DonneLaboratoire:Psi8 ) ^
(2 + (5 * KBrooks: \text{Landa} / 2));
```
KBrooks:K9L = Ks:Labo \* ( DonneLaboratoire:PsiP / DonneLaboratoire:Psi9 ) ^  $(2 + (5 * KBrooks: \text{Landa} / 2))$ ; KBrooks:K10L = Ks:Labo \* ( DonneLaboratoire:PsiP / DonneLaboratoire:Psi10 )  $\hat{ }$  ( 2 + ( 5 \* KBrooks:Landa / 2 ) ); PostInputForm( " Le modéle de Brooks et Corey 1964 présente les résultats suivants : ", KBrooks:K1L, "K1 m/s :", KBrooks:K2L, "K2 m/s :", KBrooks:K3L, "K3 m/s :", KBrooks:K4L, "K4 m/s :", KBrooks:K5L, "K5 m/s :", KBrooks:K6L, "K6 m/s :", KBrooks:K7L, "K7 m/s :", KBrooks:K8L, "K8 m/s :", KBrooks:K9L, "K9 m/s :", KBrooks:K10L, "K10 m/s :" );};

```
 *************************************
 **** RULE: Anall8
 *************************************
```
### **If**

DonneLaboratoire:Ip  $\leq 0.20$  And DonneLaboratoire:Ip  $\geq 0.17$  And Couche:Type #= Fin And Couche:K1 #= Vanapilli2002;

### **Then**

```
{PostInputForm( "Remplir les données suivantes ", DonneLaboratoire:S1, " S1 
:", DonneLaboratoire:S2, " S2 :", DonneLaboratoire:S3, " S3 :", 
DonneLaboratoire:S4, " S4 :", DonneLaboratoire:S5, " S5 :", 
DonneLaboratoire:S6, " S6 :", DonneLaboratoire:S7, " S7 :", 
DonneLaboratoire:S8, " S8 :", DonneLaboratoire:S9, " S9 :", 
DonneLaboratoire:S10, "S10:" );
KVanapilli:Gama = ( 14.08 * DonneLaboratoire:Ip ^ 2 + 9.4 *
DonneLaboratoire:Ip + 0.75 );
KVanapilli:K1L = Ks:Labo * ( 10 ^ 7.9 ) * Log( DonneLaboratoire:S1 ) ^
KVanapilli:Gama;
KVanapilli:K2L = Ks:Labo * ( 10 ^ 7.9 ) * Log( DonneLaboratoire:S2 ) ^
KVanapilli:Gama;
KVanapilli:K3L = Ks:Labo * ( 10 ^ 7.9 ) * Log( DonneLaboratoire:S3 ) ^
KVanapilli:Gama;
KVanapilli:K4L = Ks:Labo * ( 10 ^ 7.9 ) * Log( DonneLaboratoire:S4 ) ^
KVanapilli:Gama;
KVanapilli:K5L = Ks:Labo * ( 10 ^ 7.9 ) * Log( DonneLaboratoire:S5 ) ^
KVanapilli:Gama;
KVanapilli:K6L = Ks:Labo * ( 10 ^ 7.9 ) * Log( DonneLaboratoire:S6 ) ^
KVanapilli:Gama;
KVanapilli:K7L = Ks:Labo * ( 10 ^ 7.9 ) * Log( DonneLaboratoire:S7 ) ^
KVanapilli:Gama;
KVanapilli:K8L = Ks:Labo * ( 10 ^ 7.9 ) * Log( DonneLaboratoire:S8 ) ^
KVanapilli:Gama;
KVanapilli:K9L = Ks:Labo * ( 10 ^ 7.9 ) * Log( DonneLaboratoire:S9 ) ^
KVanapilli:Gama;
KVanapilli:K10L = Ks:Labo * ( 10 ^ 7.9 ) * Log( DonneLaboratoire:S10 ) ^
KVanapilli:Gama;
PostInputForm( "La perméabilité estimée par le modèle de Vanapilli 2002 ", 
KVanapilli:K1L, "K1 m/s :", KVanapilli:K2L, "K2 m/s :", KVanapilli:K3L,
```

```
"K3 m/s :", KVanapilli:K4L, "K4 m/s :", KVanapilli:K5L, "K5 m/s :", 
KVanapilli:K6L, "K6 m/s :", KVanapilli:K7L, "K7 m/s :", KVanapilli:K8L, 
"K8 m/s :", KVanapilli:K9L, "K9 m/s :", KVanapilli:K10L, "K10 m/s :"; };
```

```
 *************************************
 **** RULE: Anall9
 *************************************
```
### **If**

DonneLaboratoire:Ip < 0.17 And Couche:Type #= Grossier;

### **Then**

```
{
PostMessage( " Pour ce sol (", Couche:USCStexture, ") qui est un sol 
grossier. le système Knonsat propose les modèles suivant pour l'estimation 
de Ku:
```
Modèle de Leong et Rahardjo 1997 avec P compris entre 0.64 et 5.42.

Modèle de Brooks et Correy 1964." ); AskValue( Couche:K2 ); };

> \*\*\*\*\*\*\*\*\*\*\*\*\*\*\*\*\*\*\*\*\*\*\*\*\*\*\*\*\*\*\*\*\*\*\*\*\* \*\*\*\* RULE: Anal2 \*\*\*\*\*\*\*\*\*\*\*\*\*\*\*\*\*\*\*\*\*\*\*\*\*\*\*\*\*\*\*\*\*\*\*\*\*

### **If**

DonneLaboratoire: Ip <  $0.17$  And Couche: Type #= Grossier;

### **Then**

{PostMessage( " Pour ce sol (", Couche:USCStexture, ") qui est un sol grossier. le système Knonsat propose les modèles suivant pour l'estimation de Ku:

Modèle de Leong et Rahardjo 1997 avec P compris entre 0.64 et 5.42.

Modèle de Brooks et Correy 1964." ); AskValue( Couche:K2 );};

```
 *************************************
 **** RULE: Anal3
 *************************************
```
## **If**

DonneLaboratoire:Ip  $\leq$  0.20 And DonneLaboratoire:Ip  $\geq$  0.17 And Couche:Type  $# =$  Fin;

### **Then**

{PostMessage( " Pour ce sol (", Couche:USCStexture, ") qui est un sol fin avec un indice de plasticité Inf à 20, le système Knonsat propose les modèles suivant pour l'estimation de Ku: Modèle de Leong et Rahardjo 1997 avec P compris entre 1.11 et 7.76 Modèle de Vanapilli 2002." ); AskValue( Couche: K1 ); }; \*\*\*\*\*\*\*\*\*\*\*\*\*\*\*\*\*\*\*\*\*\*\*\*\*\*\*\*\*\*\*\*\*\*\*\*\* \*\*\*\* RULE: Anal4 \*\*\*\*\*\*\*\*\*\*\*\*\*\*\*\*\*\*\*\*\*\*\*\*\*\*\*\*\*\*\*\*\*\*\*\*\* **If** DonneLaboratoire: Ip  $>= 0.20$  And Couche: Type #= Fin; **Then** {PostMessage( " Pour ce sol (", Couche:USCStexture, ") qui est un sol fin avec un indice de plasticité Sup ou égale à 20, le système Knonsat propose les modèles suivant pour l'estimation de Ku: Modèle de Leong et Rahardjo 1997 avec 1.11<= P<= 7.76" ); PostInputForm( "Entrez la valeur de parametre de Leong ", KLeong:P, " Paramétere de Leong P:" ); If (  $KLeong:P < 1.11$  ) Then {PostMessage( " Le paramètre P de Leong doit être compris entre 1.11 et 7.76 " ); } Else If (  $KLeong:P > 7.76$  ) Then {PostMessage( " Le paramètre P de Leong doit être compris entre 1.11 et 7.76 " ); } Else If ( ( KLeong:  $P \le 7.76$  ) And ( KLeong:  $P \ge 1.11$  ) ) Then {PostInputForm( "Entrez les données suivantes", Couche:TeneurEauSat, "Teneur en eau de saturation:", Couche:Porosite, "Indice des vides e:", DonneLaboratoire:PsiP, " Pression d'entrée d'Air :", DonneLaboratoire:TeneurEauInflec, "Teneur en eau au point d'inflection:", DonneLaboratoire:PsiI, "Succion au point d'inflection :" );  $KLeong:Mf = 3.67 * Log($  Couche: TeneurEauSat/

DonneLaboratoire:TeneurEauInflec ); KLeong:Af = DonneLaboratoire:PsiI;

KLeong:S = DonneLaboratoire:TeneurEauInflec / ( DonneLaboratoire:PsiP - KLeong:Af ); KLeong:Nf =  $(1.31 \tbinom{\times}{}$  (KLeong:Mf + 1 ) \* 3.72 \* KLeong:S \* KLeong:Af ) / ( KLeong: Mf \* Couche: TeneurEauSat ) ; KLeong:K1L = Ks:Labo \* ( 1 / Abs( Log( Couche:Porosite + ( DonneLaboratoire:Psil / KLeong:Af ) ^ KLeong:Nf ) ) ^ KLeong:Mf ) ^ KLeong:P;

```
KLeong:K2L = Ks:Labo * ( 1 / Abs( Log( Couche:Porosite + (
DonneLaboratoire:Psi2 / KLeong:Af ) ^ KLeong:Nf ) ) ^ KLeong:Mf ) ^
KLeong:P;
KLeong:K3L = Ks:Labo * ( 1 / Abs( Log( Couche:Porosite + ( 
DonneLaboratoire:Psi3 / KLeong:Af ) ^ KLeong:Nf ) ) ^ KLeong:Mf ) ^
KLeong:P;
KLeong:K4L = Ks:Labo * ( 1 / Abs( Log( Couche:Porosite + ( 
DonneLaboratoire:Psi4 / KLeong:Af ) ^ KLeong:Nf ) ^ KLeong:Mf ) ^
KLeong:P;
KLeong:K5L = Ks:Labo \star ( 1 / Abs( Log( Couche: Porosite + (
DonneLaboratoire:Psi5 / KLeong:Af ) ^{\wedge} KLeong:Nf ) ^{\wedge} KLeong:Mf ) ^{\wedge}KLeong:P;
KLeong:K6L = Ks:Labo * ( 1 / Abs( Log( Couche:Porosite + ( 
DonneLaboratoire:Psi6 / KLeong:Af ) ^ KLeong:Nf ) ) ^ KLeong:Mf ) ^
KLeong:P;
KLeong:K7L = Ks:Labo * ( 1 / Abs( Log( Couche: Porosite + (
DonneLaboratoire:Psi7 / KLeong:Af ) ^ KLeong:Nf ) ) ^ KLeong:Mf ) ^
KLeong:P;
KLeong:K8L = Ks:Labo * ( 1 / Abs( Log( Couche:Porosite + ( 
DonneLaboratoire:Psi8 / KLeong:Af ) ^ KLeong:Nf ) ) ^ KLeong:Mf ) ^
KLeong:P;
KLeong:K9L = Ks:Labo * ( 1 / Abs( Log( Couche:Porosite + (
DonneLaboratoire:Psi9 / KLeong:Af ) ^ KLeong:Nf ) ^ KLeong:Mf ) ^
KLeong:P;
KLeong:K10L = Ks:Labo * ( 1 / Abs( Log( Couche:Porosite + ( 
DonneLaboratoire:Psi10 / KLeong:Af ) \land KLeong:Nf ) \land KLeong:Mf ) \landKLeong:P;
PostInputForm( "La perméabilité estimée par le modèle de Leong et Rahardjo 
1997 ", KLeong:K1L, "K1 m/s :", KLeong:K2L, "K2 m/s :", KLeong:K3L, "K3 
m/s :", KLeong:K4L, "K4 m/s :", KLeong:K5L, "K5 m/s :", KLeong:K6L, "K6 
m/s :", KLeong:K7L, "K7 m/s :", KLeong:K8L, "K8 m/s :", KLeong:K9L, "K9 
m/s :", KLeong:K10L, "K10 m/s :" ); }; };
```

```
 *************************************
 **** RULE: Anal5
 *************************************
```
### **If**

DonneLaboratoire:Ip  $\leq$  0.20 And DonneLaboratoire:Ip  $\geq$  0.17 And Couche:Type #= Fin And Couche:K1 #= LeongRahardjo1997;

### **Then**

{PostInputForm( "Entrez la valeur de parametre de Leong ", KLeong:P, " Paramétere de Leong P:" ); If ( KLeong:P < 1.11 ) Then {PostMessage( " Pour ce sol le paramètre P de Leong doit être compris entre 1.11 et 7.76 " ); } Else If (  $KLeong:P > 7.76$  )

```
Then {PostMessage( " Pour ce sol le paramètre P de Leong doit être compris 
entre 1.11 et 7.76 " ); }
Else If ( ( KLeong: P \le 7.76 ) And ( KLeong: P \ge 1.11 ) )
Then {PostInputForm( "Entrez les données suivantes", Couche:TeneurEauSat, 
"Teneur en eau de saturation:", Couche:Porosite, "Indice des vides e:", 
DonneLaboratoire:PsiP, " Pression d'entrée d'Air :", 
DonneLaboratoire:TeneurEauInflec, "Teneur en eau au point d'inflection:", 
DonneLaboratoire:PsiI, "Succion au point d'inflection :" );
KLeong:Mf = 3.67 * Log( Couche:TeneurEauSat/
DonneLaboratoire:TeneurEauInflec );
KLeong:Af = DonneLaboratoire:PsiI;
KLeong:S =DonneLaboratoire:TeneurEauInflec/(DonneLaboratoire:PsiP-
KLeong:Af );
KLeong:Nf = ( 1.31 \text{ }^{\wedge} ( KLeong:Mf + 1 ) * 3.72 * KLeong:S * KLeong:Af ) / (
KLeong:Mf * Couche:TeneurEauSat );
KLeong:K1L = Ks:Labo * ( 1 / Abs( Log( Couche:Porosite + (
DonneLaboratoire:Psi1 /KLeong:Af ) ^ KLeong:Nf ) ) ^ KLeong:Mf ) ^ KLeong:P;
KLeong:K2L = Ks:Labo \star ( 1 / Abs( Log( Couche:Porosite + (
DonneLaboratoire:Psi2 / KLeong:Af )^ KLeong:Nf ) )^ KLeong:Mf ) ^ KLeong:P;
KLeong:K3L = Ks:Labo * ( 1 / Abs( Log( Couche:Porosite + ( 
DonneLaboratoire:Psi3 / KLeong:Af ) ^ KLeong:Nf ) )^KLeong:Mf ) ^ KLeong:P;
KLeong:K4L = Ks:Labo * ( 1 / Abs( Log( Couche:Porosite + ( 
DonneLaboratoire:Psi4 / KLeong:Af ) ^ KLeong:Nf ) ) ^ KLeong:Mf ) ^ KLeong:P;
KLeong:K5L = Ks:Labo \star ( 1 / Abs( Loq( Couche:Porosite + (
DonneLaboratoire:Psi5 / KLeong:Af ) ^ KLeong:Nf ))^ KLeong:Mf ) ^ KLeong:P;
KLeong:K6L = Ks:Labo * ( 1 / Abs( Log( Couche:Porosite + ( 
DonneLaboratoire:Psi6 / KLeong:Af )^ KLeong:Nf )) ^ KLeong:Mf ) ^ KLeong:P;
KLeong:K7L = Ks:Labo * ( 1 / Abs( Log( Couche: Porosite + (
DonneLaboratoire:Psi7 /KLeong:Af ) ^ KLeong:Nf ) ) ^ KLeong:Mf ) ^ KLeong:P;
KLeong:K8L = Ks:Labo * ( 1 / Abs( Log( Couche:Porosite + ( 
DonneLaboratoire:Psi8 / KLeong:Af ) ^ KLeong:Nf ) )^KLeong:Mf ) ^ KLeong:P;
KLeong:K9L = Ks:Labo * ( 1 / Abs( Log( Couche:Porosite + ( 
DonneLaboratoire:Psi9 / KLeong:Af )^ KLeong:Nf ) )^ KLeong:Mf ) ^ KLeong:P;
KLeong:K10L = Ks:Labo * ( 1 / Abs( Log( Couche:Porosite + ( 
DonneLaboratoire:Psi10 / KLeong:Af ) ^ KLeong:Nf ) )^KLeong:Mf )^ KLeong:P;
PostInputForm( "La perméabilité estimée par le modèle de Leong et Rahardjo 
1997 ", KLeong:K1L, "K1 m/s :", KLeong:K2L, "K2 m/s :", KLeong:K3L, "K3 
m/s :", KLeong:K4L, "K4 m/s :", KLeong:K5L, "K5 m/s :", KLeong:K6L, "K6 
m/s :", KLeong:K7L, "K7 m/s :", KLeong:K8L, "K8 m/s :", KLeong:K9L, "K9 
m/s :", KLeong:K10L, "K10 m/s :" );};};
```
 \*\*\*\*\*\*\*\*\*\*\*\*\*\*\*\*\*\*\*\*\*\*\*\*\*\*\*\*\*\*\*\*\*\*\*\*\* \*\*\*\* RULE: Anal6 \*\*\*\*\*\*\*\*\*\*\*\*\*\*\*\*\*\*\*\*\*\*\*\*\*\*\*\*\*\*\*\*\*\*\*\*\*

### **If**

Couche:Type #= Grossier And Couche:K2 #= LeongRahardjo1997 And DonneLaboratoire:Ip <= 0.17;

#### **Then**

{PostInputForm( "Entrez la valeur de parametre de Leong ", KLeong:P, " Paramétere de Leong P:" ); If (  $KLeong:P < 0.64$  ) Then {PostMessage( " Pour ce sol le paramètre P de Leong doit être compris entre 0.64 et 5.42 " ); } Else If (  $KLeong:P > 5.42$  ) Then {PostMessage( " Pour ce sol le paramètre P de Leong doit être compris entre 0.64 et 5.42 " ); } Else If ( ( KLeong:  $P \le 5.42$  ) And ( KLeong:  $P \ge 0.64$  ) ) Then {PostInputForm( "Entrez les données suivantes", Couche:TeneurEauSat, "Teneur en eau de saturation:", Couche:Porosite, "Indice des vides e:", DonneLaboratoire:PsiP, " Pression d'entrée d'Air :", DonneLaboratoire:TeneurEauInflec, "Teneur en eau au point d'inflection:", DonneLaboratoire:PsiI, "Succion au point d'inflection :" ); KLeong: Mf =  $3.67 * Log($  Couche: TeneurEauSat / DonneLaboratoire:TeneurEauInflec ); KLeong:Af = DonneLaboratoire:PsiI; KLeong:S = DonneLaboratoire:TeneurEauInflec / ( DonneLaboratoire:PsiP -KLeong:Af ); KLeong:Nf = (  $1.31 \text{ }^{\wedge}$  ( KLeong:Mf + 1 ) \* 3.72 \* KLeong:S \* KLeong:Af ) / ( KLeong: Mf \* Couche: TeneurEauSat ) ; KLeong:K1L = Ks:Labo \* ( 1 / Abs( Log( Couche:Porosite + ( DonneLaboratoire:Psi1 /KLeong:Af ) ^ KLeong:Nf ) ) ^ KLeong:Mf ) ^ KLeong:P; KLeong:K2L = Ks:Labo \* ( 1 / Abs( Log( Couche:Porosite + ( DonneLaboratoire:Psi2 / KLeong:Af ) ^ KLeong:Nf ) )^KLeong:Mf ) ^ KLeong:P; KLeong:K3L = Ks:Labo  $\star$  ( 1 / Abs( Log( Couche:Porosite + ( DonneLaboratoire:Psi3 / KLeong:Af ) ^ KLeong:Nf ))^ KLeong:Mf ) ^ KLeong:P; KLeong:K4L = Ks:Labo \* ( 1 / Abs( Log( Couche:Porosite + ( DonneLaboratoire:Psi4 / KLeong:Af)^ KLeong:Nf ) ) ^ KLeong:Mf ) ^ KLeong:P; KLeong:K5L = Ks:Labo \* ( 1 / Abs( Log( Couche:Porosite + ( DonneLaboratoire:Psi5 / KLeong:Af ) ^ KLeong:Nf ) )^KLeong:Mf ) ^ KLeong:P; KLeong:K6L = Ks:Labo \* ( 1 / Abs( Log( Couche:Porosite + ( DonneLaboratoire:Psi6 / KLeong:Af ) ^ KLeong:Nf ))^KLeong:Mf ) ^ KLeong:P; KLeong:K7L = Ks:Labo \* ( 1 / Abs( Log( Couche:Porosite + ( DonneLaboratoire:Psi7 / KLeong:Af ) ^ KLeong:Nf ) )^KLeong:Mf ) ^ KLeong:P; KLeong:K8L = Ks:Labo  $*$  ( 1 / Abs( Log( Couche:Porosite + ( DonneLaboratoire:Psi8 / KLeong:Af ) ^ KLeong:Nf ) ) ^KLeong:Mf )^ KLeong:P; KLeong:K9L = Ks:Labo \* ( 1 / Abs( Log( Couche:Porosite + ( DonneLaboratoire:Psi9 / KLeong:Af ) ^ KLeong:Nf ) )^KLeong:Mf ) ^ KLeong:P; KLeong:K10L = Ks:Labo \* ( 1 / Abs( Log( Couche:Porosite + ( DonneLaboratoire:Psi10 / KLeong:Af ) ^ KLeong:Nf ))^KLeong:Mf ) ^ KLeong:P; PostInputForm( "La perméabilité estimée par le modèle de Leong et Rahardjo 1997 ", KLeong:K1L, "K1 m/s :", KLeong:K2L, "K2 m/s :", KLeong:K3L, "K3 m/s :", KLeong:K4L, "K4 m/s :", KLeong:K5L, "K5 m/s :", KLeong:K6L, "K6 m/s :", KLeong:K7L, "K7 m/s :", KLeong:K8L, "K8 m/s :", KLeong:K9L, "K9 m/s :", KLeong:K10L, "K10 m/s :" );};};

```
 *************************************
 **** RULE: Brooks41
 *************************************
```
### **If**

Ks:Ksat #= DonnéesLaboratoire And DonneLaboratoire:Psi1 > DonneLaboratoire:PsiP And DonneLaboratoire:Psi2 > DonneLaboratoire:PsiP And DonneLaboratoire:Psi3 > DonneLaboratoire:PsiP And DonneLaboratoire:Psi4 > DonneLaboratoire:PsiP And DonneLaboratoire:Psi5 > DonneLaboratoire:PsiP And DonneLaboratoire:Psi6 > DonneLaboratoire:PsiP And DonneLaboratoire:Psi7 > DonneLaboratoire:PsiP And DonneLaboratoire:Psi8 > DonneLaboratoire:PsiP And DonneLaboratoire:Psi9 > DonneLaboratoire:PsiP And DonneLaboratoire:Psi10 > DonneLaboratoire:PsiP;

### **Then**

```
{KBrooks:K1L = Ks:Labo * ( DonneLaboratoire:PsiP / DonneLaboratoire:Psi1 ) 
\land ( 2 + ( 5 * KBrooks:Landa / 2 ) );
KBrooks:K2L = Ks:Labo * ( DonneLaboratoire:PsiP / DonneLaboratoire:Psi2 ) ^
(2 + (5 * KBrooks: Landa / 2) );
KBrooks:K3L = Ks:Labo * ( DonneLaboratoire:PsiP / DonneLaboratoire:Psi3 ) ^
(2 + (5 * KBrooks: \text{Landa} / 2));
KBrooks:K4L = Ks:Labo * ( DonneLaboratoire:PsiP / DonneLaboratoire:Psi4 ) ^
(2 + (5 * KBrooks: Landa / 2) );
KBrooks:K5L = Ks:Labo * ( DonneLaboratoire:PsiP / DonneLaboratoire:Psi5 ) ^
(2 + (5 * KBrooks: Landa / 2) );
KBrooks:K6L = Ks:Labo * ( DonneLaboratoire:PsiP / DonneLaboratoire:Psi6 ) ^
(2 + (5 * KBrooks: Landa / 2));
KBrooks:K7L = Ks:Labo * ( DonneLaboratoire:PsiP / DonneLaboratoire:Psi7 ) ^
(2 + (5 * KBrooks: Landa / 2));
KBrooks:K8L = Ks:Labo * ( DonneLaboratoire:PsiP / DonneLaboratoire:Psi8 ) ^
(2 + (5 * KBrooks: \text{Landa} / 2));
KBrooks:K9L = Ks:Labo * ( DonneLaboratoire:PsiP / DonneLaboratoire:Psi9 ) ^
(2 + (5 * KBrooks: Landa / 2));
KBrooks:K10L = Ks:Labo * ( DonneLaboratoire:PsiP / DonneLaboratoire:Psi10 )
( 2 + ( 5 * KBrooks: \text{Landa} / 2 ) );
PostInputForm( " Le modéle de Brooks et Corey 1964 présente les résultats 
suivants : ", KBrooks:K1L, "K1 m/s :", KBrooks:K2L, "K2 m/s :",
KBrooks:K3L, "K3 m/s :", KBrooks:K4L, "K4 m/s :", KBrooks:K5L, 
"K5 m/s :", KBrooks:K6L, "K6 m/s :", KBrooks:K7L, "K7 m/s 
:", KBrooks:K8L, "K8 m/s :", KBrooks:K9L, "K9 m/s :", 
KBrooks:K10L, "K10 m/s :" );};
```
 \*\*\*\*\*\*\*\*\*\*\*\*\*\*\*\*\*\*\*\*\*\*\*\*\*\*\*\*\*\*\*\*\*\*\*\*\* \*\*\*\* RULE: Brooks42 \*\*\*\*\*\*\*\*\*\*\*\*\*\*\*\*\*\*\*\*\*\*\*\*\*\*\*\*\*\*\*\*\*\*\*\*\*

**If**

```
Ks:Ksat #= DanePockett1992 And DonneLaboratoire:Psi1 > 
DonneLaboratoire:PsiP And DonneLaboratoire:Psi2 > DonneLaboratoire:PsiP And 
DonneLaboratoire:Psi3 > DonneLaboratoire:PsiP And DonneLaboratoire:Psi4 > 
DonneLaboratoire:PsiP And DonneLaboratoire:Psi5 > DonneLaboratoire:PsiP And 
DonneLaboratoire:Psi6 > DonneLaboratoire:PsiP And DonneLaboratoire:Psi7 > 
DonneLaboratoire:PsiP And DonneLaboratoire:Psi8 > DonneLaboratoire:PsiP And 
DonneLaboratoire:Psi9 > DonneLaboratoire:PsiP And DonneLaboratoire:Psi10 > 
DonneLaboratoire:PsiP;
```
### **Then**

```
{KBrooks:K1D = Ks:Dane * ( DonneLaboratoire:PsiP / DonneLaboratoire:Psi1 ) 
\hat{ } ( 2 + ( 5 * KBrooks:Landa / 2 ) );
KBrooks:K2D = Ks:Dane * ( DonneLaboratoire:PsiP / DonneLaboratoire:Psi2 ) ^
(2 + (5 * KBrooks: Landa / 2) );
KBrooks:K3D = Ks:Dane * ( DonneLaboratoire:PsiP / DonneLaboratoire:Psi3 ) ^
(2 + (5 * KBrooks: Landa / 2) );
KBrooks:K4D = Ks:Dane * ( DonneLaboratoire:PsiP / DonneLaboratoire:Psi4 ) ^
(2 + (5 * KBrooks: \text{Landa} / 2));
KBrooks:K5D = Ks:Dane * ( DonneLaboratoire:PsiP / DonneLaboratoire:Psi5 ) ^
(2 + (5 * KBrooks: Landa / 2) );
KBrooks:K6D = Ks:Dane * ( DonneLaboratoire:PsiP / DonneLaboratoire:Psi6 ) ^
(2 + (5 * KBrooks: Landa / 2));
KBrooks:K7D = Ks:Dane * ( DonneLaboratoire:PsiP / DonneLaboratoire:Psi7 ) ^
(2 + (5 * KBrooks: Landa / 2) );
KBrooks:K8D = Ks:Dane * ( DonneLaboratoire:PsiP / DonneLaboratoire:Psi8 ) ^
(2 + (5 * KBrooks: \text{Landa} / 2));
KBrooks:K9D = Ks:Dane * ( DonneLaboratoire:PsiP / DonneLaboratoire:Psi9 ) ^
(2 + (5 * KBrooks: \text{Landa} / 2));
KBrooks:K10D = Ks:Dane * ( DonneLaboratoire:PsiP / DonneLaboratoire:Psi10 ) 
\land ( 2 + ( 5 * KBrooks:Landa / 2 ) );
PostInputForm( " Le modéle de Brooks et Corey 1964 présente les résultats 
suivants : ", KBrooks:K1L, "K1 m/s :", KBrooks:K2L, "K2 m/s :", 
KBrooks:K3L, "K3 m/s :", KBrooks:K4L, "K4 m/s :", KBrooks:K5L, 
"K5 m/s :", KBrooks:K6L, "K6 m/s :", KBrooks:K7L, "K7 m/s 
:", KBrooks:K8L, "K8 m/s :", KBrooks:K9L, "K9 m/s 
:",KBrooks:K10L, "K10 m/s :" );};
```
 \*\*\*\*\*\*\*\*\*\*\*\*\*\*\*\*\*\*\*\*\*\*\*\*\*\*\*\*\*\*\*\*\*\*\*\*\* \*\*\*\* RULE: Brooks43 \*\*\*\*\*\*\*\*\*\*\*\*\*\*\*\*\*\*\*\*\*\*\*\*\*\*\*\*\*\*\*\*\*\*\*\*\*

### **If**

Ks:Ksat #= Terzaghi1981 And DonneLaboratoire:Psi1 > DonneLaboratoire:PsiP And DonneLaboratoire:Psi2 > DonneLaboratoire:PsiP And DonneLaboratoire:Psi3 > DonneLaboratoire:PsiP And DonneLaboratoire:Psi4 > DonneLaboratoire:PsiP And DonneLaboratoire:Psi5 > DonneLaboratoire:PsiP And DonneLaboratoire:Psi6 > DonneLaboratoire:PsiP And DonneLaboratoire:Psi7 > DonneLaboratoire:PsiP And DonneLaboratoire:Psi8 > DonneLaboratoire:PsiP And DonneLaboratoire:Psi9 > DonneLaboratoire:PsiP And DonneLaboratoire:Psi10 > DonneLaboratoire:PsiP;

### **Then**

```
{KBrooks:K1T = Ks:Terzaghi * ( DonneLaboratoire:PsiP / 
DonneLaboratoire:Psi1 ) ^ ( 2 + ( 5 * KBrooks:Landa / 2 ) );
KBrooks:K2T = Ks:Terzaghi * ( DonneLaboratoire:PsiP / DonneLaboratoire:Psi2 
) ^ ( 2 + ( 5 * KBrooks:Landa / 2 ) );
KBrooks:K3T = Ks:Terzaghi * ( DonneLaboratoire:PsiP / DonneLaboratoire:Psi3 
) \wedge ( 2 + ( 5 * KBrooks:Landa / 2 ) );
KBrooks:K4T = Ks:Terzaghi * ( DonneLaboratoire:PsiP / DonneLaboratoire:Psi4 
) \wedge ( 2 + ( 5 * KBrooks: Landa / 2 ) );
KBrooks:K5T = Ks:Terzaghi * ( DonneLaboratoire:PsiP / DonneLaboratoire:Psi5 
) \wedge ( 2 + ( 5 * KBrooks:Landa / 2 ) );
KBrooks:K6T = Ks:Terzaghi * ( DonneLaboratoire:PsiP / DonneLaboratoire:Psi6 
) \land ( 2 + ( 5 * KBrooks: Landa / 2 ) );
KBrooks:K7T = Ks:Terzaghi * ( DonneLaboratoire:PsiP / DonneLaboratoire:Psi7 
) ^ ( 2 + ( 5 * KBrooks:Landa / 2 ) );
KBrooks:K8T = Ks:Terzaghi * ( DonneLaboratoire:PsiP / DonneLaboratoire:Psi8 
) ^ ( 2 + ( 5 * KBrooks:Landa / 2 ) );
KBrooks:K9T = Ks:Terzaghi * ( DonneLaboratoire:PsiP / DonneLaboratoire:Psi9 
) ^ ( 2 + ( 5 * KBrooks:Landa / 2 ) );
KBrooks:K10T = Ks:Terzaghi * ( DonneLaboratoire:PsiP / 
DonneLaboratoire: Psi10 ) ^ ( 2 + ( 5 * KBrooks: Landa / 2 ) );
PostInputForm( " Le modéle de Brooks et Corey 1964 présente les résultats 
suivants : ", KBrooks:K1L, "K1 m/s :", KBrooks:K2L, "K2 m/s :", 
KBrooks:K3L, "K3 m/s :", KBrooks:K4L, "K4 m/s :", KBrooks:K5L, 
"K5 m/s :", KBrooks:K6L, "K6 m/s :", KBrooks:K7L, "K7 m/s 
:", KBrooks:K8L, "K8 m/s :", KBrooks:K9L, "K9 m/s :", 
KBrooks:K10L, "K10 m/s :" );};
```
 \*\*\*\*\*\*\*\*\*\*\*\*\*\*\*\*\*\*\*\*\*\*\*\*\*\*\*\*\*\*\*\*\*\*\*\*\* \*\*\*\* RULE: Brooks44 \*\*\*\*\*\*\*\*\*\*\*\*\*\*\*\*\*\*\*\*\*\*\*\*\*\*\*\*\*\*\*\*\*\*\*\*\*

### **If**

Ks:Ksat #= USBR1992 And DonneLaboratoire:Psi1 > DonneLaboratoire:PsiP And DonneLaboratoire:Psi2 > DonneLaboratoire:PsiP And DonneLaboratoire:Psi3 > DonneLaboratoire:PsiP And DonneLaboratoire:Psi4 > DonneLaboratoire:PsiP And DonneLaboratoire:Psi5 > DonneLaboratoire:PsiP And DonneLaboratoire:Psi6 > DonneLaboratoire:PsiP And DonneLaboratoire:Psi7 > DonneLaboratoire:PsiP And DonneLaboratoire:Psi8 > DonneLaboratoire:PsiP And DonneLaboratoire:Psi9 > DonneLaboratoire:PsiP And DonneLaboratoire:Psi10 > DonneLaboratoire:PsiP;

### **Then**

```
{KBrooks:K1U = Ks:USBR * ( DonneLaboratoire:PsiP / DonneLaboratoire:Psi1 ) 
\land ( 2 + ( 5 * KBrooks:Landa / 2 ) );
KBrooks:K2U = Ks:USBR * ( DonneLaboratoire:PsiP / DonneLaboratoire:Psi2 ) ^
(2 + (5 * KBrooks: \text{Landa} / 2));
KBrooks:K3U = Ks:USBR * ( DonneLaboratoire:PsiP / DonneLaboratoire:Psi3 ) ^
(2 + (5 * KBrooks: Landa / 2) );
KBrooks:K4U = Ks:USBR * ( DonneLaboratoire:PsiP / DonneLaboratoire:Psi4 ) ^
(2 + (5 * KBrooks: Landa / 2) );
```

```
KBrooks:K5U = Ks:USBR * ( DonneLaboratoire:PsiP / DonneLaboratoire:Psi5 ) ^
(2 + (5 * KBrooks: Landa / 2) );
KBrooks:K6U = Ks:USBR * ( DonneLaboratoire:PsiP / DonneLaboratoire:Psi6 ) ^
(2 + (5 * KBrooks: Landa / 2) );
KBrooks:K7U = Ks:USBR * ( DonneLaboratoire:PsiP / DonneLaboratoire:Psi7 ) ^
(2 + (5 * KBrooks: Landa / 2) );
KBrooks:K8U = Ks:USBR * ( DonneLaboratoire:PsiP / DonneLaboratoire:Psi8 ) ^
(2 + (5 * KBrooks: \text{Landa} / 2));
KBrooks:K9U = Ks:USBR * ( DonneLaboratoire:PsiP / DonneLaboratoire:Psi9 ) ^
(2 + (5 * KBrooks: Landa / 2) );
KBrooks:K10U = Ks:USBR * ( DonneLaboratoire:PsiP / DonneLaboratoire:Psi10 )
\hat{ } ( 2 + ( 5 * KBrooks:Landa / 2 ) );
PostInputForm( " Le modéle de Brooks et Corey 1964 présente les résultats 
suivants : ", KBrooks:K1L, "K1 m/s :", KBrooks:K2L, "K2 m/s :", 
KBrooks:K3L, "K3 m/s :", KBrooks:K4L, "K4 m/s :", KBrooks:K5L, 
"K5 m/s :", KBrooks:K6L, "K6 m/s :", KBrooks:K7L, "K7 m/s 
:", KBrooks:K8L, "K8 m/s :", KBrooks:K9L, "K9 m/s :", 
KBrooks:K10L, "K10 m/s :" );};
```

```
 *************************************
 **** RULE: Comparaison 1
 *************************************
```
# **If**

KBrooks:Meilleur < KLeong:Meilleur;

# **Then**

{If ( ( KBrooks:Meilleur < KLeong:Meilleur ) And ( KBrooks:Meilleur < KVanapilli:Meilleur ) And ( KLeong:Meilleur < KVanapilli:Meilleur ) ) Then {PostMessage( " Pour ce sol (", Couche:USCStexture, ") c'est le modèle de Brooks et Corey 1964 qui présente la meilleure estimation de la perméabilité à l'état non saturé avec une erreur min (", KBrooks:Meilleur,  $"$ ). Le modèle de Leong et Rahardjo 1997 prend la deuxième position avec une erreur minimale de (", KLeong:Meilleur, ") Le modèle de Vanapilli 2002 en troisième position avec une erreur minimale de (", KVanapilli:Meilleur, "). ." );} Else If ( ( KBrooks:Meilleur < KLeong:Meilleur ) And ( KBrooks:Meilleur < KVanapilli:Meilleur ) And ( KVanapilli:Meilleur < KLeong:Meilleur ) ) Then {PostMessage( "Pour ce sol (", Couche:USCStexture, ") c'est le modèle de Brooks et Corey 1964 qui présente la meilleure estimation de la perméabilité à l'état non saturé avec une erreur min (", KBrooks:Meilleur, "). Le modèlede Vanapilli 2002 prend la deuxième position avec une erreur minimale de (", KVanapilli:Meilleur, "). Le modèle de Leong et Rahardjo 1997 en troisième position avec une erreur minimale de(", KLeong: Meilleur, "). "  $\}$ ;

```
 *************************************
 **** RULE: Comparaison 2
 *************************************
```
## **If**

KLeong:Meilleur < KBrooks:Meilleur;

### **Then**

{If ( ( KLeong:Meilleur < KBrooks:Meilleur ) And ( KLeong:Meilleur < KVanapilli:Meilleur ) And ( KBrooks:Meilleur < KVanapilli:Meilleur ) ) Then {PostMessage( " Pour ce sol (", Couche:USCStexture, ") c'est le modèle de Leong et Rahardjo 1997 qui présente la meilleure estimation de la perméabilité à l'état non saturé avec une erreur min (", KLeong:Meilleur, "). Le modèle de Brooks et Corey 1964 prend la deuxième position avec une erreur minimale de (", KBrooks: Meilleur, "). Le modèle de Vanapilli 2002 en troisième position avec une erreur minimale de (", KVanapilli: Meilleur, "). . " ); } Else If ( ( KLeong:Meilleur < KBrooks:Meilleur ) And ( KLeong:Meilleur < KVanapilli:Meilleur ) And ( KVanapilli:Meilleur < KBrooks:Meilleur ) ) Then {PostMessage( "Pour ce sol (", Couche:USCStexture, ") c'est le modèle de Leong et Rahardjo 1997 qui présente la meilleure estimation de la perméabilité à l'état non saturé avec une erreur min(",KLeong:Meilleur,"). Le modèle de Vanapilli 2002 prend la deuxième position avec une erreur minimale de (", KVanapilli:Meilleur, "). Le modèle de Brooks et Corey 1964 en troisième position avec une erreur minimale de (", KBrooks:Meilleur, "). ." );};};

> \*\*\*\*\*\*\*\*\*\*\*\*\*\*\*\*\*\*\*\*\*\*\*\*\*\*\*\*\*\*\*\*\*\*\*\*\* \*\*\*\* RULE: Comparaison 3 \*\*\*\*\*\*\*\*\*\*\*\*\*\*\*\*\*\*\*\*\*\*\*\*\*\*\*\*\*\*\*\*\*\*\*\*\*

### $T \in$

KVanapilli:Meilleur < KBrooks:Meilleur;

### **Then**

{If ( ( KVanapilli:Meilleur < KLeong:Meilleur ) And ( KVanapilli:Meilleur < KBrooks:Meilleur ) And ( KBrooks:Meilleur < KLeong:Meilleur ) ) Then {PostMessage( " Pour ce sol (", Couche:USCStexture, ") c'est le modèle de Vanapilli 2002 qui présente la meilleure estimation de la perméabilité à l'état non saturé avec une erreur min (", KVanapilli:Meilleur, "). Le modèle de Brooks et Corey 1964 prend la deuxième position avec une erreur minimale de (", KBrooks:Meilleur, ").

Le modèle de Leong et Rahardjo 1997 en troisième position avec une erreur minimale de (", KLeong:Meilleur, "). ." ); }

Else If ( ( KVanapilli:Meilleur < KLeong:Meilleur ) And ( KVanapilli:Meilleur < KBrooks:Meilleur ) And ( KLeong:Meilleur < KBrooks:Meilleur ) ) Then {PostMessage( " Pour ce sol (", Couche:USCStexture, ") c'est le modèle de Vanapilli 2002 qui présente la meilleure estimation de la perméabilité à l'état non saturé avec une erreur min (", KVanapilli:Meilleur, "). Le modèle de Leong et Rahardjo 1997 prend la deuxième position avec une erreur minimale de (", KLeong: Meilleur, "). Le modèle de Brooks et Corey 1964 en troisième position avec une erreur minimale de (", KBrooks:Meilleur, "). ." ); };};

```
 *************************************
 **** RULE: Comparaison 4
 *************************************
```
### **If**

KLeong:Meilleur = KBrooks:Meilleur;

### **Then**

{If ( ( KLeong:Meilleur = KBrooks:Meilleur ) And ( KLeong:Meilleur < KVanapilli:Meilleur ) ) Then {PostMessage( " Pour ce sol (", Couche:USCStexture, ") les modèle deLeong et Rahardjo 1997 et Brooks et Corey 1964 qui présentent la meilleure estimation de la perméabilité à l'état non saturé avec une erreur min (", KLeong:Meilleur, "). Le modèle de Vanapilli 2002 en dérniére position avec une erreur minimale de (", KVanapilli:Meilleur, "). ." ); }

```
Else If ( ( KLeong:Meilleur = KBrooks:Meilleur ) And ( KVanapilli:Meilleur 
< KLeong:Meilleur ) )
Then {PostMessage( " Pour ce sol (", Couche:USCStexture, ") c'est le 
modèle de Vanapilli 2002 qui présente la meilleure estimation de la 
perméabilité à l'état non saturé avec une erreur min (", 
KVanapilli:Meilleur, ").
Le modèle de Leong et Rahardjo 1997 et Brooks et Corey 1964 en dérniére 
position avec une erreur minimale de (", KLeong:Meilleur, ")." ); }; };
```
 \*\*\*\*\*\*\*\*\*\*\*\*\*\*\*\*\*\*\*\*\*\*\*\*\*\*\*\*\*\*\*\*\*\*\*\*\* \*\*\*\* RULE: Comparaison 5 \*\*\*\*\*\*\*\*\*\*\*\*\*\*\*\*\*\*\*\*\*\*\*\*\*\*\*\*\*\*\*\*\*\*\*\*\*

### **If**

KLeong:Meilleur = KVanapilli:Meilleur;

### **Then**

{If ( ( KLeong:Meilleur = KVanapilli:Meilleur ) And ( KLeong:Meilleur < KBrooks:Meilleur ) ) Then {PostMessage( " Pour ce sol (", Couche:USCStexture, ") les modèle deLeong et Rahardjo 1997 et Vanapilli 2002 qui présentent la meilleure

estimation de la perméabilité à l'état non saturé avec une erreur min (", KLeong:Meilleur, "). Le modèle de Brooks et Corey 1964 en dérniére position avec une erreur minimale de (", KBrooks:Meilleur, "). ." );} Else If ( ( KLeong:Meilleur = KVanapilli:Meilleur ) And ( KBrooks:Meilleur < KLeong:Meilleur ) ) Then {PostMessage( " Pour ce sol (", Couche:USCStexture, ") c'est le modèle de Brooks et Corey 1964qui présente la meilleure estimation de la perméabilité à l'état non saturé avec une erreur min(",KBrooks:Meilleur,"). Les modèles de Leong et Rahardjo 1997 et Vanapilli 2002 en dérniére position avec une erreur minimale de (", KLeong:Meilleur, ")." ); }; };

> \*\*\*\*\*\*\*\*\*\*\*\*\*\*\*\*\*\*\*\*\*\*\*\*\*\*\*\*\*\*\*\*\*\*\*\*\* \*\*\*\* RULE: Comparaison 6 \*\*\*\*\*\*\*\*\*\*\*\*\*\*\*\*\*\*\*\*\*\*\*\*\*\*\*\*\*\*\*\*\*\*\*\*\*

### **If**

KLeong:Meilleur = KVanapilli:Meilleur;

#### **Then**

{If ( ( KBrooks:Meilleur = KVanapilli:Meilleur ) And ( KBrooks:Meilleur < KLeong:Meilleur ) ) Then {PostMessage( " Pour ce sol (", Couche:USCStexture, ") les modèle de Vanapilli 2002 et Brooks et Corey 1964 qui présentent la meilleure estimation de la perméabilité à l'état non saturé avec une erreur min (", KBrooks:Meilleur, "). Le modèle de Leong et Rahardjo 1997 en dérniére position avec une erreur minimale de (", KLeong:Meilleur, "). ." );} Else If ( ( KBrooks:Meilleur = KVanapilli:Meilleur ) And ( KLeong:Meilleur < KBrooks:Meilleur ) ) Then {PostMessage( " Pour ce sol (", Couche:USCStexture, ") c'est le modèle de Leong et Rahardjo 1997 qui présente la meilleure estimation de la perméabilité à l'état non saturé avec une erreur min (", KLeong:Meilleur, "). Les modèles de Vanapilli 2002 et Brooks et Corey 1964 en dérniére position avec une erreur minimale de (", KLeong:Meilleur, ")." ); }; };

> \*\*\*\*\*\*\*\*\*\*\*\*\*\*\*\*\*\*\*\*\*\*\*\*\*\*\*\*\*\*\*\*\*\*\*\*\* \*\*\*\* RULE: Comparaison 7 \*\*\*\*\*\*\*\*\*\*\*\*\*\*\*\*\*\*\*\*\*\*\*\*\*\*\*\*\*\*\*\*\*\*\*\*\*

### **If**

( KBrooks:Meilleur = KVanapilli:Meilleur ) And ( KLeong:Meilleur < KBrooks:Meilleur );

#### **Then**

{PostMessage( " Pour ce sol (", Couche:USCStexture, ") les modèle de Vanapilli 2002 , Brooks et Corey 1964 et Leong et Rahardjo 1997 présentent la méme estimation de la perméabilité à l'état non saturé avec une erreur min (", KBrooks:Meilleur, "). ." ); };

 \*\*\*\*\*\*\*\*\*\*\*\*\*\*\*\*\*\*\*\*\*\*\*\*\*\*\*\*\*\*\*\*\*\*\*\*\* \*\*\*\* RULE: EB1 \*\*\*\*\*\*\*\*\*\*\*\*\*\*\*\*\*\*\*\*\*\*\*\*\*\*\*\*\*\*\*\*\*\*\*\*\*

## **If**

( KBrooks:Terreur < KBrooks:Derreur ) And ( KBrooks:Terreur < KBrooks:Lerreur ) And ( KBrooks:Terreur < KBrooks:Uerreur );

## **Then**

{If ( ( KBrooks:Derreur < KBrooks:Lerreur ) And ( KBrooks:Derreur < KBrooks:Uerreur ) And ( KBrooks:Lerreur < KBrooks:Uerreur ) And ( KBrooks: Ttaux  $\langle 1 \rangle$ Then {PostMessage( " Pour ce sol (", Couche:USCStexture, ") le modèle de Brooks et Corey 1964 présente sa meilleure estimation lorsque Ks est estimée par le modèle de Terzaghi 1981 avec une erreur min (", KBrooks:Meilleur, ")avec un taux d'erreur moyen(", KBrooks:Ttaux, ") < 1, ce qui implique une sous éstimation des résultats prédits. En2ieme position Dane et Pockett 1992 avec une erreur(",KBrooks:Derreur,"). En 3ieme position les données de laboratoire avec une erreur (", KBrooks:Lerreur,"). En 4ieme position le modèle USBR 1992 avec une erreur(",KBrooks:Uerreur,"). Else If ( ( KBrooks:Derreur < KBrooks:Lerreur ) And ( KBrooks:Derreur < KBrooks:Uerreur ) And ( KBrooks:Lerreur < KBrooks:Uerreur ) And (  $KBrooks: Ttau \ = \ 1)$ Then {PostMessage( " Pour ce sol (", Couche:USCStexture, ") le modèle de Brooks et Corey 1964 présente sa meilleure estimation lorsque Ks est estimée par le modèle de Terzaghi 1981 avec une erreur min (", KBrooks:Meilleur, ") avec un taux d'erreur moyen(", KBrooks: Ttaux, ") = 1, ce qui implique une Correspondance exact des résultats prédits et ceux mesurés . En2ieme position Dane et Pockett 1992 avec une erreur(",KBrooks:Derreur,"). En 3ieme position les données de laboratoire avec une erreur (", KBrooks:Lerreur, "). En 4ieme position le modèle USBR 1992 avec une erreur(",KBrooks:Uerreur,")} Else If ( ( KBrooks:Derreur < KBrooks:Lerreur ) And ( KBrooks:Derreur < KBrooks:Uerreur ) And ( KBrooks:Lerreur < KBrooks:Uerreur ) And ( KBrooks: Ttaux  $> 1$  ) ) Then {PostMessage( " Pour ce sol (", Couche:USCStexture, ") le modèle de Brooks et Corey 1964 présente sa meilleure estimation lorsque Ks est estimée par le modèle de Terzaghi 1981 avec une erreur min (", KBrooks:Meilleur, ") avec un taux d'erreur moyen(", KBrooks: Ttaux, ") > 1, ce qui implique une sur estimation des résultats prédits . En2ieme position Dane et Pockett 1992 avec une erreur(",KBrooks:Derreur,"). En 3ieme position les données de laboratoire avec une erreur

(", KBrooks:Lerreur, "). En4ieme position le modèle USBR 1992 avec une erreur(", KBrooks: Uerreur, ") } Else If ( ( KBrooks:Derreur < KBrooks:Lerreur ) And ( KBrooks:Derreur < KBrooks:Uerreur ) And ( KBrooks:Uerreur < KBrooks:Lerreur ) And ( KBrooks:Ttaux < 1 ) ) Then {PostMessage( " Pour ce sol (", Couche:USCStexture, ") le modèle de Brooks et Corey 1964 présente sa meilleure estimation lorsque Ks est estimée par le modèle de Terzaghi 1981 avec une erreur min (", KBrooks: Meilleur, ") avec un taux d'erreur moyen(", KBrooks: Ttaux, ") < 1, ce qui implique une sous estimation des résultats prédits . En2ieme position Dane et Pockett 1992 avec une erreur(",KBrooks:Derreur,"). En3ieme position le modèle USBR 1992 avec une erreur(",KBrooks:Uerreur, "). En 4ieme position les données de laboratoire avec une erreur (", KBrooks:Lerreur, ") " ); } Else If ( ( KBrooks:Derreur < KBrooks:Lerreur ) And ( KBrooks:Derreur < KBrooks:Uerreur ) And ( KBrooks:Uerreur < KBrooks:Lerreur ) And ( KBrooks:Ttaux > 1 ) ) Then {PostMessage( " Pour ce sol (", Couche:USCStexture, ") le modèle de Brooks et Corey 1964 présente sa meilleure estimation lorsque Ks est estimée par le modèle de Terzaghi 1981 avec une erreur min (", KBrooks:Meilleur, ") avec un taux d'erreur moyen(", KBrooks: Ttaux, ") > 1, ce qui implique une sur estimation des résultats prédits . En2ieme position Dane et Pockett 1992 avec une erreur(",KBrooks:Derreur,"). En 3ieme position le modèle USBR 1992 avec une erreur(",KBrooks:Uerreur,"). En 4ieme position les données de laboratoire avec une erreur (", KBrooks:Lerreur, ") " ); } Else If ( ( KBrooks:Derreur < KBrooks:Lerreur ) And ( KBrooks:Derreur < KBrooks:Uerreur ) And ( KBrooks:Uerreur < KBrooks:Lerreur ) And  $(KBrooks:Itaux = 1)$ Then {PostMessage( " Pour ce sol (", Couche:USCStexture, ") le modèle de Brooks et Corey 1964 présente sa meilleure estimation lorsque Ks est estimée par le modèle de Terzaghi 1981 avec une erreur min (", KBrooks:Meilleur, ")avec un taux d'erreur moyen(", KBrooks:Ttaux, ") = 1, ce qui implique une Correspondance exact des résultats prédits avec cevx mesurés. En 2ieme position Dane et Pockett 1992 avec une erreu(",KBrooks:Derreur,"). En 3ieme position le modèle USBR 1992 avec une erreur(",KBrooks:Uerreur,"). En 4ieme position les données de laboratoire avec une erreur (", KBrooks:Lerreur, ") " ); } Else If ( ( KBrooks:Lerreur < KBrooks:Derreur ) And ( KBrooks:Lerreur < KBrooks:Uerreur ) And ( KBrooks:Derreur < KBrooks:Uerreur ) And  $(KBrooks:Itaux < 1)$ Then {PostMessage( " Pour ce sol (", Couche:USCStexture, ") le modèle de Brooks et Corey 1964 présente sa meilleure estimation lorsque Ks est estimée par le modèle de Terzaghi 1981 avec une erreur min (", KBrooks:Meilleur, ")avec un taux d'erreur moyen(", KBrooks:Ttaux, ") < 1, ce qui implique une sous estimation des résultats prédits . En 2ieme position les données de laboratoire avec une erreur (", KBrooks:Lerreur, ").

En 3ieme position le modèle Dane et Pockett 1992 avec une erreur (", KBrooks:Derreur, "). En4ieme position le modèle USBR 1992 avec une erreur(",KBrooks:Uerreur,")") Else If ( ( KBrooks:Lerreur < KBrooks:Derreur ) And ( KBrooks:Lerreur < KBrooks:Uerreur ) And ( KBrooks:Derreur < KBrooks:Uerreur ) And ( KBrooks: Ttaux  $> 1$  ) ) Then {PostMessage( " Pour ce sol (", Couche:USCStexture, ") le modèle de Brooks et Corey 1964 présente sa meilleure estimation lorsque Ks est estimée par le modèle de Terzaghi 1981 avec une erreur min (", KBrooks:Meilleur, ") avec un taux d'erreur moyen(", KBrooks:Ttaux, ") > 1, ce qui implique une sur estimation des résultats prédits. En 2ieme position les données de laboratoire avec une erreur (", KBrooks:Lerreur, "). En 3ieme position le modèle Dane et Pockett 1992 avec une erreur (", KBrooks:Derreur, "). En 4ieme position le modèle USBR 1992 avec une erreur (", KBrooks:Uerreur, ") " ); } Else If ( ( KBrooks:Lerreur < KBrooks:Derreur ) And ( KBrooks:Lerreur < KBrooks:Uerreur ) And ( KBrooks:Derreur < KBrooks:Uerreur ) And  $(KBrooks:Ttaux = 1)$ Then {PostMessage( " Pour ce sol (", Couche:USCStexture, ") le modèle de Brooks et Corey 1964 présente sa meilleure estimation lorsque Ks est estimée par le modèle de Terzaghi 1981 avec une erreur min (", KBrooks:Meilleur, ")avec un taux d'erreur moyen(", KBrooks:Ttaux, ") = 1, ce qui implique une Correspondance exact des résultats prédits aux résultats mesurés. En 2ieme position les données de laboratoire avec une erreur (", KBrooks:Lerreur, "). En 3ieme position le modèle Dane et Pockett 1992 avec une erreur (", KBrooks:Derreur, "). En 4ieme position le modèle USBR 1992 avec une erreur (", KBrooks:Uerreur, ") " );};

> \*\*\*\*\*\*\*\*\*\*\*\*\*\*\*\*\*\*\*\*\*\*\*\*\*\*\*\*\*\*\*\*\*\*\*\*\* \*\*\*\* RULE: EB2 \*\*\*\*\*\*\*\*\*\*\*\*\*\*\*\*\*\*\*\*\*\*\*\*\*\*\*\*\*\*\*\*\*\*\*\*\*

### **If**

( KBrooks:Uerreur < KBrooks:Derreur ) And ( KBrooks:Uerreur < KBrooks:Lerreur ) And ( KBrooks:Uerreur < KBrooks:Terreur );

### **Then**

{If ( ( KBrooks:Terreur < KBrooks:Lerreur ) And ( KBrooks:Terreur < KBrooks:Derreur ) And ( KBrooks:Lerreur < KBrooks:Derreur ) And( KBrooks: Utaux  $< 1$  ) ) Then {PostMessage( " Pour ce sol (", Couche:USCStexture, ") le modèle de Brooks et Corey 1964 présente sa meilleure estimation lorsque Ks est estimée par le modèle USBR 1992 avec une erreur min (", KBrooks:Meilleur, ")

avec un taux d'erreur moyen(", KBrooks:Utaux, ") < 1, ce qui implique une sous éstimation des résultats prédits. En 2ieme position le modèle de Terzaghi 1981avec une erreur (", KBrooks:Terreur, "). En 3ieme position les données de laboratoire avec une erreur (", KBrooks:Lerreur, "). En 4ieme position Dane et Pockett 1992 avec une erreur (", KBrooks:Derreur, ") " );} Else If ( ( KBrooks:Terreur < KBrooks:Lerreur ) And ( KBrooks:Terreur < KBrooks:Derreur ) And ( KBrooks:Lerreur < KBrooks:Derreur ) And ( KBrooks: Utaux > 1 ) ) Then {PostMessage( " Pour ce sol (", Couche:USCStexture, ") le modèle de Brooks et Corey 1964 présente sa meilleure estimation lorsque Ks est estimée par le modèle USBR 1992 avec une erreur min(", KBrooks:Meilleur, ") avec un taux d'erreur moyen(", KBrooks:Utaux, ") > 1, ce qui implique une sur éstimation des résultats prédits. En 2ieme position le modèle de Terzaghi 1981avec une erreur (", KBrooks:Terreur, "). En 3ieme position les données de laboratoire avec une erreur (", KBrooks:Lerreur, "). En 4ieme position Dane et Pockett 1992 avec une erreur (", KBrooks:Derreur, ") " ); } Else If ( ( KBrooks:Terreur < KBrooks:Lerreur ) And ( KBrooks:Terreur < KBrooks:Derreur ) And ( KBrooks:Lerreur < KBrooks:Derreur ) And ( KBrooks:Utaux = 1 ) ) Then {PostMessage( " Pour ce sol (", Couche:USCStexture, ") le modèle de Brooks et Corey 1964 présente sa meilleure estimation lorsque Ks est estimée par le modèle USBR 1992 avec une erreur min (",KBrooks:Meilleur, ") avec un taux d'erreur moyen(", KBrooks:Utaux, ") = 1, ce qui implique une Correspondance exact des résultats prédits et ceux mesurés. En 2ieme position le modèle de Terzaghi 1981avec une erreur (", KBrooks:Terreur, "). En 3ieme position les données de laboratoire avec une erreur (", KBrooks:Lerreur, "). En 4ieme position Dane et Pockett 1992 avec une erreur (", KBrooks:Derreur, ") " );} Else If ( ( KBrooks:Uerreur < KBrooks:Derreur ) And ( KBrooks:Uerreur < KBrooks:Lerreur ) And ( KBrooks:Uerreur < KBrooks:Terreur ) And ( KBrooks:Terreur < KBrooks:Lerreur ) And ( KBrooks:Terreur < KBrooks:Derreur ) And ( KBrooks:Lerreur < KBrooks:Derreur ) And ( KBrooks: Utaux < 1 ) ) Then {PostMessage( " Pour ce sol (", Couche:USCStexture, ") le modèle de Brooks et Corey 1964 présente sa meilleure estimation lorsque Ks est estimée par le modèle USBR 1992 avec une erreur min (",KBrooks:Meilleur, ") avec un taux d'erreur moyen(", KBrooks:Utaux, ") < 1, ce qui implique une sous éstimation des résultats prédits. En 2ieme position le modèle de Terzaghi 1981avec une erreur (", KBrooks:Terreur, "). En 3ieme position les données de laboratoire avec une erreur (", KBrooks:Lerreur, ").

En 4ieme position Dane et Pockett 1992 avec une erreur (", KBrooks:Derreur, ") " ); } Else If ( ( KBrooks:Uerreur < KBrooks:Derreur ) And ( KBrooks:Uerreur < KBrooks:Lerreur ) And ( KBrooks:Uerreur < KBrooks:Terreur ) And ( KBrooks:Terreur < KBrooks:Lerreur ) And ( KBrooks:Terreur < KBrooks:Derreur ) And ( KBrooks:Lerreur < KBrooks:Derreur ) And ( KBrooks:Utaux > 1 ) ) Then {PostMessage( " Pour ce sol (", Couche:USCStexture, ") le modèle de Brooks et Corey 1964 présente sa meilleure estimation lorsque Ks est estimée par le modèle USBR 1992 avec une erreur min (",KBrooks:Meilleur, ") avec un taux d'erreur moyen(", KBrooks:Utaux, ") > 1, ce qui implique une sur éstimation des résultats prédits. En 2ieme position le modèle de Terzaghi 1981avec une erreur (", KBrooks:Terreur, "). En 3ieme position les données de laboratoire avec une erreur (", KBrooks:Lerreur, "). En 4ieme position Dane et Pockett 1992 avec une erreur (", KBrooks:Derreur, ") " ); } Else If ( ( KBrooks:Uerreur < KBrooks:Derreur ) And ( KBrooks:Uerreur < KBrooks:Lerreur ) And ( KBrooks:Uerreur < KBrooks:Terreur ) And ( KBrooks:Terreur < KBrooks:Lerreur ) And ( KBrooks:Terreur < KBrooks:Derreur ) And ( KBrooks:Lerreur < KBrooks:Derreur ) And ( KBrooks:Utaux = 1 ) ) Then {PostMessage( " Pour ce sol (", Couche:USCStexture, ") le modèle de Brooks et Corey 1964 présente sa meilleure estimation lorsque Ks est estimée par le modèle USBR 1992 avec une erreur min(", KBrooks:Meilleur, ") avec un taux d'erreur moyen(", KBrooks: Utaux, ") = 1, ce qui implique une Correspondance exact des résultats prédits et ceux mesurés. En 2ieme position le modèle de Terzaghi 1981avec une erreur (", KBrooks:Terreur, "). En 3ieme position les données de laboratoire avec une erreur (", KBrooks:Lerreur, "). En 4ieme position Dane et Pockett 1992 avec une erreur (", KBrooks:Derreur, ") " ); } Else If ( ( KBrooks:Uerreur < KBrooks:Derreur ) And ( KBrooks:Uerreur < KBrooks:Lerreur ) And ( KBrooks:Uerreur < KBrooks:Terreur ) And ( KBrooks:Derreur < KBrooks:Lerreur ) And ( KBrooks:Derreur < KBrooks:Terreur ) And ( KBrooks:Lerreur < KBrooks:Terreur ) And ( KBrooks:Utaux < 1 ) ) Then {PostMessage( " Pour ce sol (", Couche:USCStexture, ") le modèle de Brooks et Corey 1964 présente sa meilleure estimation lorsque Ks est estimée par le modèle USBR 1992 avec une erreur min (",KBrooks:Meilleur, ") avec un taux d'erreur moyen(", KBrooks: Utaux, ") < 1, ce qui implique une sous éstimation des résultats prédits. En2ieme position Dane et Pockett 1992 avec une erreur(",KBrooks:Derreur,"). En 3ieme position les données de laboratoire avec une erreur (", KBrooks:Lerreur, "). En 4ieme position le modèle de Terzaghi 1981 avec une erreur (", KBrooks:Terreur, ") " ); } Else If ( ( KBrooks:Uerreur < KBrooks:Derreur ) And ( KBrooks:Uerreur < KBrooks:Lerreur ) And ( KBrooks:Uerreur < KBrooks:Terreur )

And ( KBrooks:Derreur < KBrooks:Lerreur ) And ( KBrooks:Derreur < KBrooks:Terreur ) And ( KBrooks:Lerreur < KBrooks:Terreur ) And ( KBrooks:Utaux > 1 ) ) Then {PostMessage( " Pour ce sol (", Couche:USCStexture, ") le modèle de Brooks et Corey 1964 présente sa meilleure estimation lorsque Ks est estimée par le modèle USBR 1992 avec une erreur min (",KBrooks:Meilleur, ") avec un taux d'erreur moyen(", KBrooks:Utaux, ") > 1, ce qui implique une sur éstimation des résultats prédits. En2ieme position Dane et Pockett 1992 avec une erreur(",KBrooks:Derreur,"). En 3ieme position les données de laboratoire avec une erreur (", KBrooks:Lerreur, "). En 4ieme position le modèle de Terzaghi 1981 avec une erreur (", KBrooks:Terreur, ") " ); } Else If ( ( KBrooks:Uerreur < KBrooks:Derreur ) And ( KBrooks:Uerreur < KBrooks:Lerreur ) And ( KBrooks:Uerreur < KBrooks:Terreur ) And ( KBrooks:Derreur < KBrooks:Lerreur ) And ( KBrooks:Derreur < KBrooks:Terreur ) And ( KBrooks:Lerreur < KBrooks:Terreur ) And ( KBrooks:Utaux = 1 ) ) Then {PostMessage( " Pour ce sol (", Couche:USCStexture, ") le modèle de Brooks et Corey 1964 présente sa meilleure estimation lorsque Ks est estimée par le modèle USBR 1992 avec une erreur min (",KBrooks:Meilleur, ") avec un taux d'erreur moyen(", KBrooks:Utaux, ") = 1, ce qui implique une Correspondance exact des résultats prédits et ceux mesurés. En2ieme position Dane et Pockett 1992 avec une erreur(",KBrooks:Derreur,"). En 3ieme position les données de laboratoire avec une erreur (", KBrooks:Lerreur, "). En 4ieme position le modèle de Terzaghi 1981 avec une erreur (", KBrooks:Terreur, ") " ); };};

> \*\*\*\*\*\*\*\*\*\*\*\*\*\*\*\*\*\*\*\*\*\*\*\*\*\*\*\*\*\*\*\*\*\*\*\*\* \*\*\*\* RULE: EB3 \*\*\*\*\*\*\*\*\*\*\*\*\*\*\*\*\*\*\*\*\*\*\*\*\*\*\*\*\*\*\*\*\*\*\*\*\*

### **If**

( KBrooks:Derreur < KBrooks:Uerreur ) And ( KBrooks:Derreur < KBrooks:Lerreur ) And ( KBrooks:Derreur < KBrooks:Terreur );

### **Then**

{If ( ( KBrooks:Lerreur < KBrooks:Uerreur ) And ( KBrooks:Lerreur < KBrooks:Terreur ) And ( KBrooks:Terreur < KBrooks:Uerreur ) And ( KBrooks: Dtaux < 1 ) ) Then {PostMessage( " Pour ce sol (", Couche:USCStexture, ") le modèle de Brooks et Corey 1964 présente sa meilleure estimation lorsque Ks est estimée par le modèle de Dane et Pockett 1992avec une erreur min (", KBrooks:Meilleur, ") avec un taux d'erreur moyen(", KBrooks:Dtaux, ") < 1, ce qui implique une sous éstimation des résultats prédits. En 2ieme position les données de laboratoire avec une erreur (", KBrooks:Lerreur, ").

En 3ieme position le modèle de Terzaghi 1981avec une erreur (", KBrooks:Uerreur, "). En 4ieme position le modèle USBR 1992 avec une erreur (", KBrooks:Terreur, ") " );} Else If ( ( KBrooks:Lerreur < KBrooks:Uerreur ) And ( KBrooks:Lerreur < KBrooks:Terreur ) And ( KBrooks:Terreur < KBrooks:Uerreur ) And ( KBrooks:Dtaux > 1 ) ) Then {PostMessage( " Pour ce sol (", Couche:USCStexture, ") le modèle de Brooks et Corey 1964 présente sa meilleure estimation lorsque Ks est estimée par le modèle de Dane et Pockett 1992avec une erreur min (", KBrooks:Meilleur, ") avec un taux d'erreur moyen(", KBrooks:Dtaux, ") > 1, ce qui implique une sur éstimation des résultats prédits. En 2ieme position les données de laboratoire avec une erreur (", KBrooks:Lerreur, "). En 3ieme position le modèle de Terzaghi 1981avec une erreur (", KBrooks:Uerreur, "). En 4ieme position le modèle USBR 1992 avec une erreur (", KBrooks:Terreur, ") " );} Else If ( ( KBrooks:Lerreur < KBrooks:Uerreur ) And ( KBrooks:Lerreur < KBrooks:Terreur ) And ( KBrooks:Terreur < KBrooks:Uerreur ) And (  $KBrooks: Dtaux = 1$  ) ) Then {PostMessage( " Pour ce sol (", Couche:USCStexture, ") le modèle de Brooks et Corey 1964 présente sa meilleure estimation lorsque Ks est estimée par le modèle de Dane et Pockett 1992avec une erreur min (", KBrooks:Meilleur, ") avec un taux d'erreur moyen(", KBrooks:Dtaux, ") = 1, ce qui implique une Correspondance exact des résultats prédits et ceux mesurés. En 2ieme position les données de laboratoire avec une erreur (", KBrooks:Lerreur, "). En 3ieme position le modèle de Terzaghi 1981avec une erreur (", KBrooks:Uerreur, "). En 4ieme position le modèle USBR 1992 avec une erreur (", KBrooks:Terreur, ") " );} Else If ( ( KBrooks:Lerreur < KBrooks:Uerreur ) And ( KBrooks:Lerreur < KBrooks:Terreur ) And ( KBrooks:Uerreur < KBrooks:Terreur ) And (  $KBrooks: Dtaux < 1$  ) ) Then {PostMessage( " Pour ce sol (", Couche:USCStexture, ") le modèle de Brooks et Corey 1964 présente sa meilleure estimation lorsque Ks est estimée par le modèle de Dane et Pockett 1992avec une erreur min (", KBrooks:Meilleur, ") avec un taux d'erreur moyen(", KBrooks:Dtaux, ") < 1, ce qui implique une sous éstimation des résultats prédits. En 2ieme position les données de laboratoire avec une erreur (", KBrooks:Lerreur, "). En 3ieme position le modèle USBR 1992 avec une erreur(",KBrooks:Uerreur,"). En 4ieme position le modèle de Terzaghi 1981 avec une erreur (", KBrooks:Terreur, ") " ); } Else If ( ( KBrooks:Lerreur < KBrooks:Uerreur ) And ( KBrooks:Lerreur < KBrooks:Terreur ) And ( KBrooks:Uerreur < KBrooks:Terreur ) And ( KBrooks:Dtaux > 1 ) )

Then {PostMessage( " Pour ce sol (", Couche:USCStexture, ") le modèle de Brooks et Corey 1964 présente sa meilleure estimation lorsque Ks est estimée par le modèle de Dane et Pockett 1992avec une erreur min (", KBrooks:Meilleur, ") avec un taux d'erreur moyen(", KBrooks:Dtaux, ") > 1, ce qui implique une sur éstimation des résultats prédits. En 2ieme position les données de laboratoire avec une erreur (", KBrooks:Lerreur, "). En 3ieme position le modèle USBR 1992 avec une erreur(",KBrooks:Uerreur,"). En 4ieme position le modèle de Terzaghi 1981 avec une erreur Else If ( ( KBrooks:Lerreur < KBrooks:Uerreur ) And ( KBrooks:Lerreur < KBrooks:Terreur ) And ( KBrooks:Uerreur < KBrooks:Terreur ) And ( KBrooks:Dtaux = 1 ) ) Then {PostMessage( " Pour ce sol (", Couche:USCStexture, ") le modèle de Brooks et Corey 1964 présente sa meilleure estimation lorsque Ks est estimée par le modèle de Dane et Pockett 1992avec une erreur min (", KBrooks:Meilleur, ") avec un taux d'erreur moyen(", KBrooks:Dtaux, ") = 1, ce qui implique une Correspondance exact des résultats prédits et ceux mesurés. En 2ieme position les données de laboratoire avec une erreur (", KBrooks:Lerreur, "). En 3ieme position le modèle USBR 1992 avec une erreur(",KBrooks:Uerreur,"). En 4ieme position le modèle de Terzaghi 1981 avec une erreur (", KBrooks:Terreur, ") " ); } Else If ( ( KBrooks:Lerreur < KBrooks:Uerreur ) And ( KBrooks:Lerreur < KBrooks:Terreur ) And ( KBrooks:Terreur < KBrooks:Uerreur ) And (  $KBrooks: Dtaux < 1$  ) ) Then {PostMessage( " Pour ce sol (", Couche:USCStexture, ") le modèle de Brooks et Corey 1964 présente sa meilleure estimation lorsque Ks est estimée par le modèle de Dane et Pockett 1992avec une erreur min (", KBrooks:Meilleur, ") avec un taux d'erreur moyen(", KBrooks:Dtaux, ") < 1, ce qui implique une sous éstimation des résultats prédits. En 2ieme position les données de laboratoire avec une erreur (", KBrooks:Lerreur, "). En 3ieme position le modèle de Terzaghi 1981 avec une erreur (", KBrooks:Terreur, "). En 4ieme position le modèle USBR 1992 avec une erreur (", KBrooks:Uerreur, ") " ); } Else If ( ( KBrooks:Lerreur < KBrooks:Uerreur ) And ( KBrooks:Lerreur < KBrooks:Terreur ) And ( KBrooks:Terreur < KBrooks:Uerreur ) And ( KBrooks:Dtaux > 1 ) ) Then {PostMessage( " Pour ce sol (", Couche:USCStexture, ") le modèle de Brooks et Corey 1964 présente sa meilleure estimation lorsque Ks est estimée par le modèle de Dane et Pockett 1992avec une erreur min (", KBrooks:Meilleur, ") avec un taux d'erreur moyen(", KBrooks:Dtaux, ") > 1, ce qui implique une sur éstimation des résultats prédits. En 2ieme position les données de laboratoire avec une erreur

```
(", KBrooks:Lerreur, ").
En 3ieme position le modèle de Terzaghi 1981 avec une erreur 
(", KBrooks:Terreur, ").
En 4ieme position le modèle USBR 1992 avec une erreur 
(", KBrooks:Uerreur, ") " ); }
Else If ( ( KBrooks:Lerreur < KBrooks:Uerreur ) And ( KBrooks:Lerreur 
< KBrooks:Terreur ) And ( KBrooks:Terreur < KBrooks:Uerreur ) 
And ( KBrooks:Dtaux = 1 ) )
Then {PostMessage( " Pour ce sol (", Couche:USCStexture, ") le modèle de 
Brooks et Corey 1964 présente sa meilleure estimation lorsque Ks est 
estimée par le modèle de Dane et Pockett 1992avec une erreur min 
(", KBrooks:Meilleur, ") 
avec un taux d'erreur moyen(", KBrooks:Dtaux, ") = 1, ce qui implique une 
Correspondance exact des résultats prédits et ceux mesurés. 
En 2ieme position les données de laboratoire avec une erreur 
(", KBrooks:Lerreur, ").
En 3ieme position le modèle de Terzaghi 1981 avec une erreur 
(", KBrooks:Terreur, ").
En 4ieme position le modèle USBR 1992 avec une erreur 
(", KBrooks:Uerreur, ") " ); };};
```

```
 *************************************
 **** RULE: EB4
 *************************************
```
# $T \in$

( KBrooks:Lerreur < KBrooks:Derreur ) And ( KBrooks:Lerreur < KBrooks:Uerreur ) And ( KBrooks:Lerreur < KBrooks:Terreur );

### **Then**

```
{If ( ( KBrooks:Derreur < KBrooks:Uerreur ) And ( KBrooks:Derreur 
< KBrooks:Terreur ) And ( KBrooks:Uerreur < KBrooks:Terreur ) 
And ( KBrooks: Ltau \ < 1 ) )
Then {PostMessage( " Pour ce sol (", Couche:USCStexture, ") le modéle de 
Brooks et Corey 1964 presente sa meilleure estimation lorsque Ks est 
déterminée par les données de laboratoire avec une erreur min 
(", KBrooks:Meilleur, ") 
avec un taux d'erreur moyen(", KBrooks:Ltaux, ") < 1, ce qui implique une
sous éstimation des résultats prédits. " );
PostMessage( "En 2ieme position Dane et Pockett 1992avec une erreur
(", KBrooks:Derreur, ").
En3ieme position le modéle USBR 1992 avec une erreur(",KBrooks:Uerreur,"). 
En 4ieme position le modéle de Terzaghi 1981 avec une erreur 
(", KBrooks:Terreur, ") " );}
Else If ( ( KBrooks:Derreur < KBrooks:Uerreur ) And ( KBrooks:Derreur < 
KBrooks:Terreur ) And ( KBrooks:Uerreur < KBrooks:Terreur ) And ( 
KBrooks:Ltaux > 1 ) )
```

```
Then {PostMessage( " Pour ce sol (", Couche:USCStexture, ") le modéle de 
Brooks et Corey 1964 presente sa meilleure estimation lorsque Ks est 
déterminée par les données de laboratoire avec une erreur min 
(", KBrooks:Meilleur, ") 
avec un taux d'erreur moyen(", KBrooks:Ltaux, ") > 1, ce qui implique une 
sur éstimation des résultats prédits." );
PostMessage( " En 2ieme position Dane et Pockett 1992avec une erreur
(", KBrooks:Derreur, ").
En 3ieme position le modéle USBR 1992 avec une erreur 
(", KBrooks:Uerreur, ").
En 4ieme position le modéle de Terzaghi 1981 avec une erreur 
(", KBrooks:Terreur, ") " );}
Else If ( ( KBrooks:Derreur < KBrooks:Uerreur ) And ( KBrooks:Derreur 
< KBrooks:Terreur ) And ( KBrooks:Uerreur < KBrooks:Terreur ) 
And ( KBrooks:Ltaux = 1 ) )
Then {PostMessage( " Pour ce sol (", Couche:USCStexture, ") le modéle de 
Brooks et Corey 1964 presente sa meilleure estimation lorsque Ks est 
déterminée par les données de laboratoire avec une erreur min 
(", KBrooks:Meilleur, ") 
avec un taux d'erreur moyen(", KBrooks:Dtaux, ") = 1, ce qui implique une 
Correspondance exact des résultats prédits et ceux mesurés. " );
PostMessage( "En 2ieme position Dane et Pockett 1992avec une erreur 
(", KBrooks:Derreur, ").
En3ieme position le modéle USBR 1992 avec une erreur(",KBrooks:Uerreur,").
En 4ieme position le modéle de Terzaghi 1981 avec une erreur 
(", KBrooks:Terreur, ") " ); }
Else If ( ( KBrooks:Derreur < KBrooks:Uerreur ) And ( KBrooks:Derreur 
< KBrooks:Terreur ) And ( KBrooks:Terreur < KBrooks:Uerreur ) 
And ( KBrooks: Ltaux < 1 ) )
Then {PostMessage( "Pour ce sol (", Couche:USCStexture, ") le modéle de 
Brooks et Corey 1964 presente sa meilleure estimation lorsque Ks est 
déterminée par les données de laboratoire avec une erreur min 
(", KBrooks:Meilleur, ") Et un taux d'erreur moyen(", KBrooks:Ltaux, ") 
< 1, ce qui implique une sous éstimation des résultats prédits. ");
PostMessage( "En 2ieme position Dane et Pockett 1992avec une erreur 
(", KBrooks:Derreur, ").
En 3ieme position le modéle de Terzaghi 1981 avec une erreur 
(", KBrooks:Terreur, ").
En 4ieme position le modéle USBR 1992avec une erreur 
(", KBrooks:Uerreur, ") " ); }
Else If ( ( KBrooks:Derreur < KBrooks:Uerreur ) And ( KBrooks:Derreur 
< KBrooks:Terreur ) And ( KBrooks:Terreur < KBrooks:Uerreur ) 
And ( KBrooks:Ltaux > 1 ) )
Then {PostMessage( " Pour ce sol (", Couche:USCStexture, ") le modéle de 
Brooks et Corey 1964 presente sa meilleure estimation lorsque Ks est 
déterminée par les données de laboratoire avec une erreur min 
(", KBrooks:Meilleur, ") 
avec un taux d'erreur moyen(", KBrooks:Ltaux, ") > 1, ce qui implique une 
PostMessage( "
En 2ieme position Dane et Pockett 1992avec une erreur(",KBrooks:Derreur,").
```

```
En 3ieme position le modéle de Terzaghi 1981 avec une erreur 
(", KBrooks:Terreur, ").
En4ieme position le modéle USBR1992avec une erreur(", KBrooks: Uerreur,")"); }
Else If ( ( KBrooks:Derreur < KBrooks:Uerreur ) And ( KBrooks:Derreur 
< KBrooks:Terreur ) And ( KBrooks:Terreur < KBrooks:Uerreur ) 
And ( KBrooks: Ltaux = 1 ) )
Then {PostMessage( " Pour ce sol (", Couche:USCStexture, ") le modéle de 
Brooks et Corey 1964 presente sa meilleure estimation lorsque Ks est 
déterminée par les données de laboratoire avec une erreur min 
(", KBrooks:Meilleur, ") avec un taux d'erreur moyen(", KBrooks:Ltaux, ") 
= 1, ce qui implique une Correspondance exact des résultats prédits et 
ceux mesurés. " );
PostMessage( " En 2ieme position Dane et Pockett 1992avec une erreur 
(", KBrooks:Derreur, ").
En 3ieme position le modéle de Terzaghi 1981 avec une erreur 
(", KBrooks:Terreur, ").
En4ieme position le modéle USBR1992avec une erreur(", KBrooks: Uerreur,")"); }
Else If ( ( KBrooks:Uerreur < KBrooks:Derreur ) And ( KBrooks:Uerreur 
< KBrooks:Terreur ) And ( KBrooks:Derreur < KBrooks:Terreur ) 
And ( KBrooks: Ltaux < 1 ) )
Then {PostMessage( " Pour ce sol (", Couche:USCStexture, ") le modéle de 
Brooks et Corey 1964 presente sa meilleure estimation lorsque Ks est 
déterminée par les données de laboratoire avec une erreur min 
(", KBrooks:Meilleur, ") avec un taux d'erreur moyen(", KBrooks:Ltaux, ") < 
1, ce qui implique une sous éstimation des résultats prédits. " );
PostMessage( "En 2ieme positionle modéle USBR 1992avec une erreur 
(", KBrooks:Uerreur, ").
En 3ieme position Dane et Pockett 1992 avec une erreur 
(", KBrooks:Derreur, "). 
En 4ieme position le modéle de Terzaghi 1981avec une erreur 
(", KBrooks:Terreur, ") " ); }
Else If ( ( KBrooks:Uerreur < KBrooks:Derreur ) And ( KBrooks:Uerreur 
< KBrooks:Terreur ) And ( KBrooks:Derreur < KBrooks:Terreur ) 
And ( KBrooks: Ltaux > 1 ) )
Then {PostMessage( " Pour ce sol (", Couche:USCStexture, ") le modéle de
Brooks et Corey 1964 presente sa meilleure estimation lorsque Ks est 
déterminée par les données de laboratoire avec une erreur min 
(", KBrooks:Meilleur, ") avec un taux d'erreur moyen(", KBrooks:Ltaux, ") 
> 1, ce qui implique une sur éstimation des résultats prédits. " );
PostMessage( "En 2ieme positionle modéle USBR 1992avec une erreur 
(", KBrooks:Uerreur, ").
En 3ieme position Dane et Pockett 1992 avec une erreur 
(", KBrooks:Derreur, ").
En 4ieme position le modéle de Terzaghi 1981avec une erreur 
(", KBrooks:Terreur, ") " ); }
Else If ( ( KBrooks:Uerreur < KBrooks:Derreur ) And ( KBrooks:Uerreur 
< KBrooks:Terreur ) And ( KBrooks:Derreur < KBrooks:Terreur ) 
And ( KBrooks:Ltaux = 1 ) )
```
Then {PostMessage( " Pour ce sol (", Couche:USCStexture, ") le modéle de Brooks et Corey 1964 presente sa meilleure estimation lorsque Ks est déterminée par les données de laboratoire avec une erreur min (", KBrooks:Meilleur, ") avec un taux d'erreur moyen(", KBrooks:Ltaux, ") = 1, ce qui implique une Correspondance exact des résultats prédits et ceux mesurés. " ); PostMessage( "En 2ieme positionle modéle USBR 1992avec une erreur (", KBrooks:Uerreur, "). En 3ieme position Dane et Pockett 1992 avec une erreur (",KBrooks:Derreur, "). En 4ieme position le modéle de Terzaghi 1981avec une erreur (", KBrooks:Terreur, ") " ); };};

> \*\*\*\*\*\*\*\*\*\*\*\*\*\*\*\*\*\*\*\*\*\*\*\*\*\*\*\*\*\*\*\*\*\*\*\*\* \*\*\*\* RULE: EL1 \*\*\*\*\*\*\*\*\*\*\*\*\*\*\*\*\*\*\*\*\*\*\*\*\*\*\*\*\*\*\*\*\*\*\*\*\*

### **If**

( KLeong:Terreur < KLeong:Derreur ) And ( KLeong:Terreur < KLeong:Lerreur ) And ( KLeong:Terreur < KLeong:Uerreur );

### **Then**

{If ( ( KLeong:Derreur < KLeong:Lerreur ) And ( KLeong:Derreur < KLeong:Uerreur ) And ( KLeong:Lerreur < KLeong:Uerreur ) ) Then {PostMessage( " Pour ce sol (", Couche:USCStexture, ") le modèle de Leong et Rahardjo 1997 présente sa meilleure estimation lorsque Ks est estimée par le modèle de Terzaghi 1981 avec une erreur min (", KLeong:Meilleur, "). En 2ieme position Dane et Pockett 1992 avec une erreur (", KLeong:Derreur, "). En 3ieme position les données de laboratoire avec une erreur (", KLeong:Lerreur, "). En 4ieme position le modèle USBR 1992 avec une erreur (", KLeong:Uerreur,  $"$ )." ); } Else If ( ( KLeong:Terreur < KLeong:Derreur ) And ( KLeong:Terreur < KLeong:Lerreur ) And ( KLeong:Terreur < KLeong:Uerreur ) And ( KLeong:Derreur < KLeong:Lerreur ) And ( KLeong:Derreur < KLeong:Uerreur ) And ( KLeong:Uerreur < KLeong:Lerreur ) ) Then { PostMessage( " Pour ce sol (", Couche:USCStexture, ") le modèle de Leong et Rahardjo 1997 présente sa meilleure estimation lorsque Ks est estimée par le modèle de Terzaghi 1981 avec une erreur min (", KLeong:Meilleur, "). En 2ieme position Dane et Pockett 1992 avec une erreur (", KLeong:Derreur,  $"$ ). En 3ieme position le modèle USBR 1992 avec une erreur (", KLeong:Uerreur, "). En 4ieme position les données de laboratoire avec une erreur (", KLeong:Lerreur, ") " ); } Else If ( ( KLeong:Terreur < KLeong:Derreur ) And ( KLeong:Terreur < KLeong:Lerreur ) And ( KLeong:Terreur < KLeong:Uerreur ) And (

KLeong:Lerreur < KLeong:Derreur ) And ( KLeong:Lerreur < KLeong:Uerreur ) And ( KLeong:Derreur < KLeong:Uerreur ) ) Then {PostMessage( " Pour ce sol (", Couche:USCStexture, ") le modèle de Leong et Rahardjo 1997 présente sa meilleure estimation lorsque Ks est estimée par le modèle de Terzaghi 1981 avec une erreur min (", KLeong:Meilleur, "). En 2ieme position les données de laboratoire avec une erreur (", KLeong:Lerreur, "). En 3ieme position Dane et Pockett 1992 avec une erreur (", KLeong:Derreur, "). En 4ieme position le modèle USBR 1992 avec une erreur (", KLeong:Uerreur,  $''$ )  $''$  ); } Else If ( ( KBrooks:Terreur < KBrooks:Derreur ) And ( KBrooks:Terreur < KBrooks:Lerreur ) And ( KBrooks:Terreur < KBrooks:Uerreur ) And ( KBrooks:Lerreur < KBrooks:Derreur ) And ( KBrooks:Lerreur < KBrooks:Uerreur ) And ( KBrooks:Uerreur < KBrooks:Derreur ) ) Then {PostMessage( " Pour ce sol (", Couche:USCStexture, ") le modèle de Brooks et Corey 1964 présente sa meilleure estimation lorsque Ks est estimée par le modèle de Terzaghi 1981 avec une erreur min (", KBrooks:Meilleur, "). En 2ieme position les données de laboratoire avec une erreur (", KBrooks:Lerreur, "). En 3ieme position le modèle USBR 1992 avec une erreur (", KBrooks:Uerreur, "). En 4ieme position Dane et Pockett 1992 avec une erreur (", KBrooks:Derreur,  $"') "$  ); } Else If ( ( KBrooks:Terreur < KBrooks:Derreur ) And ( KBrooks:Terreur < KBrooks:Lerreur ) And ( KBrooks:Terreur < KBrooks:Uerreur ) And ( KBrooks:Uerreur < KBrooks:Lerreur ) And ( KBrooks:Uerreur < KBrooks:Derreur ) And ( KBrooks:Lerreur < KBrooks:Derreur ) ) Then {PostMessage( " Pour ce sol (", Couche:USCStexture, ") le modèle de Brooks et Corey 1964 présente sa meilleure estimation lorsque Ks est estimée par le modèle de Terzaghi 1981 avec une erreur min (", KBrooks:Meilleur, "). En 2ieme position le modèle USBR 1992 avec une erreur (", KLeong:Uerreur, "). En 3ieme position les données de laboratoire avec une erreur (", KLeong:Lerreur, "). En 4ieme position Dane et Pockett 1992 avec une erreur (", KLeong:Derreur,  $"') " ) ;$ Else If ( ( KLeong:Terreur < KLeong:Derreur ) And ( KLeong:Terreur < KLeong:Lerreur ) And ( KLeong:Terreur < KLeong:Uerreur ) And ( KLeong:Uerreur < KLeong:Lerreur ) And ( KLeong:Uerreur < KLeongDerreur ) And ( KLeong:Derreur < KLeong:Lerreur ) ) Then {PostMessage( " Pour ce sol (", Couche:USCStexture, ") le modèle de Leong et Rahardjo 1997 présente sa meilleure estimation lorsque Ks est estimée par le modèle de Terzaghi 1981 avec une erreur min (", KLeong:Meilleur, "). En 2ieme position le modèle USBR 1992 avec une erreur (", KLeong:Uerreur, ").
En 3ieme position Dane et Pockett 1992 avec une erreur (", KLeong:Derreur, "). En 4ieme position les données de laboratoire avec une erreur (", KLeong:Lerreur, ") " ); }; };

```
 *************************************
 **** RULE: EV1
 *************************************
```
# **If**

( KVanapilli:Terreur < KVanapilli:Derreur ) And ( KVanapilli:Terreur < KVanapilli:Lerreur ) And ( KVanapilli:Terreur < KVanapilli:Uerreur );

## **Then**

{If ( ( KVanapilli:Derreur < KVanapilli:Lerreur ) And ( KVanapilli:Derreur < KVanapilli:Uerreur ) And ( KVanapilli:Lerreur < KVanapilli:Uerreur )) Then {PostMessage( " Pour ce sol (", Couche:USCStexture, ") le modèle de Vanapilli 2002 présente sa meilleure estimation lorsque Ks est estimée par le modèle de Terzaghi 1981 avec une erreur min (",KVanapilli:Meilleur, "). En 2ieme position Dane et Pockett 1992 avec une erreur(",KVanapilli:Derreur, "). En 3ieme position les données de laboratoire avec une erreur (", KVanapilli:Lerreur, "). En 4ieme position le modèle USBR 1992 avec une erreur (", KVanapilli:Uerreur, ")." ); } Else If ( ( KVanapilli:Terreur < KVanapilli:Derreur ) And ( KVanapilli:Terreur < KVanapilli:Lerreur ) And ( KVanapilli:Terreur < KVanapilli:Uerreur ) And ( KVanapilli:Derreur < KVanapilli:Lerreur ) And ( KVanapilli:Derreur < KVanapilli:Uerreur ) And ( KVanapilli:Uerreur < KVanapilli:Lerreur ) ) Then {PostMessage( " Pour ce sol (", Couche:USCStexture, ") le modèle de Vanapilli 2002 présente sa meilleure estimation lorsque Ks est estimée par le modèle de Terzaghi 1981 avec une erreur min (", KVanapilli:Meilleur,"). En 2ieme position Dane et Pockett 1992 avec une erreur(", KVanapilli:Derreur, "). En 3ieme position le modèle USBR 1992 avec une erreur (", KVanapilli:Uerreur, "). En 4ieme position les données de laboratoire avec une erreur (", KVanapilli:Lerreur, ") " );} Else If ( ( KVanapilli:Terreur < KVanapilli:Derreur ) And ( KVanapilli:Terreur < KVanapilli:Lerreur ) And ( KVanapilli:Terreur < KVanapilli:Uerreur ) And ( KVanapilli:Lerreur < KVanapilli:Derreur ) And ( KVanapilli:Lerreur < KVanapilli:Uerreur ) And ( KVanapilli:Derreur < KVanapilli:Uerreur ) ) Then {PostMessage( " Pour ce sol (", Couche:USCStexture, ") le modèle de Vanapilli 2002 présente sa meilleure estimation lorsque Ks est estimée par le modèle de Terzaghi 1981 avec une erreur min (",KVanapilli:Meilleur, "). En 2ieme position les données de laboratoire avec une erreur (", KVanapilli:Lerreur, ").

```
En 3ieme position Dane et Pockett 1992 avec une erreur (", 
KVanapilli:Derreur, ").
En 4ieme position le modèle USBR 1992 avec une erreur (", 
KVanapilli:Uerreur, ") " );}
Else If ( ( KVanapilli:Terreur < KVanapilli:Derreur ) And ( 
KVanapilli:Terreur < KVanapilli:Lerreur ) And ( KVanapilli:Terreur < 
KVanapilli:Uerreur ) And ( KVanapilli:Lerreur < KVanapilli:Derreur ) And ( 
KVanapilli:Lerreur < KVanapilli:Uerreur ) And ( KVanapilli:Uerreur < 
KVanapilli:Derreur ) )
Then {PostMessage( " Pour ce sol (", Couche:USCStexture, ") le modèle de 
Vanapilli 2002 présente sa meilleure estimation lorsque Ks est estimée par 
le modèle de Terzaghi 1981 avec une erreur min(", KVanapilli:Meilleur, ").
En 2ieme position les données de laboratoire avec une erreur (", 
KVanapilli:Lerreur, ").
En 3ieme position le modèle USBR 1992 avec une erreur (", 
KVanapilli:Uerreur, ").
En 4ieme position Dane et Pockett 1992 avec une erreur (", 
KVanapilli:Derreur, ") " );}
Else If ( ( KVanapilli:Terreur < KVanapilli:Derreur ) And ( 
KVanapilli:Terreur < KVanapilli:Lerreur ) And ( KVanapilli:Terreur < 
KVanapilli:Uerreur ) And ( KVanapilli:Uerreur < KVanapilli:Lerreur ) And ( 
KVanapilli:Uerreur < KVanapilli:Derreur ) And ( KVanapilli:Lerreur < 
KVanapilli:Derreur ) )
Then {PostMessage( " Pour ce sol (", Couche:USCStexture, ") le modèle de 
Vanapilli 2002 présente sa meilleure estimation lorsque Ks est estimée par 
le modèle de Terzaghi 1981 avec une erreur min (", KVanapilli: Meilleur, ").
En 2ieme position le modèle USBR 1992 avec une erreur (", 
KVanapilli:Uerreur, ").
En 3ieme position les données de laboratoire avec une erreur (", 
KVanapilli:Lerreur, ").
En 4ieme position Dane et Pockett 1992 avec une erreur (", 
KVanapilli:Derreur, ") " ); }
Else If ( ( KVanapilli:Terreur < KVanapilli:Derreur ) And ( 
KVanapilli:Terreur < KVanapilli:Lerreur ) And ( KVanapilli:Terreur < 
KVanapilli:Uerreur ) And ( KVanapilli:Uerreur < KVanapilli:Lerreur ) And ( 
KVanapilli:Uerreur < KVanapilli:Derreur ) And ( KVanapilli:Derreur < 
KVanapilli:Lerreur ) )
Then {PostMessage( " Pour ce sol (", Couche:USCStexture, ") le modéle de 
Vanapilli 2002 presente sa meilleure estimation lorsque Ks est estimatée 
par le modéle de Terzaghi 1981 avec une erreure min (", 
KVanapilli:Meilleur, ").
En 2ieme position le modèle USBR 1992 avec une erreur (", 
KVanapilli:Uerreur, ").
En 3ieme position Dane et Pockett 1992 avec une erreur (", 
KVanapilli:Derreur, ").
En 4ieme position les données de laboratoire avec une erreur (", 
KVanapilli:Lerreur, ") " ); };};
```
\*\*\*\*\*\*\*\*\*\*\*\*\*\*\*\*\*\*\*\*\*\*\*\*\*\*\*\*\*\*\*\*\*\*\*\*\* \*\*\*\* RULE: Leong1 \*\*\*\*\*\*\*\*\*\*\*\*\*\*\*\*\*\*\*\*\*\*\*\*\*\*\*\*\*\*\*\*\*\*\*\*\*

## Τf

Ks: Ksat #= DonnéesLaboratoire;

### Then

{KLeong:KlL = Ks:Labo\* (1/Abs (Log (Couche: Porosite+ (DonneLaboratoire: Psil/ KLeong: Af ) ^ KLeong: Nf ) ) ^ KLeong: Mf ) ^ KLeong: P; KLeong: K2L = Ks: Labo \* ( 1 / Abs ( Log ( Couche: Porosite + ( DonneLaboratoire: Psi2/KLeong: Af ) ^ KLeong: Nf ) ) ^ KLeong: Mf ) ^ KLeong: P; KLeong: K3L = Ks:Labo \* ( 1 / Abs ( Loq ( Couche: Porosite + ( DonneLaboratoire:Psi3/KLeong:Af ) ^ KLeong:Nf ) ) ^ KLeong:Mf ) ^ KLeong:P; KLeong: K4L = Ks: Labo \* (  $1$  / Abs ( Log ( Couche: Porosite + ( DonneLaboratoire:Psi4/KLeong:Af ) ^ KLeong:Nf ) ) ^ KLeong:Mf ) ^ KLeong:P; KLeong: K5L = Ks: Labo \* ( 1 / Abs ( Log ( Couche: Porosite + ( DonneLaboratoire:Psi5/KLeonq:Af ) ^ KLeonq:Nf ) ) ^ KLeonq:Mf ) ^ KLeonq:P; KLeong: K6L = Ks: Labo \* ( 1 / Abs ( Log ( Couche: Porosite + ( DonneLaboratoire:Psi6/KLeong:Af ) ^ KLeong:Nf ) ) ^ KLeong:Mf ) ^ KLeong:P; KLeong: K7L = Ks:Labo \* ( 1 / Abs ( Loq ( Couche: Porosite + ( DonneLaboratoire: Psi7/KLeong: Af ) ^ KLeong: Nf ) ) ^ KLeong: Mf ) ^ KLeong: P; KLeong: K8L = Ks: Labo \* (  $1$  / Abs ( Log ( Couche: Porosite + ( DonneLaboratoire:Psi8/KLeonq:Af ) ^ KLeonq:Nf ) ) ^ KLeonq:Mf ) ^ KLeonq:P; KLeong: K9L = Ks: Labo \* ( 1 / Abs ( Log ( Couche: Porosite + ( DonneLaboratoire: Psi9/KLeong: Af ) ^ KLeong: Nf ) ) ^ KLeong: Mf ) ^ KLeong: P; KLeong: K10L = Ks: Labo \* (  $1$  / Abs ( Log ( Couche: Porosite + ( DonneLaboratoire: Psi10/KLeong: Af) ^KLeong: Nf ) ) ^ KLeong: Mf ) ^ KLeong: P; PostInputForm ( "La perméabilité estimée par le modèle de Leong et Rahardjo 1997 ", KLeong: K1L, "K1 m/s :", KLeong: K2L, "K2 m/s :", KLeong: K3L, "K3 m/s :", KLeong:K4L, "K4 m/s :", KLeong:K5L, "K5 m/s :", KLeong:K6L, "K6 m/s :", KLeong: K7L, "K7 m/s :", KLeong: K8L, "K8 m/s :", KLeong: K9L, "K9  $m/s$  :", KLeong:K10L, "K10  $m/s$  :" ); };

```
*************************************
**** RULE: Leong2
*************************************
```
### $Tf$

Ks: Ksat #= DanePockett1992;

```
{KLeong:K1D = Ks:Dane * ( 1 / Abs( Log( Couche:Porosite + ( 
DonneLaboratoire:Psi1/KLeong:Af ) ^ KLeong:Nf ) ) ^ KLeong:Mf ) ^ KLeong:P;
KLeong:K2D = Ks:Dane * ( 1 / Abs( Log( Couche:Porosite + (
DonneLaboratoire:Psi2/KLeong:Af ) ^ KLeong:Nf ) ) ^ KLeong:Mf ) ^ KLeong:P;
KLeong:K3D = Ks:Dane * ( 1 / Abs( Log( Couche:Porosite + ( 
DonneLaboratoire:Psi3/KLeong:Af ) ^ KLeong:Nf ) ) ^ KLeong:Mf ) ^ KLeong:P;
KLeong:K4D = Ks:Dane * ( 1 / Abs( Log( Couche:Porosite + ( 
DonneLaboratoire:Psi4/KLeong:Af ) ^ KLeong:Nf ) ) ^ KLeong:Mf ) ^ KLeong:P;
KLeong:K5D = Ks:Dane * ( 1 / Abs( Log( Couche:Porosite + ( 
DonneLaboratoire:Psi5/KLeong:Af ) ^ KLeong:Nf ) ) ^ KLeong:Mf ) ^ KLeong:P;
KLeong:K6D = Ks:Dane * ( 1 / Abs( Log( Couche:Porosite + ( 
DonneLaboratoire:Psi6/KLeong:Af )^ KLeong:Nf ) ) ^ KLeong:Mf ) ^ KLeong:P;
KLeong:K7D = Ks:Dane \star ( 1 / Abs( Log( Couche:Porosite + (
DonneLaboratoire:Psi7 KLeong:Af ) ^ KLeong:Nf ) ) ^ KLeong:Mf ) ^ KLeong:P;
KLeong:K8D = Ks:Dane * ( 1 / Abs( Log( Couche:Porosite + ( 
DonneLaboratoire:Psi8/KLeong:Af ) ^ KLeong:Nf ) ) ^ KLeong:Mf ) ^ KLeong:P;
KLeong:K9D = Ks:Dane * ( 1 / Abs( Log( Couche:Porosite + ( 
DonneLaboratoire:Psi9/KLeong:Af ) ^ KLeong:Nf ) ) ^ KLeong:Mf ) ^ KLeong:P;
KLeong:K10D = Ks:Dane * ( 1 / Abs( Log( Couche:Porosite + ( 
DonneLaboratoire:Psi10/KLeong:Af) ^ KLeong:Nf ) ) ^ KLeong:Mf ) ^ KLeong:P;
PostInputForm( "La perméabilité estimée par le modèle de Leong et Rahardjo 
1997 ", KLeong:K1D, "K1 m/s :", KLeong:K2D, "K2 m/s :", KLeong:K3D, "K3 
m/s :", KLeong:K4D, "K4 m/s :", KLeong:K5D, "K5 m/s :", KLeong:K6D, "K6 
m/s :", KLeong:K7D, "K7 m/s :", KLeong:K8D, "K8 m/s :", KLeong:K9D, "K9 
m/s :", KLeong:K10D, "K10 m/s :" );};
```
 \*\*\*\*\*\*\*\*\*\*\*\*\*\*\*\*\*\*\*\*\*\*\*\*\*\*\*\*\*\*\*\*\*\*\*\*\* \*\*\*\* RULE: Leong3 \*\*\*\*\*\*\*\*\*\*\*\*\*\*\*\*\*\*\*\*\*\*\*\*\*\*\*\*\*\*\*\*\*\*\*\*\*

## **If**

Ks:Ksat #= USBR1992;

```
{KLeong:K1U = Ks:USBR * ( 1 / Abs( Log( Couche:Porosite + ( 
DonneLaboratoire:Psi1/KLeong:Af ) ^ KLeong:Nf ) ) ^ KLeong:Mf ) ^ KLeong:P;
KLeong:K2U = Ks:USBR * ( 1 / Abs( Log( Couche:Porosite + ( 
DonneLaboratoire:Psi2/KLeong:Af ) ^ KLeong:Nf ) ) ^ KLeong:Mf ) ^ KLeong:P;
KLeong:K3U = Ks:USBR * ( 1 / Abs( Log( Couche:Porosite + ( 
DonneLaboratoire:Psi3/KLeong:Af ) ^ KLeong:Nf ) ) ^ KLeong:Mf ) ^ KLeong:P;
KLeong:K4U = Ks:USBR * ( 1 / Abs( Log( Couche:Porosite + ( 
DonneLaboratoire:Psi4/KLeong:Af ) ^ KLeong:Nf ) ) ^ KLeong:Mf ) ^ KLeong:P;
KLeong:K5U = Ks:USBR * ( 1 / Abs( Log( Couche:Porosite + ( 
DonneLaboratoire:Psi5/KLeong:Af ) ^ KLeong:Nf ) ) ^ KLeong:Mf ) ^ KLeong:P;
KLeong:K6U = Ks:USBR \star ( 1 / Abs( Log( Couche:Porosite + (
DonneLaboratoire:Psi6/KLeong:Af ) ^ KLeong:Nf ) ) ^ KLeong:Mf ) ^ KLeong:P;
KLeong:K7U = Ks:USBR * ( 1 / Abs( Log( Couche:Porosite + ( 
DonneLaboratoire:Psi7/KLeong:Af ) ^ KLeong:Nf ) ) ^ KLeong:Mf ) ^ KLeong:P;
```
KLeong:K8U = Ks:USBR \* ( 1 / Abs( Log( Couche:Porosite + ( DonneLaboratoire:Psi8/KLeong:Af ) ^ KLeong:Nf ) ) ^ KLeong:Mf ) ^ KLeong:P; KLeong:K9U = Ks:USBR \* ( 1 / Abs( Log( Couche:Porosite + ( DonneLaboratoire:Psi9/KLeong:Af ) ^ KLeong:Nf ) ) ^ KLeong:Mf ) ^ KLeong:P; KLeong:K10U = Ks:USBR \* ( 1 / Abs( Log( Couche:Porosite + ( DonneLaboratoire:Psi10/KLeong:Af) ^ KLeong:Nf ) ) ^ KLeong:Mf ) ^ KLeong:P; PostInputForm( "La perméabilité estimée par le modèle de Leong et Rahardjo 1997 ", KLeong:K1U, "K1 m/s :", KLeong:K2U, "K2 m/s :", KLeong:K3U, "K3 m/s :", KLeong:K4U, "K4 m/s :", KLeong:K5U, "K5 m/s :", KLeong:K6U, "K6 m/s :", KLeong:K7U, "K7 m/s :", KLeong:K8L, "K8 m/s :", KLeong:K9L, "K9 m/s :", KLeong:K10L, "K10 m/s :" );};

> \*\*\*\*\*\*\*\*\*\*\*\*\*\*\*\*\*\*\*\*\*\*\*\*\*\*\*\*\*\*\*\*\*\*\*\*\* \*\*\*\* RULE: Leong4 \*\*\*\*\*\*\*\*\*\*\*\*\*\*\*\*\*\*\*\*\*\*\*\*\*\*\*\*\*\*\*\*\*\*\*\*\*

### **If**

Ks:Ksat #= Terzaghi1981;

```
{KLeong:K1T = Ks:Terzaghi * ( 1 / Abs( Log( Couche:Porosite + ( 
DonneLaboratoire:Psi1/KLeong:Af ) ^ KLeong:Nf ) ) ^ KLeong:Mf ) ^ KLeong:P;
KLeong:K2T = Ks:Terzaghi * ( 1 / Abs( Log( Couche:Porosite + ( 
DonneLaboratoire:Psi2/KLeong:Af ) ^ KLeong:Nf ) ) ^ KLeong:Mf ) ^ KLeong:P;
KLeong:K3T = Ks:Terzaghi * ( 1 / Abs( Log( Couche:Porosite + ( 
DonneLaboratoire:Psi3/KLeong:Af ) ^ KLeong:Nf ) ) ^ KLeong:Mf ) ^ KLeong:P;
KLeong:K4T = Ks:Terzaghi * ( 1 / Abs( Log( Couche: Porosite + (
DonneLaboratoire:Psi4/KLeong:Af ) ^ KLeong:Nf ) ) ^ KLeong:Mf ) ^ KLeong:P;
KLeong:K5T = Ks:Terzaghi * ( 1 / Abs( Log( Couche:Porosite + ( 
DonneLaboratoire:Psi5/KLeong:Af ) ^ KLeong:Nf ) ) ^ KLeong:Mf ) ^ KLeong:P;
KLeong:K6T = Ks:Terzaghi * ( 1 / Abs( Log( Couche:Porosite + ( 
DonneLaboratoire:Psi6/KLeong:Af ) ^ KLeong:Nf ) ) ^ KLeong:Mf ) ^ KLeong:P;
KLeong:K7T = Ks:Terzaghi * ( 1 / Abs( Log( Couche:Porosite + ( 
DonneLaboratoire:Psi7/KLeong:Af ) ^ KLeong:Nf ) ) ^ KLeong:Mf ) ^ KLeong:P;
KLeong:K8T = Ks:Terzaghi * ( 1 / Abs( Log( Couche:Porosite + ( 
DonneLaboratoire:Psi8/KLeong:Af ) ^ KLeong:Nf ) ) ^ KLeong:Mf ) ^ KLeong:P;
KLeong:K9T = Ks:Terzaghi * ( 1 / Abs( Log( Couche:Porosite + ( 
DonneLaboratoire:Psi9/KLeong:Af ) ^ KLeong:Nf ) ) ^ KLeong:Mf ) ^ KLeong:P;
KLeong:K10T = Ks:Terzaghi \star ( 1 / Abs( Log( Couche:Porosite + (
DonneLaboratoire:Psi10/KLeong:Af) ^ KLeong:Nf ) ) ^ KLeong:Mf ) ^ KLeong:P;
PostInputForm( "La perméabilité estimée par le modèle de Leong et Rahardjo 
1997 ", KLeong:K1T, "K1 m/s :", KLeong:K2T, "K2 m/s :", KLeong:K3T, "K3 
m/s :", KLeong:K4T, "K4 m/s :", KLeong:K5T, "K5 m/s :", KLeong:K6T, "K6 
m/s :", KLeong:K7T, "K7 m/s :", KLeong:K8T, "K8 m/s :", KLeong:K9T, "K9 
m/s :", KLeong:K10T, "K10 m/s :" );};
```
\*\*\*\*\*\*\*\*\*\*\*\*\*\*\*\*\*\*\*\*\*\*\*\*\*\*\*\*\*\*\*\*\*\*\*\*\* \*\*\*\* RULE: Tau1B \*\*\*\*\*\*\*\*\*\*\*\*\*\*\*\*\*\*\*\*\*\*\*\*\*\*\*\*\*\*\*\*\*\*\*\*\*

## If

DonneLaboratoire: N #= 1;

### Then

{KBrooks: Ttaux = 2.71828 ^ ( 1 / DonneLaboratoire: N \* 10 \* Log ( KBrooks: K1T / DonneLaboratoire: K1 ) ) ; KBrooks: Dtaux = 2.71828  $\land$  ( 1 / DonneLaboratoire: N  $\star$  10  $\star$  Loq ( KBrooks: K1D / DonneLaboratoire: K1 ) ) ; KBrooks:Ltaux = 2.71828  $\land$  ( 1 / DonneLaboratoire:N  $\star$  10  $\star$  Log( KBrooks:K1L / DonneLaboratoire: K1 ) ) ; KBrooks: Utaux = 2.71828  $\land$  ( 1 / DonneLaboratoire: N  $\star$  10  $\star$  Log ( KBrooks: K1U / DonneLaboratoire: K1 ) ) ; PostInputForm ( "Les erreurs que présente le modèle de Brooks et Corey suivant les modèles d'estimation de la perméabilité saturée sont :", KBrooks: Dtaux, "Taux d'erreur moyen de Brooks (Dane et Pockett ks) :", KBrooks: Ttaux, "Taux d'erreur moyen de Brooks (Terzaghi ks ) :", KBrooks: Utaux, "Taux d'erreur moyen de Brooks  $(USBR$  ks)  $: "$ KBrooks: Ltaux, " Taux d'erreur moyen de Brooks (Laboratoire Ks) : "); };

```
*************************************
**** RULE: Tau1L
**************************************
```
## If

```
DonneLaboratoire: N #= 1;
```

```
{KLeong:Ttaux = 2.71828 ^ ( 1 / DonneLaboratoire:N * 10 * Log( KLeong:K1T /
DonneLaboratoire: K1 ) ) ;
KLeong: Dtaux = 2.71828 \land ( 1 / DonneLaboratoire: N \star 10 \star Log ( KLeong: K1D /
DonneLaboratoire: K1 ) ) ;
KLeong: Ltaux = 2.71828 \land ( 1 / DonneLaboratoire: N \star 10 \star Log ( KLeong: K1L /
DonneLaboratoire: K1 ) );
```

```
KLeong: Utaux = 2.71828 \land ( 1 / DonneLaboratoire: N \star 10 \star Log ( KLeong: K1U /
DonneLaboratoire: K1 ) );
PostInputForm ( "Les erreurs que présente le modèle de Leong et Rahardjo
suivant les modèles d'estimation de la perméabilité saturée sont :",
KLeong: Dtaux, "Taux d'erreur moyen de Leong (Dane et Pockett ks) :",
KLeong: Ttaux, "Taux d'erreur moyen de Leong (Terzaghi ks) :",
KLeong: Utaux, "Taux d'erreur moyen de Leong (USBR ks ) :", KLeong: Ltaux,
" Taux d'erreur moyen de Leong (Laboratoire Ks) :"); };
```

```
*************************************
**** RULE: Tau1V
*************************************
```
### If

DonneLaboratoire:  $N \neq 1$ :

### Then

```
{KVanapilli:Ttaux = 2.71828 \land ( 1 / DonneLaboratoire:N \star 10 \star Log(
KVanapilli: K1T / DonneLaboratoire: K1 ) ) ;
KVanapilli: Dtaux = 2.71828 \land ( 1 / DonneLaboratoire: N * 10 * Log (
KVanapilli: K1D / DonneLaboratoire: K1 ) ) ;
KVanapilli: Ltaux = 2.71828 \land ( 1 / DonneLaboratoire: N \star 10 \star Log(
KVanapilli: K1L / DonneLaboratoire: K1 ) ) ;
KVanapilli: Utaux = 2.71828 \land ( 1 / DonneLaboratoire: N \star 10 \star Loq(
KVanapilli: K1U / DonneLaboratoire: K1 ) ) ;
PostInputForm ("Les erreurs que présente le modèle de Vanapilli suivant les
modèles d'estimation de la perméabilité saturée sont :", KVanapilli: Dtaux,
"Taux d'erreur moyen de Vanapilli (Dane et Pockett ks ) :",
KVanapilli: Ttaux, "Taux d'erreur moyen de Vanapilli
                                                          (Terzaghi ks ) :",
KVanapilli: Utaux, "Taux d'erreur moyen de Vanapilli
                                                           (USBR ks) :",
KVanapilli:Ltaux, " Taux d'erreur moyen de Vanapilli (Laboratoire Ks):"); };
```
\*\*\*\*\*\*\*\*\*\*\*\*\*\*\*\*\*\*\*\*\*\*\*\*\*\*\*\*\*\*\*\*\*\*\*\*\* \*\*\*\* RULE: Vanapilli1 \*\*\*\*\*\*\*\*\*\*\*\*\*\*\*\*\*\*\*\*\*\*\*\*\*\*\*\*\*\*\*\*\*\*\*\*\*

### If

Ks: Ksat #= DonnéesLaboratoire;

```
{KVanapilli: K1L = Ks:Labo * ( 10 ^ 7.9 ) * Log( DonneLaboratoire: S1 ) ^
KVanapilli: Gama;
KVanapilli: K2L = Ks:Labo * ( 10 ^ 7.9 ) * Log( DonneLaboratoire: S2 ) ^
KVanapilli: Gama;
```

```
KVanapilli:K3L = Ks:Labo * ( 10 ^ 7.9 ) * Log( DonneLaboratoire:S3 ) ^
KVanapilli:Gama;
KVanapilli:K4L = Ks:Labo * ( 10 ^ 7.9 ) * Log( DonneLaboratoire:S4 ) ^
KVanapilli:Gama;
KVanapilli:K5L = Ks:Labo * ( 10 ^ 7.9 ) * Log( DonneLaboratoire:S5 ) ^
KVanapilli:Gama;
KVanapilli:K6L = Ks:Labo * ( 10 ^ 7.9 ) * Log( DonneLaboratoire:S6 ) ^
KVanapilli:Gama;
KVanapilli:K7L = Ks:Labo * ( 10 ^ 7.9 ) * Log( DonneLaboratoire:S7 ) ^
KVanapilli:Gama;
KVanapilli:K8L = Ks:Labo * ( 10 ^ 7.9 ) * Log( DonneLaboratoire:S8 ) ^
KVanapilli:Gama;
KVanapilli:K9L = Ks:Labo * ( 10 ^ 7.9 ) * Log( DonneLaboratoire:S9 ) ^
KVanapilli:Gama;
KVanapilli:K10L = Ks:Labo * ( 10 ^ 7.9 ) * Log( DonneLaboratoire:S10 ) ^
KVanapilli:Gama;
PostInputForm( "La perméabilité estimée par le modèle de Vanapilli 2002 ", 
KVanapilli:K1L, "K1 m/s :", KVanapilli:K2L, "K2 m/s :", KVanapilli:K3L, 
"K3 m/s :", KVanapilli:K4L, "K4 m/s :", KVanapilli:K5L, "K5 m/s :", 
KVanapilli:K6L, "K6 m/s :", KVanapilli:K7L, "K7 m/s :", KVanapilli:K8L, 
"K8 m/s :", KVanapilli:K9L, "K9 m/s :", KVanapilli:K10L, "K10 m/s :");};
```

```
 *************************************
 **** RULE: Vanapilli2
 *************************************
```
**If**

Ks:Ksat #= DanePockett1992;

```
{KVanapilli:K1D = Ks:Dane * (10 ^ 7.9 ) * Log( DonneLaboratoire:S1 ) ^KVanapilli:Gama;
KVanapilli:K2D = Ks:Dane * ( 10 ^ 7.9 ) * Log( DonneLaboratoire:S2 ) ^
KVanapilli:Gama;
KVanapilli:K3D = Ks:Dane * ( 10 ^ 7.9 ) * Log( DonneLaboratoire:S3 ) ^
KVanapilli:Gama;
KVanapilli:K4D = Ks:Dane * ( 10 ^ 7.9 ) * Log( DonneLaboratoire:S4 ) ^
KVanapilli:Gama;
KVanapilli:K5D = Ks:Dane * ( 10 ^ 7.9 ) * Log( DonneLaboratoire:S5 ) ^
KVanapilli:Gama;
KVanapilli:K6D = Ks:Dane * ( 10 ^ 7.9 ) * Log( DonneLaboratoire:S6 ) ^
KVanapilli:Gama;
KVanapilli:K7D = Ks:Dane * ( 10 ^ 7.9 ) * Log( DonneLaboratoire:S7 ) ^
KVanapilli:Gama;
KVanapilli:K8D = Ks:Dane * ( 10 ^ 7.9 ) * Log( DonneLaboratoire:S8 ) ^
KVanapilli:Gama;
KVanapilli:K9D = Ks:Dane * ( 10 ^ 7.9 ) * Log( DonneLaboratoire:S9 ) ^
KVanapilli:Gama;
```
KVanapilli:K10D = Ks:Dane \* (  $10 \land 7.9$  ) \* Log( DonneLaboratoire:S10 ) ^ KVanapilli:Gama; PostInputForm( "La perméabilité estimée par le modèle de Vanapilli 2002 ", KVanapilli:K1D, "K1 m/s :", KVanapilli:K2D, "K2 m/s :", KVanapilli:K3D, "K3 m/s :", KVanapilli:K4D, "K4 m/s :", KVanapilli:K5D, "K5 m/s :", KVanapilli:K6D, "K6 m/s :", KVanapilli:K7D, "K7 m/s :", KVanapilli:K8D, "K8 m/s :", KVanapilli:K9D, "K9 m/s :", KVanapilli:K10D, "K10 m/s :");};

```
 *************************************
 **** RULE: Vanapilli3
 *************************************
```
### **If**

Ks:Ksat #= USBR1992;

### **Then**

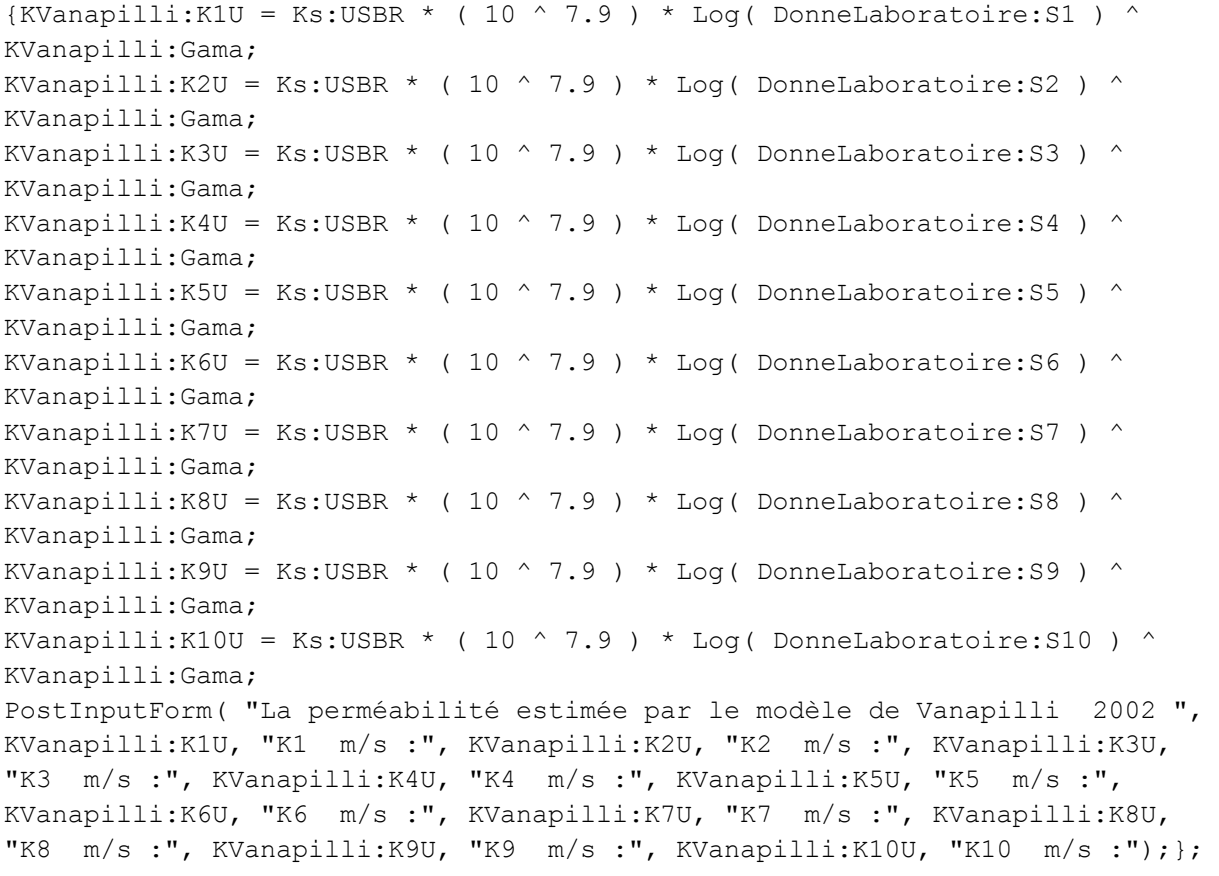

 \*\*\*\*\*\*\*\*\*\*\*\*\*\*\*\*\*\*\*\*\*\*\*\*\*\*\*\*\*\*\*\*\*\*\*\*\* \*\*\*\* RULE: Vanapilli4

\*\*\*\*\*\*\*\*\*\*\*\*\*\*\*\*\*\*\*\*\*\*\*\*\*\*\*\*\*\*\*\*\*\*\*\*\*

#### **If**

Ks:Ksat #= Terzaghi1981;

### **Then**

{KVanapilli:K1T = Ks:Terzaghi \* ( 10 ^ 7.9 ) \* Log( DonneLaboratoire:S1 ) ^ KVanapilli:Gama; KVanapilli:K2T = Ks:Terzaghi \* ( 10 ^ 7.9 ) \* Log( DonneLaboratoire:S2 ) ^ KVanapilli:Gama; KVanapilli:K3T = Ks:Terzaghi \* ( 10 ^ 7.9 ) \* Log( DonneLaboratoire:S3 ) ^ KVanapilli:Gama; KVanapilli:K4T = Ks:Terzaghi \* ( 10 ^ 7.9 ) \* Log( DonneLaboratoire:S4 ) ^ KVanapilli:Gama; KVanapilli:K5T = Ks:Terzaghi \* ( 10 ^ 7.9 ) \* Log( DonneLaboratoire:S5 ) ^ KVanapilli:Gama; KVanapilli:K6T = Ks:Terzaghi \* ( 10 ^ 7.9 ) \* Log( DonneLaboratoire:S6 ) ^ KVanapilli:Gama; KVanapilli:K7T = Ks:Terzaghi \* ( 10 ^ 7.9 ) \* Log( DonneLaboratoire:S7 ) ^ KVanapilli:Gama; KVanapilli:K8T = Ks:Terzaghi \* ( 10 ^ 7.9 ) \* Log( DonneLaboratoire:S8 ) ^ KVanapilli:Gama; KVanapilli:K9T = Ks:Terzaghi \* ( 10 ^ 7.9 ) \* Log( DonneLaboratoire:S9 ) ^ KVanapilli:Gama; KVanapilli:K10T = Ks:Terzaghi \* ( 10 ^ 7.9 ) \* Log( DonneLaboratoire:S10 ) ^ KVanapilli:Gama; PostInputForm( "La perméabilité estimée par le modèle de Vanapilli 2002 ", KVanapilli:K1T, "K1 m/s :", KVanapilli:K2T, "K2 m/s :", KVanapilli:K3T, "K3 m/s :", KVanapilli:K4T, "K4 m/s :", KVanapilli:K5T, "K5 m/s :", KVanapilli:K6T, "K6 m/s :", KVanapilli:K7T, "K7 m/s :", KVanapilli:K8T, "K8 m/s :", KVanapilli:K9T, "K9 m/s :", KVanapilli:K10T, "K10 m/s :");};